# **UCLA UCLA Electronic Theses and Dissertations**

# **Title**

Automated Performance and Correctness Debugging for Big Data Analytics

**Permalink** <https://escholarship.org/uc/item/2xp367hd>

**Author** Teoh, Jia

**Publication Date** 2022

Peer reviewed|Thesis/dissertation

## UNIVERSITY OF CALIFORNIA

Los Angeles

Automated Performance and Correctness Debugging for Big Data Analytics

A dissertation submitted in partial satisfaction of the requirements for the degree Doctor of Philosophy in Computer Science

by

Jia Shen Teoh

2022

© Copyright by Jia Shen Teoh 2022

#### ABSTRACT OF THE DISSERTATION

#### Automated Performance and Correctness Debugging for Big Data Analytics

by

Jia Shen Teoh Doctor of Philosophy in Computer Science University of California, Los Angeles, 2022 Professor Miryung Kim, Chair

The constantly increasing volume of data collected in every aspect of our daily lives has necessitated the development of more powerful and efficient analysis tools. In particular, data-intensive scalable computing (DISC) systems such as Google's MapReduce [\[36\]](#page-175-0), Apache Hadoop [\[4\]](#page-173-0), and Apache Spark [\[5\]](#page-173-1) have become valuable tools for consuming and analyzing large volumes of data. At the same time, these systems provide valuable programming abstractions and libraries which enable adoption by users from a wide variety of backgrounds such as business analytics and data science. However, the widespread adoption of DISC systems and their underlying complexity have also highlighted a gap between developers' abilities to write applications and their abilities to understand the behavior of their applications.

By merging distributed systems debugging techniques with software engineering ideas, our hypothesis is that we can design accurate yet scalable approaches for debugging and testing of big data analytics' performance and correctness. To design such approaches, we first investigate how we can combine data provenance with latency propagation techniques in order to debug *computation skew* —abnormally high computation costs for a small subset of input data —by identifying expensive input records. Next, we investigate how we can extend taint analysis techniques with

influence-based provenance for many-to-one dependencies to enhance root cause analysis and improve the precision of identifying fault-inducing input records. Finally, in order to replicate performance problems based on described symptoms, we investigate how we can redesign fuzz testing by targeting individual program components such as user-defined functions for focused, modular fuzzing, defining new guidance metrics for performance symptoms, and adding skew-inspired input mutations and mutation operation selector strategies.

For the first hypothesis, we introduce PERFDEBUG, a post-mortem performance debugging tool for *computation skew*—abnormally high computation costs for a small subset of input data. PERFDEBUG automatically finds input records responsible for such abnormalities in big data applications by reasoning about deviations in performance metrics such as job execution time, garbage collection time, and serialization time. The key to PERFDEBUG's success is a data provenancebased technique that computes and propagates *record-level computation latency* to track *abnormally expensive records* throughout the application pipeline. Finally, the input records that have the largest latency contributions are presented to the user for bug fixing. Our evaluation of PERFDE-BUG using in-depth case studies demonstrates that remediation such as removing the single most expensive record or simple code rewrites can achieve up to 16X performance improvement.

Second, we present FLOWDEBUG, a fault isolation technique for identifying a highly precise subset of fault-inducing input records. FLOWDEBUG is designed based on key insights using precise control and data flow within user-defined functions as well as a novel notion of influence-based provenance to rank importance between aggregation function inputs. By design, FLOWDEBUG does not require any modification to the framework's runtime and thus can be applied to existing applications easily. We demonstrate that FLOWDEBUG significantly improves the precision of debugging results by up to five orders-of-magnitude and avoids repetitive re-runs required for post-mortem analysis by a factor of 33 compared to existing state-of-the-art systems.

Finally, we discuss PERFGEN, a performance debugging aid which replicates performance symptoms via automated workload generation. PERFGEN effectively generates symptomproducing test inputs by using a *phased fuzzing* approach that extends traditional fuzz testing to target specific user-defined functions and avoids additional fuzzing complexity from program executions that are unlikely unrelated to the target symptom. To support PERFGEN, we define a suite of guidance metrics and performance skew symptom patterns which are then used to derive skew-oriented mutations for phased fuzzing. We evaluate PERFGEN using four case studies which demonstrate an average speedup of at least 43X speedup compared to traditional fuzzing approaches, while requiring less than 0.004% of fuzzing iterations.

The dissertation of Jia Shen Teoh is approved.

Harry Guoqing Xu

Ravi Netravali

Todd Millstein

Miryung Kim, Committee Chair

University of California, Los Angeles

2022

To my family

## TABLE OF CONTENTS

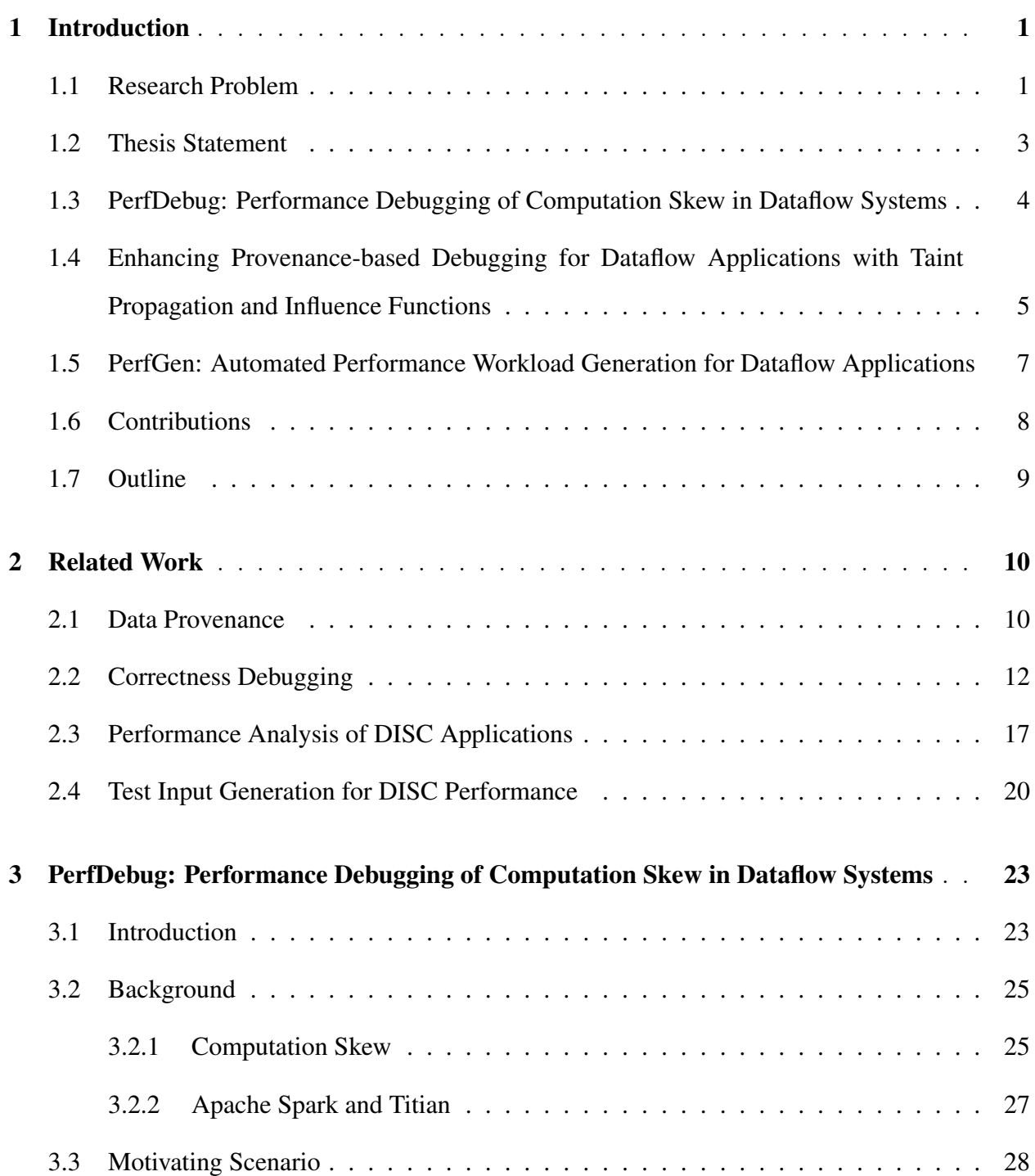

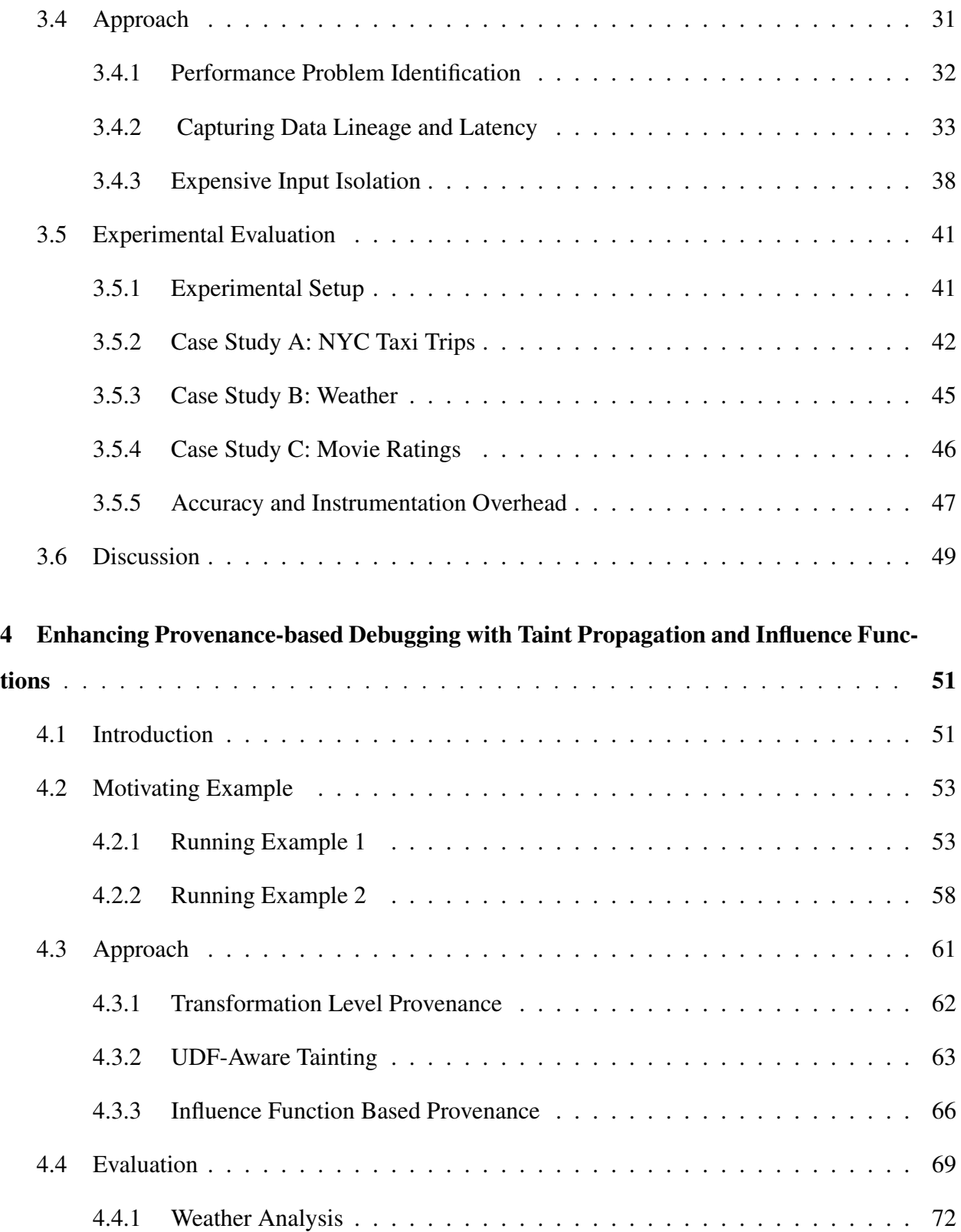

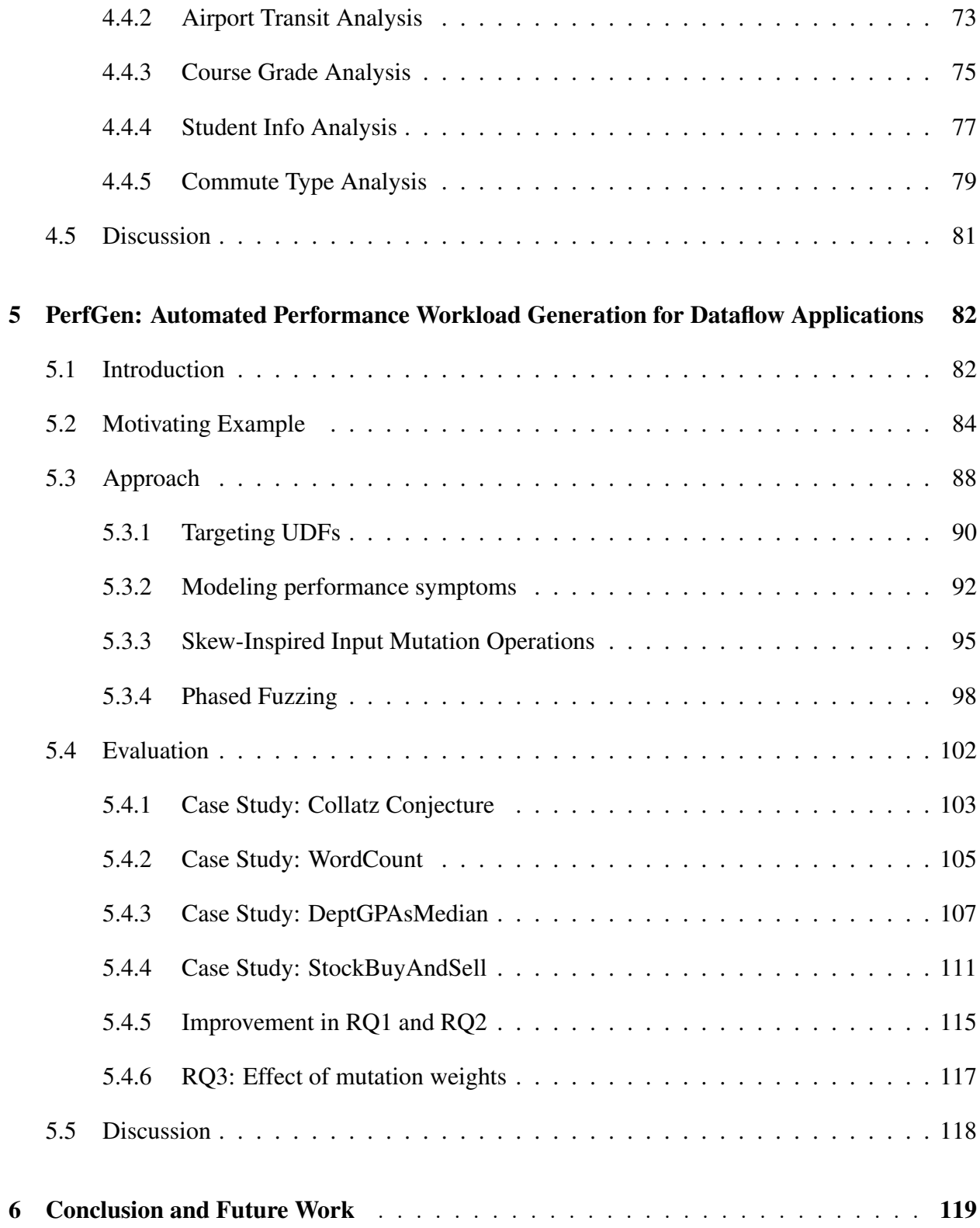

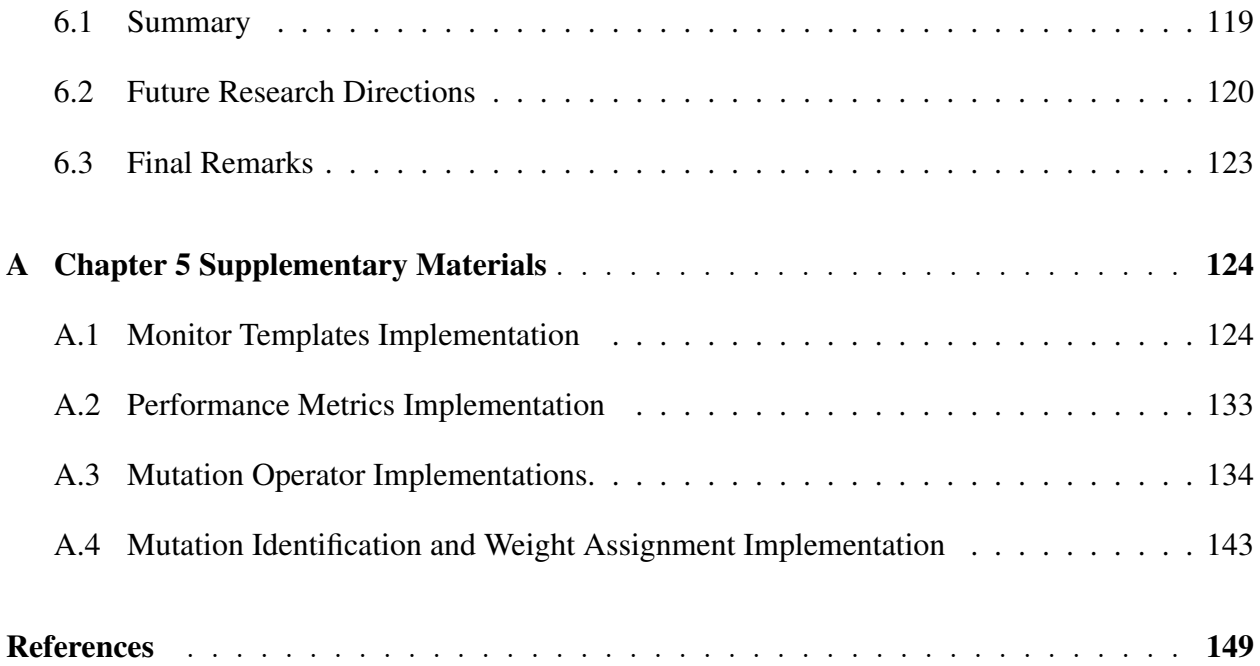

## LIST OF FIGURES

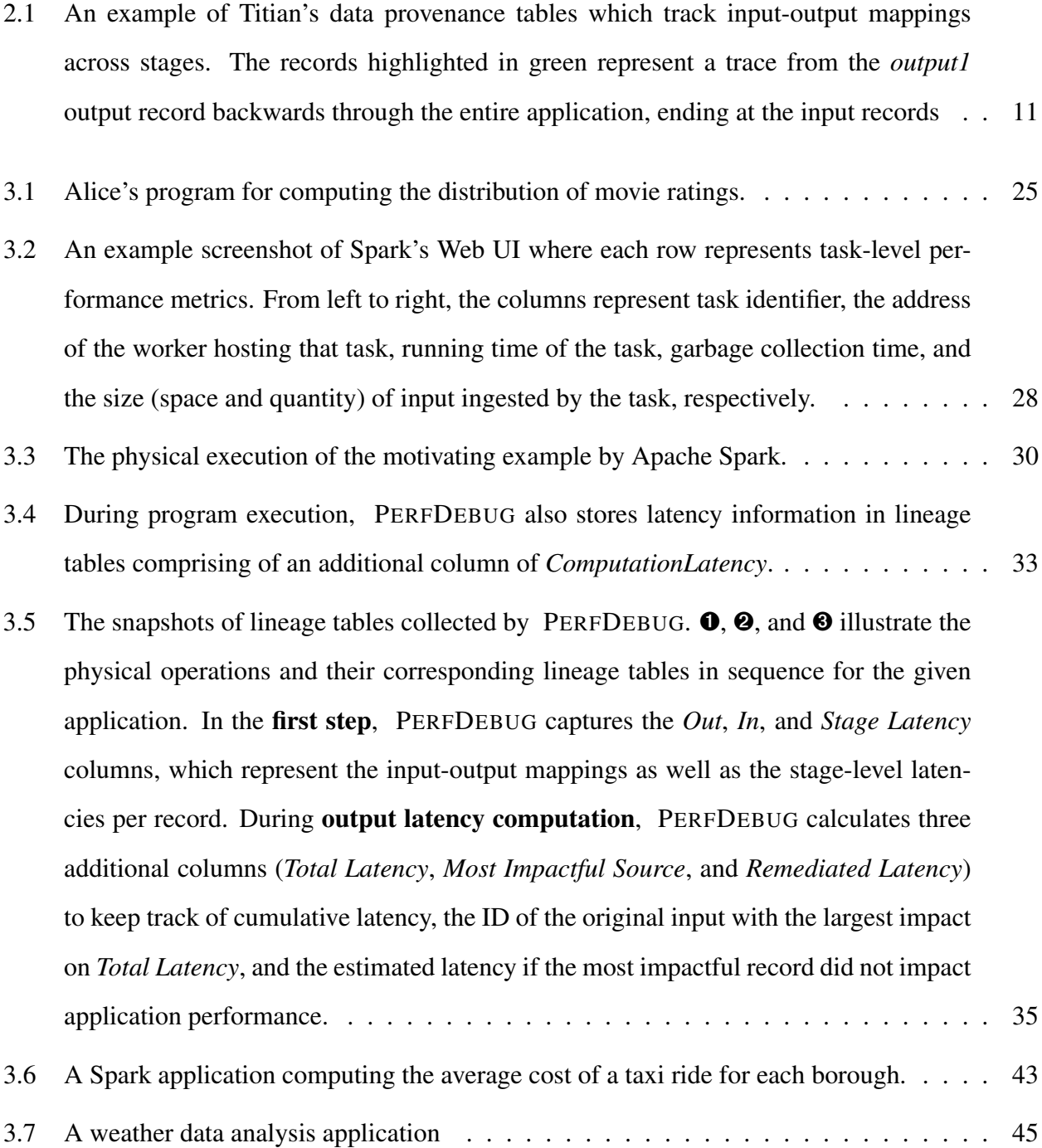

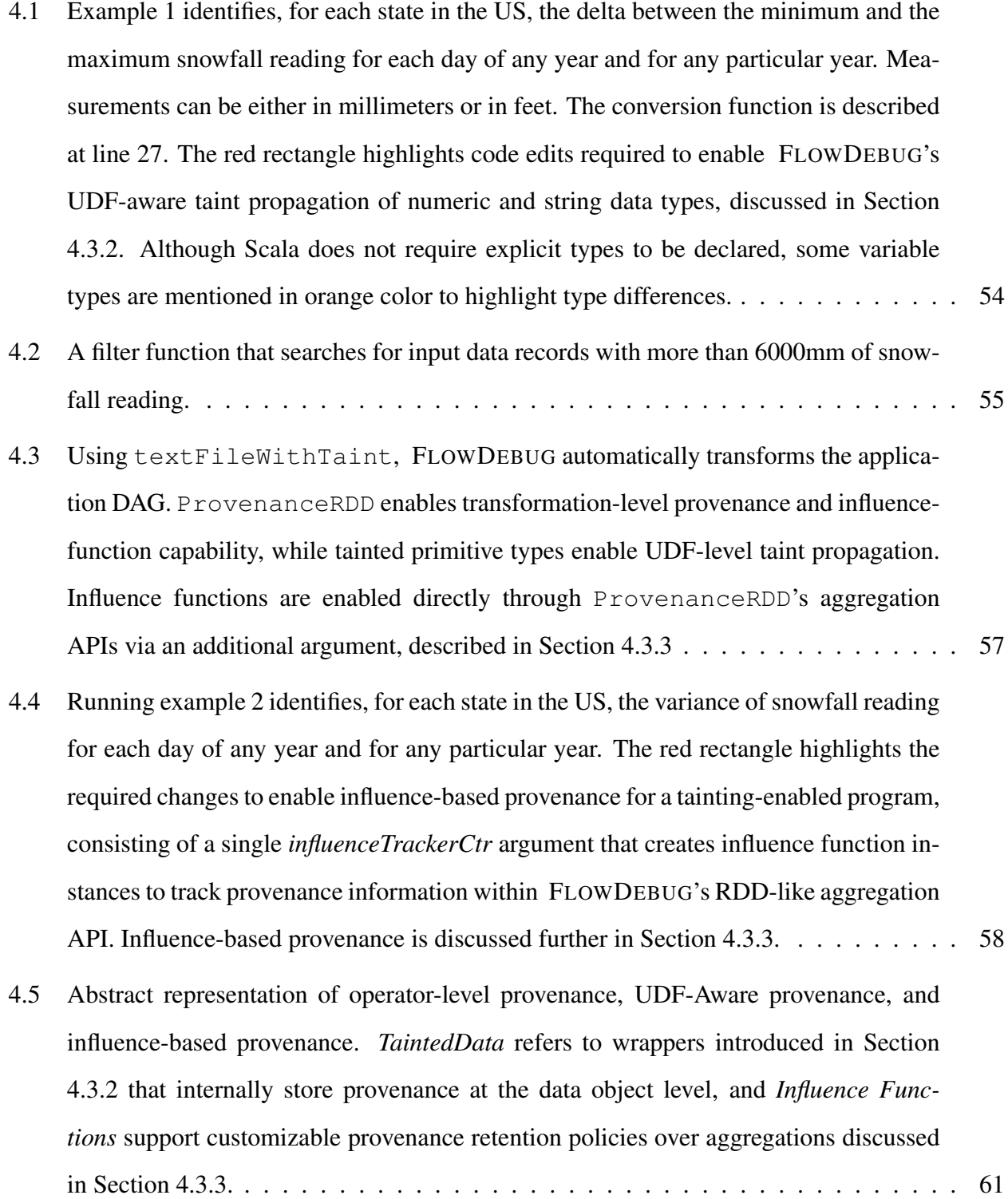

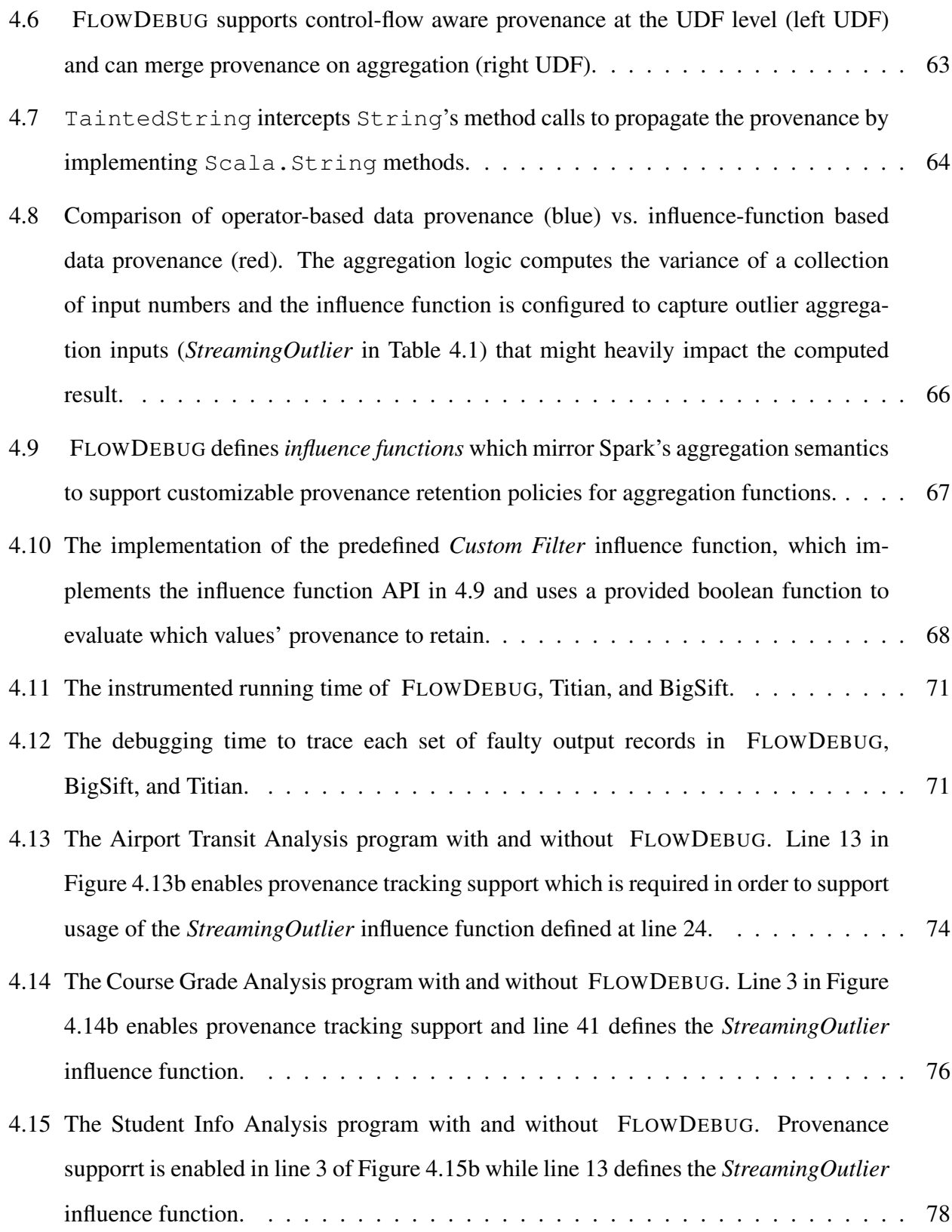

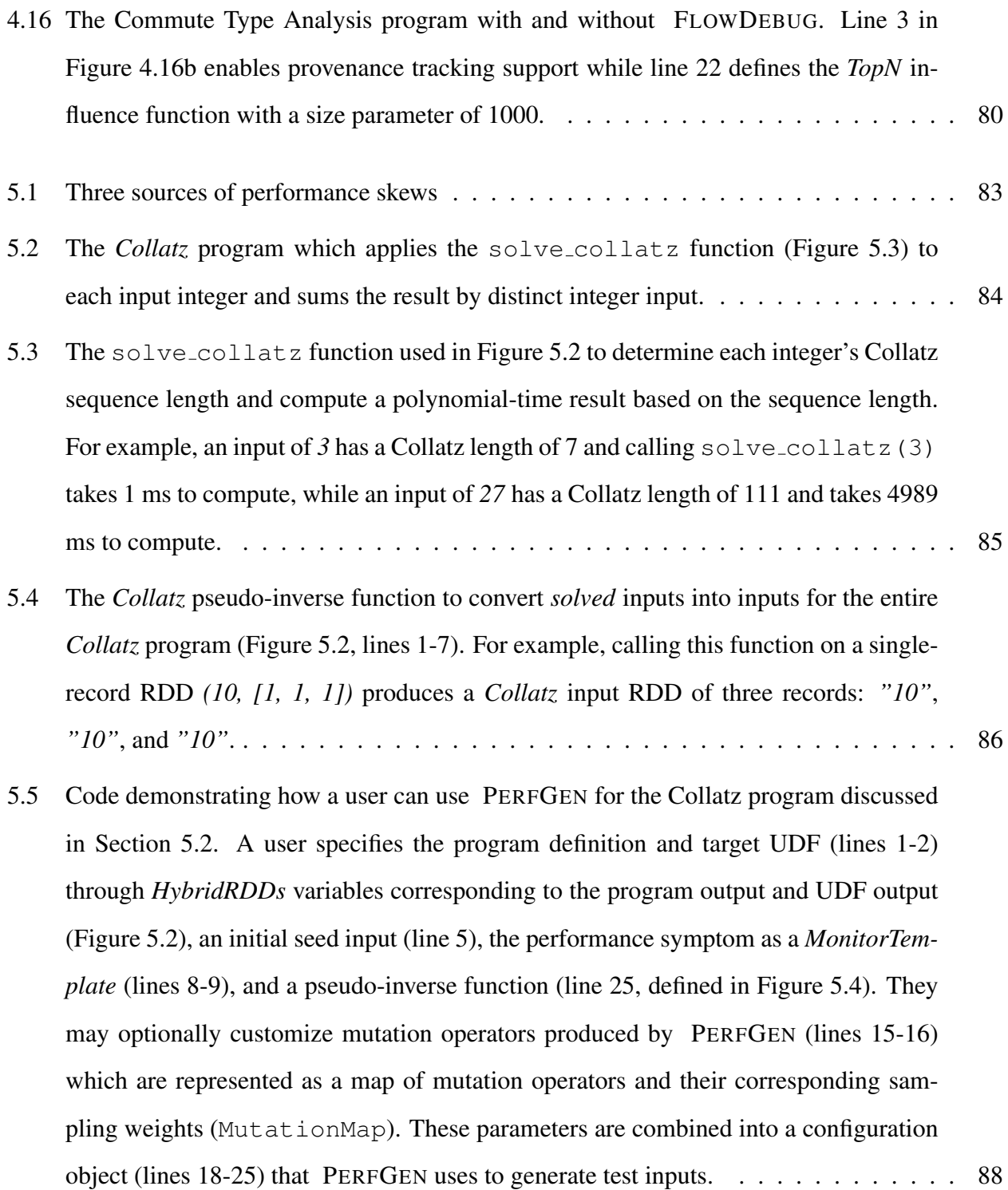

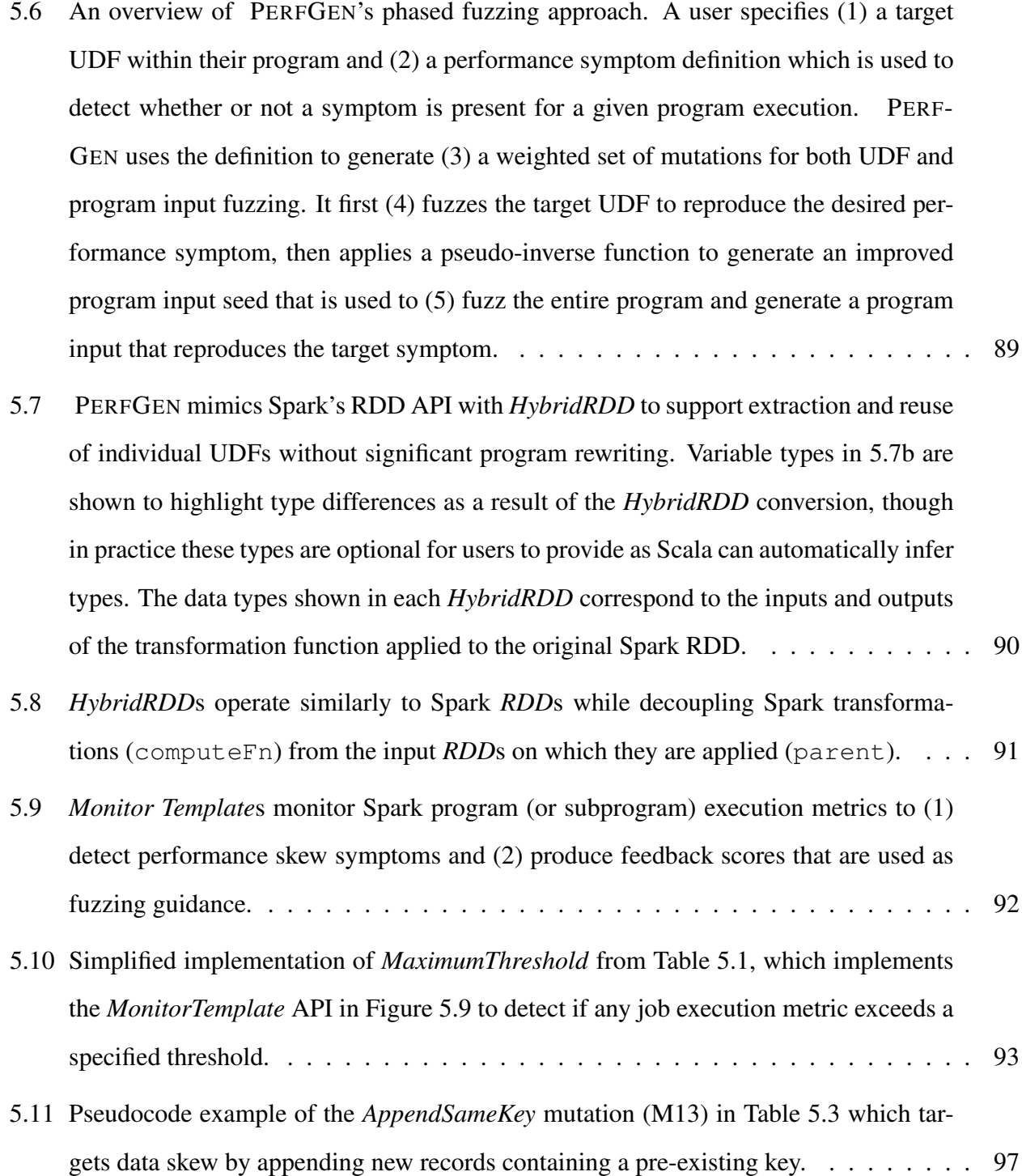

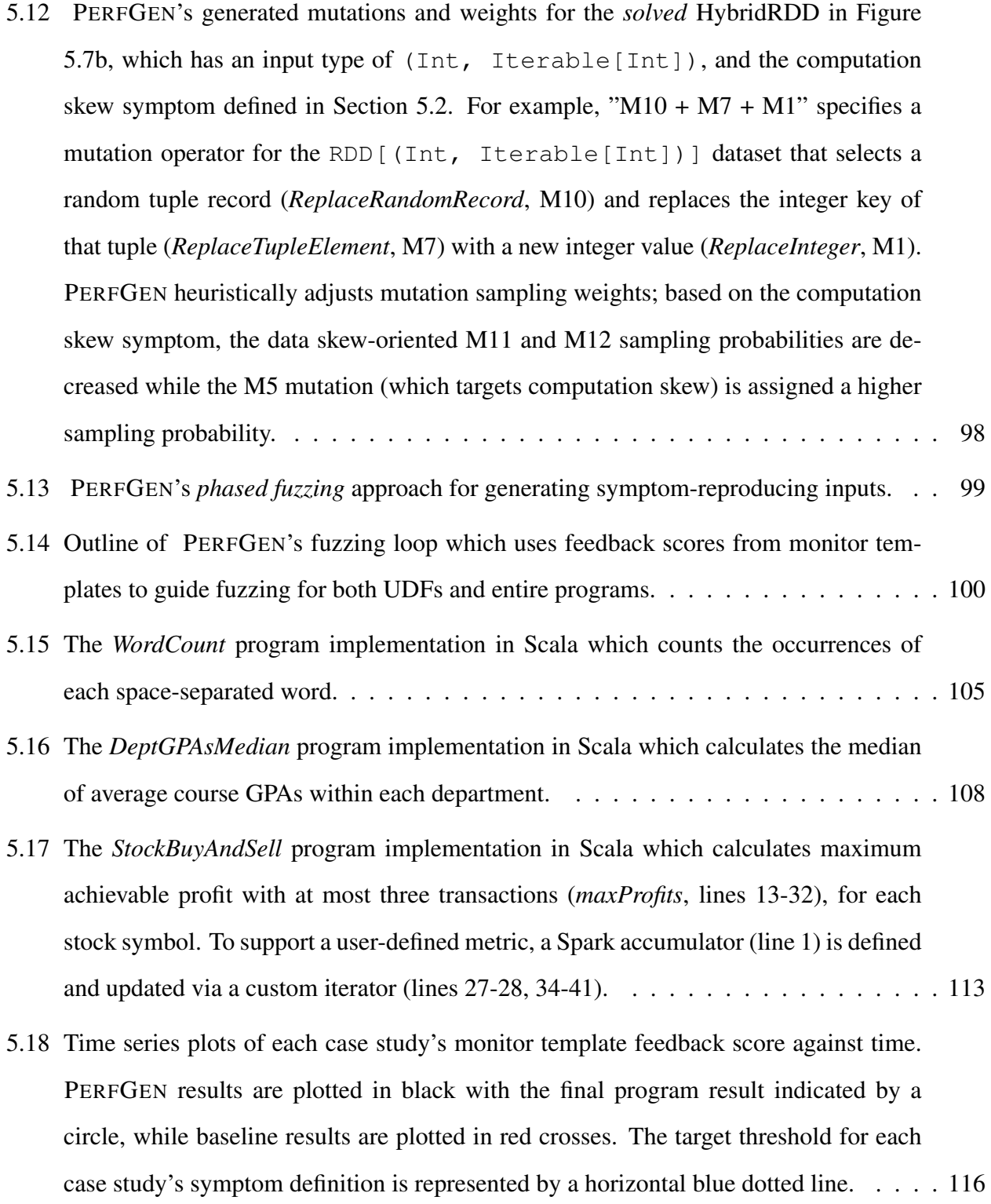

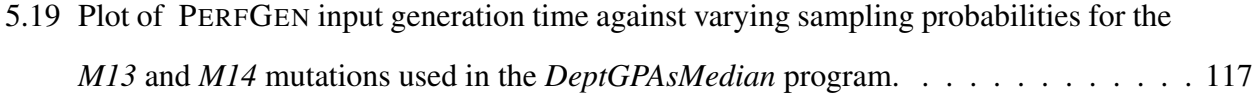

### LIST OF TABLES

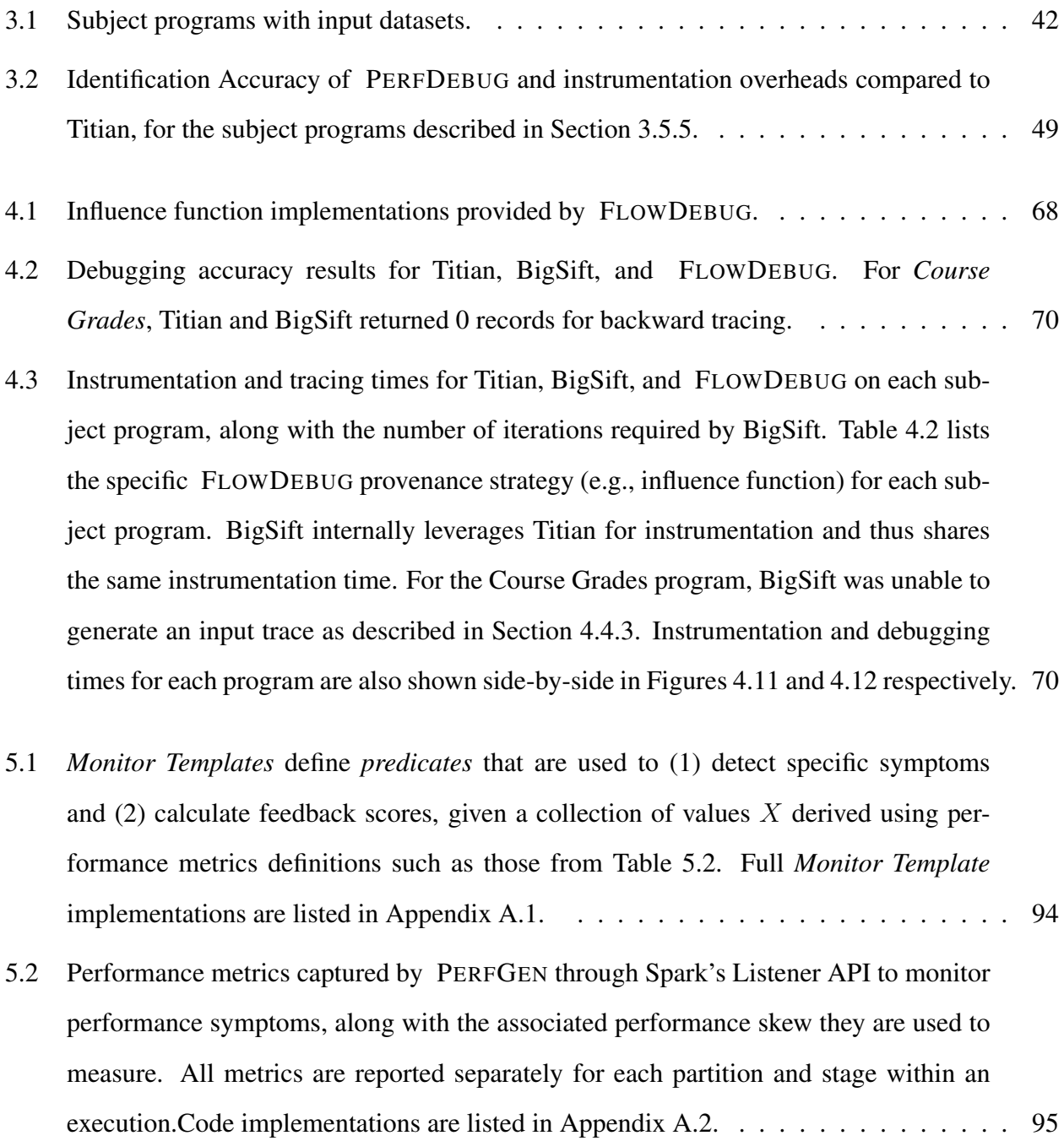

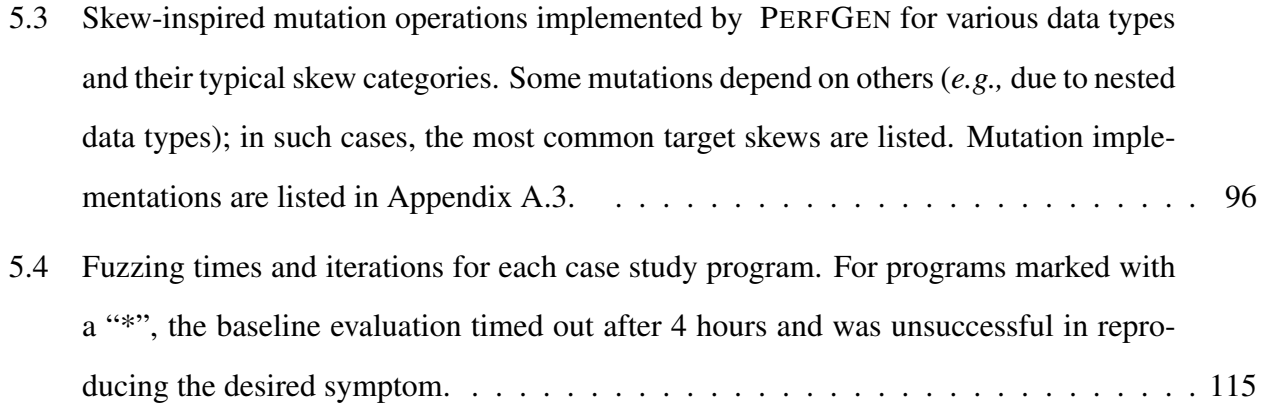

#### ACKNOWLEDGMENTS

I have been fortunate to have met many amazing people during my PhD, and it is safe to say that their guidance and encouragement have been crucial in every step of this journey. First, I would like to thank my advisor, Miryung Kim. She welcomed me into her research group at a time when I doubted my place in the PhD program, and her hands-on guidance and constructive criticism have shaped not only my research but also my approach to problems in all facets of life. Her encouragement and support has inspired me to hold myself to higher standards and constantly strive to improve. I am also thankful to my initial advisor, Tyson Condie, who welcomed me to UCLA despite my lack of research experience and guided me early on in my PhD career.

I would like to thank my committee members, Harry Xu, Ravi Netravali, and Todd Millstein. Their feedback on my research, one-on-one discussions, and support have been invaluable throughout my PhD. I am additionally grateful to Harry for the expertise and insights he shared for my first work on performance debugging.

I am honored to have had great student collaborators throughout my time at UCLA, and am grateful for those opportunities with Mohammad Ali Gulzar, Jiyuan Wang, and Qian Zhang. It takes time and effort to bring a research idea to fruition, and none of this would have been possible without their contributions. I am especially thankful for Gulzar, who became an invaluable mentor and pseudo-advisor from the moment I inquired about joining his group.

Through my classes and the SEAL, PLSE, SOLAR, and ScAI research groups, I have had the opportunity to meet many friends and colleagues. In no particular order, thank you to Tianyi Zhang, Saswat Padhi, Christian Kalhauge, Shaghayegh Mardani, Lana Ramjit, Fabrice Harel-Canada, Pradeep Dogga, Akshay Utture, Zeina Migeed, Shuyang Liu, Micky Abir, Poorva Garg, Aishwarya Sivaram, Siva Kesava Reddy Kakarla, Brett Chalabian, Kyle Liang, Matteo Interlandi, Joseph Noor, Ling Ding, Jonathan Lin, David Rangel, and many others for the advice, research discussions, casual chats, snack runs, dinners, entertainment, and encouragement. Our interactions together made my time at UCLA more colorful than I could have ever hoped for. I am especially

thankful to Tianyi Zhang, for offering his time and advice when I struggled in figuring out how to wrap up my PhD, and to Joseph Noor, who mentored me when I was just getting started with research and introduced me to life at UCLA.

During my time at UCLA, I was given the opportunity to teach multiple times and learn what it means to be an educator. I am thankful to my fellow teaching staff for their advice and feedback as well as thankful to my former students for suffering through my lessons.

I might never have found my research direction if not for my experiences in industry, and I am thankful for the team members and mentors that I met along the way. I am especially grateful to Shirshanka Das for guiding me during my PhD applications, Hien Luu and Swetha Karthik for helping me grow from a programmer to a problem solver, and YongChul Kwon for invaluable advice in navigating PhD life and the job application process.

Most importantly, I am thankful to my family for their unwavering support. I am lucky to have two sets of parents that have always cheered me on while also never missing an opportunity to remind me to take a break and visit them. I am grateful for Chester who always offers, if not demands, to keep me company when I stay up late for deadlines. Finally, none of this would be possible if not for Emily Sheng. Words can never express how thankful I am for her encouragement, late night discussions, worldly travels (both physical and virtual), boba, and countless other contributions.

#### VITA

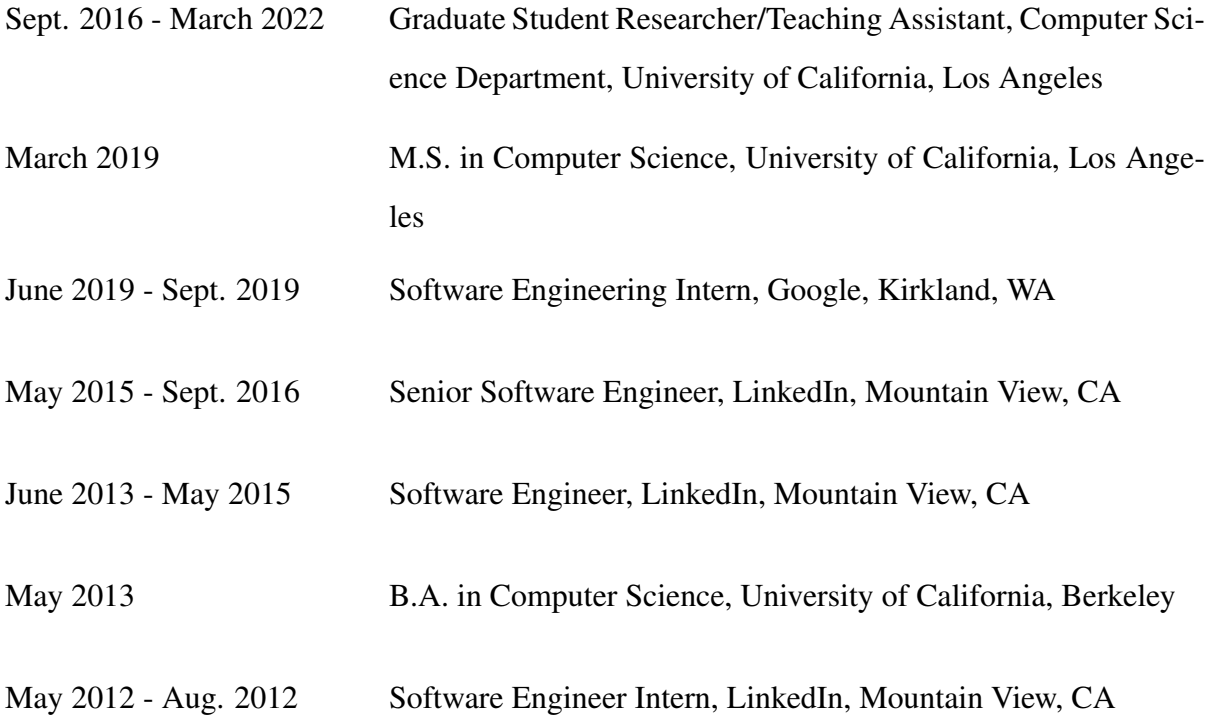

### PUBLICATIONS

*PerfGen: Automated Performance Workload Generation for Dataflow Applications*. Jason Teoh, Muhammad Ali Gulzar, Jiyuan Wang, Qian Zhang, and Miryung Kim. To be submitted.

*Influence-Based Provenance for Dataflow Applications with Taint Propagation*. Jason Teoh, Muhammad Ali Gulzar, and Miryung Kim. In Proceedings of the ACM Symposium on Cloud Computing, SoCC '20.

*PerfDebug: Performance Debugging of Computation Skew in Dataflow Systems*. Jason Teoh, Muhammad Ali Gulzar, Guoqing Harry Xu, and Miryung Kim. In Proceedings of the ACM Symposium on Cloud Computing, SoCC '19.

# CHAPTER 1

# Introduction

### <span id="page-25-1"></span><span id="page-25-0"></span>1.1 Research Problem

As the capacity to store and process data has increased remarkably, large scale data processing has become an essential part of software development. Data-intensive scalable computing (DISC) systems, such as Google's MapReduce [\[36\]](#page-175-0), Apache Hadoop [\[4\]](#page-173-0), and Apache Spark [\[5\]](#page-173-1), have shown great promise in addressing the *scalability* challenge of large scale data processing. Furthermore, these systems provide programming abstractions and libraries which enable developers from a wide variety of non-technical backgrounds to write DISC applications. However, due to the sheer amount of data and computation used in these complex systems combined with lower domain knowledge requirements, users are increasingly faced with difficulties in debugging and testing their big data analytics applications. In this thesis, we discuss three challenges that users face when trying to understand the behavior of their programs.

Due to the scale of ingested data, DISC systems inherently suffer from long execution times. Consequently, studying and improving their performance has been a major research area [\[94,](#page-180-0) [114,](#page-182-0) [115,](#page-182-1) [41,](#page-176-0) [54,](#page-177-0) [68,](#page-178-0) [64\]](#page-178-1). When an application shows signs of poor performance through an increase in general CPU time, garbage collection time, or serialization time, the first question a user may ask is *"what caused my program to slow down?"* While stragglers—slow executors in a cluster—and hardware failures can often be automatically identified by existing dataflow system monitors, many real-world performance issues are *not* system problems; instead, they stem from a *combination of certain data records from the input and specific computation logic of the application code* that incurs much longer latency due to interactions between the data and code —a phenomenon referred to as *computation skew*. Although there is a large body of work [\[39,](#page-176-1) [68,](#page-178-0) [67\]](#page-178-2) that attempts to mitigate data skew, computation skew has been largely overlooked and tools that can identify and diagnose computation skew, unfortunately, do not exist.

Another challenge in debugging DISC systems is investigating the root cause of incorrect results. To address this problem of identifying the root cause of a wrong output or an application failure, data provenance techniques [\[59,](#page-177-1) [79,](#page-179-0) [33\]](#page-175-1) have been developed to provide traceability. These provenance techniques capture the input-output record mappings at each transformation-level (*e.g.,* map, reduce, join) at runtime and enable backward tracing on a suspicious output in order to find its corresponding inputs. However, these techniques suffer from two fundamental limitations. First, these techniques capture input-to-output mappings only at the dataflow operator level and thus overapproximate input traces for user-defined functions (UDFs) whose outputs are not dependent on every input, such as a max aggregation. The second limitation is that existing provenance techniques operate under a binary notion of whether or not an input maps to an output. However, it is often the case that inputs will not contribute to an aggregate result in an equal degree of influence, depending on the semantics of the aggregation UDF. In such cases, inputs with larger contributions may be more valuable for root cause analysis. For example, outliers in a numerical distribution have a greater impact on the standard deviation and are thus more likely to be of interest to a developer than values that fit well within the distribution. Provenance techniques that fail to account for the varying degrees of input contribution to an output ultimately produce unnecessarily large input traces which include low-contribution inputs of little or no value. As an alternative to provenance-based approaches, search-based debugging techniques [\[128,](#page-183-0) [47\]](#page-176-2) can be used for post-mortem analysis as they repetitively run the program with different input subsets and check whether a test failure appears. However, DISC programs can take hours to days for a single execution and multiple reruns can become prohibitively time-consuming for debugging efforts. Furthermore, these approaches still fail to address the second challenge of measuring each input's contribution to the resulting output.

The third and final challenge with DISC systems that we discuss in this thesis is that of reproducibility: *given a program definition and an observed performance problem (*e.g., *as described in a StackOverflow post), how can we identify an input set that will trigger the described behavior or performance symptom?* One option is to rely on developers to select a subset of production data inputs with the hope that the selection will reproduce the targeted performance issues. Not surprisingly, such sampling is unlikely to yield performance skews and repeated sampling can quickly become time-consuming. Within the software engineering community, fuzz testing has been proven to be highly effective in revealing a diverse set of bugs, including performance defects [\[118,](#page-183-1) [71,](#page-178-3) [99,](#page-181-0) [89\]](#page-180-1), correctness bugs [\[97,](#page-181-1) [98,](#page-181-2) [15\]](#page-174-0), and security vulnerabilities [\[20,](#page-174-1) [45,](#page-176-3) [35,](#page-175-2) [107\]](#page-182-2). Generally speaking, these techniques start from a seed input and generate new inputs by applying data *mutations* in an effort to improve some guidance metric such as branch coverage. However, it is nontrivial to apply traditional fuzzing to data-intensive applications due to the long-running nature of DISC applications. While techniques exist to target code coverage [\[129\]](#page-184-0), they modify the underlying execution environment and thus do not preserve the performance characteristics of DISC systems. Furthermore, the challenge of reproducing performance symptoms requires a new class of input mutations which target not only individual record values but also distributed dataset properties (e.g., key distribution) which impact underlying DISC system performance. While these properties may change depending on application semantics, their performance effects remain relevant throughout all stages of a DISC application. As a result, such mutations must be applicable not only for DISC application inputs, but also for intermediate results at all stages of a distributed program.

### <span id="page-27-0"></span>1.2 Thesis Statement

To address the challenges that users face in investigating DISC application behavior, this dissertation investigates the following hypothesis:

Hypothesis: *By designing automated debugging and testing techniques that incorporate*

*properties of DISC computing, we can improve the precision of root cause analysis techniques for both performance and correctness debugging and reduce the time required to reproduce performance symptoms.*

To test this hypothesis, we design three approaches for improving developer comprehension of big data applications. First, we design a fine-grained, performance-tracking data provenance technique for post-mortem debugging of expensive inputs (i.e., inputs that lead to time-consuming computation). Second, we leverage dynamic taint analysis to implement *influence-based* provenance which boosts fault isolation precision by pruning unnecessary inputs. Finally, we enhance performance symptom reproducibility by defining performance-oriented feedback metrics, new input mutations, and a new method of targeted fuzzing.

Our key insight is that we can design big data debugging and testing techniques by combining software engineering ideas with DISC application properties. Using our hypothesis and key insight, this dissertation evaluates each approach's ability to address key challenges in DISC debugging and testing. In the next three sections, we give an overview each individual contribution, propose a sub-hypothesis for each work, and summarize empirical evaluations to test each hypothesis.

# <span id="page-28-0"></span>1.3 PerfDebug: Performance Debugging of Computation Skew in Dataflow Systems

Due to the size and distributed nature of big data applications, understanding and improving the performance of DISC systems is crucial. While prior work [\[39,](#page-176-1) [68,](#page-178-0) [67\]](#page-178-2) can diagnose and correct performance issues caused by uneven data distribution known as *data skew*, the problem of *computation skew*—abnormally high computation costs for a small subset of input data—has been largely overlooked. Computation skew commonly occurs in real-world applications and yet no debugging tool is available for developers to pinpoint underlying causes. To enable developers to debug computation skew within their big data applications, we investigate the following hypothesis:

Sub-Hypothesis (SH1): *By extending traditional data provenance techniques with performance metrics , we can provide developers with a post-mortem debugging approach to pinpoint computationally expensive inputs which contribute to computation skew.*

We design PERFDEBUG [\[111\]](#page-182-3), which combines data provenance with fine-grained latency tracking instrumentation to identify root causes of computation skew. It propagates record computation latency across stages of a DISC application to estimate *record-level computation latency*, which is then used to identify inputs or outputs with the largest contribution towards an application's execution time.

We demonstrate PERFDEBUG using in-depth case studies and additionally evaluate PERFDE-BUG on three evaluation criteria: ability to accurately identify skew-inducing inputs, precision improvement enabled by PERFDEBUG, and instrumentation overhead. Our case studies illustrate that PERFDEBUG enables developers to improve the performance of their applications by an average of 16X through simple changes such as removal of a single input record or simple code rewriting. In a systematic evaluation with injected delay-inducing records, PERFDEBUG is able to accurately identify 100% of injected faults. Furthermore, PERFDEBUG identifies a set of inputs that is many orders of magnitude ( $10^2$  to  $10^8$ ) more precise compared to an existing data provenance technique, Titian [\[59\]](#page-177-1). Finally, PERFDEBUG introduces an average 1.30X overhead compared to Titian despite the addition of additional metadata as well as storage and analysis requirements to support performance debugging. Through PERFDEBUG, we demonstrate that computation skew debugging is feasible and can enable developers to precisely identify root causes of performance bugs.

# <span id="page-29-0"></span>1.4 Enhancing Provenance-based Debugging for Dataflow Applications with Taint Propagation and Influence Functions

Debugging big data analytics often requires root cause analysis to pinpoint the precise input records responsible for producing incorrect or anomalous output. However, many existing debugging or data provenance approaches do not track fine-grained control and data flows in user-defined application code. Thus, the returned culprit data is often too large for manual inspection and additional post-mortem analysis is required. In order to address this challenge, we pose the following hypothesis:

Sub-Hypothesis (SH2): *We can improve the precision of fault isolation techniques by extending data provenance techniques to incorporate application code semantics as well as individual record contribution towards producing an output.*

We design FLOWDEBUG to identify a highly precise set of input data records based on two key insights. First, FLOWDEBUG precisely tracks control and data flow within user-defined functions to propagate taints at a fine-grained level by inserting custom data abstractions through data type wrappers. Second, it introduces a novel notion of influence function provenance for many-to-one dependencies to prioritize which input records are more significant than others in producing an output, by analyzing the semantics of a user-defined aggregation functions.

We evaluate this hypothesis by comparing FLOWDEBUG's input identification precision and recall as well as execution time against Titian [\[59\]](#page-177-1), a data provenance tool, and BigSift [\[47\]](#page-176-2), a search-based debugging tool. Our experiments show that FLOWDEBUG improves the precision of debugging results by up to 99.9 percentage points compared to Titian while achieving up to 99.3 percentage points more recall compared to BigSift. Additionally, FLOWDEBUG's execution times are 12X-51X faster than Titian and 500X-1000X faster than BigSift, and FLOWDEBUG adds an overhead of 0.4X-6.1X compared to vanilla Apache Spark. Through FLOWDEBUG, we demonstrate that it is not only feasible but highly effective to include application code semantics as means of prioritizing which inputs are more influential than others in DISC applications.

# <span id="page-31-0"></span>1.5 PerfGen: Automated Performance Workload Generation for Dataflow Applications

Many symptoms of poor DISC performance —such as *computational skews*, *data skews*, and *memory skews* —are heavily input dependent. As a result, it is difficult to test the presence of potential performance problems in applications without established inputs. For example, developers could spend a tremendous of time attempting to replicate a bug report that is submitted without a corresponding input dataset. To address this problem of identifying inputs to trigger performance symptoms, we pose the following hypothesis:

Sub-Hypothesis 3 (SH3): *By targeting fuzz testing to specific components of DISC applications and defining DISC-oriented performance feedback metrics and mutations, we can efficiently generate test inputs that trigger specific or reproduce performance symptoms.*

To evaluate this hypothesis, we design PERFGEN which overcomes three challenges of adapting fuzz testing for automated performance workload generation. First, to trigger performance symptoms which may occur at any stage of the computation pipeline, PERFGEN uses a *phased fuzzing* approach which targets fuzzing components of the program, such as individual functions, to identify symptom-causing intermediate inputs which can then be used to infer corresponding inputs for the original program. Second, PERFGEN enables users to specify performance symptoms by implementing customizable monitor templates, which then serve as a feedback guidance metric for fuzz testing. Third, PERFGEN improves its chances of constructing meaningful inputs by defining sets of skew-inspired input mutations for targeted program components which are weighted according to the specified monitor templates.

We evaluate PERFGEN using four case studies to measure its speedup and the number of fuzzing iterations taken to reproduce performance symptoms, as well as the impact of its skewinspired mutations and mutation selection method on the input generation time. Our experimental results show that PERFGEN achieves an average speedup of at least 43.22X compared to traditional fuzzing, while requiring less than 0.004% fuzzing iterations. Additionally, PERFGEN's

skew-targeted input mutations and mutation selection process achieve a 1.81X speedup in input generation time compared to a uniform sampling approach over all mutations. By effectively generating inputs which trigger a variety of DISC performance symptoms, PERFGEN enables developers to reproduce concrete test inputs that trigger specific performance problems in their big data applications.

### <span id="page-32-0"></span>1.6 Contributions

The contributions of this dissertation are as follows:

- We propose a fine-grained performance debugging approach for big data applications. This work extends traditional data provenance with record-level performance instrumentation in order to estimate the performance impacts of individual input and output records. We implement our ideas in PERFDEBUG, which is the first performance debugging tool for Apache Spark that is targeted towards investigating computation skew [\[111\]](#page-182-3).
- We design a precise root cause analysis technique for big data applications to identify input records which produce specific outputs. This approach enhances existing provenance-based debugging with taint analysis and influence functions to prioritize individual records that influence output production [\[110\]](#page-182-4).
- We design an automated performance workload generation tool for triggering or reproducing performance symptoms in big data applications. This work extends traditional fuzzing approaches by defining monitor templates to detect performance symptoms, targeting fuzzing to specific subprograms, and leveraging feedback guidance metrics and mutations which target properties of distributed applications and datasets.

### <span id="page-33-0"></span>1.7 Outline

The remainder of this dissertation is organized as follows. Chapter [2](#page-34-0) discusses related work on data provenance, correctness debugging, performance debugging, and test input generation. Chapter [3](#page-47-0) introduces computation skew and our design for fine-grained performance debugging of DISC systems. Chapter [4](#page-75-0) describes data provenance extensions to incorporate code semantics in order to precisely identify input records responsible for producing a given set of outputs. Chapter [5](#page-106-0) introduces a workload generation technique for reproducing targeted performance symptoms in DISC applications. Finally, Chapter [6](#page-143-0) concludes this dissertation and discusses areas for future investigation.

# CHAPTER 2

# Related Work

<span id="page-34-0"></span>This chapter discusses existing work relevant to this dissertation. Section [2.1](#page-34-1) discusses data provenance techniques used in DISC systems and provides background on a key approach that is reused in Chapter [3.](#page-47-0) Section [2.2](#page-36-0) presents several software engineering techniques for correctness debugging and their applications in the DISC setting. Section [2.3](#page-41-0) describes performance analysis literature and techniques for DISC applications. Finally, Section [2.4](#page-44-0) discusses test input generation for DISC performance, focusing on general test input generation techniques for DISC applications as well as fuzzing techniques in the software engineering community that are directed towards performance testing.

## <span id="page-34-1"></span>2.1 Data Provenance

Data provenance refers to the historical record of data movement through transformations. It is an active area of research in databases and big data analytics systems that helps explain how a certain query output is related to input data [\[33\]](#page-175-1). Data provenance has been successfully applied both in scientific workflows and databases [\[53,](#page-177-2) [33,](#page-175-1) [18,](#page-174-2) [14\]](#page-173-3). Wu et al. design a new database engine, Smoke, that incorporates lineage logic within the dataflow operators and constructs a lineage query as the database query is being developed [\[101\]](#page-181-3). Ikeda et al. present provenance properties such as minimality and precision for individual transformation operators to support data provenance [\[58,](#page-177-3) [56\]](#page-177-4). Data provenance has been implemented for streaming DISC systems such as Spark Streaming [\[132,](#page-184-1) [131\]](#page-184-2) and Flink [\[123\]](#page-183-2); to support the high-throughput nature of streaming applications, these systems rely on optimization techniques such as sampling [\[132\]](#page-184-1) and a combination of coarse- and fine-grained lineage along with replay functionality [\[123\]](#page-183-2). In addition to traditional databases and DISC computing, data provenance techniques have been applied in a variety of other fields for use cases such as responsible AI usage [\[119\]](#page-183-3), blockchain security [\[103,](#page-181-4) [75\]](#page-179-1), debugging data science preprocessing operations [\[23\]](#page-174-3), and lineage tracing for machine learning pipelines [\[100\]](#page-181-5).

In this thesis, data provenance is primarily discussed in the context of batch processing systems. Spline [\[106\]](#page-182-5) captures lineage information at the attribute level (as opposed to individual records) and provides a web UI that exposes a lineage graph similar to the logical plan of a Spark program, as opposed to the physical plan exposed on the Spark Web UI. While lightweight, Spline is not able to answer provenance queries about individual records. RAMP [\[57\]](#page-177-5), Newt [\[79\]](#page-179-0), Lipstick [\[13\]](#page-173-4), and Titian [\[59\]](#page-177-1) add record- or tuple-level data provenance support to batch processing DISC systems such as Hadoop, Pig, and Spark; all are capable of performing backward tracing of faulty outputs to failure-inducing inputs.

<span id="page-35-0"></span>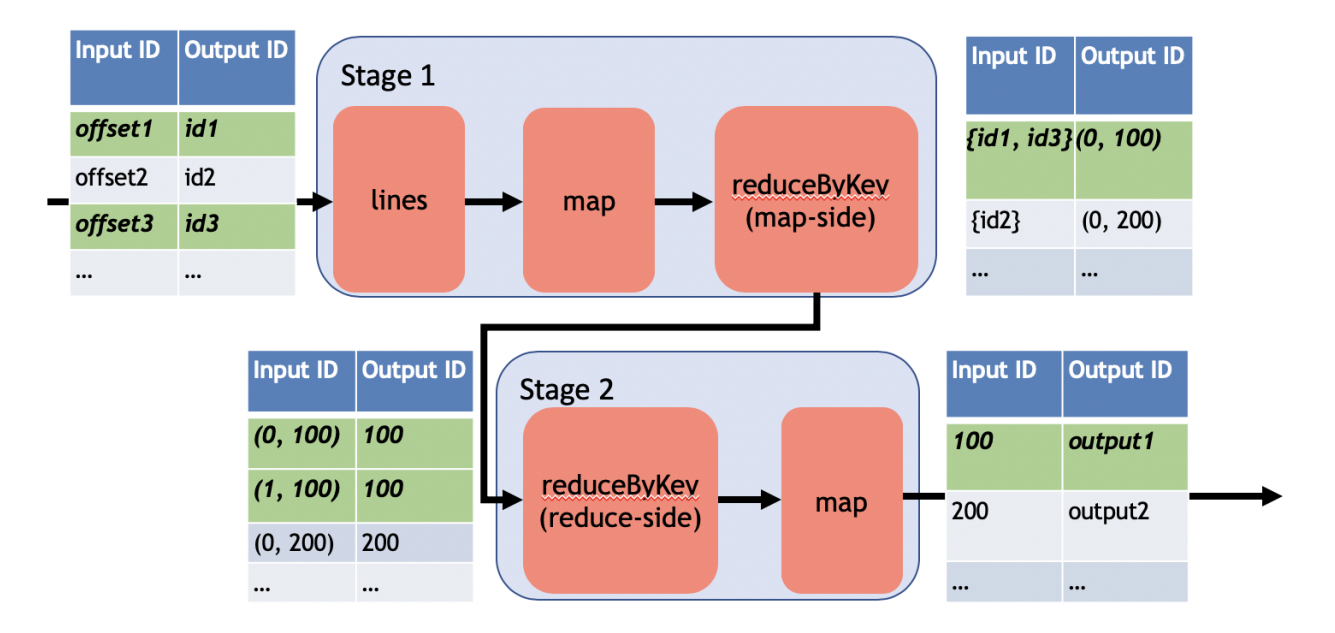

Figure 2.1: An example of Titian's data provenance tables which track input-output mappings across stages. The records highlighted in green represent a trace from the *output1* output record backwards through the entire application, ending at the input records

Titian [\[59\]](#page-177-1) implements data provenance within Apache Spark and is used as a foundation for
our work in Chapter [3.](#page-47-0) It implements data provenance by assigning each data record a unique ID and instrumenting shuffle boundaries in Spark's RDD graph to capture provenance tables consisting of input-output mappings. To compute the provenance for a given output record, a backwards trace is executed by starting from the output record and recursively joining its input ID to the output IDs in the provenance table for the previous stage as illustrated in Figure [2.1.](#page-35-0) In addition to the work described in Chapter [3,](#page-47-0) Titian has also been extended for interactive debugging [\[48\]](#page-177-0) and automated fault isolation [\[47\]](#page-176-0).

Record-level data provenance approaches for DISC systems capture lineage at a coarsegrained, transformation, or operator granularity. However, they neglect the semantics and performance characteristics of arbitrary UDFs. To address these shortcomings, Chapter [3](#page-47-0) presents our approach to incorporate fine-grained record level latency into data provenance systems to better model performance and Chapter [4](#page-75-0) discusses our approach to merge dynamic tainting and influence functions with data provenance to more accurately capture UDF semantics. Pebble [\[38\]](#page-176-1) takes a different approach by introducing *structural* provenance to the Spark DataFrame API and capturing provenance of nested data items which can then be explored by tree matching queries. Compared to our work in Chapter [4,](#page-75-0) Pebble focuses on nested provenance rather than UDF operations and relies on a higher level API (DataFrames) which supports structured data on top of the RDD API used by our work in this thesis. OptDebug [\[49\]](#page-177-1) also extends Titian and improves fault isolation techniques by isolating code rather than data. Its approach shares some similarities with our approach in Chapter [4](#page-75-0) and is discussed more in detail in Section [2.2.](#page-36-0)

## <span id="page-36-0"></span>2.2 Correctness Debugging

Taint Analysis. In software engineering, taint analysis is normally leveraged to perform security analysis [\[86,](#page-180-0) [82\]](#page-179-0) and also used for debugging and testing [\[28,](#page-175-0) [70\]](#page-178-0). At a high level, it tracks the flow of user inputs through a program. One common approach, dynamic taint analysis, marks each input with a label or tag in order to track its flow during program execution. As the input passes through the program, it copies or propagates its tag to any values derived from the input. Developers can then inspect the tags of program outputs for a variety of use cases. As a brief example, consider a web form that issues parameterized SQL queries to a backend relational database. Dynamic taint analysis can be used to inspect each argument to the SQL query for security purposes. If a developer finds that any SQL query argument contains a taint tag corresponding to user-provided input, there is a potential security vulnerability if that input is not properly sanitized before usage in the parameterized SQL query.

Penumbra [\[29\]](#page-175-1) automatically identifies the inputs related to a program failure by attaching finegrained tags with program variables to track information flows through data and control dependencies. Conflux [\[55\]](#page-177-2) expands upon this dynamic taint tracking by proposing alternative semantics for taint propagation along control flows to address the problem of over-tainting —unnecessary propagation of information, e.g., propagating a label that indicates a false relationship between two unrelated values. Program slicing is another technique that can be used to isolate statements or variables involved in generating a certain faulty output [\[117,](#page-183-0) [11,](#page-173-0) [51\]](#page-177-3) using static and dynamic analysis. Chan et al. identify failure-inducing data by leveraging dynamic slicing and origin tracking [\[22\]](#page-174-0). DataTracker is another data provenance tool that slides in between the Linux Kernel and a Unix application binary to capture system-level provenance via dynamic tainting [\[108\]](#page-182-0). It intercepts systems calls such as open(), read(), and mmap2() to attach and analyze taint marks. Similar to DataTracker, Taint Rabbit [\[44\]](#page-176-2) is a general taint analysis tool that instruments binaries and reduces tainting overheads through just-in-time generation of fast paths to optimize computation for frequently encountered taint states. In doing so, it reduces the number of executions of fully instrumented computation blocks by replacing them with optimized blocks that omit instructions irrelevant to common taint states. Taint Rabbit's approach supports flexible user-defined taint labels and can thus theoretically support data provenance similar to that of DataTracker. However, applying such instrumentation techniques to DISC systems can be prohibitively expensive as they would tag every system call, including those irrelevant to the DISC application.

In general, directly applying these techniques to DISC applications can be computationally ex-

pensive due to their inability to distinguish DISC framework code from application code such as UDFs. In contrast, the work we discuss in Chapter [4](#page-75-0) combines data provenance with taint analysis on DISC data records to improve fault isolation precision, while avoiding unnecessary instrumentation of the entire DISC framework. TaintStream [\[122\]](#page-183-1) implements a similar taint tracking framework for DISC streaming systems. However, its taint tags are generalized to support nonprovenance use cases such data retention and access control. For example, it uses taint tags to associate each record with an expiration date. The system can then periodically rescan datasets and automatically delete records for which the expiration date has passed. TaintStream defines code rewriting rules which include taint propagation semantics depending on the data transformations (e.g., *select*, *groupBy*) and their arguments. While similar in nature to the influence functions described in Chapter [4,](#page-75-0) these semantics are determined automatically through program analysis and conservatively track provenance by associating each output cell with every corresponding input. TaintStream also supports user-defined policies for managing taint tags. While these are not currently designed to support ranking or prioritization of taint tags, it is theoretically possible to do so by modifying its taint propagation semantics. Similar to our work in Chapter [4,](#page-75-0) OptDebug [\[49\]](#page-177-1) implements taint analysis in a DISC setting with a similar goal of improving fault isolation precision. However, it isolates faults with respect to code rather than individual data records. Opt-Debug's dynamic tainting implementation tracks the history of applied operations as opposed to data record identifiers discussed in Chapter [4.](#page-75-0) Leveraging user-defined test predicates, OptDebug uses spectra-based fault localization and several suspicious score computation methods to rank code lines or APIs that are likely to be fault-inducing operations.

Search Based Debugging. Delta debugging [\[128\]](#page-183-2) has been used for a variety of applications to isolate the cause-effect chain or fault-inducing thread schedules [\[30,](#page-175-2) [127,](#page-183-3) [26\]](#page-175-3). It requires multiple re-executions of the program to identify a minimal set of fault-inducing inputs. Unfortunately, multiple program re-executions in the DISC setting can become prohibitively expensive depending on application performance. One way to reduce the number of program re-executions is to generate only valid configurations of inputs as implemented in HDD [\[84\]](#page-179-1). However, HDD assumes the input to be in a well defined hierarchical structure (*e.g.,* XML, JSON), which only allows a very small number of valid input sub-configurations. This assumption does not hold true for DISC applications, as the input is usually unstructured or semi-structured. BigSift [\[47\]](#page-176-0) combines Titian's data provenance [\[59\]](#page-177-4) and delta debugging with several systems optimizations in order to make delta debugging feasible on DISC applications. However, its approach requires users to define an appropriate test oracle function and can experience long debugging times due to a large number of program executions as shown in Section [4.4.](#page-93-0)

Causality and Explainability Techniques. Prior work on the explainability of database queries uses the notion of *influence* to reason about an anomalous results. Similar to delta debugging, these approaches eliminate groups of tuples from the input set such that the remaining inputs, in isolation, do not lead to an anomalous result. The goal is to find the most influential groups of tuples, usually referred to as explanations [\[83,](#page-179-2) [102,](#page-181-0) [120\]](#page-183-4). Meliou et al. [\[83\]](#page-179-2) study causality in the database area and identify tuples responsible for answers (why) and non-answers (why-not) to queries by introducing the degree of responsibility. To address the scalability and usability challenges of why and why-not provenance for large datasets, Lee et al. [\[69\]](#page-178-1) generate approximate summaries that present concise and informative descriptions of identified tuples. Bertossi et al. [\[16\]](#page-174-1) extend [\[83\]](#page-179-2) to generate explanations for machine learning classifiers. Fariha et al. [\[40\]](#page-176-3) pinpoint and generate explanations of root causes of intermittent program failures in big data applications through a combination of statistics, causal analysis, fault injection, and group testing.

Scorpion [\[120\]](#page-183-4) uses aggregation-specific partitioning strategies to construct a predicate that separates the most influential partition (subset of input). Here the notion of influence is that of a sensitivity analysis, where the generated predicate removes the input records which, if changed slightly, would lead to the biggest change in the outlier output. In other words, it finds the inputs records that are most sensitive to the outlier output instead of finding the most contributing inputs. Scorpion supports relational algebra in which the keys of a group-by operator are explicitly mentioned in structured data. However, in DISC applications, keys are extracted from unstructured data or generated from other values through arbitrarily complex UDFs. Scorpion also uses predefined partition strategies to decrease the search scope (similar to HDD [\[84\]](#page-179-1)) and still requires repetitive executions of the SQL query, thus limiting its performance in similar ways to the search based debugging approaches described above.

To preserve output reproducibility while minimizing the size of explanations or identified inputs in the context of differential dataflow, Chothia et al. [\[27\]](#page-175-4) design custom rules for dataflow operators, *i.e.,* map, reduce, join to record record-level data *delta* at each operator for each iteration and for each increment of dataflow execution. This approach in part resembles the *StreamingOutlier* influence function discussed in Chapter [4](#page-75-0) that captures influence over incremental computation. However, applying this approach to batch processing models such as those found in DISC computing requires partitioning the input and then capturing *delta* corresponding to every partition during incremental computation, making it expensive both in terms of storage and runtime overheads.

Carbin et al. solve a similar problem of finding the influential (critical) regions in the input that have a higher impact on the output using fuzzed input, execution traces, and classification [\[21\]](#page-174-2). These approaches typically target structured data with relational or logical queries (*e.g.,* datalog) to generate another counter-query to answer *Why* and *Why not* questions. In contrast, our work in Chapter [4](#page-75-0) works with unstructured or semi-structured data and must support arbitrary, complex UDFs common in DISC applications such as parsing and custom aggregation functions. Furthermore, our work in Chapters [3](#page-47-0) and [4](#page-75-0) avoids repeated executions of DISC applications due to their potentially long-running nature, while also avoiding sampling in order to guarantee complete results when isolating fault-inducing inputs.

Guided Analysis for Online Analytics Processing. Sarawagi et al. [\[105\]](#page-181-1) propose a discoverydriven exploration approach that preemptively analyzes data for statistical anomalies and guides user analysis by identifying exceptions at various levels of data cube aggregations. Later work [\[104\]](#page-181-2) also automatically summarizes these exceptions to highlight increases or drops in aggregate metrics. Such approaches are suitable for aggregation-based analysis of numerical fields across multiple dimensions. For example, they can be used to check if a student's grade for a specific

course is abnormally high with respect to the student's classmates or with respect to the student's academic history; the former would result in an abnormal increase in the class grade, while the latter would result in an abnormal increase in the student's average grade throughout their academic career.

Both works focus on online analytics processing (OLAP) operations such as rollup and drilldown, which are only a subset of operations available in DISC applications. As a result, they are not general enough to handle all complex mappings between input and output records in DISC applications and are primarily limited to OLAP applications. For example, techniques for analyzing OLAP aggregations are not suitable for a Spark program that splits strings into multiple tokens using the *flatMap* operator, as this introduces a one-to-many mapping between inputs and outputs rather than the many-to-one aggregations typically found in OLAP.

Debugging Big Data Analytics. Gulzar et al. design a set of interactive debugging primitives such as simulated breakpoint and watchpoint features to perform breakpoint debugging of a DISC application running on cloud [\[48\]](#page-177-0). TagSniff introduces new debugging probes to monitor program states at runtime [\[31\]](#page-175-5) for DISC applications. Upon inspection, a user can skip, resume or perform a backward trace on a suspicious state. Conceptually, its approach is general enough to support the record-level latency instrumentation we use in Chapter [3.](#page-47-0) Other tools such as Arthur [\[34\]](#page-175-6), Daphne [\[61\]](#page-178-2), and Inspector Gadget [\[92\]](#page-180-1) also support coarse grained analysis (e.g., at the record level) for DISC systems. Due to their granularity, these tools have difficulty precisely isolating fault-inducing inputs compared to the DISC-based taint analysis techniques discussed earlier.

## 2.3 Performance Analysis of DISC Applications

Performance Skew Studies. Kwon et al. present a survey of various sources of performance skew in [\[67\]](#page-178-3). In particular, they identify data-related skews such as *expensive record* skew and *partitioning* skew. Many of the skew sources described in the survey influenced our definition of *computation skew* and motivated potential use cases for our work in Chapter [3.](#page-47-0) Irandoost et al. [\[60\]](#page-178-4) focus specifically on data skew and present a more recent literature survey classifying data skew problems and handling techniques.

Job Performance Modeling. Ernest [\[114\]](#page-182-1), ARIA [\[115\]](#page-182-2), and Jockey [\[41\]](#page-176-4) model job performance by observing system and job characteristics. These systems as well as Starfish [\[54\]](#page-177-5) construct performance models and propose system configurations that either meet the budget or deadline requirements. In a similar vein, DAC [\[124\]](#page-183-5) is a data-size aware auto-tuning approach to efficiently identify the high dimensional configuration for a given Apache Spark program to achieve optimal performance on a given cluster. It builds the performance model based on both the size of input dataset and Spark configuration parameters. Cheng et al. [\[25\]](#page-174-3) incorporate up to 180 Spark configuration parameters to predict Spark application performance for a given application and dataset size. They do so by training Adaboost ensemble learning models to predict performance at each stage, while minimizing required training data through a data mining technique known as projective sampling.

Marcus et al. [\[80\]](#page-179-3) remove the need for human-derived features and models query prediction by building a plan-structured neural network consisting of database operator-level and plan-level networks. The resulting hierarchy allows for reusable performance prediction at the operator level, based on both operator definition and relation-level input features similar to those used in traditional database query optimizers such as input cardinality estimates. It notably does not support record-level features such as values or record size, and it is unclear how well this approach would scale in both accuracy and performance if extended with such functionality.

In general, these systems predict performance based on input features such as input size and the number of compute nodes which are reasonable performance indicators for a majority of wellbehaved applications. However, they overlook how job performance is directly dependent on the content of input records, which is especially apparent when dealing with applications exhibiting performance issues such as computation skew. This shortcoming motivates our work in Chapter [3](#page-47-0) to provide visibility into fine-grained computation at the individual record level.

**Job Performance Debugging.** PerfXplain [\[64\]](#page-178-5) is a debugging tool that allows users to compare

two similar jobs under different configurations through a simple query language. When comparing similar jobs or tasks, PerfXplain automatically generates an explanation using the differences in collected metrics. Tian et al. [\[112\]](#page-182-3) propose an approach to correlate job performance with resource usage by building a performance-resource model from DAG execution profiles, lexical and syntactical code analysis, and operation resource usage inferred through machine learning classifiers. The performance-resource model can then be used identify resource bottlenecks such as excessive CPU usage from CPU-intensive raw data decoding. CrystalPerf [\[113\]](#page-182-4) further extends this approach to analyze expected performance changes under different resource configurations and demonstrates the approach's generality by diagnosing resource bottlenecks in Spark, Flink, and TensorFlow such as IO-bound memory-to-GPU copy operations. AutoDiagn [\[37\]](#page-175-7) detects performance degradation in DISC systems and automatically enables root cause analysis. It is able to identify root causes of outlier tasks using *Diagnosers* which capture common causes of performance issues such as non-local data access and poor compute node health. These *Diagnosers* share some similarities with the *monitor templates* discussed in Chapter [5](#page-106-0) in that both are used to define and detect performance issues. *Diagnosers* detect specific known causes of performance issues that are exposed by the underlying DISC system, while *monitor templates* detect performance skew symptoms through test functions evaluated on partition-level performance metrics.

Similar to the job performance modeling work discussed earlier, these approaches typically rely on system-level features and resource usage but do not account for the computational latency of individual records. As a result, they are also unable to analyze how performance delays can be attributed to a subset of input records.

Skew Mitigation. SkewTune [\[68\]](#page-178-6) is an automatic skew mitigation approach for MapReduce which elastically redistributes data based on estimated time to completion for each worker node. Mishra et al. [\[85\]](#page-180-2) conduct a brief literature survey of other similar Hadoop-based data skewness mitigation techniques including Libra [\[24\]](#page-174-4) and Dreams [\[78\]](#page-179-4) and categorize them based on each technique's support for map-side and reduce-side data skew. Hurricane [\[17\]](#page-174-5) leverages a similar data redistribution approach to SkewTune, but relaxes data ordering requirements and enables fine-grained data access to enable independent and parallel worker access in Apache Spark. SKRSP [\[109\]](#page-182-5) improves upon skew mitigation approaches by estimating key distribution and defining separate partitioning algorithms for sorting and non-sorting shuffle operations. SP-Partitioner [\[76\]](#page-179-5) implements skew mitigation in streaming DISC systems by analyzing key distributions of sampled data from prior executions. It implements an adaptive partitioner that uses these distributions to relocate key groups to balance workloads across reduce tasks.

Each of these approaches is primarily focused on data skew mitigation, and most propose some form of data repartitioning to balance workloads. They are designed to automatically address data skew rather than support developers in investigating their applications' performance. As a result, application developers cannot use these tools to answer performance debugging queries about their jobs nor analyze performance or latency at the record level.

## 2.4 Test Input Generation for DISC Performance

Test Generation for DISC Applications. State of the art test generation techniques for DISC applications fall into two main categories: symbolic-execution based approaches [\[50,](#page-177-6) [73,](#page-179-6) [91\]](#page-180-3) and fuzzing-based approaches [\[129\]](#page-184-0). Gulzar et al. model the semantics of these operators in first-order logical specifications alongside with the symbolic representation of UDFs [\[50\]](#page-177-6) and generate a test suite to reveal faults. Prior DISC testing approaches either do not model the UDF or only model the specifications of dataflow operators partially [\[73,](#page-179-6) [91\]](#page-180-3). Li et al. propose a combinatorial testing approach to bound the scope of possible input combinations [\[74\]](#page-179-7). All these symbolic execution approaches generate path constraints up to a given depth and are thus ineffective in generating test inputs that can lead to deep execution and trigger performance skews. To reduce fuzz testing time for dataflow-based big data applications, BigFuzz [\[129\]](#page-184-0) rewrites dataflow APIS with executable specifications; however, its guidance metric concerns branch coverage only and thus cannot detect performance skews. Additionally, there is no guarantee that the rewritten program preserves the original DISC application's performance behaviors.

Fuzz Testing for Performance. Fuzzing has gained popularity in both academia and industry due to its black/grey box approach with a low barrier to entry [\[125\]](#page-183-6). The key idea of fuzz testing originates from random test generation where inputs are incrementally produced with the hope to exercise previously undiscovered behavior [\[95,](#page-181-3) [32,](#page-175-8) [43\]](#page-176-5). For example, AFL mutates a seed input to discover previously unseen branch coverage [\[125\]](#page-183-6).

Instead of using fuzzing for code coverage, several techniques have investigated how to adapt fuzzing for performance testing. PMFuzz [\[77\]](#page-179-8) generates test cases to test the crash consistency guarantee of programs designed for persistent memory systems. It monitors the statistics of PM paths that consist of program statements with PM operations. PerfFuzz [\[71\]](#page-178-7) uses the execution counts of exercised instructions as fuzzing guidance to explore pathological performance behavior. MemLock [\[118\]](#page-183-7) employs both coverage and memory consumption metrics to guide fuzzing for uncontrolled memory consumption bugs. Compared to these approaches, our work in Chapter [5](#page-106-0) uses performance metrics in conjunction with targeted fuzzing for specific program components in order to reproduce a variety of performance symptoms.

Program Synthesis for Data Transformation. Inductive program synthesis [\[46\]](#page-176-6) learns a *program* (i.e., a procedure) from incomplete specifications such as input and output examples. FlashProfile [\[96\]](#page-181-4) adapts this approach to the data domain, presents a novel domain-specific language (DSL) for patterns, defines a specification over a given set of strings, and learns a syntactic pattern automatically. PADS [\[42\]](#page-176-7) provides a data description language allowing users to describe their ad-hoc data for various fields in the data and their corresponding type. The data description is then generated automatically by an inference algorithm. Oncina et al. [\[93\]](#page-180-4) propose a new algorithm which learns a DFA compatible with a given sample of positive and negative examples. However, none of these techniques are combined with test input generation techniques. The work we present in Chapter [5](#page-106-0) can potentially leverage program synthesis techniques to support its targeted fuzzing technique. While developing that approach, we investigated using Prose [\[7\]](#page-173-1) (a module used by FlashProfile [\[96\]](#page-181-4)) to synthesize inverse functions to convert intermediate datasets into program inputs. However, we faced difficulties in missing dataflow operator support (which requires substantial DSL extensions in Prose) as well as insufficient input and output examples (due to our technique's singular seed input requirement).

## CHAPTER 3

# <span id="page-47-0"></span>PerfDebug: Performance Debugging of Computation Skew in Dataflow Systems

Performance is a key factor for big data applications, and much research has been devoted to optimizing these applications. While there is an abundance of research addressing well-known performance problems such as *data skew*, *computation skew*—abnormally high computation costs for a small subset of input data—has been largely overlooked. In order to address this lack of computation skew debugging capability, we investigate the sub-hypothesis SH1: *By extending traditional data provenance techniques with performance metrics, we can provide developers with a post-mortem debugging approach to pinpoint computationally expensive inputs which contribute to computation skew.* In this chapter, we present an automated post-mortem debugging tool for identifying computation skew through a combination of data provenance and record-level computation latency tracking.

## 3.1 Introduction

Currently, developers lack the means to accurately investigate causes of computation skew in DISC applications. While tools such as Apache Spark's Web UI (Figure [3.2\)](#page-52-0) expose relevant performance metrics at partition-level granularities, this only aids in detecting potential computation skew. In order to identify inputs which cause computation skew, developers must invest additional time and effort examining their data.

We design PERFDEBUG, a novel runtime technique that aims to pinpoint expensive records

("needles") from potentially billions ("haystack") of input records order to identify causes of computation skew. PERFDEBUG provides fully automated support for postmortem debugging of computation skew by tracking *record-level latency* and incorporating it into a data-provenance-based technique that computes and propagates record latency along a dataflow pipeline.

A typical usage scenario of PERFDEBUG consists of the following three steps. First, PERFDE-BUG monitors coarse-grained performance metrics (*e.g.,* CPU, GC, or serialization time) and uses task-level performance anomalies (*e.g.,* certain tasks have much lower throughput than other tasks) as a signal for computation skew. Second, upon identification of an abnormal task, PERFDEBUG re-executes the application in the debugging mode to collect data lineage as well as record-level latency measurements. Finally, using both lineage and latency measurements, PERFDEBUG computes the cumulative latency for each output record and isolates the input records contributing most to these cumulative latencies.

Our evaluation shows that PERFDEBUG can be used to identify sources of computation skew within 86% of the original job time on average. Applying appropriate remediations such as record removal or code rewrites leads to [1](#page-48-0).5X to 16X performance improvement across our benchmarks.<sup>1</sup> In comparison to a traditional data provenance tool, Titian [\[59\]](#page-177-4), PERFDEBUG matches its 100% accuracy in identifying delay-inducing records while also achieving  $10^2$  to  $10^6$  orders of magnitude precision improvement by ignoring irrelevant input records that Titian would typically trace through data provenance. PERFDEBUG provides these precision improvements and insights into computation skew at the cost of an average 30% instrumentation overhead compared to Titian.

The rest of this chapter is organized as follows: Section [3.2](#page-49-0) provides necessary background. Section [3.3](#page-52-1) motivates the problem and Section [3.4](#page-55-0) describes the implementation of PERFDEBUG. Section [3.5](#page-65-0) presents experimental details and results. Finally, we conclude the chapter in section [3.6](#page-73-0) and introduce the next research direction.

<span id="page-48-0"></span><sup>&</sup>lt;sup>1</sup>While these figures demonstrate potential performance gains from addressing computation skew, PERFDEBUG delegates repair efforts to the user.

```
1 val data = "hdfs://nn1:9000/movieratings/*"<br>2 val lines = sc.textFile(data)
  val lines = sc.textFile(data)
  3 val ratings = lines.flatMap(s => {
4 val reviews_str = s.split(":")(1)
       val reviews = reviews_str.split(",")
      val counts = Map().withDefaultValue(0)
      reviews.map(x \Rightarrow x.split("_")(1))
              .foreach(r => counts(r) += 1)
9 return counts.toIterable
10 })
11 ratings.reduceByKey(_+_).collect()
```
Figure 3.1: Alice's program for computing the distribution of movie ratings.

## <span id="page-49-0"></span>3.2 Background

In this section, we explain the difference between computation and data skew along with a brief overview of the internals of Apache Spark and Titian.

#### 3.2.1 Computation Skew

Computation skew stems from a *combination of certain data records from the input and specific logic of the application code* that incurs much longer latency when processing these records. This definition of computation skew includes some but not all kinds of data skew. Similarly, data skew includes some but not all kinds of computation skew. Data skew is concerned primarily with *data distribution*—*e.g.,* whether the distribution has a long (negative or positive) tail—and has consequences in a variety of performance aspects including computation, network communication, I/O, scheduling, *etc*. In contrast, computation skew focuses on record-level anomalies—a small number of data records for which the application (*e.g.,* UDFs) runs much slower, as compared to the processing time of other records.

In one example, a StackOverflow question [\[6\]](#page-173-2) employs the Stanford Lemmatizer (i.e., part of a natural language processor) to preprocess customer reviews before calculating the lemmas' statistics. The task fails to process a relatively small dataset because of the lemmatizer's exceedingly large memory usage and long execution time when dealing with certain sentences: due to the temporary data structures used for dynamic programming, for each sentence processed, the amount

of memory needed by the lemmatizer is three orders of magnitude larger than the sentence itself. As a result, when a task processes sentences whose length exceeds some threshold, its memory consumption quickly grows to be close to the capacity of the main memory, making the system suffer from extensive garbage collection and eventually crash. This problem is clearly an example of computation skew, but *not* data skew. The number of long sentences is small in a customer review and different data partitions contain roughly the same number of long sentences. However, the processing of each such long sentence has a much higher resource requirement due to the combinatorial effect of the length of the sentence and the exponential nature of the lemmatization algorithm used in the application.

As another example of pure computation skew, consider a program that takes a set of (key, value) pairs as input. Suppose that the length of each record is identical, the same key is never repeated, and the program contains a UDF with a loop where the iteration count depends on  $f(value)$ , where f is an arbitrary, non-monotonic function. There is no data skew, since all keys are unique. A user cannot simply find a large value v, since latency depends on  $f(v)$  rather than v and f is non-monotonic. However, computation skew could exist because  $f(v)$  could be very large for some value  $v$ .

In an opposite example of data skew without computation skew, a key-value system may encounter skewed partitioning and eventually suffer from significant tail latency if the input key-value pairs exhibit a power-law distribution. This is an example of pure data skew, because the latency comes from uneven data partitioning rather than anomalies in record-level processing time.

Computation skew and data skew can and do overlap in some situations. In the above reviewprocessing example, if most long sentences appear in one single customer review, the execution would exhibit both data skew (due to the tail in the sentence distribution) and computation skew (since processing these long sentences would ultimately need much more resources than processing short sentences).

#### 3.2.2 Apache Spark and Titian

Apache Spark [\[5\]](#page-173-3) is a dataflow system that provides a programming model using Resilient Distributed Datasets (RDDs) which distributes the computations on a cluster of multiple worker nodes. Spark internally transforms a sequence of transformations (logical plan) into a directed acyclic graph (DAG) (physical plan). The physical plan consists of a sequence of *stages*, each of which is made up of pipelined transformations and ends at a shuffle. Using the DAG, Spark's scheduler executes each stage by running, on different nodes, parallel *tasks* each taking a *partition* of the stage's input data.

Titian [\[59\]](#page-177-4) extends Spark to provide support for *data provenance*—the historical record of data movement through transformations. It accomplishes this by inserting *tracing agents* at the start and end of each stage. Each tracing agent assigns a unique identifier to each record consumed or produced by the stage. These identifiers are collected into agent tables that store the mappings between input and output records. In order to minimize the runtime tracing overhead, Titian asynchronously stores agent tables in Spark's *BlockManager* storage system using threads separated from those executing the application. Titian enables developers to *trace* the movement of individual data records forward or backward along the pipeline by joining these agent tables according to their input and output mappings.

However, Titian has limited usefulness in debugging computation skew. First, it cannot reason about computation latency for any individual record. In the event that a user is able to isolate a delayed output, Titian can leverage data lineage to identify the input records that contribute to the production of this output. However, it falls short of singling out input records that have the largest impact on application performance. Due to the lack of a fine-grained computation latency model (*e.g.,* record-level latency used in PERFDEBUG), Titian would potentially find a much greater number of input records that are correlated to the given delayed output, as measured in Section [3.5.5,](#page-71-0) while only a small fraction of them may actually contribute to the observed performance problem.

<span id="page-52-0"></span>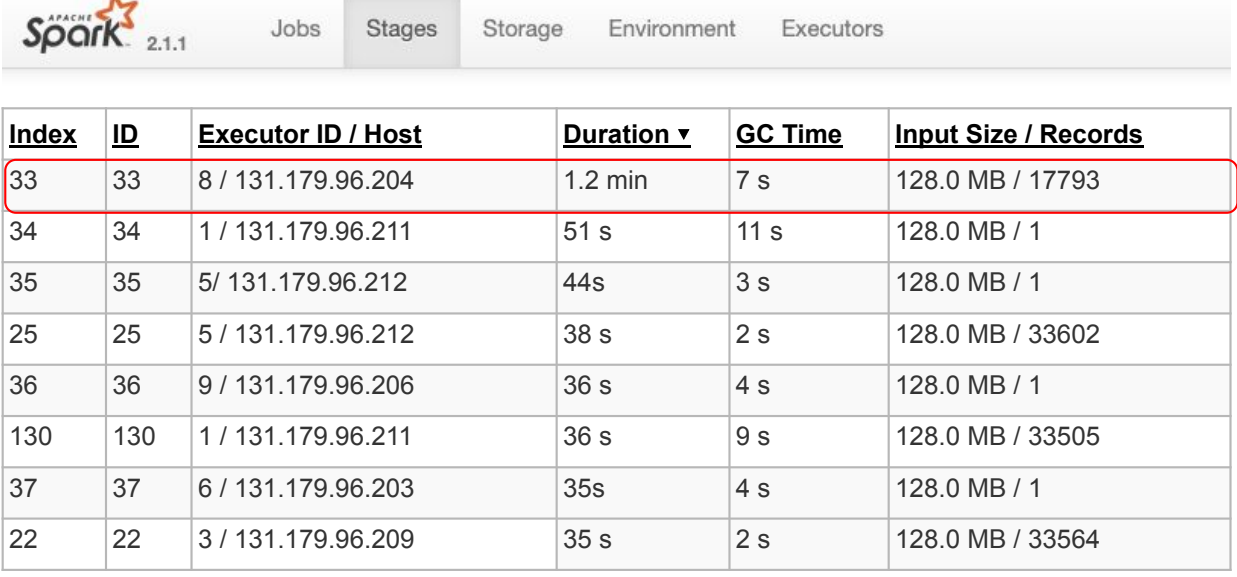

Figure 3.2: An example screenshot of Spark's Web UI where each row represents task-level performance metrics. From left to right, the columns represent task identifier, the address of the worker hosting that task, running time of the task, garbage collection time, and the size (space and quantity) of input ingested by the task, respectively.

## <span id="page-52-1"></span>3.3 Motivating Scenario

Suppose Alice acquires a 21GB dataset of movies and their user ratings. The dataset follows a strict format where each row consists of a movie ID prefix followed by comma-separated pairs of a user ID and a numerical rating (1 to 5). A small snippet of this dataset is as follows:

> 127142:2628763\_4,2206105\_4,802003\_3,... 127143:1027819<sub>-3</sub>,872323<sub>-3</sub>,1323848<sub>-</sub>4,... 127144:1789551\_3,1764022\_5,1215225\_5,...

Alice wishes to calculate the frequency of each rating in the dataset. To do so, she writes the two-stage Spark program shown in Figure [3.1.](#page-49-1) In this program, line 2 loads the dataset and lines 3- 10 extract the substring containing ratings from each row and finds the distribution of ratings only for that row. Line 11 aggregates rating frequencies from each row to compute the distribution of ratings across the entire dataset. Alice runs her program using Apache Spark on a 10-node cluster with the given dataset and produces the final output in 1.2 minutes:

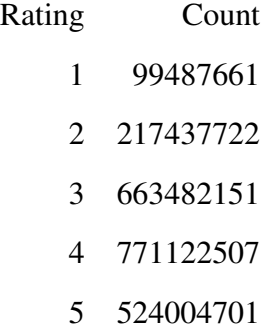

At first glance, the execution may seem reasonably fast. However, Alice knows from past experience that a 20GB job such as this should typically complete in about 30 seconds. She looks at the Spark Web UI and finds that the first stage of her job amounts for over 98% of the total job time. Upon further investigation into Spark performance metrics as seen in Figure [3.2,](#page-52-0) Alice discovers that task 33 of this stage runs for 1.2 minutes while the rest of the tasks finish much early. The median task time is 11 seconds, but task 33 takes over 50% longer than the next slowest task (51 seconds) despite processing the same amount of input (128MB). She also notices that other tasks on the same machine perform normally, which eliminates existence of a straggler due to hardware failures. This is a clear symptom of *computation skew* where the processing times for individual records differs significantly due to the interaction between record contents and the code processing these records.

To investigate which characteristics of the dataset caused her program to show disproportionate delays, Alice requests to see a subset of original input records accountable for the slow task. Since she has identified the slow task already, she may choose to inspect the data partition associated with that task manually. Figure [3.3](#page-54-0) illustrates how this job is physically executed on the cluster. For example, Alice identifies task 1 of stage 0 as the slowest corresponding partition (*i.e.,* Data Partition 1). Since it contains 128MB of raw data and comprises millions of records, this manual inspection is infeasible.

<span id="page-54-0"></span>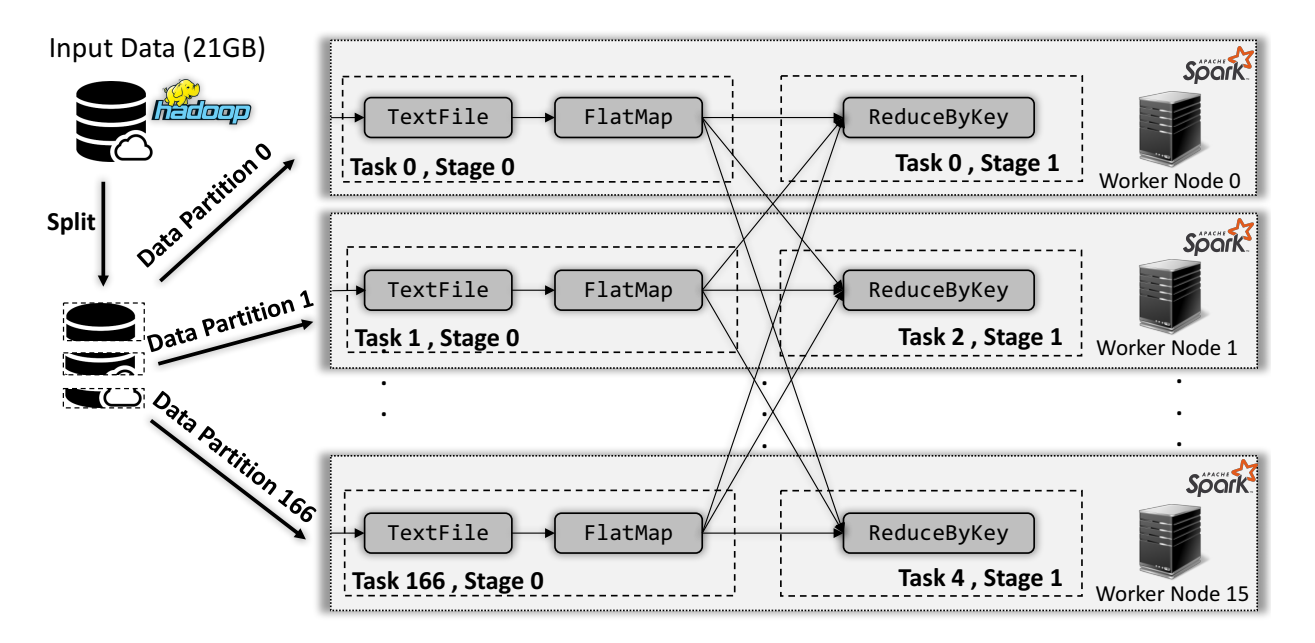

Figure 3.3: The physical execution of the motivating example by Apache Spark.

As Alice has already identified the presence of computation skew, she enables PERFDEBUG's debugging mode. PERFDEBUG re-executes the applications and collects lineage as well as recordlevel latency information. After collecting this information, PERFDEBUG reports each output record's computation time (latency) and its corresponding slowest input:

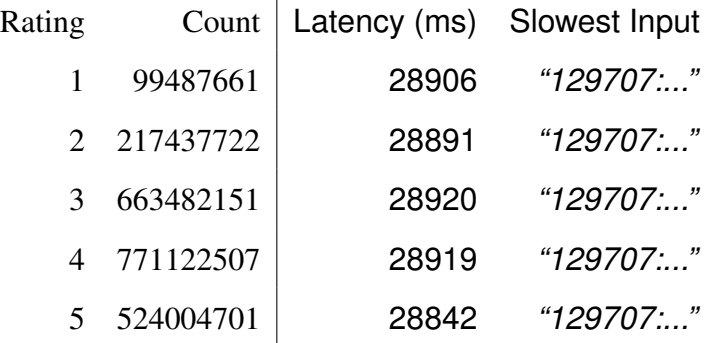

Alice notices that the reported latencies are fairly similar for all output records. Furthermore, all five records report the same slowest delay-inducing input record with movie id 129707. She inspects this specific input record and finds that it has far more ratings (91 million) than any other movie. Because Alice's code iterates through each rating to compute a per-movie rating count (lines 6-9 of Figure [3.1\)](#page-49-1), this particular movie significantly slows down the task in which it appears.

Alice suspects this unusually high rating count to be a data quality issue of some sort. As a result, she chooses to handle movie 129707 by removing it from the input dataset. In doing so, she finds that the removal of just one record decreases her program's execution time from 1.2 minutes to 31 seconds, which is much closer to her initial expectations.

Note that Alice's decision to remove movie 129707 is only one example of how she may choose to address this computation skew. PERFDEBUG is designed to detect and investigate computation skew, but appropriate remediations will vary depending on use cases and must be determined by the user.

## <span id="page-55-0"></span>3.4 Approach

When a sign of poor performance is seen, PERFDEBUG performs post-mortem debugging by taking in a Spark application and a dataset as inputs, and pinpoints the precise input record with the most impact on the execution time. Once PERFDEBUG is enabled, it is *fully automatic* and *does not require any human judgment*. Its approach is broken down into three steps. First, PERFDE-BUG monitors coarse-grained performance metrics as a signal for computation skew. Second, PERFDEBUG re-executes the application on the entire input to collect lineage information and latency measurements. Finally, the lineage and latency information is combined to compute the time cost of producing individual output records. During this process, PERFDEBUG also assesses the impact of individual input records on the overall performance and keeps track of those with the highest impact on each output.

Sections [3.4.2](#page-57-0) and [3.4.3](#page-62-0) describe how to accumulate and attribute latencies to individual records throughout the multi-stage pipeline. This record level latency attribution differentiates PERFDE-BUG from merely identifying the top-N expensive records within each stage because the mappings between input records and intermediate output records are not 1:1 in modern big data analytics. Operators such as join, reduce, and groupByKey generate n:1 mappings, while flatmap creates 1:n mappings. Thus, finding the top-N slow records from each stage may work on a single stage program but does not work for multi-stage programs with aggregation and data-split operators.

## 3.4.1 Performance Problem Identification

When PERFDEBUG is enabled on a Spark application, it identifies irregular performance by monitoring built-in performance metrics reported by Apache Spark. In addition to the running time of individual tasks, we utilize other constituent performance metrics, such as GC and serialization time, to identify irregular performance behavior. Several prior works, such as Yak [\[88\]](#page-180-5), have highlighted the significant impact of GC on Big Data application performance. They also report that GC can even account for up to 50% of the total running time of such applications.

A high GC time can be observed due to two reasons: (1) millions of objects are being created within a task's runtime and (2) by the sheer size of individual objects created by UDFs while processing the input data. Similarly, a high serialization/deserialization time is usually induced for the same reasons. In both cases, high GC or serialization times are usually triggered by a specific characteristic of the input dataset. Referring back to our motivating scenario, a single row in the input dataset may comprise a large amount of information and lead to the creation of many objects. As a dataflow framework handles many such objects within a given task, both GC and serialization for that particular task soar. Since stage boundaries represent blocking operations (meaning that each task has to complete before moving to the next stage), the high volume of objects holds back the whole stage and leads to slower application performance. This effect can be propagated over multiple stages as objects are passed around and repeatedly serialized and deserialized.

PERFDEBUG applies lightweight instrumentation to the Spark application by attaching a custom listener that observes performance metrics reported by Spark such as (1) task time, (2) GC time, and (3) serialization time. Note that PERFDEBUG is not limited to only these metrics and can be extended to support other performance measurements. For example, we can implement a custom listener to measure additional statistics described in [\[87\]](#page-180-6) such as shuffle object serialization

<span id="page-57-1"></span>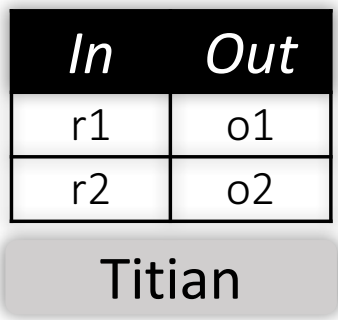

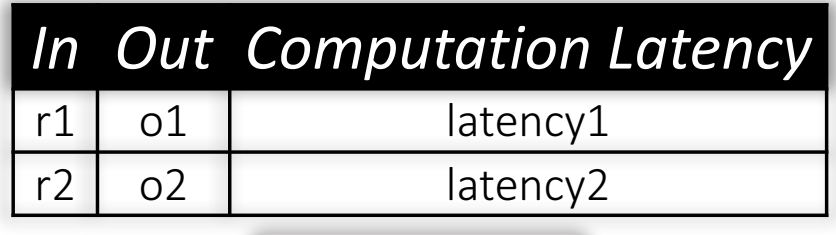

PerfDebug

Figure 3.4: During program execution, PERFDEBUG also stores latency information in lineage tables comprising of an additional column of *ComputationLatency*.

and deserialization times. This lightweight monitoring enables PERFDEBUG to avoid unnecessary instrumentation overheads for applications that do not exhibit computation skew. When an abnormality is identified, PERFDEBUG starts post-mortem debugging to enable deeper instrumentation at the record level and to find the root cause of performance delays. Alternatively, a user may manually identify performance issues and explicitly invoke PERFDEBUG's debugging mode.

## <span id="page-57-0"></span>3.4.2 Capturing Data Lineage and Latency

As the first step in post-mortem debugging, PERFDEBUG re-executes the application to collect latency (computation time of applying a UDF) of each record per stage in addition to data lineage information. For this purpose, PERFDEBUG extends Titian [\[59\]](#page-177-4) and stores the per-record latency alongside record identifiers.

#### 3.4.2.1 Extending Data Provenance

PERFDEBUG adopts Titian [\[59\]](#page-177-4) to capture record level input-output mapping. However, using off-the-shelf Titian is insufficient as it does not profile the compute time of each intermediate record which is crucial for locating the expensive input records. To enable performance profiling in addition to data provenance, PERFDEBUG extends Titian by measuring the time taken to compute each intermediate record and storing these latencies alongside the data provenance information. Titian captures data lineages by generating lineage tables that map the output record at one stage to the input of the next stage. Later, it constructs a complete lineage graph by joining the lineage tables, one at a time, across multiple stages. While Titian generates lineage tables, PERFDEBUG measures the computational latency of executing a chain of UDFs in a given stage on each record and appends it to the lineage tables in an additional column as seen in Figure [3.4.](#page-57-1) This extension produces a data provenance graph that exposes individual record computation times, which is used in Section [3.4.3](#page-62-0) to precisely identify expensive input records.

Titian stores each lineage table in Spark's internal memory layer (abstracted as a file system through BlockManager) to lower runtime overhead of accessing memory. However, this approach is not feasible for post-mortem performance debugging as it hogs the memory available for the application and restricts the lifespan of lineage tables to the liveliness of a Spark session. PERFDE-BUG supports post-mortem debugging in which a user can interactively debug anytime without compromising other applications by holding too many resources. To realize this, PERFDEBUG stores lineage tables externally using Apache Ignite [\[2\]](#page-173-4) in an asynchronous fashion. As a persistent in-memory storage, Ignite decouples PERFDEBUG from the session associated to a Spark application and enables PERFDEBUG to support post-mortem debugging anytime in the future. We choose Ignite for its compatibility with Spark RDDs and efficient data access time, but PERFDE-BUG can also be generalized to other storage systems.

Figure [3.5](#page-59-0) demonstrates the lineage information collected by PERFDEBUG, shown as *In* and *Out*. Using this information, PERFDEBUG can execute backward tracing to identify the input records for a given output. For example, the output record o3 under the *Out* column of ➌ post-shuffle can be traced backwards to [i3,i8] (*In* column of ➌) through the *Out* column of ➋ pre-shuffle. We further trace those intermediate records from *In* column of pre-shuffle back to the program inputs [h1, h2, h3, h4, h5] in the *Out* column of ➊ HDFS.

<span id="page-59-0"></span>

| <b>HDFS</b>                                                                                        |                          |                          |                         |                |                         | <b>2</b> Pre-Shuffle      |                            |                                          |                         |                          |                |                       |     |  |  |
|----------------------------------------------------------------------------------------------------|--------------------------|--------------------------|-------------------------|----------------|-------------------------|---------------------------|----------------------------|------------------------------------------|-------------------------|--------------------------|----------------|-----------------------|-----|--|--|
| <b>Stage</b><br>Latency                                                                            | <b>Total</b><br>Latency  | Most Impactful<br>Source | Remediated<br>Latency   | Out            |                         | ln                        | <b>Stage Latency</b>       |                                          | <b>Total</b><br>Latency | Most Impactful<br>Source |                | Remediated<br>Latency | Out |  |  |
|                                                                                                    | $\mathbf 0$              | h1                       | $\mathbf 0$             | h1             |                         | [h1, h2]                  |                            | max(486,28848) + 2/10*60                 |                         | h <sub>2</sub><br>28860  |                | 498                   | i1  |  |  |
| $\sim$                                                                                             | $\mathbf{O}$             | h2                       | $\mathbf{O}$            | h2             |                         | [h1, h2]                  | max(486,28848)+2/10*60     |                                          | 28860                   | h2                       |                | 498                   | i2  |  |  |
| ÷,                                                                                                 | $\mathbf 0$              | h <sub>3</sub>           | $\mathbf 0$             | h3             |                         | [h1, h2, h3]              | max(486,28848,611)+3/10*60 |                                          | 28866                   | h2                       |                | 629                   | i3  |  |  |
| Partition 0                                                                                        |                          |                          |                         |                |                         | [h1, h2]                  | max(486.28848)+2/10*60     |                                          | 28860                   | h2                       |                | 498                   | i4  |  |  |
|                                                                                                    |                          |                          |                         |                |                         | [h1]                      | max(239)+1/10*60           |                                          | 245                     | h1                       |                | 0                     | i5  |  |  |
|                                                                                                    |                          |                          |                         |                |                         |                           | Partition Latency: 60ms    |                                          |                         |                          |                |                       |     |  |  |
| <b>Stage</b>                                                                                       | <b>Total</b>             | <b>Most Impactful</b>    | Remediated              |                |                         | ln                        | <b>Stage Latency</b>       |                                          | <b>Total</b><br>Latency | Most Impactful<br>Source |                | Remediated<br>Latency | Out |  |  |
| Latency                                                                                            | Latency                  | Source                   | Latency                 | Out            |                         | [h5]                      | max(264) +1/7*70           |                                          | 274                     | h <sub>5</sub>           |                | 0                     | i6  |  |  |
|                                                                                                    | $\Omega$                 | h4                       | 0                       | h4             |                         | [h5]                      | $max(264) + 1/7*70$        |                                          | 274                     | h <sub>5</sub>           |                | $\Omega$              | i7  |  |  |
| $\ddot{\phantom{1}}$                                                                               | $\Omega$                 | h <sub>5</sub>           | 0                       | h <sub>5</sub> |                         | [h4, h5]                  | max(160,264)+2/7*70        |                                          | 284                     | h <sub>5</sub>           |                | 180                   | i8  |  |  |
| Partition 1                                                                                        |                          |                          |                         |                | [h4, h5]                | max(160,264)+2/7*70       |                            | 284                                      | h <sub>5</sub>          |                          | 180            | i9                    |     |  |  |
|                                                                                                    |                          |                          |                         |                | max(160)+1/7*70<br>[h4] |                           | 170                        | h4                                       |                         | 0                        | i10            |                       |     |  |  |
|                                                                                                    |                          |                          |                         |                |                         |                           | Partition Latency: 70ms    |                                          |                         |                          |                |                       |     |  |  |
| <b>Total Latency</b><br>Most Impactful Source Remediated Latency Out<br>ln<br><b>Stage Latency</b> |                          |                          |                         |                |                         |                           |                            |                                          |                         |                          |                |                       |     |  |  |
|                                                                                                    |                          | [i1, i6]                 | $2/4 * 60 = 30$         |                |                         | max(28860.274) + 30=28890 | h <sub>2</sub>             |                                          |                         | 304<br>01                |                |                       |     |  |  |
| <b>B</b> Post-Shuffle                                                                              |                          | [i2, i7]                 | $2/4 * 60 = 30$         |                |                         | max(28860,274) + 30=28890 | h2                         |                                          |                         | 304                      | O <sub>2</sub> |                       |     |  |  |
|                                                                                                    |                          |                          | Partition Latency: 60ms |                |                         |                           |                            |                                          |                         |                          |                |                       |     |  |  |
|                                                                                                    |                          | ln                       | <b>Stage Latency</b>    |                |                         | <b>Total Latency</b>      |                            | Most Impactful Source Remediated Latency |                         | Out                      |                |                       |     |  |  |
|                                                                                                    |                          | [13, 18]                 | $2/6$ * 120 = 40        |                |                         | max(28866,284) + 40=28906 |                            | h2                                       |                         | 324<br>O <sub>3</sub>    |                |                       |     |  |  |
|                                                                                                    |                          | [i4, i9]                 | $2/6 * 120 = 40$        |                | max(28860.284)+40=28900 |                           |                            | h2                                       |                         | 324<br>O <sub>4</sub>    |                |                       |     |  |  |
|                                                                                                    |                          | [i5, i10]                | $2/6 * 120 = 40$        |                | max(245,170)+40=285     |                           |                            | h1                                       |                         | 210                      | o <sub>5</sub> |                       |     |  |  |
|                                                                                                    | Partition Latency: 120ms |                          |                         |                |                         |                           |                            |                                          |                         |                          |                |                       |     |  |  |

Figure 3.5: The snapshots of lineage tables collected by PERFDEBUG.  $\mathbf{0}, \mathbf{\Theta},$  and  $\mathbf{\Theta}$  illustrate the physical operations and their corresponding lineage tables in sequence for the given application. In the first step, PERFDEBUG captures the *Out*, *In*, and *Stage Latency* columns, which represent the input-output mappings as well as the stage-level latencies per record. During output latency computation, PERFDEBUG calculates three additional columns (*Total Latency*, *Most Impactful Source*, and *Remediated Latency*) to keep track of cumulative latency, the ID of the original input with the largest impact on *Total Latency*, and the estimated latency if the most impactful record did not impact application performance.

#### 3.4.2.2 Latency Measurement

Data provenance alone is insufficient for calculating the impact of individual records on overall application performance. As performance issues can be found both within stages (e.g., an expensive filter) and between stages (e.g., due to data skew in shuffling), PERFDEBUG tracks two types

of latency. *Computation Latency* is measured from a chain of UDFs in dataflow operators such as map and filter, while *Shuffle Latency* is measured by timing shuffle-based operations such as reduce and distributing this measurement based on input-output ratios.

For a given record r, the total time to execute all UDFs of a specific stage,  $Stage \text{Later}(r)$ is computed as:

$$
\mathtt{StageLatency}(r) = \mathtt{ComputationLatency}(r) + \mathtt{ShuffleLatency}(r)
$$

Computation Latency As described in Section [3.2,](#page-49-0) a stage consists of multiple pipelined transformations that are applied to input records to produce the stage output. Each transformation is in turn defined by an operator that takes in a UDF. To measure computation latency, PERFDEBUG wraps every non-shuffle UDF in a timing function that measures the time span of that UDF invocation for each record. We define non-shuffle UDFs as those passed as inputs to operators that do not trigger a shuffle such as *flatmap*. Since the pipelined transformations in a stage are applied sequentially on each record, PERFDEBUG calculates the computation latency  $ComputationLatency(r)$ of record  $r$  by adding the execution times of each UDF applied to  $r$  within the current stage:

$$
{\tt ComputationLatency(r)} = \sum_{\texttt{f} \in \texttt{UDF}} {\tt Time(f,r)}
$$

For example, consider the following program:

**val**  $f1 = (x: Int) \implies List(x, x*2)$  // 50ms **val**  $f2 = (x: Int) \implies x \le 100 \frac{\pi}{10}$  10ms, 20ms integerRdd.flatMap(f1).filter(f2).collect()

When executing this program for a single input *42*, we obtain outputs of *42* and *84*. Suppose PERFDEBUG observes that *f1(42)* takes 50 milliseconds, while *f2(42)* and *f2(84)* take 10 and 20 milliseconds respectively. PERFDEBUG computes the computation latency for the first output, 42, as  $50 + 10 = 60$  milliseconds. Similarly, the second output, 84, has a computation latency of  $50 + 20 = 70$  milliseconds.

In stages preceding a shuffle, multiple input records may be pre-aggregated to produce a single output record. In the ➋-Pre-Shuffle lineage table shown in Figure [3.5,](#page-59-0) the *In* column and the left term in the *StageLatency* column reflect these multiple input identifiers and computation latencies. As the Spark application's execution proceeds through each stage, PERFDEBUG captures StageLatency for each output record per stage and includes it into the lineage tables under the *Stage Latency* column as seen in Figure [3.5.](#page-59-0) These lineage tables are stored in PERFDEBUG's Ignite storage where each table encodes the computation latency of each record and the relationship of that record to the output records of the previous stage.

Shuffle Latency In Spark, a shuffle at a stage boundary comprises of two steps: a pre-shuffle step and a post-shuffle step. In the pre-shuffle step, each task's output data is sorted or aggregated and then stored in the local memory of the current node. We measure the time it takes to perform the pre-shuffle step on the whole partition as *pre-shuffle latency*. In the post-shuffle step, a node in the next stage fetches this remotely stored data from individual nodes and sorts (or aggregates) it again. Because of this distinction, PERFDEBUG's shuffle latency is categorized into pre-shuffle and post-shuffle estimations.

As both pre- and post- shuffle operations are atomic and performed in batches over each partition, we estimate the latency of an individual output record in a pre-shuffle step by (1) measuring the proportion of the input records consumed by the output record and then (2) multiplying it with the total shuffle time of that partition.

$$
\texttt{ShuffleLatency}(r) = \frac{|\texttt{InputStream}_r|}{|\texttt{InputStream}_s|} * \texttt{PartitionLatency}(\texttt{stage}_r)
$$

stage<sub>r</sub> represents the stage of the record r, |Inputs| is the size of a partition, and |Input<sub>r</sub>| is the size of input consumed by output r. For example, the top most lineage table under  $\Theta$ pre-shuffle in Figure [3.5](#page-59-0) has a pre-shuffle latency of 60ms. Because output i1 is computed from two of the partition's ten inputs, ShuffleLatency(i1) is equal to two tenths of partition latency *i.e.*,  $\frac{2}{10} * 60$ . Similarly, output i3 is computed from three inputs so its shuffle latency is  $\frac{3}{10} * 60.$ 

#### <span id="page-62-0"></span>3.4.3 Expensive Input Isolation

To identify the most expensive input for a given application and dataset, PERFDEBUG analyzes data provenance and latency information from Section [3.4.2](#page-57-0) and calculates three values for each output record: (1) the total latency of the output record, (2) the input record that contributes most to this latency (*most impactful source*), and (3) the expected output latency if that input record had zero latency or otherwise did not affect application performance (*remediated latency*). Once calculated, PERFDEBUG groups these values by their most impactful source and compares each input's maximum latency with its maximum remediated latency to identify the input with the most impact on application performance.

Output Latency Calculation. PERFDEBUG estimates the total latency for each output record as a sum of associated stage latencies established by data provenance based mappings. By leveraging the data lineage and latency tables collected earlier, it computes the latency using two key insights:

- In dataflow systems, records for a given stage are often computed in parallel across several tasks. Assuming all inputs for a given record are computed in this parallel manner, the time required for all the inputs to be made available is at least the time required for the final input to arrive. This corresponds to the *maximum* of the dependent input latencies.
- A record can only be produced when all its inputs are made available. Thus, the total latency of any given record must be at least the sum of its stage-specific individual record latency, described in Section [3.4.2,](#page-57-0) and the slowest latency of its inputs, described above.

The process of computing output latencies is inspired by the forward tracing algorithm from Titian, starting from the entire input dataset.<sup>[2](#page-62-1)</sup> PERFDEBUG recursively joins lineage tables to construct input-output mappings across stages. For each recursive join in the forward trace, PERFDE-

<span id="page-62-1"></span><sup>&</sup>lt;sup>2</sup> PERFDEBUG leverages lineage-based backward trace to remove inputs that do not contribute to program outputs while computing output latencies.

BUG computes the accumulated latency  $TotalLatency(r)$  of an output r by first finding the latency of the slowest input  $(SlowestInputLatency(r))$  among the inputs from the preceding stage on which the output depends upon, and then *adding* the stage-specific latency  $Stage$  as described in Section [3.4.2:](#page-57-0)

$$
\texttt{SlowestInputLatency}(r) = \max(\forall i \in \texttt{InputStream}_{\texttt{prev\_stage}} : \texttt{TotalLatency}(i))
$$
\n
$$
\texttt{TotalLatency}(r) = \texttt{SlowestInputLatency}(r) + \texttt{StageLatency}(r)
$$

Once TotalLatency is calculated for each record at each step of recursive join, it is added in the corresponding lineage tables under the new column, *Total Latency*. For example, the output record i1 in  $\mathbf{\Theta}$ -Pre-Shuffle lineage table of Figure [3.5](#page-59-0) has two inputs from the previous stage, h1 and h2 with their total latencies of 486ms and 28848ms respectively. Therefore, its  $SlowestInputLatency(i1)$  is the maximum of 70 and 28848 which is then added to its  $ShuffleLatency(i1) = \frac{2}{10} * 60$ ms, making the total latency of i 1 28860ms.

**Tracing Input Records.** Based on the output latency, a user can select an output and use PERFDEBUG to perform a backward trace as described in Section [3.4.2.](#page-57-0) However, the input isolated through this technique may not be precise as it relies solely on data lineage. For example, Alice uses PERFDEBUG to compute the latency of individual output records, shown in Figure [3.5.](#page-59-0) Next, Alice isolates the slowest output record, o3. Finally, she uses PERFDEBUG to trace backward and identify the inputs for  $\circ$ 3. Unfortunately, all five inputs contribute to  $\circ$ 3. Because there is only one significant delay-inducing input record  $(h2)$  which contributes to  $\circ 3$ 's latency, the lineage-based backward trace returns a super-set of delay-inducing inputs and achieves a low precision of 20%.

Tracking Most Impactful Input. To improve upon the low precision of lineage-based backward traces, PERFDEBUG propagates record identifiers during output latency computation and retains the input records with the most impact on an output's latency. We define the *impact* of an input record as the difference between the maximum latency of all associated output records in program executions with and without the given input record. Intuitively, this represents the degree to which a delay-inducing input is a bottleneck for output record computation.

To support this functionality, PERFDEBUG takes an approach inspired by the Titian-P variant described in [\[59\]](#page-177-4). In Titian-P (referred to as Titian Piggy Back), lineage tables are joined together as soon as the lineage table of the next stage is available during a program execution. This obviates the need for a backward trace as each lineage table contains a mapping between the intermediate or final output and the original input, but also requires additional memory to retain a list of input identifiers for each intermediate or final output record. PERFDEBUG's approach differs in that it retains only a single input identifier for each intermediate or final output record. As such, its additional memory requirements are constant per output record and do not increase with larger input datasets. Using this approach, PERFDEBUG is able to compute a predefined backward trace with minimal memory overhead while avoiding the expensive computation and data shuffles required for a backward trace.

As described earlier, the latency of a given record is dependent on the maximum latency of its corresponding input records. In addition to this latency, PERFDEBUG computes two additional fields during its output latency computation algorithm to easily support debugging queries about the impact of a particular input record on the overall performance of an application.

- Most Impactful Source: the identifier of the input record deemed to be the top contributor to the latency of an intermediate or final output record. We pre-compute this so that debugging queries do not need a backward trace and can easily identify the single most impactful record for a given output record.
- Remediated Latency: the expected latency of an intermediate or final output record if *Most Impactful Source* had zero latency or otherwise did not affect application performance. This is used to quantify the impact of the *Most Impactful Source* on the latency of the output record.

As with *TotalLatency*, these fields are inductively updated (as seen in Figure [3.5\)](#page-59-0) with each

recursive join when computing output latency. During recursive joins, *Most Impactful Source* field becomes the *Most Impactful Source* of the input record possessing the highest *TotalLatency*, similar to an argmax function. *Remediated Latency* becomes the current record's *StageLatency* plus the maximum latency over all input records except the *Most Impactful Source*. For example, the output o3 has the highest *TotalLatency* with the *most impactful source* of h2. This is reported based on the reasoning that, if we remove h2, the latencies of input  $\pm 3$  and  $\pm 8$  drop the most compared to removing either h1 or h3.

In addition to identifying the most impactful record for an individual program output, PERFDEBUG can also use these extended fields to identify input records with the largest impact on overall application performance. This is accomplished by grouping the output latency table by *Most Impactful Source* and finding the group with the largest difference between its maximum *TotalLatency* and maximum *Remediated Latency*. In the case of Figure [3.5,](#page-59-0) input record h2 is chosen because its difference (28906ms - 324ms) is greater than that of h1 (285ms - 210ms).

## <span id="page-65-0"></span>3.5 Experimental Evaluation

Our applications and datasets are described in Table [3.1.](#page-66-0) Our inputs come from industry-standard PUMA benchmarks [\[12\]](#page-173-5), public institution datasets [\[90\]](#page-180-7), and prior work on automated debugging of big data analytics [\[47\]](#page-176-0). Case studies described in Sections [3.5.3,](#page-69-0) [3.5.2,](#page-66-1) and [3.5.4](#page-70-0) demonstrate when and how a user may use PERFDEBUG. PERFDEBUG provides diagnostic capability by identifying records attributed to significant delays and leaves it to the user to resolve the performance problem, e.g., by re-engineering the analytical program or refactoring UDFs.

#### 3.5.1 Experimental Setup

All case studies are executed on a cluster consisting of 10 worker nodes and a single master, all running CentOS 7 with a network speed of 1000 Mb/s. The master node has 46GB available RAM, a 4-core 2.40GHz CPU, and 5.5TB available disk space. Each worker node has 125GB available

<span id="page-66-0"></span>

|                | Subject Programs     | Source                                  | Input   | # of | <b>Program Description</b>                                                                                                    | Input Data Description                                                                                                    |  |  |
|----------------|----------------------|-----------------------------------------|---------|------|----------------------------------------------------------------------------------------------------|----------------------------------------------------------------------------------------------------|--|--|
|                |                      |                                         | Size    | Ops  |                                                                                                    |                                                                                                    |  |  |
| S <sub>1</sub> | <b>Movie Ratings</b> | PUMA                                    | $21$ GB | 2    | Computes the number of ratings per rat-<br>ing score $(1-5)$ , using flatMap and<br>reduceByKey.                                                          | Movies with a list of corresponding rater<br>and rating pairs                                                                      |  |  |
| S <sub>2</sub> | Taxi                 | NYC Taxi and<br>Limousine<br>Commission |         | 3    | Compute the average cost of taxi trips<br>originating from each borough, using<br>map and aggregateByKey.                                                 | Taxi trips defined by fourteen fields, in-<br>cluding pickup coordinates, drop-off co-<br>ordinates, trip time, and trip distance. |  |  |
| S <sub>3</sub> | Weather Analysis     | Custom                                  | 15 GB   | 3    | each $(1)$<br>state+month+day<br>For<br>and<br>compute the median<br>(2)<br>state+year:<br>snowfall reading,<br>flatMap.<br>using<br>groupByKey, and map. | Daily snowfall measurements per zip-<br>code, in either feet or millimeters.                                                       |  |  |

Table 3.1: Subject programs with input datasets.

#### RAM, a 8-core 2.60GHz CPU, and 109GB available disk space.

Throughout our experiments, each Spark Executor is allocated 24GB of memory. Apache Hadoop 2.2.0 is used to host all datasets on HDFS (replication factor 2), with the master configured to run only the NameNode. Apache Ignite 2.3.0 servers with 4GB of memory are created on each worker node, for a total of 10 ignite servers. PERFDEBUG creates additional Ignite client nodes in the process of collecting or querying lineage information, but these do not store data or participate in compute tasks. Before running each application, the Ignite cluster memory is cleared to ensure that previous experiments do not affect measured application times.

#### <span id="page-66-1"></span>3.5.2 Case Study A: NYC Taxi Trips

Alice has 27GB of data on 173 million taxi trips in New York [\[90\]](#page-180-7), where she needs to compute the average cost of a taxi ride for each borough. A borough is defined by a set of points representing a polygon. A taxi ride starts in a given borough if its starting coordinate lies within the polygon defined by a set of points, as computed via the ray casting algorithm. This program is written as a two-stage Spark application shown in Figure [3.6.](#page-67-0)

Alice tests this application on a small subset of data consisting of 800,000 records in a single 128MB partition, and finds that the application finishes within 8 seconds. However, when she runs

<span id="page-67-0"></span>

| $\mathbf{1}$   | <b>val</b> avgCostPerBorough = lines.map { $s$ =>                         |
|----------------|---------------------------------------------------------------------------|
| 2              | <b>val</b> $arr = s.split(','')$                                          |
| $\overline{3}$ | <b>val</b> pickup = $new$ Point ( $arr(11)$ .toDouble,                    |
| $\overline{4}$ | arr(10).toDouble)                                                         |
| 5              | <b>val</b> tripTime = $arr(8)$ .toInt                                     |
| 6              | <b>val</b> tripDistance = $arr(9)$ .toDouble                              |
| 7              | $val$ cost = $qetCost (tripTime, tripDistance)$                           |
| 8              | $val b = qetBorouqh(pickup)$                                              |
| 9              | (b, cost)                                                                 |
| 10             | $aqqreqateByKey((0d, 0))$ .                                               |
| 11             | $\{case (sum, count), next) =\}$ (sum + next, count+1) },                 |
| 12             | $\{case (sum1, count1), (sum2, count2)) = \}$ (sum1+sum2, count1+count2)} |
|                | 13 ).mapValues({case (sum, count) => sum.toDouble/count}).collect()       |

Figure 3.6: A Spark application computing the average cost of a taxi ride for each borough.

the same application on the full data set of 27GB, it takes over 7 minutes to compute the following output:

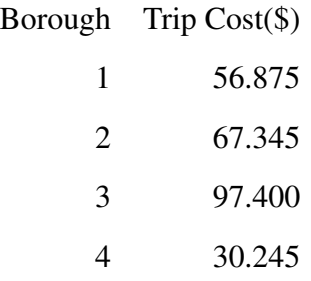

This delay is higher than her expectation, since this Spark application should perform data-parallel processing and computation for each borough is independent of other boroughs. Thus, Alice turns to the Spark Web UI to investigate this increase in the job execution time. She finds that the first stage accounts for almost all of the job's running time, where the median task takes 14 seconds only, while several tasks take more than one minute. In particular, one task runs for 6.8 minutes. This motivates her to use PERFDEBUG. She enables a post-mortem debugging mode and resubmits her application to collect lineage and latency information. This collection of lineage and latency information incurs 7% overhead, after which PERFDEBUG reports the computation latency for each output record as shown below. In this output, the first two columns are the outputs generated by the Spark application and the last column, Latency (ms), is the total latency calculated by PERFDEBUG for each individual output record.

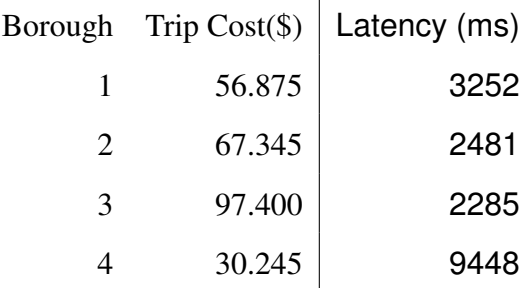

Alice notices that borough #4 is much slower to compute than other boroughs. She uses PERFDEBUG to trace lineage for borough #4 and finds that the output for borough #4 comes from 1001 trip records in the input data, which is less than 0.0006% of the entire dataset. To understand the performance impact of input data for borough #4, Alice filters out the 1001 corresponding trips and reruns the application for the remaining 99.9994% of data. She finds that the application finishes in 25 seconds, significantly faster than the original 7 minutes. In other words, PERFDEBUG helped Alice discover that removing 0.0006% of the input data can lead to an almost 16X improvement in application performance. Upon further inspection of the delay-inducing input records, Alice notes that while the polygon for most boroughs is defined as an array of 3 to 5 points, the polygon for borough #4 consists of 20004 points in a linked list—i.e., a neighborhood with complex, winding boundaries, thus leading to considerably worse performance in the ray tracing algorithm implementation.

We note that currently there are no easy alternatives for identifying delay-inducing records. Suppose that a developer uses a classical automated debugging method in software engineering such as delta debugging (DD) [\[126\]](#page-183-8) to identify the subset of delay-inducing records. DD divides the original input into multiple subsets and uses a binary-search like procedure to repetitively rerun the application on different subsets. Identifying 1001 records out of 173 million would require at least 17 iterations of running the application on different subsets. Furthermore, without an intelligent way of dividing the input data into multiple subsets based on the borough ID, it would not generate the same output result.

Furthermore, although the Spark Web UI reports which task has a higher computation time than other tasks, the user may not be able to determine which input records map to the delay-causing

```
1 val pairs = lines.flatMap { s =>
2 val arr = s.split(',')
3 val state = zipCodeToState(arr(0))
4 val fullDate = arr(1)
5 val yearSplit = fullDate.lastIndexOf("/")
6 val year = fullDate.substring(yearSplit+1)
7 val monthdate =
8 fullDate.substring(0, yearSplit)
9 val snow = arr(2).toFloat
10 Iterator( ((state, monthdate), snow),
11 ((state , year) , snow) ) }
12 val medianSnowFall =
13 pairs.groupByKey()
14 .mapValues(median).collect()
```
Figure 3.7: A weather data analysis application

partition. Each input partition could map to millions of records, and the 1001 delay-inducing records may be spread over multiple partitions.

## <span id="page-69-0"></span>3.5.3 Case Study B: Weather

Alice has a 15GB dataset consisting of 470 million weather data records and she wants to compute the median snowfall reading for each state on any day or any year separately by writing the program in Figure [3.7.](#page-69-1)

Alice runs this application on the full dataset, with PERFDEBUG's performance monitoring enabled. The application takes 9.3 minutes to produce the following output. She notices that there is a straggler task in the second stage that ran for 4.4 minutes, where 2 minutes are attributed to garbage collection time. In contrast, the next slowest task in the same stage ran for only 49 seconds, which is 5 times faster than the straggler task. After identifying this computation skew, PERFDEBUG re-executes the program in the post-mortem debugging mode and produces the following results along with the computation latency for each output record, shown on the third column:

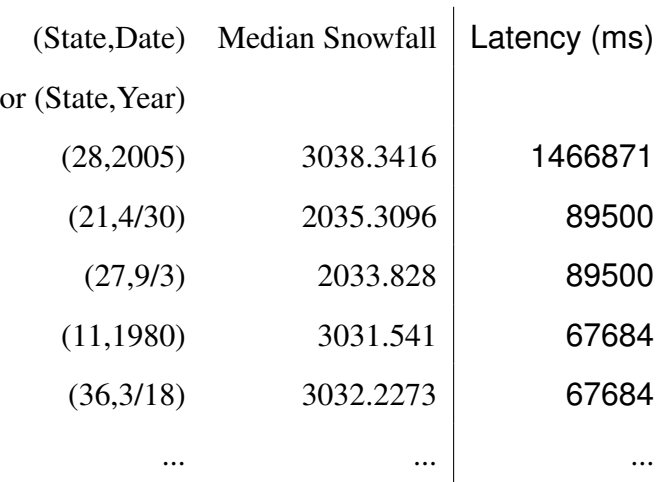

Looking at the output from PERFDEBUG, Alice realizes that producing the output (28,2005) is a bottleneck and uses PERFDEBUG to trace the lineage of this output record. It finds that approximately 45 million input records, in other words almost 10% of the input, map to the key (28, 2005), causing data skew in the intermediate results. PERFDEBUG reports that the majority of this latency comes from shuffle latency, as opposed to the computation time taken in applying UDFs to the records. Based on this symptom of the performance delays, Alice replaces the groupByKey operator with the more efficient aggregateByKey operator. She then runs her new program, which now completes in 45 seconds. In other words, PERFDEBUG aided in the diagnosis of performance issues, which resulted in a simple application logic rewrite with 11.4X performance improvement.

## <span id="page-70-0"></span>3.5.4 Case Study C: Movie Ratings

The Movie Ratings application is described in Section [3.3](#page-52-1) as a motivating example. The numbers reported in Section [3.3](#page-52-1) are the actual numbers found through our evaluation. To avoid redundancy, this subsection quickly summarizes the evaluation results from the case study of this application. The original job time for 21GB data takes 1.2 minutes, which is much longer than what the user would normally expect. PERFDEBUG reports task-level performance metrics such as execution time that indicate computation skew in the first stage. Collecting latency information during the job execution incurs 8.3% instrumentation overhead. PERFDEBUG then analyzes the collected lineage and latency information and reports the computation latency for producing each output record. Upon recognizing that all output records have the same slowest input, which has an abnormally high number of ratings, Alice decides to remove the single culprit record contributing the most delay. By doing so, the execution time drops from 1.2 minutes to 31 seconds, achieving 1.5X performance gain.

#### <span id="page-71-0"></span>3.5.5 Accuracy and Instrumentation Overhead

For the three applications described below, we use PERFDEBUG to measure the accuracy of identifying delay-inducing records, the improvement in precision over a data lineage trace implemented by Titian, and the performance overhead in comparison to Titian. The results for these three applications indicate the following: (1) PERFDEBUG achieves 100% accuracy in identifying delay-inducing records where delays are injected on purpose for randomly chosen records; (2) PERFDEBUG achieves  $10^2$  to  $10^6$  orders of magnitude improvement in precision when identifying delay-inducing records, compared to Titian; and (3) PERFDEBUG incurs an average overhead of 30% for capturing and storing latency information at the fine-grained record level, compared to Titian.

The three applications we use for evaluation are *Movie Ratings*, *College Student*, and *Weather Analysis*. *Movie Ratings* is identical to that used in Section [3.3,](#page-52-1) but on a 98MB subset of input consisting of 2103 records. *College Student* is a program that computes the average student age by grade level using map and groupByKey on a 187MB dataset of five million records, where each record contains a student's name, sex, age, grade, and major. Finally, *Weather Analysis* is similar to the earlier case study in Section [3.5.3](#page-69-0) but instead computes the delta between minimum and maximum snowfall readings for each key, and is executed on a 52MB dataset of 2.1 million records. All three applications described in this section are executed on a single MacBook Pro (15-inch, Mid-2014 model) running macOS 10.13.4 with 16GB RAM, a 2.2GHz quad-core Intel Core i7 processor, and 256GB flash storage.
Identification Accuracy. Inspired by automated fault injection in the software engineering research literature, we inject artificial delays for processing a particular subset of intermediate records by modifying application code. Specifically, we randomly select a single input record *r* and introduce an artificial delay of ten seconds for *r* using a Thread.sleep(). As such, we expect *r* to be the slowest input record. This approach of inducing faults (or delays) is inspired by *mutation testing* in software engineering, where code is modified to inject known faults and then the fault detection capability of a newly proposed testing or debugging technique is measured by counting the number of detected faults. This method is widely accepted as a reliable evaluation criteria [\[62,](#page-178-0) [63\]](#page-178-1).

For each application, we repeat this process of randomly selecting and delaying a particular input record for ten trials and report the average accuracy in Table [3.2.](#page-73-0) PERFDEBUG accurately identifies the slowest input record with 100% accuracy for all three applications.

Precision Improvement. For each trial in the previous section, we also invoke Titian's backward tracing on the output record with the highest computation latency. We measure precision improvement by dividing the number of delay-inducing inputs reported by PERFDEBUG by the total number of inputs mapping to the output record with the highest latency reported by Titian. We then average these precision measurements across all ten trials, shown in Table [3.2.](#page-73-0) PERFDEBUG isolates the delay-inducing input with  $10^2$ -10<sup>6</sup> order better precision than Titian due to its ability to refine input isolation based on cumulative latency per record. This fine-grained latency profiling enables PERFDEBUG to slice the contributions of each input record towards the computational latency of a given output record substantially to identify a subset of inputs with the most significant influence on performance delay.

Instrumentation Overhead. To measure instrumentation overhead, we execute each application ten times for both PERFDEBUG and Titian without introducing any artificial delay. To avoid unnecessary overheads, the Ignite cluster described earlier is created only when using PERFDEBUG.

<span id="page-73-0"></span>

| <b>Benchmark</b>        | Accuracy | Precision<br>Improvement | Overhead |  |
|-------------------------|----------|--------------------------|----------|--|
| <b>Movie Ratings</b>    | 100%     | 2102X                    | 1.04X    |  |
| College Student         | 100%     | 1250000X                 | 1.39X    |  |
| <b>Weather Analysis</b> | 100%     | 294X                     | 1.48X    |  |
| Average                 | 100%     | 417465X                  | 1.30X    |  |

Table 3.2: Identification Accuracy of PERFDEBUG and instrumentation overheads compared to Titian, for the subject programs described in Section [3.5.5.](#page-71-0)

The resulting performance multipliers are shown in Table [3.2.](#page-73-0) We observe that the performance overhead of PERFDEBUG compared to Titian ranges from 1.04X to 1.48X. Across all applications, PERFDEBUG's execution times average 1.30X times as long as Titian's. Titian reports an overhead of about 30% compared to Apache Spark [\[59\]](#page-177-0). PERFDEBUG introduces additional overhead because it instruments every invocation of a UDF to capture and store the record level latency. However, such fine-grained profiling differentiates PERFDEBUG from Titian in terms of its ability to isolate expensive inputs. PERFDEBUG's overhead to identify a delay inducing record is small compared to the alternate method of trial and error debugging, which requires multiple execution of the original program.

## 3.6 Discussion

This chapter discusses PERFDEBUG, the first automated performance debugging tool to diagnose the root cause of performance delays induced by interaction between data and application code. PERFDEBUG automatically reports the symptoms of *computation skew*—abnormally high computation costs for a small subset of data records—by combining a novel latency estimation technique with an existing data provenance tool to automatically isolate delay-inducing inputs. In our evaluation, PERFDEBUG validates the sub-hypothesis (SH1) by identifying 100% of injected faults with

the resulting input sets yielding many orders of magnitude  $(10^2 \text{ to } 10^8)$  improvement in precision compared to Titian.

PERFDEBUG goes beyond traditional data provenance and models input contribution towards an output as a quantifiable metric, rather than a binary condition. However, this notion of input record *influence* towards output production is not restricted solely to performance debugging. In the next chapter, we investigate the next sub-hypothesis (SH2) and explore how we can improve the precision of correctness debugging techniques by leveraging application code semantics combined with individual record contribution towards producing aggregation results.

## CHAPTER 4

# Enhancing Provenance-based Debugging with Taint Propagation and Influence Functions

Root cause analysis in DISC systems often involves pinpointing the precise culprit records in an input dataset responsible for incorrect or anomalous output. However, existing provenance-based approaches do not accurately capture control and data flows in user-defined application code and fail to measure the relative impact each input record has towards producing an output. As a result, the identified input data may be too large for manual inspection and insufficient for debugging without additional expensive post-mortem analysis. To address the need for more precise root cause analysis, we investigate sub-hypothesis (SH2): *We can improve the precision of fault isolation techniques by extending data provenance techniques to incorporate application code semantics as well as individual record contribution towards producing an output.* In this chapter, we present an influence-based debugging tool for precisely identifying relevant input records through a combination of white-box taint analysis and *influence functions* which rank or prioritize individual input records based on their contribution towards aggregated outputs.<sup>[1](#page-75-0)</sup>

## 4.1 Introduction

The correctness of DISC applications depends on their ability to handle real-world data; however, data is constantly changing and erroneous or invalid data can lead to data processing failures or

<span id="page-75-0"></span><sup>&</sup>lt;sup>1</sup>This notion of influence functions is inspired by work in machine learning explainability  $[65]$  which itself borrows from statistics [\[52\]](#page-177-1).

incorrect outputs. Developers then need to identify the exact cause of these failures by distinguishing a critical set of input records from billions of other records. While existing data provenance techniques [\[59,](#page-177-0) [79,](#page-179-0) [33\]](#page-175-0) enable developers to trace outputs to identify their corresponding inputs, they fail to accommodate the internal semantics of user-defined functions (UDFs) as well as the differing contributions between records in an aggregation, leading to imprecise of overapproximated input traces. On the other hand, search-based debugging techniques [\[128,](#page-183-0) [47\]](#page-176-0) are targeted towards identifying minimal reproducing input subsets but require mutiple re-runs which can become prohibitively expensive for DISC applications operating with large-scale data.

We design FLOWDEBUG, the first influence-based debugging tool for DISC applications. Given a suspicious output in a DISC application, FLOWDEBUG identifies the precise record(s) that contributed the most towards generating the suspicious output for which a user wants to investigate its origin. The key idea of FLOWDEBUG is two-fold. First, FLOWDEBUG incorporates white-box tainting analysis to account for the effect of control and data flows in UDFs, all the way to individual variable-level in tandem with traditional data provenance. This fine-grained taint analysis is implemented through automated transformation of a DISC application by injecting new data types to capture logical provenance mappings within UDFs. Second, to drastically improve both performance and utility of identified input records, FLOWDEBUG incorporates the notion of *influence functions* [\[66\]](#page-178-3) at aggregation operators to selectively monitor the most influential input subset. For example, it can use an outlier-detecting influence function to identify unusually large values increase an average above expected ranges. FLOWDEBUG pre-defines influence functions for commonly used UDFs, and a user may also provide custom influence functions as needed to encode their notion of selectivity and priority suitable for the specific UDF passed as an argument to the aggregation operator.

Our evaluation demonstrates that FLOWDEBUG achieves up to five orders-of-magnitude improvement in precision compared to Titian, a state-of-the-art data provenance tool. Compared to BigSift, a search-based debugging technique, FLOWDEBUG improves recall by up to 150X. Finally, FLOWDEBUG performs its analysis up to 51X faster than Titian and 1000X faster than BigSift.

The rest of this chapter is organized as follows. Section [4.2](#page-77-0) provides two motivating examples which inspire our approach described in Section [4.3.](#page-85-0) Section [4.4](#page-93-0) presents our evaluations. Finally, Section [4.5](#page-105-0) concludes the chapter and introduces the next research direction.

## <span id="page-77-0"></span>4.2 Motivating Example

This section discusses two examples of Apache Spark applications, inspired by the motivating example presented elsewhere [\[47\]](#page-176-0), to show the benefit of FLOWDEBUG. FLOWDEBUG targets commonly used big data analytics running on top of Apache Spark, but its key idea generalizes to any big data analytics applications running on data intensive scalable computing (DISC) frameworks.

Suppose we want to analyze a large dataset that contains weather telemetry data in the US over several years. Each data record is in a CSV format, where the first value is the zip code of a location where the snowfall measurement was taken, the second value marks the date of the measurement in the mm/dd/yyyy format, and the third value represents the measurement of the snowfall taken in either feet (ft) or millimeters (mm). For example, the following sample record indicates that on January 1st of Year 1992, in the 99504 zip code (Anchorage, AK) area, there was 1 foot of snowfall:  $99504, 01/01/1992, 1 \text{ft}.$ 

#### 4.2.1 Running Example 1

Consider an Apache Spark program, shown in Figure [4.1a,](#page-78-0) that performs statistical analysis on the snowfall measurements. For each state, the program computes the largest difference between two snowfall readings for each day in a calendar year and for each year. Lines 5-19 show how each input record is split into two records: the first representing the state, the date  $\text{(mm/dd)}$ , and its snowfall measurement and the second representing the state, the year (yyyy), and its

```
1 val log = "s3n://xcr:wJY@ws/logs/weather.log"
2 val inp: RDD[String] = new
       SparkContext(sc).textFile(log)
3
4 val split = inp.flatMap{ s:String =>
5 val tokens = s.split(","")6 // finds the state for a zipcode
    var state = zipToState(tokens(0))
8 var date = tokens(1)
9 // gets snow value and converts it into
        millimeter
10 val snow = toMm(tokens(2))
11 //gets year
12 val year =
        date.substring(date.lastIndexOf("/"))
13 // gets month / date
14 val monthdate=
       date.substring(0,date.lastIndexOf("/"))
15 List[((String,String),Float)](
16 ((state , monthdate) , snow) ,
17 ((state , year) , snow)
18 )
19 }
20 //Delta between min and max snowfall per key
19 //Delta between min and max snowfall per key
       group
21 val deltaSnow = split
22 .groupByKey()
23 .mapValues{ s: List[Float] =>
24 s.max - s.min
25 \frac{1}{25}26 deltaSnow.saveAsTextFile("hdfs://s3-92:9010/")
25 deltaSnow.saveAsTextFile("hdfs://s3-92:9010/")
27 def toMm(s: String): Float = {
27 def toMm(s: String): Float = {<br>28 val unit = s.substring(s.length - 2)
29 val v = s.substring(0, s.length - 2).toFloat 2830 unit match {
31 case "mm" => return v
32 case _ => return v * 304.8f
     \rightarrow34 }
                                                   1 val log = "s3n://xcr:wJY@ws/logs/weather.log"
                                                2 val inp: ProvenanceRDD[TaintedString] = new
                                                       FlowDebugContext(sc).textFileWithTaint(log)
                                                3
                                                4 val split = inp.flatMap{s: TaintedString =>
                                                \mathbf{val} tokens = s.split(",") // finds the
                                                       state for a zipcode
                                                6 var state = zipToState(tokens(0))
                                                7 var date = tokens(1)
                                                8 // gets snow value and converts it into
                                                        millimeter
                                                9 val snow = toMm(tokens(2))
                                               10 //gets year
                                                11 val year =
                                                        date.substring(date.lastIndexOf("/"))
                                               12 // gets month / date
                                                13 val monthdate=
                                                       date.substring(0,date.lastIndexOf("/"))
                                               14 List[((TaintedString,TaintedString),TaintedFloat)](
                                               15 ((state, monthdate), snow),
                                               16 ((state , year) , snow)
                                               17 )
                                                18 }
                                                       group
                                                20 val deltaSnow = split
                                               21 .groupByKey()
                                               22 .mapValues{ s: List[TaintedFloat] =>
                                                23 s.max - s.min
                                                24 - 126 def toMm(s: TaintedString): TaintedFloat = {
                                               27 val unit = s.substring(s.length - 2)
                                                    val v = s.substring(0, s.length - 2).toFloat
                                               29 unit match {
                                                30 case "mm" => return v
                                                31 case _ => return v * 304.8f
                                                32 }
                                                33 }
```
(a) Original Example 1

(b) Example 1 with FLOWDEBUG enabled

Figure 4.1: Example 1 identifies, for each state in the US, the delta between the minimum and the maximum snowfall reading for each day of any year and for any particular year. Measurements can be either in millimeters or in feet. The conversion function is described at line 27. The red rectangle highlights code edits required to enable FLOWDEBUG's UDF-aware taint propagation of numeric and string data types, discussed in Section [4.3.2.](#page-87-0) Although Scala does not require explicit types to be declared, some variable types are mentioned in orange color to highlight type differences.

snowfall measurement. We use function  $\text{to}\text{Mm}$  at line 10 of Figure [4.1a](#page-78-0) to normalize all snowfall measurements to millimeters. Similarly, we uses zipToState at line 7 to map zipcode to its corresponding state. To measure the biggest difference in snowfall readings (Figure [4.1a\)](#page-78-0), we group the key value pairs using groupByKey in line 22, yielding records that are grouped in two ways (1) by state and day and (2) by state and year. Then, we use map Values to find the delta between the maximum and the minimum snowfall measurements for each group and save the final results.

```
1 //finds input data with more 6000mm of snow reading
  2 def scan(snowfall:Float, unit:String):Boolean = {
    3 if(unit =="ft") snowfall > 6000/304
    4 else snowfall > 6000
  \}
```
Figure 4.2: A filter function that searches for input data records with more than 6000mm of snowfall reading.

After running the program in Figure [4.1a](#page-78-0) and inspecting the result, the programmer finds that a few output records have suspiciously high delta snowfall values (*e.g.,* AK, 1993, 21251). To trace the origin of these high output values, suppose that the programmer performs a simple scan on the entire input to search for extreme snowfall values using the code shown in Figure [4.2.](#page-79-0) However, such scan is unsuccessful, as it does not find any obvious outlier.

An alternative approach would be to isolate a subset of input records contributing to each suspicious output value. To perform this debugging task, the programmer may use *search-based debugging* [\[47\]](#page-176-0) or *data provenance* [\[59\]](#page-177-0), both of which have limitations related to inefficiency and imprecision, which are discussed below.

Imprecision of Data Provenance. Data provenance is a popular technique in databases. It captures the input-output mappings of a data processing pipeline to explain the output of a query. In DISC applications, these mappings are usually captured at each transformation-level (*e.g.,* map, reduce, join) [\[59\]](#page-177-0) and then backward recursive join queries are run to trace the lineage of each output record. Most data provenance approaches [\[59,](#page-177-0) [79,](#page-179-0) [53,](#page-177-2) [33,](#page-175-0) [18,](#page-174-0) [14,](#page-173-0) [57\]](#page-177-3) are coarse-grained

and do not analyze the internal control flow and data flow semantics of user-defined functions (UDFs) passed to each transformation operator. By treating UDFs as a black box, they overestimate the scope of input records related to a suspicious output. For example, Titian would return all 6,063,000 input records that belong to the key group (AK, 1993), even though the UDF passed to groupByKey in line 26 of Figure [4.1a](#page-78-0) uses only the maximum and minimum values within each key group to compute the final output.

Inefficiency of Search-based Debugging. Delta Debugging (DD) [\[126\]](#page-183-1) is a well known searchbased debugging technique that eliminates irrelevant inputs by repetitively re-running the program with different subsets of inputs and by checking whether the same failure is produced. In other words, narrowing down the scope of responsible inputs requires repetitive re-execution of the program with different inputs. For example, BigSift [\[47\]](#page-176-0) would incur 41 runs for Figure [4.1a,](#page-78-0) since its black-box debugging procedure also does not recognize that the given UDF at line 26 selects uses only two values (min and max) for each key group.

Debugging Example 1 with FLOWDEBUG. To enable FLOWDEBUG, we replace SparkContext with FlowDebugContext that exposes a set of ProvenanceRDD, enabling both influence-based data provenance and taint propagation. Figure [4.3](#page-81-0) shows this automatic type transformation and the red box in Figure [4.1b](#page-78-0) highlights those changes in the program. Instead of textFile which returns an RDD of type String, we use textFileWithTaint to read the input data as a ProvenanceRDD of type TaintedString. The UDF in Figure [4.1a](#page-78-0) lines 5-18 now expects a TaintedString as input and returns a list of tuple with tainted primitive types. Although a user does not need to explicitly mention the variable types due to compile-time type inference in Scala, we include them to better illustrate the changes incurred by FLOWDEBUG. The use of FlowDebugContext also triggers an automated code transformation process to refactor the input/return types of any method used within a UDF such as toMm at line 27 of Figure [4.1b.](#page-78-0) At runtime, FLOWDEBUG uses tainted primitive types to attach a provenance tracking taint object to the primitive type. By doing so, FLOWDEBUG can track the provenance inside the UDF and improves the precision significantly. For example, the UDF at line 23 of Figure [4.1b](#page-78-0) performs

<span id="page-81-0"></span>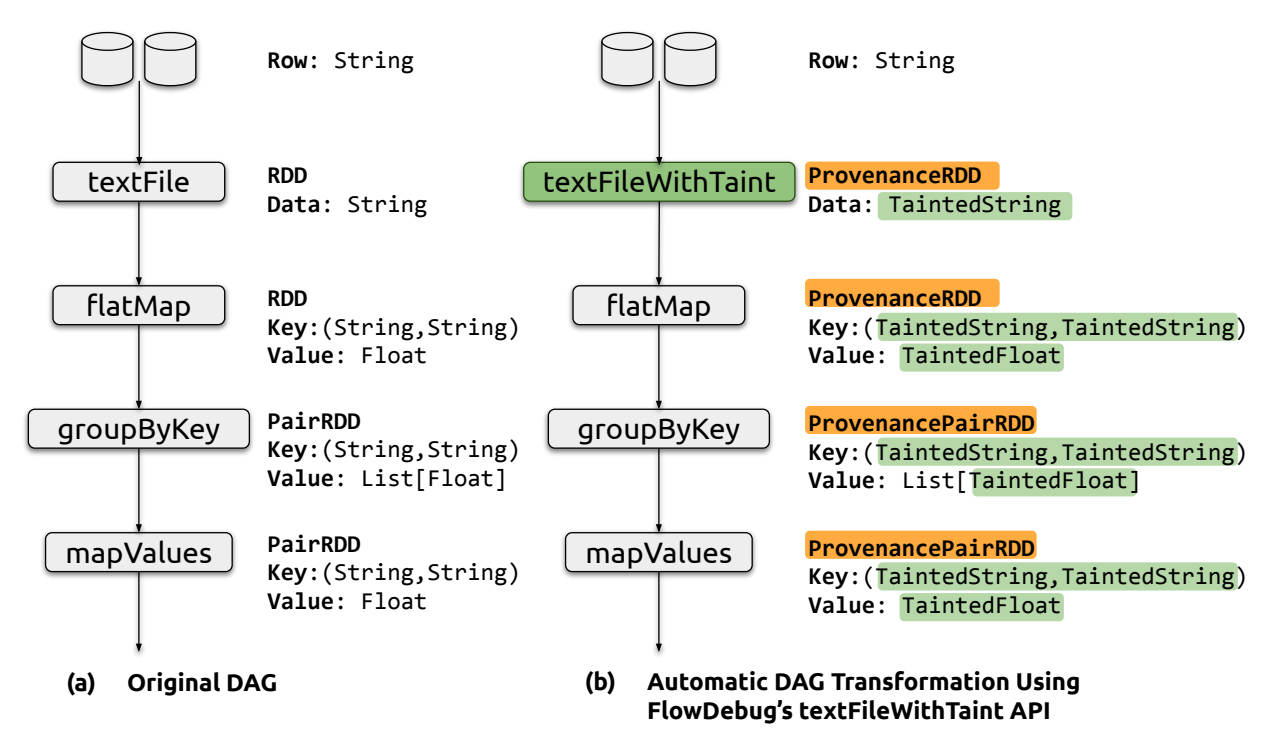

Figure 4.3: Using textFileWithTaint, FLOWDEBUG automatically transforms the application DAG. ProvenanceRDD enables transformation-level provenance and influence-function capability, while tainted primitive types enable UDF-level taint propagation. Influence functions are enabled directly through ProvenanceRDD's aggregation APIs via an additional argument, described in Section [4.3.3](#page-90-0)

selection with  $\min$  and  $\max$  operations on the input list. Since the data type of the input list (s) is List [TaintedFloat], FLOWDEBUG propagates the provenance of only the minimum and maximum TaintedFloats selected from the list. The final outcome of FLOWDEBUG contains the list of references of the following records that are responsible for a high delta snowfall.

.

77202,7/12/1933,90in

#### 77202,7/12/1932,21mm

When FLOWDEBUG pinpoints these two input records, the programmer can now see that the incorrect output records are caused by an error in the unit conversion code, because the developer did not anticipate that the snowfall measurement could be reported in the unit of *inches* and the

```
1 val log = "s3n://xcr:wJY@ws/logs/weather.log"
2 val input: ProvenanceRDD[TaintedString]] = new FlowDebugContext(sc).textFileWithTaint(log)
 3
4 val split = input.flatMap{s: TaintedString =>
      5 . . .
6 }
7 val deltaSnow = split
8 .aggregateByKey((0.0, 0.0, 0)){
9 {case ((sum, sum_Sq, count), next) =>
10 (sum + next, sum_sq + next * next,
11 count + 1) },
12 {case ((sum1, sum_sq1, count1),
13 (sum2, sum_sq2, count2)) =>
14 (sum1 + sum2, sum_sq1 + sum_sq2,
15 count1 + count2) },
16 // Influence function specification
17 influenceTrackerCtr = Some(
18 () => StreamingOutlierInfluenceTracker(
19 zscoreThreshold=0.96)
20 )
21 }.mapValues{
22 case (sum, sum2, count) =>
23 ((count \star sum2) - (sum \star sum))/(count \star (count-1))}
24
25 deltaSnow.saveAsTextFile("hdfs://s3-92:9010/")
```
Figure 4.4: Running example 2 identifies, for each state in the US, the variance of snowfall reading for each day of any year and for any particular year. The red rectangle highlights the required changes to enable influence-based provenance for a tainting-enabled program, consisting of a single *influenceTrackerCtr* argument that creates influence function instances to track provenance information within FLOWDEBUG's RDD-like aggregation API. Influence-based provenance is discussed further in Section [4.3.3.](#page-90-0)

default case converts the unit in feet to millimeters (line 10 in Figure [4.1a\)](#page-78-0). Therefore, the snowfall record 77202, 7/12/1933, 90in is interpreted in the unit of *feet*, leading to an extremely high level of snowfall, say 21366 mm after the conversion.

## 4.2.2 Running Example 2

Consider another Apache Spark program shown in Figure [4.4.](#page-82-0) For each state of the US, this program finds the statistical variance of snowfall readings for each day in a calendar year and for each year. Similar to Example 1 in Figure [4.1b](#page-78-0) lines 4-19, the first transformation flatMap projects each input record into two records (represented in Figure [4.4](#page-82-0) line 7): (state, mm/dd), and

its snowfall measurement (state, yyyy), and its snowfall measurement. To find the variance of snowfall readings, we use aggregateyKey and mapValue operators to collectively group the incoming data based on the key (*i.e.,* (1) by state and day and (2) by state and year) and incrementally compute the variance as we encounter new data records in each group. In vanilla Apache Spark, the API of aggregateByKey has two input parameters *i.e.,* a UDF that combines a single value with partially aggregated values and another UDF that combines two set of partially aggregated values. Further details of the API usage of aggregateByKey can be found elsewhere [\[1\]](#page-173-1). In Example 2, aggregateByKey returns a sum of squares, a square of sum, and a count for each key group, which are used downstream by mapValues to compute the final variance.

After inspecting the results of Example 2 on the entire data, we find that some output records have significantly high variance  $\sqrt{AK}$ ,  $\frac{9}{02}$ ,  $\frac{1766085}{1766085}$  than the rest of the outputs such as  $\overline{AK, 17/11, 1676129}$ , AK, 1918, 1696512, AK, 13/5, 1697703. As mentioned earlier, common debugging practices such as simple scans on the entire input to search for extreme snowfall values are insufficient.

Imprecision of Data Provenance. Because Example 2 calculates statistical variance for each group, data provenance techniques consider all input records within a group are responsible for generating an output, as they do not distinguish the degree of influence of each input record on the aggregated output. Thus all inputs records that map to a faulty key-group are returned and the size could still be in millions of records (in this case 6,063,000 records), which is infeasible to inspect manually. For the purpose of debugging, a user may want to see the input, within the isolated group, that has the biggest influence on the final variance value. For example, in a set of numbers  $\{1, 2, 3, 3, 4, 4, 4, 99\}$ , a number 4 is closer to the average 15 and has less influence on the variance than the number 99, which is the farthest away from the average.

Inefficiency of Search-based Debugging. A limitation of search-based debugging approaches such as BigSift [\[47\]](#page-176-0) and DD [\[126\]](#page-183-1) is that they require a test oracle function that satisfies the property of *unambiguity*—i.e., the test failure should be caused by only one segment, when the input is split into two segments. For Figure [4.4,](#page-82-0) the final statistical variance output of greater than

1,750,000 is marked as incorrect, as it is slightly higher than the other half. BigSift applies DD on the backward trace of the faulty output and isolates the following two input records as faulty:

> 29749,9/2/1976,3352mm 29749,9/2/1933, 394mm

Although the two input records fail the test function, they are completely valid inputs and should not considered as faulty. This false positive is due to the violation of the *unambiguity* assumption. During the automated fault isolation process, DD restricts its search on the first half of the input, assuming that none of the second half set leads to a test failure. However, in our case, there are multiple input subsets that could cause a test failure, and only one of those subsets contain the real faulty input. Therefore, DD either returns correct records as faulty or does not return anything at all.

Debugging Example 2 with FLOWDEBUG. Similar to Example 1, a user can replace the SparkContext with FlowDebugContext to enable FLOWDEBUG. This change automatically replaces all the succeeding RDDs with ProvenanceRDDs. As a result, split at line 7 of Figure [4.4](#page-82-0) becomes a ProvenanceRDD which uses the refactored version of all aggregation operators APIs provided by FLOWDEBUG (*e.g.,* reduce or aggregateByKey). These APIs provided by FLOWDEBUG include optional parameters: (1) enableTaintPropagation, a toggle to enable or disable taint propagation and (2) influenceTrackerCtr, an influence function to rank input records based on their impact on the final aggregated value. The user only need to make the edits shown in the red rectangle to enable influence-based data provenance (Figure [4.4\)](#page-82-0), and the rest of taint tracking is done fully automatically by FLOWDEBUG. A user may select one of many pre-defined influence functions described in Section [4.3.3](#page-90-0) or can provide their own custom influence function to define *selectivity* and *priority* for debugging aggregation logic. Lines 8-20 of Figure [4.4](#page-82-0) show the invocation of aggregateByKey that takes in an influence function StreamingOutlierInfluenceTracker to prioritize records with extreme snowfall readings during provenance tracking. The guidelines of writing an influence function is presented in Section [4.3.3.](#page-90-0) Based on this influence function, FLOWDE-

<span id="page-85-1"></span>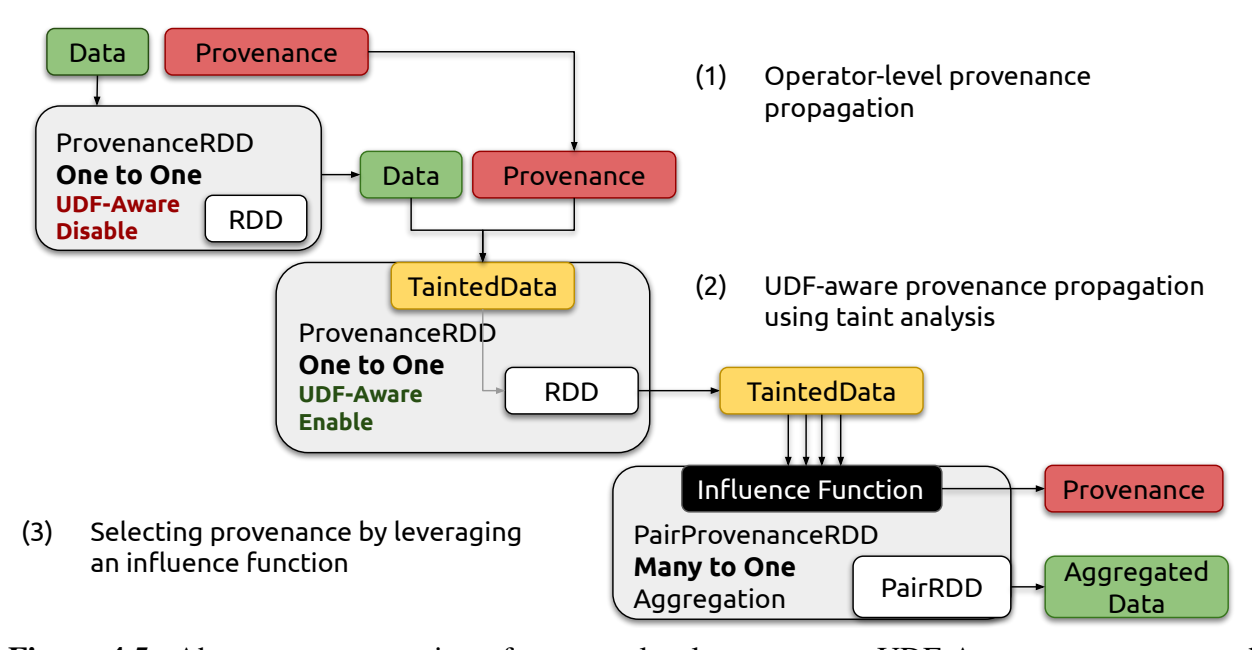

Figure 4.5: Abstract representation of operator-level provenance, UDF-Aware provenance, and influence-based provenance. *TaintedData* refers to wrappers introduced in Section [4.3.2](#page-87-0) that internally store provenance at the data object level, and *Influence Functions* support customizable provenance retention policies over aggregations discussed in Section [4.3.3.](#page-90-0)

BUG keeps the input records with the highest influence only and propagates their provenance to the next operation *i.e.,* mapValues. Finally, it returns a list of references pointing to a precise set of 1 input record that have the largest impact on the suspicious variance output.

77202,7/12/1933,90in

## <span id="page-85-0"></span>4.3 Approach

FLOWDEBUG is implemented as an extension library on top of Apache Spark's RDD APIs. After a user has imported FLOWDEBUG APIs, provenance tracking is automatically enabled and supported in three steps. First, FLOWDEBUG assigns a unique provenance ID to each record in any initial source RDDs. Second, it runs the program and propagates a set of provenance IDs alongside each record in the form of data-provenance pairs. As the provenance for any given data record may vary greatly depending on application semantics, FLOWDEBUG utilizes an efficient RoaringBitmap [\[72\]](#page-178-4) for storing the provenance ID sets. Finally, when a user queries which input records are responsible for a given output, FLOWDEBUG retrieves the provenance IDs for each of the inputs and joins them against the source RDDs from the first step to produce the final subset of input records. Figure [4.5](#page-85-1) shows the propagation of provenance at both the operator level and UDF level, as well as how influence functions are used to refine provenance tracking for aggregation operators (many to one). In practice, UDF-aware tainting and influence functions can be used either in tandem or independently.

#### <span id="page-86-1"></span>4.3.1 Transformation Level Provenance

*ProvenanceRDD* API mirrors Spark's RDD API and enables developers to easily apply FLOWDE-BUG to their existing Spark applications with minimal changes. An example of edits that the developer need to make to enable FLOWDEBUG's taint tracking is shown in Figure [4.1b.](#page-78-0)

As provenance is paired with each intermediate or output data record, the provenance propaga-tion technique can be broken down into the following:<sup>[2](#page-86-0)</sup>.

- For *one-to-one* dependencies, provenance propagation requires copying the provenance of the input record to the resulting output record. Such dependencies stem from RDD operations such as *map* and *filter*.
- For *many-to-one* mappings, the provenance of all input records is unioned into a single instance. Examples of *many-to-one* mappings include *combineByKey* and *reduceByKey*.
- For *one-to-many* mappings created by *flatMap*, FLOWDEBUG considers them as multiple dependencies sharing the same source(s).

As we discuss in the next two subsections, FLOWDEBUG enables higher precision provenance tracking than this transformation operator level provenance by propagating taints within UDFs

<span id="page-86-0"></span><sup>&</sup>lt;sup>2</sup>Implementations available at https://github.[com/UCLA-SEAL/FlowDebug/blob/main/src/](https://github.com/UCLA-SEAL/FlowDebug/blob/main/src/main/scala/provenance/rdd/ProvenanceRDD.scala) [main/scala/provenance/rdd/ProvenanceRDD](https://github.com/UCLA-SEAL/FlowDebug/blob/main/src/main/scala/provenance/rdd/ProvenanceRDD.scala).scala.

<span id="page-87-1"></span>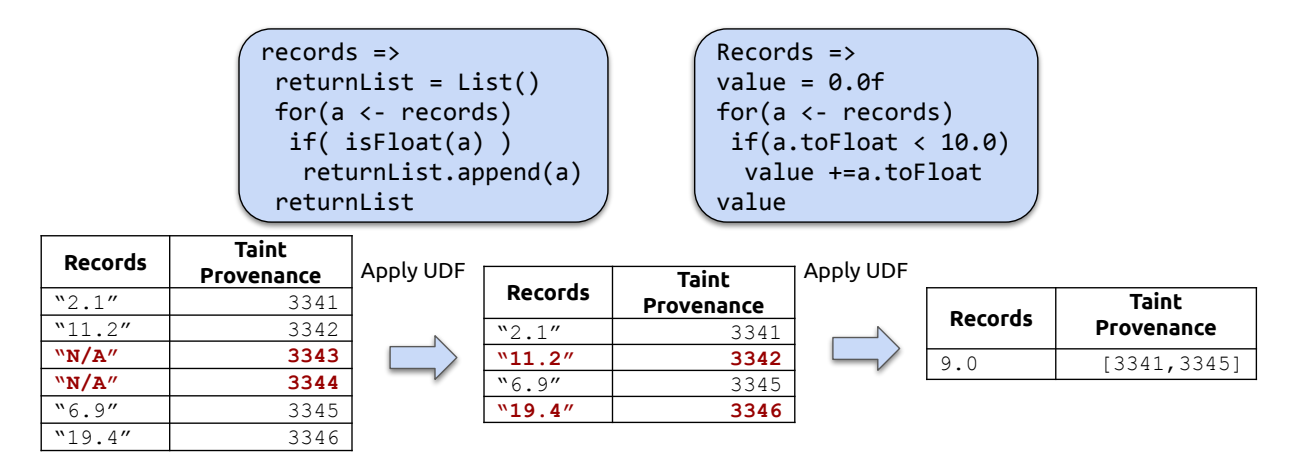

Figure 4.6: FLOWDEBUG supports control-flow aware provenance at the UDF level (left UDF) and can merge provenance on aggregation (right UDF).

using tainted data types (Section [4.3.2\)](#page-87-0), and by leveraging influence functions (Section [4.3.3\)](#page-90-0).

## <span id="page-87-0"></span>4.3.2 UDF-Aware Tainting

FLOWDEBUG enables *UDF-aware* taint tracking. This mode leverages RDD-equivalent APIs to automatically convert the supported data types into corresponding, tainting-enabled data types that store both the original data type object along with a set of provenance tags. These tainted data types in turn mirror the APIs of their original data types, but propagate provenance information through UDFs to produce new, refined taints.

For example, in Figure [4.6,](#page-87-1) the UDF on the left takes a collection of records and their corresponding taints as inputs and selects only numeric string *e.g.,* "2.1". In such cases, FLOWDE-BUG performs control-flow aware tainting and removes the taints of filtered-out records *i.e.,* taint 3343 and 3344 for records "N/A". Similarly, the UDF on the right takes in a collection of records and sums up values that are less than 10.0. FLOWDEBUG's data-flow aware tainting captures such interactions and merges the provenances of only the records less than ten *i.e.,* taint 3341 and 3345 for records "2.1" and "6.9" respectively. Since traditional provenance techniques do not understand the semantics of UDFs, they map the output record "6.9" to all

```
1 case class TaintedString(value:String, p:Provenance) extends TaintedAny(value, p) {
\mathcal{L}3 def length:TaintedInt =
4 TaintedInt(value.length, getProvenance())
5
6 def split(separator:Char):Array[TaintedString] =
7 value.split(separator).map(s =>
8 TaintedString(s, getProvenance()))
\overline{Q}10 def toInt:TaintedInt =
11 TaintedInt(value.toInt, getProvenance())
12
13 def equals(obj:TaintedString): Boolean =
14 value.equals(obj.value)
15 ...
16 }
```
Figure 4.7: TaintedString intercepts String's method calls to propagate the provenance by implementing Scala.String methods.

elements in the input collection with taint [3341,3342, 3343, 3344, 3345, 3346].

## 4.3.2.1 Tainted Data Types

FLOWDEBUG individually retains provenance for each tainted data type. When multiple taints interact with each other through the use of binary or tertiary operators (e.g., addition of two numbers), the two sets of provenance tags are then merged to produce the output taint set. FLOWDEBUG currently supports all common Scala data types and operations, broken down into numeric and string taint types.<sup>[3](#page-88-0)</sup>

Numeric Taint Types. FLOWDEBUG provides tainted data types for Scala's *Int*, *Long*, *Double*, and *Float* numeric types. Standard operations such as arithmetic and conversion to other tainted data types are extended to produce corresponding tainted data objects. Notably, binary arithmetic operations such as addition and multiplication produce new tainted numbers containing the combined provenance from both inputs.

Many common numerical operations are not explicitly part of Scala's Numeric APIs. In order

<span id="page-88-0"></span><sup>3</sup> Implementations available at https://github.[com/UCLA-SEAL/FlowDebug/tree/main/src/](https://github.com/UCLA-SEAL/FlowDebug/tree/main/src/main/scala/symbolicprimitives) [main/scala/symbolicprimitives](https://github.com/UCLA-SEAL/FlowDebug/tree/main/src/main/scala/symbolicprimitives).

to support operations such as *Math.max*, FLOWDEBUG provides an equivalent library of predefined numerical operations for its tainted numeric types. As an example, *Math.max* on numeric taints returns a single input taint corresponding to the maximum numerical value is returned. Similar to the binary arithmetic operators, *Math.pow* has two tainted Double inputs and produces a resulting tainted Double containing the merged provenance of both inputs. Aside from *max, min* and *pow*, FLOWDEBUG's current *Math* library implementations copy provenance to the tainted result with no additional changes such as merging or reduction.

String Taint Types. FLOWDEBUG provides a tainted String data type which extends most of the String API (e.g., *split* and *substring*) to return provenance-enabled String wrappers. Figure [4.7](#page-88-1) shows a subset of the implementation of TaintedString. In the case of *split* implemented in line 6 of Figure [4.7,](#page-88-1) an array of string taints is returned in a fashion similar to the array of strings typically returned for String objects. For example, a split(",") method call on a string "Hello, World" with taint value 18 returns an array of TaintedStrings, *i.e.*, { ("Hello", 18), ("World", 18) } where 18 is the taint. Provenance across tainted data types can also be merged; for example, the TaintedString.substring methods will merge (union) provenance when used with TaintedInt arguments to produce a new TaintedString.

FLOWDEBUG currently provides limited support for collection-based provenance semantics for tainted strings. As provenance identifiers are defined at a record-level, splitting a TaintedString does not generate finer granularity provenance identifiers for each new substring. Furthermore, the current implementation does not subdivide provenance information within a given instance; for example, concatenating multiple TaintedStrings and then extracting a substring equivalent to one of the original inputs will result in a TaintedString with the merged provenance of all concatenated inputs. Aside from the split and substring methods discussed earlier, FLOWDEBUG's tainted string methods propagate provenance with no duplication, merging, or reduction in provenance information.

<span id="page-90-0"></span>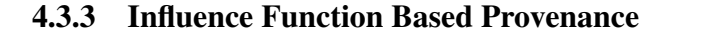

<span id="page-90-1"></span>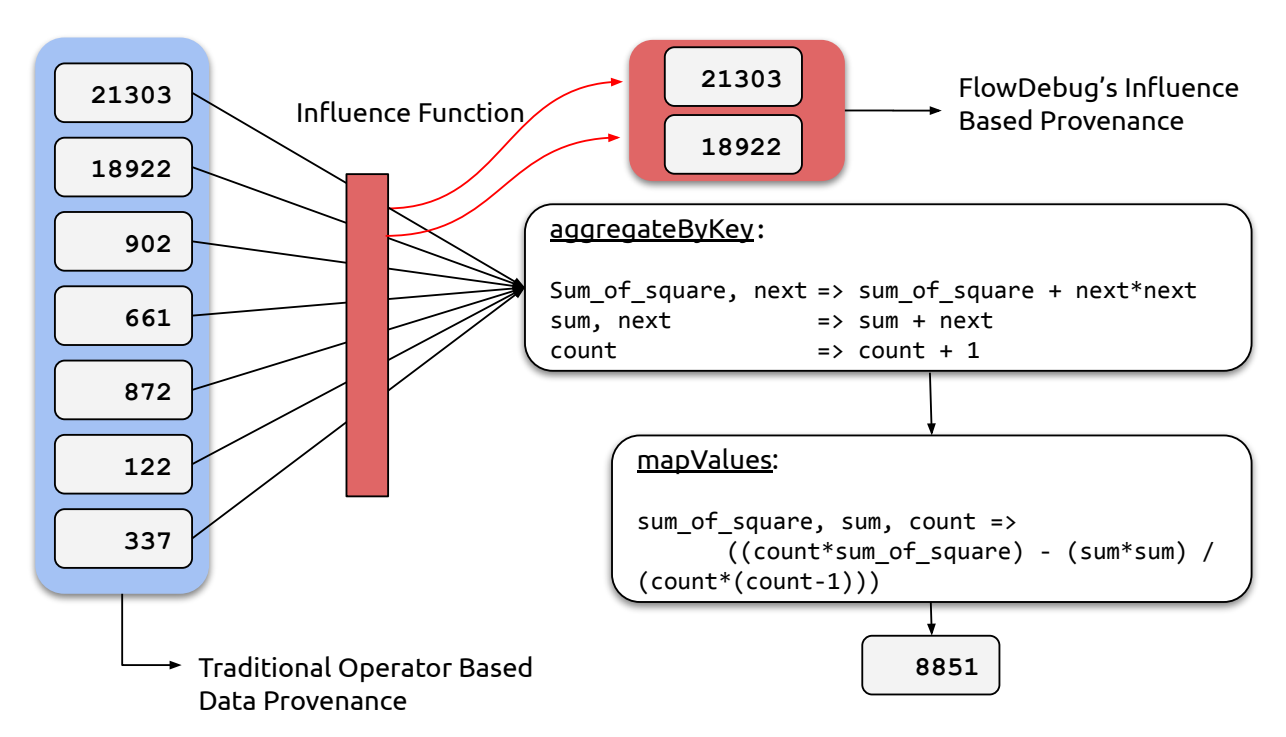

Figure 4.8: Comparison of operator-based data provenance (blue) vs. influence-function based data provenance (red). The aggregation logic computes the variance of a collection of input numbers and the influence function is configured to capture outlier aggregation inputs (*StreamingOutlier* in Table [4.1\)](#page-92-0) that might heavily impact the computed result.

The transformation operator-level provenance described in Section [4.3.1](#page-86-1) suffers from the same issue of over-approximation that other data provenance techniques have [\[33,](#page-175-0) [57,](#page-177-3) [79\]](#page-179-0). This shortcoming inherently stems from the black box treatment of UDFs passed an an argument to aggregation operators such as *reduceByKey*. For example, in Figure [4.8,](#page-90-1) aggregateByKey's UDF computes statistical variance. Although all input records contribute towards computing variance, input numbers with anomalous values have greater influence than other. Traditional data provenance techniques are incapable of detecting such interaction and map all input records to the final aggregated value.

FLOWDEBUG provides additional options in the *ProvenanceRDD* aggregation API to selec-

```
1 trait InfluenceFunction[T] extends Serializable {
    2 // Initialize with first value + provenance (initCombiner in Spark)
    3 def init(value: T, prov: Provenance): InfluenceFunction[T]
4
    5 // add another value to result and update provenance (mergeValue in Spark)
6 def mergeValue(value: T, prov: Provenance): InfluenceFunction[T]
7
8 // add another influence function result and its provenance (mergeCombiner in Spark)
9 def mergeFunction(other: InfluenceFunction[T]): InfluenceFunction[T]
10
11 // postprocessing to produce final result provenance
12 def finalize(): Provenance
13 }
```
Figure 4.9: FLOWDEBUG defines *influence functions* which mirror Spark's aggregation semantics to support customizable provenance retention policies for aggregation functions.

tively choose which input records have greater *influence* on the outcome of aggregation. This extension, shown in Figure [4.9,](#page-91-0) mirrors Spark's *combineByKey* API by providing *init, mergeValue*, and *mergeFunction* methods which allow customization for how provenance is filtered and prioritized for aggregation functions:

- *init(value, provenance)*: Initialize an influence function object with the provided data value and provenance object.
- *mergeValue(value, provenance)*: Add another value and its provenance to an already initialized influence function, updating the provenance if necessary.
- *mergeFunction(influenceFunction)*: Merge an existing influence function (which may already be initialized and updated with values) into the current instance.
- *finalize()*: Compute any final postprocessing steps and return a single provenance object for all values observed by the influence function.

Developers can define their own custom influence functions or use pre-defined, parametrized influence-function implementations provided by FLOWDEBUG as a library, described in Table [4.1.](#page-92-0)[4](#page-91-1) Figure [4.10](#page-92-1) presents an example implementation of the influence function API and the pre-

<span id="page-91-1"></span><sup>4</sup> Implementations available at https://github.[com/UCLA-SEAL/FlowDebug/blob/main/src/](https://github.com/UCLA-SEAL/FlowDebug/blob/main/src/main/scala/provenance/rdd/InfluenceTracker.scala) [main/scala/provenance/rdd/InfluenceTracker](https://github.com/UCLA-SEAL/FlowDebug/blob/main/src/main/scala/provenance/rdd/InfluenceTracker.scala).scala.

<span id="page-92-0"></span>

| InfluenceFunction Parameters |                                         | Description                                                                                                    |  |  |  |  |
|------------------------------|-----------------------------------------|----------------------------------------------------------------------------------------------------|--|--|--|--|
| All                          | None                                    | Retains all provenance IDs. This is the default behavior used in transformation level provenance, when no        |  |  |  |  |
|                              |                                         | additional UDF information is available                                                                          |  |  |  |  |
| TopN/BottomN                 | $N$ (integer)                           | Retains provenance of the N largest/smallest values.                                                             |  |  |  |  |
| Custom Filter                | Filter <sub>Fn</sub> (boolean function) | Uses a provided Scala boolean filter function ( $FilterFn$ ) to evaluate whether or not to retain provenance for |  |  |  |  |
|                              |                                         | consumed values.                                                                                                 |  |  |  |  |
| StreamingOutlier             | Z (integer), BufferSize (integer)       | Retains values that are considered outliers as defined by Z standard deviations from the (streaming) mean,       |  |  |  |  |
|                              |                                         | evaluated after <i>BufferSize</i> values are consumed. The default values are $Z=3$ , <i>BufferSize</i> =1000.   |  |  |  |  |
| Union                        | <b>InfluenceFunctions</b>               | Applies each provided influence function and calculates the union of provenance across all functions.            |  |  |  |  |
|                              | (1+ Influence Functions)                |                                                                                                    |  |  |  |  |

Table 4.1: Influence function implementations provided by FLOWDEBUG.

```
1 class FilterInfluenceFunction[T](filterFn: T => Boolean) extends InfluenceFunction[T] {
2 private val values = ArrayBuffer[Provenance]()
3
4 def addIfFiltered(value: T, prov: Provenance){
5 if(filterFn(value)) values += prov
6 this
7 }
8
9 override def init(value: T, prov: Provenance) = addIfFiltered(value, prov)
10
11 override def mergeValue(value: T, prov: Provenance) = addIfFiltered(value, prov)
12
13 override def mergeFunction(other: InfluenceFunction[T]){
14 other match {
15 case o: FilterInfluenceFunction[T] =>
16 this.values ++= o.values
17 this
18 }
19 }
20
21 override def finalize(): Provenance = {
22 values.reduce({case (a,b) => a.union(b)})
23 }
```
24 }

Figure 4.10: The implementation of the predefined *Custom Filter* influence function, which implements the influence function API in [4.9](#page-91-0) and uses a provided boolean function to evaluate which values' provenance to retain.

defined *Custom Filter* influence function, while Figure [4.4](#page-82-0) demonstrates how influence functions are enabled via an optional argument to the *ProvenanceRDD* aggregation operators which mimic those of Apache Spark. As influence functions explicitly define how provenance should be retained for a specific aggregation operator, they override any inferred transformation level provenance and UDF-aware tainting for that particular aggregation. It is not possible to use both influence functions and UDF-aware tainting for the same aggregation operator, though both techniques can be used within the same program for different transformations.

As an example, suppose a developer is trying to debug a program which computes a perkey average that yields an abnormally high value. The developer may thus be interested in the largest input records within each key group. As a result, she may choose to use a *TopN* influence function and retain only the top ten values' provenance within each key. Using this influence function, FLOWDEBUG can then reduce the number of inputs traced to a more manageable subset for developer inspection.

Figure [4.8](#page-90-1) highlights the benefits of influence-based data provenance on an aggregation operation. Every incoming record into the aggregation operator passes through a user-defined influence function that determines which input records provenance to retain. Using a *StreamingOutlier* influence function, FLOWDEBUG identifies the 21303 and 18922 records, marked in red, which are found to be statistical outliers that contribute heavily to the aggregation output. In comparison, operator-based data provenance returns the entire set of inputs marked in blue.

## <span id="page-93-0"></span>4.4 Evaluation

We investigate five programs and compare FLOWDEBUG to Titian and BigSift in precision, recall, and the number of inputs that each tool traces from the same set of faulty output records. Each program is evaluated on a single MacBook Pro (15-inch, Mid-2018 model) running macOS 10.15.3 with 16GB RAM, a 2.6GHz 6-core Intel Core i7 processor, and 512GB flash storage. All subject program variants used with each tool are available at https://github.[com/UCLA-SEAL/](https://github.com/UCLA-SEAL/FlowDebug/tree/main/src/main/scala/examples/benchmarks) [FlowDebug/tree/main/src/main/scala/examples/benchmarks](https://github.com/UCLA-SEAL/FlowDebug/tree/main/src/main/scala/examples/benchmarks).

The results are summarized in Table [4.2,](#page-94-0) Table [4.3,](#page-94-1) Figure [4.11,](#page-95-0) and Figure [4.12.](#page-95-1) Table [4.2](#page-94-0) presents the debugging accuracy results, in precision and recall, for each tool and subject program. The running time for each tool can be broken into two parts: (1) the instrumented running time shown in Figure [4.11,](#page-95-0) as all three tools capture and store provenance tags by executing an

<span id="page-94-0"></span>

| Subject       | Input   | Faultv         | <b>FLOWDEBUG</b>          | Trace Size |         | Precision |        |         | Recall    |        |         |                  |
|---------------|---------|----------------|---------------------------|------------|---------|-----------|--------|---------|-----------|--------|---------|------------------|
| Program       | Records | Outputs        | Strategy                  | Titian     | BigSift | FLOWDEBUG | Titian | BigSift | FLOWDEBUG | Titian | BigSift | <b>FLOWDEBUG</b> |
| Weather       | 42.1M   | 40             | <b>UDF-Aware Tainting</b> | 6.063,000  | $\sim$  | 112       | 0.0    | 50.0    | 35.7      | 100.0  | 2.5     | 100.0            |
| Airport       | 36.0M   | 34             | $StreamingOutlier(z=3)$   | 773,760    |         | 34        | 0.0    | 100.0   | 100.0     | 100    | 2.94    | 100.0            |
| Course Grades | 25.0M   | 50,370         | $StreamingOutlier(z=3)$   | ۰          |         | 50,370    |        |         | 100.0     |        |         | 100.0            |
| Student Info  | 25.0M   | $\overline{3}$ | $StreamingOutlier(z=3)$   | 6.247.562  |         | 31        | 0.0    | 100.0   | 100.0     | 100.0  | 3.2     | 100.0            |
| Commute Type  | 25.0M   | 150            | $TopN(N=1000)$            | 9,545,636  |         | 1000      | 0.0    | 100.0   | 15.0      | 100.0  | 0.7     | 100.0            |

Table 4.2: Debugging accuracy results for Titian, BigSift, and FLOWDEBUG. For *Course Grades*, Titian and BigSift returned 0 records for backward tracing.

<span id="page-94-1"></span>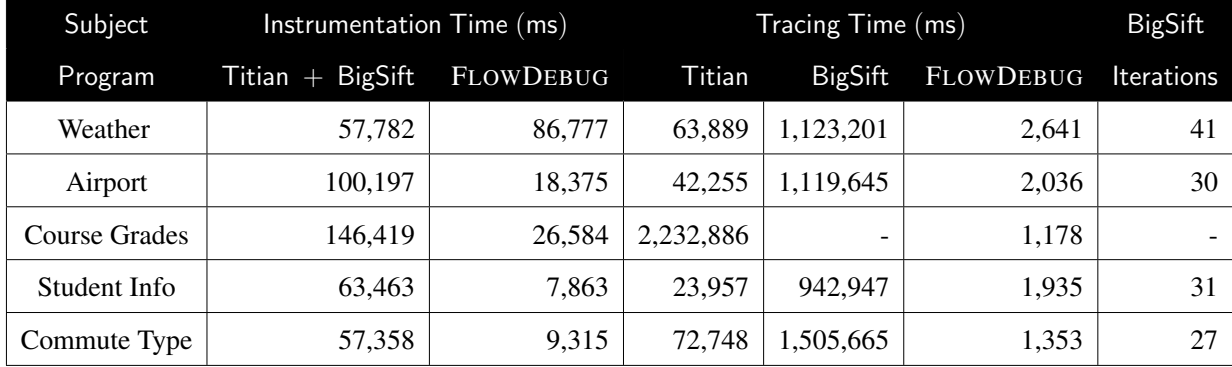

Table 4.3: Instrumentation and tracing times for Titian, BigSift, and FLOWDEBUG on each subject program, along with the number of iterations required by BigSift. Table [4.2](#page-94-0) lists the specific FLOWDEBUG provenance strategy (e.g., influence function) for each subject program. BigSift internally leverages Titian for instrumentation and thus shares the same instrumentation time. For the Course Grades program, BigSift was unable to generate an input trace as described in Section [4.4.3.](#page-99-0) Instrumentation and debugging times for each program are also shown side-by-side in Figures [4.11](#page-95-0) and [4.12](#page-95-1) respectively.

instrumented program, and (2) the debugging time shown in Figure [4.12,](#page-95-1) as all three tools perform backward tracing for each given faulty output to identify a set of relevant inputs records. The running times for each tool and the number of BigSift iterations required are also summarized in Table [4.3.](#page-94-1)

The results highlight a few major advantages of FLOWDEBUG over existing data provenance (Titian) and search-based debugging (BigSift) approaches. Compared to Titian, FLOWDEBUG achieves significantly higher debugging precision in the range of of 5,000-200,000X by leverag-

<span id="page-95-0"></span>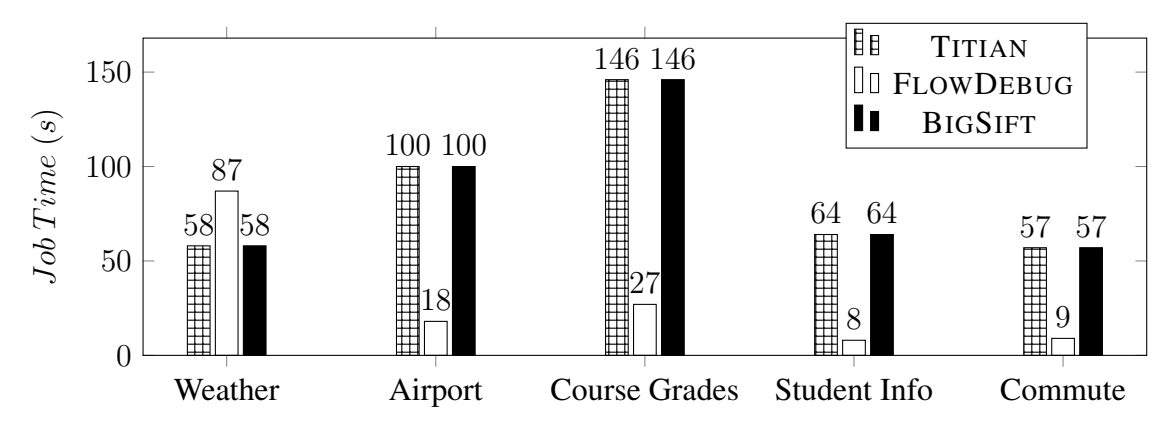

Figure 4.11: The instrumented running time of FLOWDEBUG, Titian, and BigSift.

<span id="page-95-1"></span>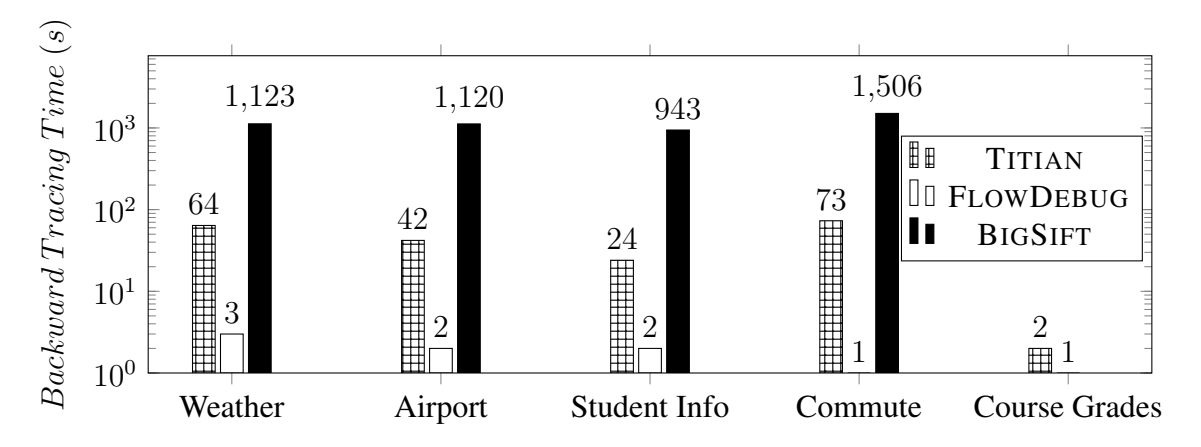

Figure 4.12: The debugging time to trace each set of faulty output records in FLOWDEBUG, BigSift, and Titian.

ing influence functions and taint analysis in tandem to discard irrelevant inputs unlikely to be of significance. Despite this vast improvement in precision and trace size reduction, FLOWDEBUG does not miss any relevant inputs, achieving the same 100% recall as Titian. Compared to BigSift, FLOWDEBUG's recall is 31-150X higher.

As shown in Figure [4.11,](#page-95-0) FLOWDEBUG's running time is faster than Titian by 12-51X and faster than BigSift by 500-1000X, because FLOWDEBUG actively propagates finer-grained provenance information and thus its backward tracing becomes much faster. Additionally, FLOWDE-BUG's debugging time is faster than BigSift because it does not require multiple re-executions to improve its tracing precision. For the two largest datasets, *Weather* and *Airport*, BigSift required 41

and 30 iterations (program executions) respectively, while FLOWDEBUG's approach only requires a single backward tracing query. The debugging time comparisons of each tool are illustrated in Figure [4.12.](#page-95-1)

Because FLOWDEBUG uses influence functions to actively filter out less relevant provenance tags during an instrumented run, it stores significantly fewer provenance tags. As a result, the performance overhead of propagating provenance information is much smaller for FLOWDEBUG than the other two tools (i.e., in fact FLOWDEBUG is more than five times faster). When using UDF-aware tainting, FLOWDEBUG adds about 50% overhead to enable dynamic taint propagation within individual UDFs; however, this additional overhead is worthwhile as it results in significant time reductions in the typically more expensive tracing phase.

#### 4.4.1 Weather Analysis

The Weather Analysis program, shown in Figure [4.1a,](#page-78-0) runs on a dataset of 42 million rows consisting of comma-separated strings of the form *"zip code, day/month/year, snowfall amount (mm or ft)"*. It parses each string and calculates the largest delta, in millimeters, between the minimum and maximum snowfall readings for each year as well as each day+month. However, after running this program, we find that there are 76 output records that are abnormally high and each contain a delta of over 6000 millimeters.

We first attempt to debug this issue using Titian by initiating a backward trace on these 76 faulty outputs. Titian returns 6,063,000 records, which corresponds to over 14% of the entire input. Such a large number of records is far too much for a developer to inspect.

Because the UDF passed to the aggregation operator uses only min and max, the delta being computed for each key group should correspond to only two records per group. However, Titian is unable to analyze such UDF semantics and instead over-approximates the provenance of each output record to all inputs with the same key.

FLOWDEBUG is able to precisely account for these UDF semantics by leveraging UDF-aware

tainting which rewrites the application to use tainted data types as shown in Figure [4.1b.](#page-78-0) As a result, it returns a much more manageable set of 112 input records. Furthermore, a quick visual inspection reveals that 40 of these inputs have one trait in common: their snowfall measurements are listed in inches, which are not considered by the UDF. The program thus converts these records to millimeters at an unreasonably large scale (as if they were in feet), which is the root cause for the unusually high deltas in the faulty output records.

In terms of instrumentation overhead, FLOWDEBUG takes 57 seconds while Titian takes 86 seconds, as shown in Figure [4.11.](#page-95-0) FLOWDEBUG's tracing time is significantly faster at just under 3 seconds, compared to the 67 seconds taken by Titian, as shown in Figure [4.12.](#page-95-1) This reduction in tracing time comes directly as a result of both the reduction in provenance information captured during instrumentation as well as FLOWDEBUG's runtime propagation of input provenance identifiers which eliminates the need for Titian's expensive recursive joins during tracing.

Another alternative debugging approach may have been to use BigSift to isolate a minimal fault-inducing subset. BigSift yielded exactly two inputs, one of which is a true fault containing an inch measurement. However, the small size of this result set makes it difficult for developers to diagnose the underlying root cause as it may be difficult to generalize results from a single fault. Furthermore, the debugging time for BigSift is unreasonably expensive on the dataset of 42 million records, as it requires 41 reruns of the program with different inputs and takes over 400 times longer than FLOWDEBUG (Figure [4.12\)](#page-95-1).

#### 4.4.2 Airport Transit Analysis

The Airport Transit Analysis program, shown in Figure [4.13a,](#page-98-0) runs on a dataset of 36 million rows of the form *"date, passengerID, arrival, departure, airport"*. It parses each string and calculates the sum of layover times for each pair of an airport location and a departure hour. Unfortunately, after running this program, we find that 33 of the 384 produced outputs with a negative value that should not be possible.

```
// number of minutes elapsed
2 def getDiff(arr: String, dep: String): Int =
        {
3 val arr_min = arr.split(":")(0).toInt * 60
         + arr.split(":")(1).toInt
4 val dep_min = dep.split(":")(0).toInt * 60
        + dep.split(":")(1).toInt
5 if(dep_min - arr_min < 0){
6 return dep_min - \arcsin x + 24 \times 607 }
8 return dep_min - arr_min
9 }
10
11 val log = "airport.csv"
12
13 val input: RDD[String] = new
       SparkContext(sc).textFile(log)
14
15 val pairs = input.map { s =>
16 val tokens = s.split(",")
17 val dept_hr = tokens(3).split(":")(0)
18 val diff = getDiff(tokens(2), tokens(3))
19 val airport = tokens(4)
20 ((airport, dept_hr), diff)
21 }
2223 val result = input.reduceByKey(_+_)
24
25
26
27
                                                    // number of minutes elapsed
                                                 2 def getDiff(arr: String, dep: String): Int =
                                                         {
                                                 \n  3 \quad \text{val arr\_min} = \text{arr.split}(":") (0). \text{toInt} \times 60+ arr.split(":")(1).toInt
                                                 4 val dep_min = dep.split(":")(0).toInt \star 60
                                                          + dep.split(":")(1).toInt
                                                  5 if(dep_min - arr_min < 0){
                                                  6 return dep min - arr min +24*6078 return dep_min - arr_min
                                                 9 }
                                                 10
                                                 11 val log = "airport.csv"
                                                 12 // Provenance-supported RDD without
                                                        UDF-Aware Tainting
                                             13 val input: ProvenanceRDD[String] = new
                                                        FlowDebugContext(sc).textFileProv(log)
                                                 14
                                                 15 val pairs = input.map { s =>
                                                 16 val tokens = s.split(",")
                                                17 val dept_hr = tokens(3).split(":")(0)
                                                 18 val diff = getDiff(tokens(2), tokens(3))
                                                 19 val airport = tokens(4)
                                                 20 ((airport, dept_hr), diff)
                                                 21 }
                                                 22 // Additional influence function argument to
                                                        reduceByKey
                                                 23 val result = input.reduceByKey(_+_,
                                                 24 influenceTrackerCtr = Some(() =>
                                                          IntStreamingOutlierInfluenceTracker()))
```
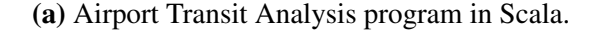

(b) Same program with influence function.

Figure 4.13: The Airport Transit Analysis program with and without FLOWDEBUG. Line 13 in Figure [4.13b](#page-98-0) enables provenance tracking support which is required in order to support usage of the *StreamingOutlier* influence function defined at line 24.

To understand why, we use Titian to trace these faulty outputs. Titian returns 773,760 input records, the vast majority of which do not have any noticeable issues on initial inspection. Without any specific insights as to why the faulty sums are negative, we enable FLOWDEBUG with the *StreamingOutlier* influence function using the default parameter of *z=3* standard deviations as shown in Figure [4.13b.](#page-98-0) FLOWDEBUG reports a significantly smaller set of 34 input records. When looking closer at these input records, all these records have departure hours greater than the expected [0,24] range. As a result, the program's calculation of layover duration ends up producing a large negative value for these trips, which is the root cause of these faulty outputs.

FLOWDEBUG is able to precisely identify all 34 faulty input records with over 22,000 times more precision than Titian and a smaller result size that developers can better inspect. Additionally, FLOWDEBUG produces these results significantly faster; Figure [4.11](#page-95-0) shows that Titian's instrumented run takes 100 seconds, which is 5 times more than FLOWDEBUG. This speedup is a result of the *StreamingOutlier* influence function which reduces the amount of provenance information captured by FLOWDEBUG by only retaining provenance for perceived outlier values. Due to the smaller provenance size and FLOWDEBUG's runtime propagation of provenance information, FLOWDEBUG's backward tracing is also much faster: 2 seconds compared to 42 seconds by Titian, as shown in Figure [4.12.](#page-95-1)

When comparing with BigSift, BigSift yielded exactly one faulty input record after 30 reruns. BigSift's execution time was almost 550 times that of FLOWDEBUG's (Figure [4.12\)](#page-95-1), while yielding significantly fewer records which presented insufficient debugging information for root cause analysis.

#### <span id="page-99-0"></span>4.4.3 Course Grade Analysis

The Course Grade Analysis program, shown in Figure [4.14a,](#page-100-0) operates on 25 million rows consisting of *"studentID, courseNumber, grade"*. It parses each string entry and computes the GPA bucket for each grade on a 4.0 scale. Next, the program computes the average GPA per course number. Finally, it computes the mean and variance of course GPAs in each department. When we run the program, we observe the following output:

> CS,(2.728,0.017) Physics,(2.713,3.339E-4) MATH, (2.715, 3.594E-4) EE,(2.715,3.338E-4) STATS,(2.712,3.711E-4)

Strangely, the CS department appears to have an unusually higher mean and variance than

```
1 val log = "courseGrades.csv"
 2
   3 val lines: RDD[String] = new
       SparkContext(sc).textFile(log)
   4 val courseGrades = lines.map(line => {
    val arr = line.split(",")
6 (arr(1), arr(2).toInt) })
   val courseGpas = // GPA conversion mapping
8 courseGrades.mapValues(grade => {
9 if (grade >= 93) 4.0
10 ...
11 else 0.0 })
12 val courseGpaAvgs = // average by course
13 courseGpas.aggregateByKey((0.0, 0))(
14 {case ((s, c), v) => (s + v, c+1)},
15 {case ((sum1, count1), (sum2, count2))
            => (sum1+sum2,count1+count2)}
16 ).mapValues({case (sum, count) =>
          sum.toDouble/count})
17 val deptGpas = courseGpaAvgs.map({
18 case (cId, gpa) => // parse dept
19 val dept = cId.split("\\d", 2)(0).trim()
20 (dept, gpa) })
21
22 val partialMeanVar = // Welford's algorithm
23 deptGpas.aggregateByKey((0.0, 0.0, 0.0))({
24 case (agg, newValue) =>
25 var (count, mean, m2) = agg
26 count += 1
27 val delta = newValue - mean
28 mean += delta / count
29 val delta2 = newValue - mean
30 m2 += delta * delta2
      \{\text{count}, \text{mean}, \text{m2}\}, {
32 case (aggA, aggB) =>
33 val (countA, meanA, m2A) = aggA
34 val (countB, meanB, m2B) = aggB
35 val count = countA + countB
36 val delta = meanB - meanA
37 val mean = meanA + delta * countB / count<br>38 val m2 = m2A + m2B + (delta * delta) *
      val m2 = m2A + m2B + (delta * delta) *
          (countA * countB / count)
39 (count, mean, m2) })
40
41
42 val deptGpaMeanVar = // population variance
43 partialMeanVar.mapValues({ case (count,
       mean, m2) =>
44 (mean, m2 / count) })
45
                                                    val log = "courseGrades.csv"
                                                  2 // Provenance-supported RDD without Tainting
                                                    3 val lines: ProvenanceRDD[String] = new
                                                         FlowDebugContext(sc).textFileProv(log)
                                                    4 val courseGrades = lines.map(line => {
                                                  5 val arr = line.split(",")
                                                      (arr(1), arr(2).toInt) )7 val courseGpas = // GPA conversion mapping
                                                  8 courseGrades.mapValues(grade => {
                                                  9 if (grade >= 93) 4.0
                                                 10 ...
                                                 11 else 0.0 })
                                                 12 val courseGpaAvgs = // average by course
                                                 13 courseGpas.aggregateByKey((0.0, 0))(
                                                 14 {case ((s, c), v) => (s + v, c+1)},
                                                 15 {case ((sum1, count1), (sum2, count2))
                                                             => (sum1+sum2,count1+count2)}
                                                 16 ).mapValues({case (sum, count) =>
                                                            sum.toDouble/count})
                                                 17 val deptGpas = courseGpaAvgs.map({
                                                 18 case (cId, gpa) => // parse dept
                                                 19 val dept = cId.split("\\d", 2)(0).trim()
                                                 20 (dept, gpa) })
                                                 21
                                                 22 val partialMeanVar = // Welford's algorithm
                                                 23 deptGpas.aggregateByKey((0.0, 0.0, 0.0))({
                                                 24 case (agg, newValue) =>
                                                 25 var (count, mean, m2) = agg
                                                 26 count += 1
                                                 27 val delta = newValue - mean
                                                 28 mean += delta / count
                                                 29 val delta2 = newValue - mean
                                                 30 m2 += delta * delta2
                                                       (count, mean, m2) }, {
                                                 32 case (aggA, aggB) =>
                                                 33 val (countA, meanA, m2A) = aggA
                                                 34 val (countB, meanB, m2B) = aggB
                                                 35 val count = countA + countB
                                                 36 val delta = meanB - meanA
                                                 37 val mean = meanA + delta * countB / count<br>38 val m2 = m2A + m2B + (delta * delta) *
                                                       val m2 = m2A + m2B + (delta * delta) *
                                                            (countA * countB / count)
                                                 39 (count, mean, m2)},
                                                 40 // Additional influence function argument
                                                 41 influenceTrackerCtr = Some(() =>
                                                            StreamingOutlierInfluenceTracker())
                                                 42 val deptGpaMeanVar = // population variance
                                                         mean, m2) =>
```
 partialMeanVar.mapValues({ **case** (count, (mean, m2 / count) })

(a) Course Grade Analysis program in Scala.

(b) Same program with influence function.

Figure 4.14: The Course Grade Analysis program with and without FLOWDEBUG. Line 3 in Figure [4.14b](#page-100-0) enables provenance tracking support and line 41 defines the *StreamingOutlier* influence function.

the other departments. There are approximately 5 million rows belonging to the CS department across about a thousand different course offerings, and a quick visual sample of these rows does not immediately highlight any potential fault cause due to the variety of records and complex aggregation logic in the program.

Instead, we opt to use FLOWDEBUG's influence function mode and its *StreamingOutlier* influence function with the default parameter of  $z=3$  standard deviations as presented in Figure [4.14b.](#page-100-0) We rerun our application with this influence function and trace the CS department record, which yields 50,370 records. While still a large number, a brief visual inspection quickly reveals an abnormal trend where all the records originate from only two courses: *CS9* and *CS11*. Upon computing the course GPA for these two courses, we find that it is significantly greater than most other courses– whereas most courses hover around a GPA average of 2.7, these two courses have unusually high GPA averages of 4.0. As a result, these two courses skew the CS department mean and variance to be higher than those of other departments.

For the Course Grades Analysis program, neither Titian nor BigSift were able to produce any input traces. BigSift is not applicable to this program due to its unambiguity requirement for a test oracle function.

#### 4.4.4 Student Info Analysis

The Student Info Analysis program parses 25 million rows of data consisting of *"studentId, major, gender, year, age"* to compute an average age for each of the four typical college years as shown in Figure [4.15a.](#page-102-0) However, there appears to be a bug as the average age for the "Junior" group is 265 years old, much higher than the typical human lifespan. To debug why this is the case, we use Titian to trace the faulty "Junior" output record only to find that it returns a large subset of over 6.2 million input records. A quick visual sample does not reveal any glaring bug or commonalities among the records other than that they all belong to "Junior" students. Instead, we aim to use FLOWDEBUG to identify a more precise input trace to use for debugging.

```
1 val log = "studentInfo.csv"
\overline{2}3 val records: RDD[String] = new
       SparkContext(sc).textFile(log)
4
5 val grade_age_pair = records.map(line => {
6 val list = line.split(",")
7 (list(3), list(4).toInt)
8 })
9 val average_age_by_grade =
       grade_age_pair.aggregateByKey((0.0, 0))(
10 {case ((sum, count), next) => (sum + next,
        count+1)},
11 {case ((sum1, count1), (sum2, count2)) =>
         (sum1+sum2,count1+count2)})
12 .mapValues({case (sum, count) =>
        sum.toDouble/count})
13
14
15
                                                  1 val log = "studentInfo.csv"
                                                  2 // Provenance-supported RDD without Tainting
                                                  3 val records: ProvenanceRDD[String] = new
                                                         FlowDebugContext(sc).textFileProv(log)
                                                  4
                                                  5 val grade_age_pair = records.map(line => {
                                                  6 val list = line.split(",")
                                                  7 (list(3), list(4).toInt)
                                                  8 })
                                                  9 val average_age_by_grade =
                                                         grade_age_pair.aggregateByKey((0.0, 0))(
                                                 10 {case ((sum, count), next) => (sum + next,
                                                          count+1)},
                                                 11 {case ((sum1, count1), (sum2, count2)) =>
                                                           (sum1+sum2,count1+count2)},
                                                 12 // Additional influence function argument
                                                 13 influenceTrackerCtr = Some(() =>
                                                          IntStreamingOutlierInfluenceTracker()))
                                                 14 .mapValues({case (sum, count)
                                                          sum.toDouble/count})
```
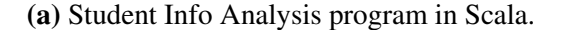

#### (b) Same program with influence function.

Figure 4.15: The Student Info Analysis program with and without FLOWDEBUG. Provenance supporrt is enabled in line 3 of Figure [4.15b](#page-102-0) while line 13 defines the *StreamingOutlier* influence function.

When using FLOWDEBUG's *StreamingOutlier* influence function with the default parameter of  $z=3$  standard deviations as shown in Figure [4.15b,](#page-102-0) FLOWDEBUG identifies a much smaller set of 31 input records. Inspection of these records reveals that the student ID and age values are swapped, resulting in impossible ages such as "92611257" which drastically increase the overall average for the "Junior" key group.

FLOWDEBUG produces an input set that is both smaller and over 200,000X more precise than Titian. Additionally, FLOWDEBUG's execution times are much faster than those of Titian. FLOWDEBUG's instrumented run takes 8 seconds, 8 times less than Titian's, while its input trace takes 2 seconds compared to Titian's 23 seconds. The speedup in instrumentation time is due to the reduction in provenance information captured by FLOWDEBUG due to the usage of the *StreamingOutlier* influence function, while the speedup in backwards tracing time is a result of both the reduced provenance size and the propagation of provenance information at runtime for each output record. Overall, FLOWDEBUG finds fault-inducing inputs in approximately 8% of the

original job processing time.

Compared to BigSift, which reports a single faulty record after 31 program re-executions, FLOWDEBUG is over 500 times faster while providing higher recall and equivalent precision.

## 4.4.5 Commute Type Analysis

The Commute Type Analysis program begins with parsing 25 million rows of comma-separated values with the schema *"zipCodeStart, zipCodeEnd, distanceTraveled, timeElapsed"*. Each record is grouped into one of three commute types–*car, public transportation, bicycle*–according to its speed as calculated by distance over time in miles per hour. After computing the commute type and speed of each record, the average speed within each commute type is calculated by computing the sum and count within each group. The program definition is shown in Figure [4.16a.](#page-104-0) When we run the Commute Type Analysis program, we observe the following output:

> car,50.88 public transportation,27.99 bicycle,11.88

The large gap between public transportation speeds and car speeds is immediately concerning, as 50+ miles per hour is typically in the domain of highway speeds rather than daily work commutes which typically include surface streets and traffic lights. To investigate why the average car speed is so high, we use Titian to conduct a backwards trace, Titian identifies approximately 9.5 million input records, which amounts to over one third of the entire input dataset. Due to the sheer size of the trace, it is difficult to comprehensively analyze the input records for any patterns that may cause the abnormally high average speed.

Instead, we choose to use FLOWDEBUG to reduce the size of the input trace. Since we know that the average speed is unexpectedly high, we configure FLOWDEBUG to use the *TopN* influence function with an initial parameter of  $n=1000$  to trace the "car" output record. The modified program using this influence function is shown in Figure [4.16b.](#page-104-0) FLOWDEBUG returns 1000 input

```
1 val log = "commute.csv"
\overline{2}3 val inputs: RDD[String] = new
       SparkContext(sc).textFile(log)
4
5 val trips = inputs.map { s: String =>
6 val cols = s.split(","")7 val distance = cols(3).toInt
8 val time = \text{cols}(4).toInt
9 val speed = distance / time
10 if (speed > 40) {
11 ("car", speed)
12 } else if (speed > 15) {
13 ("public transportation", speed)
14 } else {
15 ("bicycle", speed)
16 }
17 }
18 val result = trips.aggregateByKey((0L, 0))(
19 {case ((sum, count), next) => (sum + next,
        count+1)},
20 {case ((sum1, count1), (sum2, count2)) =>
        (sum1+sum2,count1+count2)}
21 ).mapValues({case (sum, count) =>
22 sum.toDouble/count}
23 )
2425
26
                                                1 val log = "commute.csv"
                                                2 // Provenance-supported RDD without Tainting
                                                3 val inputs: ProvenanceRDD[String] = new
                                                       FlowDebugContext(sc).textFileProv(log)
                                                 4
                                                5 val trips = inputs.map { s: String =>
                                                6 val cols = s.split(","")7 val distance = cols(3).toInt
                                                8 val time = cols(4).toInt
                                                9 val speed = distance / time
                                                10 if (speed > 40) {
                                               11 ("car", speed)
                                               12 } else if (speed > 15) {
                                                13 ("public transportation", speed)
                                                14 } else {
                                                15 ("bicycle", speed)
                                                16 }
                                                17 }
                                                18 val result = trips.aggregateByKey((0L, 0))(
                                                19 {case ((sum, count), next) => (sum + next,
                                                        count+1)},
                                                20 {case ((sum1, count1), (sum2, count2)) =>
                                                         (sum1+sum2,count1+count2)},
                                                21 // Additional influence function argument
                                                22 influenceTrackerCtr = Some(() =>
                                                         TopNInfluenceTracker(1000))
                                                23 ).mapValues({case (sum, count) =>
                                                24 sum.toDouble/count}
                                                25 )
```
(a) Commute Type Analysis program in Scala.

(b) Same program with influence function.

Figure 4.16: The Commute Type Analysis program with and without FLOWDEBUG. Line 3 in Figure [4.16b](#page-104-0) enables provenance tracking support while line 22 defines the *TopN* influence function with a size parameter of 1000.

records, of which 150 records have impossibly high speeds of 500+ miles per hour.

FLOWDEBUG's identified input set is over 9,500 times more precise than that of Titian. Additionally, FLOWDEBUG's instrumentation time (9 seconds) is much faster than Titian's (57 seconds) due to the reduction in provenance information captured by the *TopN* influence function. A similar trend is shown for tracing fault-inducing inputs, where FLOWDEBUG takes under 2 seconds to isolate the faulty inputs while Titian takes 73 seconds. FLOWDEBUG is able to achieve this speedup in backwards tracing time because of its runtime propagation of input provenance IDs (eliminating the need for a recursive backwards join as in Titian) as well as the reduced amount of provenance information associated with the target records. We also note that our initial parameter

choice of 1000 for our *TopN* influence function is an overestimate—larger values would increase the size of the input trace and processing time, while smaller values would have the opposite effect and might not capture all the faults present in the input.

For comparison, we also use BigSift to identify a minimal subset of input faults. On the dataset of 25 million trips, BigSift pinpoints a single faulty record after 27 re-runs. However, this process takes over 1100 times as long as FLOWDEBUG's backward query analysis, as reported in Figure [4.12,](#page-95-1) while yielding only a single, incomplete result for developer inspection.

## <span id="page-105-0"></span>4.5 Discussion

This chapter describes FLOWDEBUG, which leverages code semantics and *influence functions* to support precise root cause analysis in big data applications. Our evaluations validate our subhypothesis (SH2) by demonstrating that FLOWDEBUG's two key insights help achieve up to five orders-of-magnitude better precision than existing data provenance approaches [\[59,](#page-177-0) [47\]](#page-176-0), potentially eliminating the need for manual followups from developers.

Both FLOWDEBUG and PERFDEBUG (discussed in Chapter [3\)](#page-47-0) enable developers to investigate the root causes of suspicious outputs in big data applications. However, these techniques are restricted to post-mortem debugging where existing inputs must already produce an undesirable behavior to be investigated. This limitation motivates us to explore ideas that enable developers to generate appropriate inputs that produce or trigger performance symptoms in programs. In the next chapter, we investigate the sub-hypothesis (SH3) and present an automated performance workload generation tool that targets fuzzing to subprograms of DISC applications to generate test inputs that trigger specific performance symptoms such as data and computation skew.

## CHAPTER 5

# PerfGen: Automated Performance Workload Generation for Dataflow Applications

In big data applications, input datasets can cause poor performance symptoms such as computation skew, data skew, and memory skew. As a result, debugging these symptoms typically requires possession of an appropriate input that triggers the symptom to be investigated. However, such inputs may not always be available, and identifying or producing inputs which trigger the target symptom is both difficult and time-consuming, especially when the target symptom may appear later in a program after many stages of computation. To address the challenge of finding inputs that trigger specific performance symptoms, we investigate sub-hypothesis (SH3): *By targeting fuzz testing to specific components of DISC applications and defining DISC-oriented performance feedback metrics and mutations, we can efficiently generate test inputs that trigger specific or reproduce performance symptoms.* In this chapter, we present an automated performance workload generation tool for triggering or reproducing performance symptoms by extending traditional fuzzing approaches with targeted fuzzing for specific subprograms, symptom-detecting monitoring with templates, and input mutation strategies that are inspired by performance skew symptoms.

## 5.1 Introduction

Due to the scale and widespread usage of DISC systems, performance issues are inevitable. Figure [5.1](#page-107-0) visualizes three kinds of performance problems —data skew [\[68\]](#page-178-5), computation skew [\[111\]](#page-182-0), and memory skew [\[19\]](#page-174-1) —which stem from uneven distributions of data, computation, and memory

<span id="page-107-0"></span>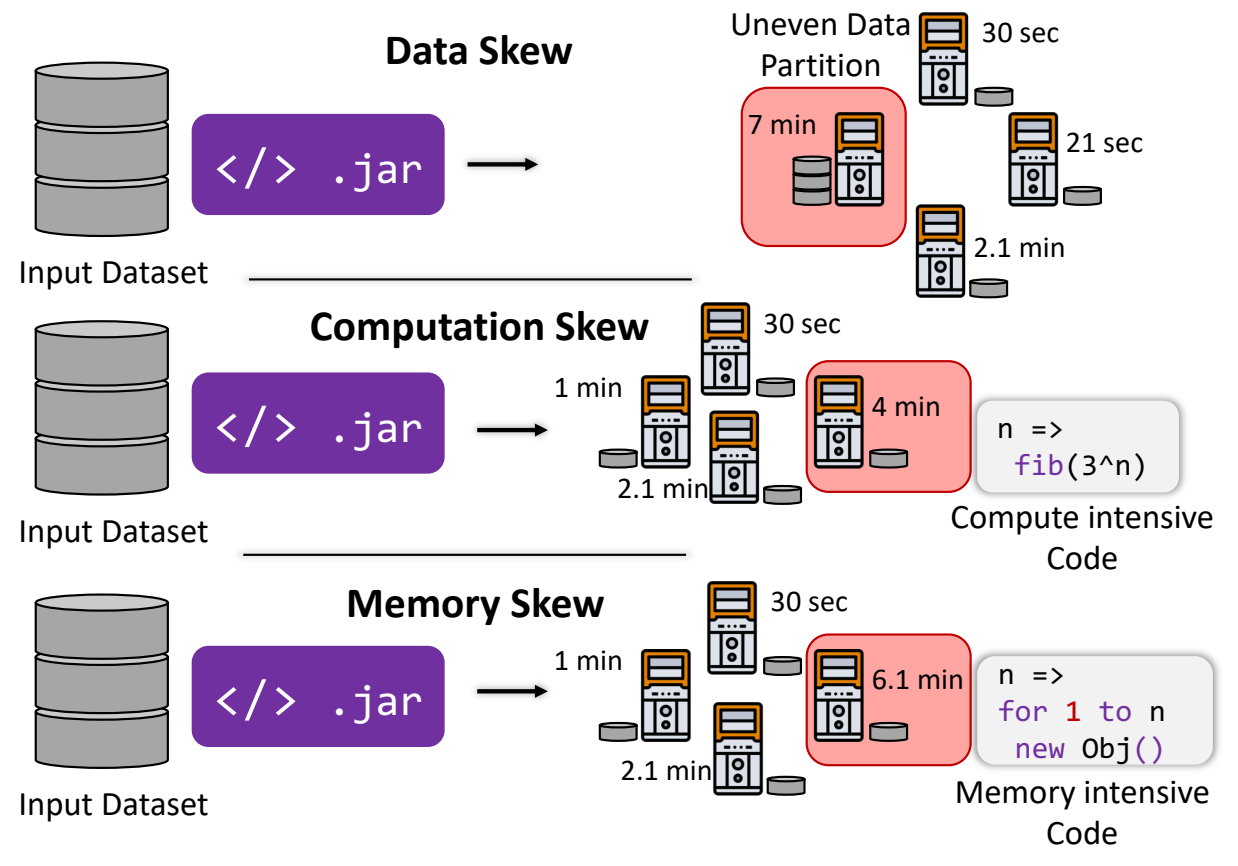

Figure 5.1: Three sources of performance skews

across compute nodes and records. Because such performance problems are *input dependent*, existing test data fails to expose performance symptoms.

We design PERFGEN to automatically generate test inputs to trigger a given symptom of performance skew. PERFGEN enables a user to specify a performance skew symptom using pre-defined performance predicates. It then automatically inserts the corresponding performance monitor and uses performance feedback as an objective for automated test input generation. PER-FGEN combines three technical innovations to adapt fuzz testing for DISC performance workload generation. First, PERFGEN uses a *phased fuzzing* approach to first target specific program components and thus reach deeper program paths. It then uses a user-provided pseudo-inverse function to convert these intermediate inputs to the targeted location into corresponding inputs in the beginning of the program, which are used as improved seeds for fuzzing the entire program. Second,
PERFGEN enables users to specify performance symptoms through a customizable monitor template. This specified custom monitor is then used to guide the fuzzing process. Finally PERFGEN improves its chances of constructing meaningful inputs by defining skew-inspired mutations for targeted program components and adjusting its mutation operator selection strategies according to the target symptom.

We evaluate PERFGEN using four case studies and show that PERFGEN achieves more than 43X speedup in time compared to a baseline fuzzing approach. Additionally, PERFGEN requires less than 0.004% iterations compared to the same baseline approach. Finally, we conduct an indepth analysis of PERFGEN's skew-inspired mutation selection strategy which shows that PER-FGEN achieves 1.81X speedup in input generation time compared to a uniform mutation operator selection approach.

Section [5.2](#page-108-0) presents an example to motivate the problem of test input generation for reproducing DISC performance symptoms. Section [5.3](#page-112-0) describes PERFGEN's approach and its key components. Section [5.4](#page-126-0) presents our experimental setup, case studies, and evaluation results. Finally, we conclude the chapter in Section [5.5.](#page-142-0)

# <span id="page-108-0"></span>5.2 Motivating Example

```
val inputs = sc.textFile("collatz.txt") // read inputs
2
  val trips = inputs
    4 .flatMap(line => line.split(" ")) // split space-separated integers
    5 .map(s=>(Integer.parseInt(s),1)) // parse integers and convert to pair
6
7 val grouped = trips.groupByKey(4) // group data by integer key with 4 partitions
8
9 val solved = grouped.map { s =>
10 (s._1, solve_collatz(s._1)) } // apply UDF to generate new pair value
11
12 val sum = solved.reduceByKey((a, b) => a + b) // sum by key
```
Figure 5.2: The *Collatz* program which applies the solve-collatz function (Figure [5.3\)](#page-109-0) to each input integer and sums the result by distinct integer input.

To demonstrate the challenges of performance debugging and how PERFGEN addresses such

```
1 def solve collatz(m:Int): Int ={
2 var k=m
3 var i=0
4 while (k>1) { // compute collatz sequence length, i
        5 i=i+1
6 if (k % 2==0){
7 k = k/28 }
9 else {k=k*3+1}
10<sub>1</sub>11 var a=i+0.1
12 for (j \le -1 \text{ to } i \ne i \ne i) { // O(i^2) computation loop<br>13 a = (a + \log 10(a)) * \log 10(a)a = (a + log10(a)) * log10(a)14 }
15 a.toInt
16 }
```
**Figure 5.3:** The solve collatz function used in Figure [5.2](#page-108-1) to determine each integer's Collatz sequence length and compute a polynomial-time result based on the sequence length. For example, an input of 3 has a Collatz length of 7 and calling  $\text{solve\_collatz}(3)$  takes 1 ms to compute, while an input of 27 has a Collatz length of 111 and takes 4989 ms to compute.

challenges, we present a motivating example using a program inspired by [\[121\]](#page-183-0). In this example, a developer uses the *Collatz* program, shown in Figure [5.2.](#page-108-1) The *Collatz* program consumes a string dataset of space-separated integers to compute a mathematical result for each distinct integer based on its *Collatz* sequence length and number of occurrences. For each parsed integer, the program applies a mathematical function  $solve\_collatz$  (Figure [5.3\)](#page-109-0) to compute a numerical result based on each integer's Collatz sequence length, in polynomial time with respect to that length. After applying solve collatz to each integer, the program then aggregates across each integer and returns the summed result per distinct integer.

Suppose the developer is interested in exploring the performance of this program, particularly the *solved* variable which applies the  $solve\_collatz$  funtion. They want to generate an input dataset that will induce performance skew by causing a single data partition to require at least five times the computation time of other partitions. In other words, they wish to find an input meets the following symptom predicate when executed:

```
\frac{SlowestPartitionRuntimeException}{SecondSlowestPartitionRuntimeException} \geq 5.0
```

```
1 def inverse(udfInput: RDD[(Int, Iterable[Int])]): RDD[String] = {
2 udfInput.flatMapValues(identity)
           map( s = > s.1.toString)4 }
```
Figure 5.4: The *Collatz* pseudo-inverse function to convert *solved* inputs into inputs for the entire *Collatz* program (Figure [5.2,](#page-108-1) lines 1-7). For example, calling this function on a single-record RDD *(10, [1, 1, 1])* produces a *Collatz* input RDD of three records: *"10"*, *"10"*, and *"10"*.

As a starting point, the developer generates an initial input consisting of four single-record partitions: "1", "2", "3", and "4". However, this simple input does not result in any significant performance skew within the *Collatz* program.

The developer initially turns to traditional fuzzing techniques for help in generating an appropriate skew-inducing input dataset. However, such approaches handle the entire input dataset as a series of bits which are then flipped either individually or in bytes in an attempt to produce new inputs. Because *Collatz*'s string inputs are eventually parsed into integers, the developer has concerns about these approaches' ability to produce program-compatible inputs that are capable of reaching the solve collatz function and induce performance skew. Furthermore, traditional fuzzing techniques typically use code branch coverage as guidance for driving test generation towards rare execution paths, and are not designed to monitor performance metrics for inputs that might have identical coverage.

The developer decides to use PERFGEN to generate an input that produces performance skew for the *Collatz* program. First, they specify the *solved* variable as the Spark RDD containing the target UDF for PERFGEN's phased fuzzing approach. As PERFGEN requires a pseudo-inverse function definition to convert*solved* inputs to *Collatz*inputs, the developer implements the function in Figure [5.4](#page-110-0) to reverse the grouping and parsing operations that precede *solved*.

Next, the developer defines their symptom in PERFGEN by selecting a *monitor template* and performance *metric* from Tables [5.1](#page-118-0) and [5.2.](#page-119-0) Based on the symptom predicate described earlier, they choose a *NextComparison(5.0)* monitor template and the *Runtime* metric which combine to form the following symptom predicate, where  $[Runtime]$  is the collection of partition runtimes for a given job execution:

$$
\frac{max([Runtime])}{max([Runtime] - \{max([Runtime])\})} \ge 5.0
$$

This predicate inspects the partition runtimes for a given job execution and checks if the longest partition runtime is at least five times as long as all other partition runtimes.

Using this symptom definition, PERFGEN produces mutations from Table [5.3](#page-120-0) for both intermediate *solved* inputs as well as *Collatz* program inputs. For example, the mutations for *solved*'s *(Int, Iterable[Int])* inputs include mutations which randomly replace the integer values in record keys or values, or alter the distribution of data by appending newly generated records. In addition to producing mutations, PERFGEN also defines mutation sampling probabilities by assigning sampling weights to each mutation based on their alignment with the symptom definition; for example, mutations associated with computation skew have higher sampling probabilities when PERFGEN is given a computation skew symptom.

The user-specified target UDF, monitor template, and metric are shown in Figure [5.5.](#page-112-1) Using this configuration, PERFGEN begins its phased fuzzing approach. It first executes *Collatz* with the input data until reaching inputs to *solved*, producing the partitioned UDF input shown in Figure [5.6.](#page-113-0) Next, it uses the derived mutations to fuzz *solved* and, after a few iterations, produces the symptom-triggering UDF input starred in Figure [5.6](#page-113-0) by adding the bolded record. As a result of the key's long Collatz length and the solve collatz function, this input executes slowly for only one of the data partitions and satisfies the performance skew definition.<sup>[1](#page-111-0)</sup>

Next, PERFGEN applies the pseudo-inverse function to this UDF input to produce the *Collatz* program input shown in Figure [5.6.](#page-113-0) Upon testing, PERFGEN finds that the converted input also exhibits performance skew for the full *Collatz* and returns the dataset to the user for further analysis. At this point, the user now possesses a *Collatz* program input which produces their desired performance skew symptom.

<span id="page-111-0"></span><sup>&</sup>lt;sup>1</sup>"474680340" has a Collatz sequence length of 192, while the remaining records' lengths are no more than 7.

```
1 val programOutput: HybridRDD[(Int, Int), (Int, Int)] = sum // Collatz program output RDD
2 val targetUDF: HybridRDD[(Int, Iterable[Int]), (Int, Int)] = solved // Collatz program UDF RDD
 3
4 // Initial seed input dataset.
5 val seed = Array(Array("1"), Array("2"), Array("3"), Array("4"))
 6
7 // Monitor template to define the symptom: ratio of the two largest partition runtimes >= 5
8 val monitorTemplate: MonitorTemplate =
9 MonitorTemplate.nextComparisonThresholdMetricTemplate(Metrics.Runtime, thresholdFactor = 5.0)
10
11 // Map of (mutation operators -> weight) for target UDF and program input,
12 // built from monitor template definition and input data types.
13 // PerfGen can auto-generate these, but users can also customize them by
14 // adjusting weights or removing incompatible mutations.
15 val inputMutationMap: MutationMap[String] = MutationMaps.buildBaseMap[String](monitorTemplate)
16 val udfMutationMap: MutationMap[(Int, Iterable[Int])] =
       MutationMaps.buildTupleMapWithIterableValue[Int, Int](monitorTemplate)
17
18 val config = PerfGenConfig(
19 programOutput, // HybridRDD output of entire program
20 targetUDF, // HybridRDD output of target UDF
21 monitorTemplate, // Monitor Template / Symptom definition
22 inputMutationMap, // Program mutations
23 udfMutationMap, // UDF mutations
24 seed, // initial seed input
25 inverse // pseudo-inverse function from Collatz program.
26 )
27
28 PerfGen.run(config)
```
Figure 5.5: Code demonstrating how a user can use PERFGEN for the Collatz program discussed in Section [5.2.](#page-108-0) A user specifies the program definition and target UDF (lines 1-2) through *HybridRDDs* variables corresponding to the program output and UDF output (Figure [5.2\)](#page-108-1), an initial seed input (line 5), the performance symptom as a *MonitorTemplate* (lines 8-9), and a pseudoinverse function (line 25, defined in Figure [5.4\)](#page-110-0). They may optionally customize mutation operators produced by PERFGEN (lines 15-16) which are represented as a map of mutation operators and their corresponding sampling weights (MutationMap). These parameters are combined into a configuration object (lines 18-25) that PERFGEN uses to generate test inputs.

# <span id="page-112-0"></span>5.3 Approach

Figure [5.6](#page-113-0) outlines PERFGEN's phased fuzzing approach for generating an input to reproduce a target performance skew symptom. PERFGEN takes as input a DISC application built on Apache Spark, a target UDF (user-defined function) within that program, an initial program input seed, and a target symptom to reproduce, defined by a monitor template and metric.

<span id="page-113-0"></span>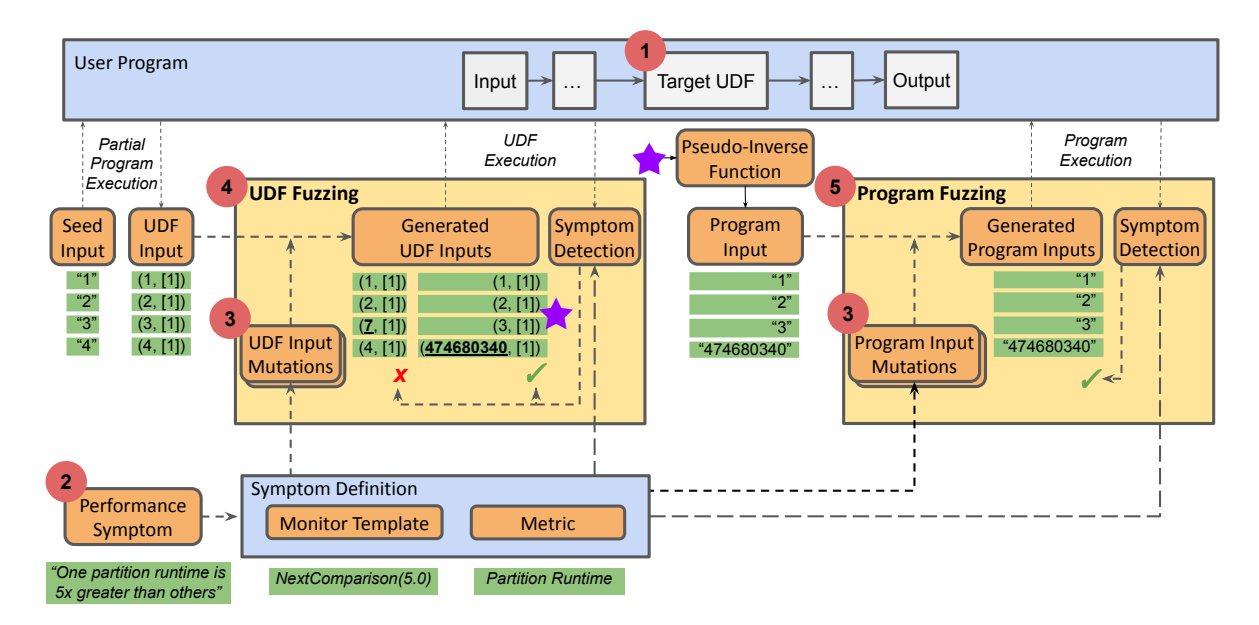

Figure 5.6: An overview of PERFGEN's phased fuzzing approach. A user specifies (1) a target UDF within their program and (2) a performance symptom definition which is used to detect whether or not a symptom is present for a given program execution. PERFGEN uses the definition to generate (3) a weighted set of mutations for both UDF and program input fuzzing. It first (4) fuzzes the target UDF to reproduce the desired performance symptom, then applies a pseudoinverse function to generate an improved program input seed that is used to (5) fuzz the entire program and generate a program input that reproduces the target symptom.

PERFGEN extends a traditional fuzzing workflow with four novel contributions. Section [5.3.1](#page-114-0) describes PERFGEN's *HybridRDD* extension to the Spark RDD API in order to support execution of individual UDFs for more precise fuzzing. Section [5.3.2](#page-116-0) enables a user to specify a desired symptom via execution *metrics* and predefined *monitor templates* which define patterns to detect symptoms. Section [5.3.3](#page-119-1) leverages type knowledge from the isolated UDF as well as the symptom definition to define a weighted set of *skew-inspired mutations* designed to generate syntactically valid inputs geared towards producing the target skew symptom. Finally, Section [5.3.4](#page-122-0) combines these techniques to fuzz the specified UDF for symptom-reproducing UDF inputs, then leverages a pseudo-inverse function to derive program inputs which are then used as an enhanced starting

<span id="page-114-1"></span>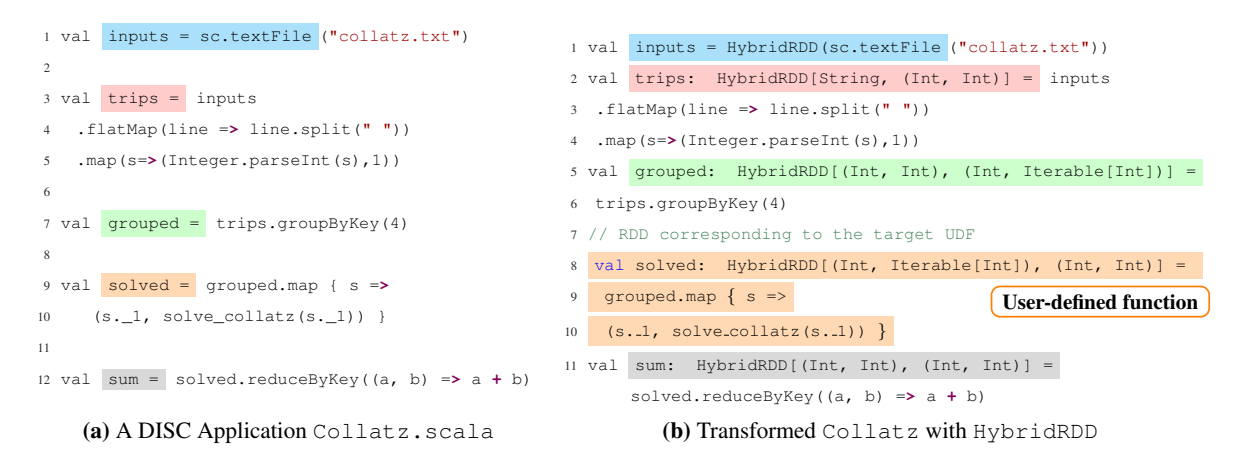

Figure 5.7: PERFGEN mimics Spark's RDD API with *HybridRDD* to support extraction and reuse of individual UDFs without significant program rewriting. Variable types in [5.7b](#page-114-1) are shown to highlight type differences as a result of the *HybridRDD* conversion, though in practice these types are optional for users to provide as Scala can automatically infer types. The data types shown in each *HybridRDD* correspond to the inputs and outputs of the transformation function applied to the original Spark RDD.

point for fuzzing the original program from end to end.

## <span id="page-114-0"></span>5.3.1 Targeting UDFs

DISC applications inherently have longer latency than other applications, making them unsuitable for iterative fuzz testing [\[129\]](#page-184-0) which expects millions of invocations per second. Reproducing a specified performance skew is also an extremely rare event to trigger by chance via input mutation, particularly when the symptom occurs deep in the program where mutations are unlikely to result in significant changes.

To overcome this challenge of test input exploration time while reproducing performance skews, PERFGEN designs a novel phased fuzzing process based on the observation that fuzzing is easier for a single UDF in isolation than fuzzing an entire application to reach a specific, deep execution path. To enable this, PERFGEN requires users to specify a target UDF for analysis (Figure [5.6](#page-113-0) label 1). However, existing DISC systems such as Spark define datasets in terms of transformations (including UDFs) directly applied to previous datasets. As a result, such programs do not support decoupling UDFs from input datasets without manual refactoring or system modifications and it is nontrivial to execute a program (or subprogram) with new inputs.<sup>[2](#page-115-0)</sup>

```
1 class HybridRDD[I, T](val parent: HybridRDD[_, I],
                        2 val computeFn: RDD[I] => RDD[T]) {
     3 val _rdd: RDD[T] = computeFn(parent._rdd)
4
5 // RDD-equivalent APIs that wrap Spark RDD and decouple
6 // transformations (functions) from parent datasets.
7 def map[U](f: T=>U): HybridRDD[T, U] = {
8 new HybridRDD(this, rdd => rdd.map(f))
9 }
10
11 def filter(f: T > Boolean): HybridRDD[T, U] = {
12 new HybridRDD(this, rdd => rdd.filter(f))
13 }
14
15 ...
16
17 def collect(): Array[T] = {
18 __ rdd.collect()
19 }
20 }
```
Figure 5.8: *HybridRDD*s operate similarly to Spark *RDD*s while decoupling Spark transformations (computeFn) from the input *RDD*s on which they are applied (parent).

In order to automatically extract UDFs from a Spark program, PERFGEN wraps Spark *RDD*s with its own *HybridRDD*s. While *HybridRDDs* are functionally equivalent to RDDs, they internally separate transformations from the datasets on which they are applied and store information about the corresponding input and output data types. The simplified *HybridRDD* implementation in Figure [5.8](#page-115-1) illustrates how PERFGEN captures transformations as Scala functions while supporting RDD-like operations. Using *HybridRDD*s, developers can specify individual *HybridRDD* instances (variables), which PERFGEN can then use to directly infer the corresponding UDFs

<span id="page-115-0"></span><sup>2</sup>For example, Spark's various *RDD* implementations including *MapPartitionsRDD* and *ShuffledRDD* capture information about transformations via private, operator-specific objects such as iterator-to-iterator functions or Spark *Aggregator* instances. Reusing these transformation definitions with new inputs requires direct access to Spark's internal classes.

through the computeFn function. Similarly, PERFGEN can derive a reusable function for the entire program (decoupled from the program input seed) from the final output *HybridRDD* by combining consecutive transformation functions between the program input and output. As a result, users can specify both a target UDF and a function for the entire program by providing corresponding *HybridRDD* instances to PERFGEN.

Figures [5.7a](#page-114-1) and [5.7b](#page-114-1) illustrate the API changes required to leverage PERFGEN's *HybridRDD* for the *Collatz* program discussed in Section [5.2.](#page-108-0) Using this extension, PERFGEN automatically decouples the *map* transformation of solved from its predecessor (grouped) to produce a function of type RDD [(Int, Iterable [Int])] => RDD [(Int, Int)] which captures the solve collatz function used in the map transformation.

## <span id="page-116-0"></span>5.3.2 Modeling performance symptoms

```
1 trait MonitorTemplate {
    val metric: Metric
3
    4 // Detect performance symptoms and generate feedback based on the provided metric definition.
    5 def checkSymptoms(partitionMetrics: Array[Long]): SymptomResult
6
    7 case class SymptomResult(meetsCriteria: Boolean, feedbackScore: Double)
8 }
```
Figure 5.9: *Monitor Template*s monitor Spark program (or subprogram) execution metrics to (1) detect performance skew symptoms and (2) produce feedback scores that are used as fuzzing guidance.

In practice, performance skews can often be detected by patterns within metrics such as task execution time, the number of records read or written during a shuffle, and memory usage. In order to guide test generation towards exposing specific performance symptoms, PERFGEN provides a set of 8 customizable *monitor templates* which model performance symptoms through 10 performance *metrics* derived through Spark's Listener API, shown in Tables [5.1](#page-118-0) and [5.2](#page-119-0) respectively. The full implementations of both can also be found in Appendix [A.1](#page-148-0) and Appendix [A.2.](#page-157-0) Our insight behind these templates is that *DISC performance skews often follow patterns* and thus a user can

```
1 class MaximumThreshold(val threshold: Double, override val metric: Metric) extends
      MonitorTemplate {
2 override def checkSymptoms(partitionMetrics: Array[Long]): SymptomResult = {
3 val max = partitionMetrics.max
     4 val meetsCriteria = max >= threshold
5 val feedbackScore = max
6
     7 return SymptomResults(meetsCriteria, feedbackScore)
8 }
9 }
```
Figure 5.10: Simplified implementation of *MaximumThreshold* from Table [5.1,](#page-118-0) which implements the *MonitorTemplate* API in Figure [5.9](#page-116-1) to detect if any job execution metric exceeds a specified threshold.

specify the target performance symptom of test input generation by extending predefined patterns of performance metrics.

Each performance symptom is modeled by the combination of a *monitor template* and a *performance metric* (Figure [5.6](#page-113-0) label 2). A performance metric defines a distribution of data points associated with a UDF or program execution, which is then analyzed by monitor templates to detect whether the desired performance skew symptoms are exhibited as well as provide a feedback score used to guide fuzzing. The *MonitorTemplate* API is shown in a simplified form in Figure [5.9.](#page-116-1) Users can define performance symptoms by directly implementing the API or by using predefined, parameterized functions (e.g., MonitorTemplate.nextComparisonThresholdMetricTemplate in lines 8-9 of Figure [5.5\)](#page-112-1) to instantiate the templates shown in Figure [5.1.](#page-118-0)

As a simple example, consider a symptom where any partition's runtime during a program execution exceeds 100 seconds. This symptom can be defined by using the *Runtime* metric and *MaximumThreshold* monitor template, which then evaluates the following predicate using the collected partition runtimes from Spark to determine if the performance symptom is triggered:

```
max([Runtime]) \geq 100s.
```
In addition to detecting symptoms, the monitor template also provides a feedback score cor-

<span id="page-118-0"></span>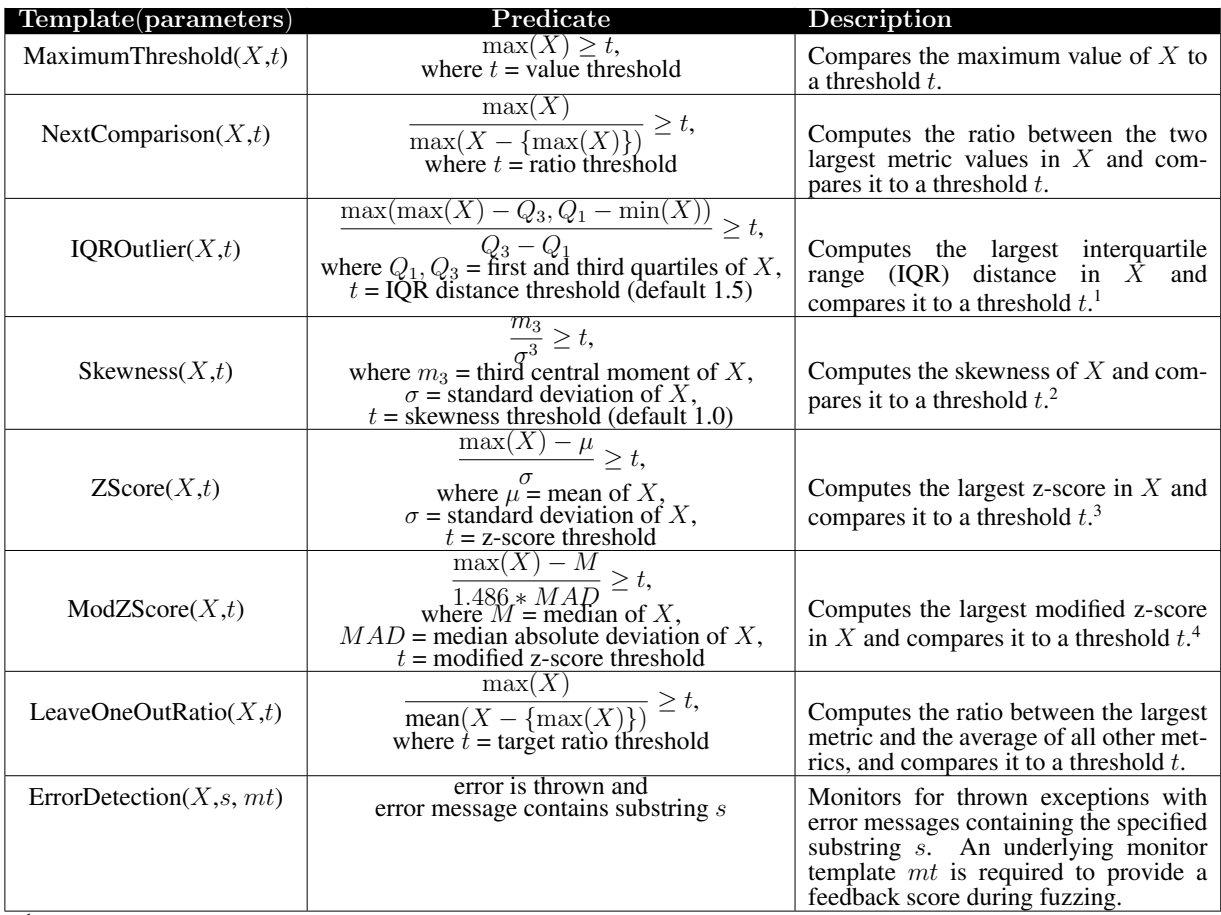

<sup>1</sup> https://en.wikipedia.org/wiki/Interquartile\_range

<sup>2</sup> https://en.wikipedia.org/wiki/Skewness

<sup>3</sup> https://en.wikipedia.org/wiki/Standard\_score

<sup>4</sup> https://www.ibm.com/docs/en/cognos-analytics/11.1.0?topic=terms-modified-z-score

Table 5.1: *Monitor Templates* define *predicates* that are used to (1) detect specific symptoms and (2) calculate feedback scores, given a collection of values  $X$  derived using performance metrics definitions such as those from Table [5.2.](#page-119-0) Full *Monitor Template* implementations are listed in Appendix [A.1.](#page-148-0)

responding to the largest metric (runtime) value observed. A simplified implementation of the *MaximumThreshold* monitor template is shown in Figure [5.10,](#page-117-0) while additional examples of the conversion process from performance symptom to monitor template are discussed in the case studies of Section [5.4.](#page-126-0)

While PERFGEN models many symptoms via the definitions in Tables [5.1](#page-118-0) and [5.2,](#page-119-0) other symptoms may require additional patterns or metrics unique to a particular program. To support such symptoms, PERFGEN enables users to define their own customized monitor templates and

<span id="page-119-0"></span>

| Name                         | <b>Skew Category</b> | <b>Description</b>                                                  |  |  |
|------------------------------|----------------------|---------------------------------------------------------------------|--|--|
| Runtime                      | Computation          |                                                                     |  |  |
|                              | Data                 | Time spent (ms) computing a single partition's result.              |  |  |
| Garbage Collection           | Memory               | Time spent (ms) by the JVM running garbage collection to free up    |  |  |
|                              |                      | memory.                                                             |  |  |
| Peak Memory                  | Memory               | Maximum memory usage (bytes) from all Spark-internal data struc-    |  |  |
|                              |                      | tures used to handle data shuffling and aggregation.                |  |  |
| Memory Bytes Spilled         | Memory               | Number of bytes spilled to disk from all Spark-internal data struc- |  |  |
|                              |                      | tures used to handle data shuffling and aggregation.                |  |  |
| <b>Input Read Records</b>    | Data                 | Number of records read from an input source (non-shuffle).          |  |  |
| <b>Output Write Records</b>  | Data                 | Number of records written to an output destination (non-shuffle).   |  |  |
| <b>Shuffle Read Records</b>  | Data                 | Number of records read from shuffle inputs.                         |  |  |
| <b>Shuffle Read Bytes</b>    | Data                 | Number of bytes read from shuffle inputs.                           |  |  |
| <b>Shuffle Write Records</b> | Data                 | Number of records written to shuffle outputs.                       |  |  |
| Shuffle Write Bytes          | Data                 | Number of bytes written to shuffle outputs.                         |  |  |

Table 5.2: Performance metrics captured by PERFGEN through Spark's Listener API to monitor performance symptoms, along with the associated performance skew they are used to measure. All metrics are reported separately for each partition and stage within an execution.Code implementations are listed in Appendix [A.2.](#page-157-0)

performance metrics by implementing interfaces such as *MonitorTemplate* in Figure [5.9.](#page-116-1)

## <span id="page-119-1"></span>5.3.3 Skew-Inspired Input Mutation Operations

Consider the Collatz program from Section [5.2,](#page-108-0) which parses strings as space-separated integers. When bit-level or byte-level mutations are applied to such inputs, they can hardly generate meaningful data that drives the program to a deep execution path since bit-flipping is likely to destroy the data format or data type. For example, modifying an input "10" to "1a" would produce a parsing error since an integer number is expected. Additionally, DISC applications include distributed performance bottlenecks such as data shuffling that are dependent on characteristics of the entire dataset and may be difficult or impossible to trigger with only record-level mutations. Designing

<span id="page-120-0"></span>

| ID                     | Name                       | Data Type               | Target Skew(s)               | Description                                                                                                    |
|------------------------|----------------------------|-------------------------|------------------------------|----------------------------------------------------------------------------------------------------|
| M1                     | ReplaceInteger             | Integer                 | Computation                  | Replace the input integer with a randomly gen-<br>erated integer value within a configurable range<br>(default: [0, Int. MaxValue)).                                                                                                    |
| M <sub>2</sub>         | <b>ReplaceDouble</b>       | Double                  | Computation                  | Replace the input double with a randomly gen-<br>erated double value within a configurable range<br>(default: [0, Double. MaxValue))                                                                                                    |
| M <sub>3</sub>         | ReplaceBoolean             | Boolean                 | Computation                  | Replace the input boolean with a random boolean<br>value.                                                                                                    |
| M <sub>4</sub>         | ReplaceSubtring            | String                  | Computation                  | Mutate a string by replacing a random substring<br>(including either empty or the full string) with a<br>newly generated random string of random length<br>within a configurable range (default: $[0, 25)$ ).                                                                       |
| M <sub>5</sub>         | ReplaceCollectionElement   | Collection              | Computation                  | Randomly select and mutate a random element<br>within a collection according to its type.                                                                                                    |
| M <sub>6</sub>         | AppendCollectionCopy       | Collection              | Computation,<br>Data, Memory | Extend a collection by appending a copy of itself.                                                                                                    |
| M <sub>7</sub>         | ReplaceTupleElement        | 2-Element Tuple         | Computation                  | Randomly select and mutate an element within a<br>two-element tuple according to its type.                                                                                                    |
| $\overline{\text{M8}}$ | ReplaceTripleElement       | 3-Element Tuple         | Computation                  | Randomly select and mutate an element within a<br>three-element tuple according to its type.                                                                                                    |
| M9                     | ReplaceQuadrupleElement    | 4-Element Tuple         | Computation                  | Randomly select and mutate an element within a<br>four-element tuple according to its type.                                                                                                    |
| M10                    | <b>ReplaceRandomRecord</b> | Dataset                 | Computation                  | Randomly select a record and mutate it according<br>to one of the mutations applicable to the dataset<br>type. For example, this mutation could choose a<br>random integer out of an integer dataset and ap-<br>ply the <i>ReplaceInteger</i> mutation.                             |
| M11                    | <b>PairKeyToAllValues</b>  | 2-Element Tuple Dataset | Data, Memory                 | Randomly select a random record. For each dis-<br>tinct value within that record's partition, append<br>a new record to the partition consisting of the the<br>selected record's key and the distinct value, such<br>that the key is paired with every value in the par-<br>tition. |
| M12                    | PairValueToAllKeys         | 2-Element Tuple Dataset | Data                         | Similar to <i>PairKeyToAllValues</i> but instead pairing<br>a random record's value with all distinct keys in<br>a partition.                                                                                                    |
| M13                    | AppendSameKey              | 2-Element Tuple Dataset | Data, Memory                 | Randomly select a random record. Append ad-<br>ditional records consisting of that record's key<br>paired with mutations of its value some number<br>of times (default: up to 10% of partition size).                                                                               |
| M14                    | AppendSameValue            | 2-Element Tuple Dataset | Data                         | Similar to <i>AppendSameKey</i> but instead with a<br>fixed value and mutated keys.                                                                                                    |

Table 5.3: Skew-inspired mutation operations implemented by PERFGEN for various data types and their typical skew categories. Some mutations depend on others (*e.g.,* due to nested data types); in such cases, the most common target skews are listed. Mutation implementations are listed in Appendix [A.3.](#page-158-0)

mutations to detect performance skews in DISC applications requires that (1) mutations must ensure type-correctness, and (2) mutations should be able to manipulate input datasets in ways that comprehensively exercise the performance-sensitive aspects of distributed applications including but not limited to record-level operators and shuffling to redistribute data.

PERFGEN defines skew-inspired mutations to reduce the unfruitful fuzzing trials caused by ill-formatted data or ineffective mutations. For example, PERFGEN targets data skew symptoms by defining mutations which alter the distribution of keys and values in tuple inputs, as well as mutations that extend the length of collection-based fields (which might be flattened into multiple records and contribute to data skew later in the application). PERFGEN also defines mutation

```
def appendSameKey[K,V](input: RDD[(K, V)], proportion: Double = 0.10): RDD[(K, V)] = {val (key, value) = input.sample(1) // randomly sample one record.
      val numRecordsToAdd = input.count() * proportion
4 val newRecords = (1 to numRecordsToAdd).foreach(idx => {
         // create new records with the same key but new values.
         (key, newValue())
      7 })
      // append new records to produce new RDD.
9 return input.union(sc.parallelize(newRecords))
10 }
```
Figure 5.11: Pseudocode example of the *AppendSameKey* mutation (M13) in Table [5.3](#page-120-0) which targets data skew by appending new records containing a pre-existing key.

operators for computation skew by altering specific values or elements in tuple and collection datasets. Figure [5.11](#page-121-0) provides an outline of PERFGEN's implementation of the *AppendSameKey* mutation (M13 in Table [5.3\)](#page-120-0) which targets data skew by appending new records for a pre-existing key.

Given the type signature of an isolated UDF, PERFGEN returns the set of type-compatible mutations from Table [5.3.](#page-120-0) It then adjusts the sampling probability to each mutation based on the skew category associated with the desired symptom (Figure [5.6](#page-113-0) label 3). Mutations aligned with the target skew category have increased probabilities, while those that are not may see decreased probabilities. Table [5.3](#page-120-0) describes PERFGEN's mutations along with their corresponding data types and target skew categories. Mutation probabilities are determined through heuristically assigned non-negative sampling weights, and mutations are selected through weighted random sampling.<sup>[3](#page-121-1)</sup> For the *Collatz* example in Section [5.2,](#page-108-0) PERFGEN generates the mutations and corresponding sampling weights in Figure [5.12.](#page-122-1) PERFGEN's complete implementation for identifying appropriate mutations and heuristically assigning sampling probabilities is shown in Appendix [A.4.](#page-167-0)

Although PERFGEN also provides mutations for program inputs, their effectiveness is much more limited than that of mutations for intermediate inputs. Program inputs in DISC computing typically provide less information about data structure than UDFs (e.g., String inputs that must be parsed into columns) and, as noted in Section [5.3.1,](#page-114-0) it is much more challenging to effectively

<span id="page-121-1"></span><sup>&</sup>lt;sup>3</sup>https://en.wikipedia.org/wiki/Reservoir\_sampling#Weighted\_random\_sampling

<span id="page-122-1"></span>

| <b>Mutation Operators</b> |     | Assigned Weight Sampling Probability |
|---------------------------|-----|--------------------------------------|
| $M10 + M7 + M1$           | 1.0 | $11.1\%$                             |
| $M10 + M7 + M1 + M5$      | 5.0 | 55.5%                                |
| $M10 + M7 + M6$           | 1.0 | $11.1\%$                             |
| M11                       | 0.5 | 5.6%                                 |
| M <sub>12</sub>           | 0.5 | 5.6%                                 |
| M14                       | 1.0 | $11.1\%$                             |

Figure 5.12: PERFGEN's generated mutations and weights for the *solved* HybridRDD in Figure [5.7b,](#page-114-1) which has an input type of (Int, Iterable[Int]), and the computation skew symp-tom defined in Section [5.2.](#page-108-0) For example, " $M10 + M7 + M1$ " specifies a mutation operator for the RDD[(Int, Iterable[Int])] dataset that selects a random tuple record (*ReplaceRandom-Record*, M10) and replaces the integer key of that tuple (*ReplaceTupleElement*, M7) with a new integer value (*ReplaceInteger*, M1). PERFGEN heuristically adjusts mutation sampling weights; based on the computation skew symptom, the data skew-oriented M11 and M12 sampling probabilities are decreased while the M5 mutation (which targets computation skew) is assigned a higher sampling probability.

mutate program inputs to explore performance skew deep in the execution path of a program.

#### <span id="page-122-0"></span>5.3.4 Phased Fuzzing

PERFGEN's *phased fuzzing* technique, illustrated in Figure [5.6,](#page-113-0) generates test inputs by first fuzzing the user-specified target UDF, then applying a pseudo-inverse function to the resulting UDF inputs to produce a program input which is then used as an improved seed for fuzzing the entire program. The three-step process is outlined in Figure [5.13.](#page-123-0)

#### Step 1. UDF Fuzzing.

PERFGEN generates an initial UDF input by partially executing the original program. Using

```
1 def phasedFuzzing[I, U, O](config: PerfGenConfig[I, U, O]): RDD[I] = {
     2 // Step 1: Fuzz the target UDF to produce symptom-triggering intermediate inputs
     val udfSeed: RDD[U] = computeUDFInput(config.seed) // partially run program up until UDF
4 val udfSymptomInput: RDD[U] =
       5 fuzz(config.udfProgram, udfSeed, config.monitorTemplate, config.udfInputMutations)
6
7 // Step 2: Apply pseudo-inverse function to generate program seed
8 val programSeed: RDD[I] = config.inverseFn.apply(udfSymptomInput)
\overline{Q}10 // Step 3: Fuzz the full program to produce symptom-triggering program inputs
11 val programSymptomInput: RDD[I] =
12 fuzz(config.fullProgram, programSeed, config.monitorTemplate,
          config.programInputMutations)
13
14 return programSymptomInput
15 \qquad }
```
Figure 5.13: PERFGEN's *phased fuzzing* approach for generating symptom-reproducing inputs.

this intermediate result as a seed, it then fuzzes the target UDF using the procedure outlined in Figure [5.14.](#page-124-0) The process is illustrated in Figure [5.6](#page-113-0) label 4 with concrete inputs from the motivating example. Two nontrivial outcomes exist for each fuzzing loop iteration: (1) the monitor template detects that the desired symptom is triggered and terminates the fuzzing loop or (2) the monitor template does not detect skew but returns a feedback score that is better than previously observed, so PERFGEN adds saves the mutated input, updates the best observed feedback score, and resumes fuzzing with the updated input queue.

#### Step 2. Pseudo-Inverse Function

While targeted UDF fuzzing enables PERFGEN to generate symptom-triggering intermediate inputs, the final objective is to identify inputs to the entire program that reproduce the desired symptom. To address this gap, PERFGEN requires users to define a *pseudo-inverse function* which directly converts intermediate UDF inputs to program inputs. For example, Figure [5.6](#page-113-0) illustrates the input and output of the *Collatz* pseudo-inverse function in Figure [5.4.](#page-110-0)

The key requirement for a pseudo-inverse function definition is that it generates valid program inputs when given an intermediate UDF input. In particular, these valid program inputs should be executable by the full program without any unexpected errors. It is not always necessary that the resulting program input can be used to exactly reproduce the intermediate UDF input that was first

```
1 def fuzz[T,U](progFn: RDD[T] => RDD[U], seed: RDD[T], monitor: MonitorTemplate, mutations:
      MutationMap[T]) = {
2 val seeds = List(seed)
3 var maxScore = 0.0
4 while(true) { // not timed out
5 // select a seed and apply a randomly selected mutation to produce a new test input
6 val base = sample(seeds)
7 val mutation = mutations.sample()
8 val newInput = mutation.apply(base)
9
10 val programOutput = progFn(newInput)
11
12 // Get execution metrics and use monitor template to check if
13 // symptom was reproduced, or if feedback score was increased.
14 val metrics = config.metric.getLastExecutionMetrics()
15 val (meetsCriteria, feedbackScore) = monitorTemplate.checkSymptoms(metrics)
16 if(meetsCriteria) {
17 // last tested input satisfies the symptom
18 return newInput
19 } else if (feedbackScore > maxScore) {
20 // last tested input increases feedback score
21 maxScore = feedbackScore
22 seed.append(newInput)
23 }
24 }
25 }
```
Figure 5.14: Outline of PERFGEN's fuzzing loop which uses feedback scores from monitor templates to guide fuzzing for both UDFs and entire programs.

passed to the pseudo-inverse function. As an example, consider a dataset of student grades and an aggregation which computes the average grade per course. Given an intermediate dataset of courses and their average grades, a developer can define a pseudo-inverse function by producing a single student grade (record) per course, containing the average grade rounded to the nearest integer. Because such a function approximates the average grades, the resulting program input cannot reliably reproduce the provided intermediate inputs; however, the function definition still meets PERFGEN's requirement for generating a valid program input.<sup>[4](#page-124-1)</sup>

As pseudo-inverse functions cover the portion of a program preceding the target UDF, their logic does not require knowledge of the target UDF itself. For example, the pseudo-inverse function defined in Figure [5.4](#page-110-0) for the *Collatz* program in Figure [5.2](#page-108-1) does not include the target *solve collatz* UDF. Furthermore, pseudo-inverse functions do not depend on target symptom

<span id="page-124-1"></span>A similar pseudo-inverse function which includes this operation is implemented and used in our evaluation in Section [5.4.3.](#page-131-0)

definitions. As a result, pseudo-inverse functions can be defined outside of PERFGEN's *phased fuzzing* process and can in practice be simple enough for a developer to manually define in a matter of minutes.

Automatically inferring pseudo-inverse functions remains an open problem. While some dataflow operators may have clear inverse mappings, the logic of UDFs within those operators can vary greatly. Consider the Spark *flatMap* transformation, which can return an arbitrary number of output records for a single input record depending on the user-provided function. A *flatMap* function that mimics a *filter* operation by returning either an empty or singleton list has a clear one-to-one inverse mapping, but it is unclear how to define an exact inverse mapping for a *flatMap* function that splits a comma-separated string into individual substrings unless additional information about the size of *flatMap* outputs is also available. Program synthesis offers some promise for automatically defining pseudo-inverse functions. For example, Prose [\[8\]](#page-173-0) supports automatic program generation based on input-output examples. However, such techniques are not currently designed to support DISC systems and require nontrivial extension in order to support key DISC properties such as data shuffling and distributed datasets with arbitrary record data types. For instance, a given aggregation output such as a sum can be computed not only from different input records (e.g., "1" and "3", or "0" and "4"), but also from the same input records partitioned in different ways (e.g., one record per partition or all records in a single partition); consequently, psuedo-inverse function generation tools for DISC computing should consider both input-output record relationships and equivalent data partitioning patterns. In the context of PERFGEN's requirements, there is an additional challenge due to a lack of examples; the existence of a single input seed means that there is only one input-output example available, but techniques such as Prose typically require more examples for optimal performance.

Step 3. End-to-End Fuzzing with Improved Seeds. As a final step, PERFGEN tests the pseudoinverse function result to see if it is a symptom-triggering input. If not, it uses the derived program input as an improved seed for fuzzing the entire application as shown in Figure [5.6](#page-113-0) label 5. This step resembles UDF fuzzing (Figure [5.14\)](#page-124-0) and reuses the same monitor template, but initializes

with the pseudo-inverse function output as a seed and utilizes a different set of mutations suitable for the entire program's input data type.

# <span id="page-126-0"></span>5.4 Evaluation

We evaluate PERFGEN by posing the following research questions:

- RQ1 How much speedup in total execution time can PERFGEN achieve by phased fuzzing, as opposed to naive fuzzing of the entire program?
- RQ2 How much reduction in the number of fuzzing iterations does PERFGEN provide through improved seeds derived from phased fuzzing, as opposed to using the initial seed with naive fuzzing?
- RQ3 How much improvement in speedup is gained by PERFGEN's adjustment of mutation sampling probabilities based on the target symptom, as opposed to uniform selection of mutation operators?

RQ1 assesses overall time savings in using PERFGEN, while RQ2 measures the change in number of required fuzzing iterations. RQ3 explores the effects of mutation sampling probabilities on test input generation time.

Evaluation Setup. Existing techniques such as [\[129\]](#page-184-0) either lack support for performance symptom detection or do not preserve underlying performance characteristics of Spark programs. As a baseline, we instead compare against a simplified version of PERFGEN that does not apply phased fuzzing to produce intermediate inputs. This baseline configuration instead fuzzes the original program with the same monitor template, but invoking the entire program the initial seed input. Similar to the PERFGEN setup, the baseline fuzzes the program until a skew-inducing input is identified. All case study programs start with a *String* RDD input, so only the *M4 + M10* mutation is used for fuzzing the full program in both PERFGEN as well as the baseline evaluations. As

pseudo-inverse functions are not tied to a specific symptom and can be potentially reused, we do not include their derivation times in our results; in practice, we found that each pseudo-inverse function definition required no more than five minutes to implement.

Each evaluation is run for up to four hours, using Spark 2.4.4's local execution mode on a single machine running macOS 12.1 with 16GB RAM and 2.6 GHz 6-core Intel Core i7 processor.

#### 5.4.1 Case Study: Collatz Conjecture

The *Collatz* case study is based on the description in Section [5.2.](#page-108-0) It parses a dataset of spaceseparated integers and applies a *Collatz*-sequence-based mathematical function to each integer. This case study's symptom definition differs from that in Section [5.2,](#page-108-0) while other details including pseudo-inverse function and generated datasets remain the same.

Symptom. The developer is interested in inputs that will exhibit severe computation skew in which one outlier partition takes more than 100 times longer to compute than others due to the solve collatz function. As this function is called in the transformation that produces *solved* variable, they specify *solved* as the target function for PERFGEN's phased fuzzing. The developer defines their performance symptom by using the *Runtime* metric with an *IQROutlier* monitor template, specifying a target threshold of 100.0.

Mutations. PERFGEN defines the following mutations and weights for the *solved* variable and specified computation skew symptom:

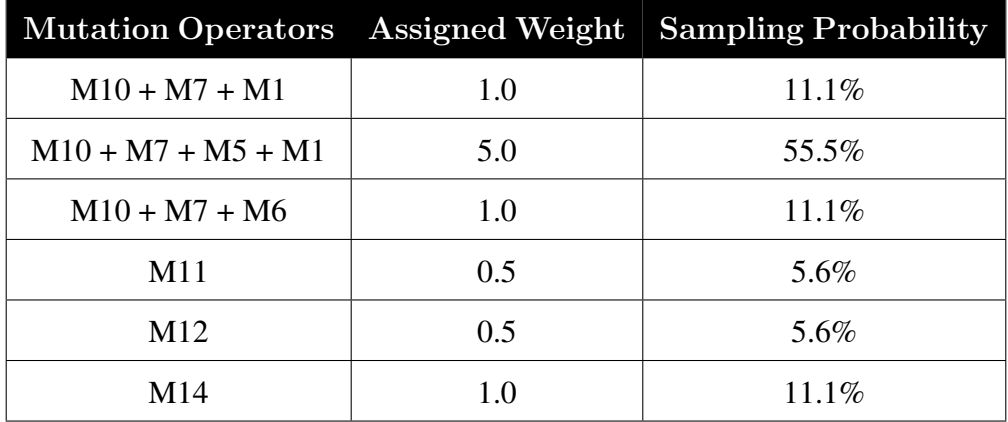

#### 5.4.1.1 PERFGEN Execution.

The generated datasets produced by PERFGEN are illustrated in Figure [5.6.](#page-113-0) PERFGEN's UDF fuzzing phase requires 3 iterations and 41,221 ms, while its program fuzzing phase requires no iterations after the pseudo-inverse function is applied as the resulting program input is found to trigger the target symptom.

## 5.4.1.2 Baseline.

We evaluate the *Collatz* program under our baseline configurations and find that it produces a symptom-triggering input after 12,166 iterations and 937,071 ms by changing the "4" record to " $3s\mathbf{b}$ ", which is parsed as 338 and has a *Collatz* length of [5](#page-128-0)0.<sup>5</sup>

#### 5.4.1.3 Discussion.

*Collatz* evaluation results are summarized in Table [5.4,](#page-139-0) with the progress of the best observed *IQROutlier* feedback scores plotted in Figure [5.18.](#page-140-0) Compared to the baseline, PERFGEN's approach produces a 11.17X speedup and requires 0.008% of the program fuzzing iterations. Additionally, PERFGEN spends 49.14% of its total input generation time on the UDF fuzzing process.

<span id="page-128-0"></span><sup>5</sup>By default, Scala's integer parsing includes support for non-Arabic numerals.

While both configurations are able to successfully generate inputs which trigger the desired symptom, PERFGEN is able to do so much more efficiently because its type knowledge allows it to focus on generating integer inputs while the baseline is restricted to string-based mutations which often fail the integer parsing process.

#### 5.4.2 Case Study: WordCount

#### 5.4.2.1 Setup.

Suppose a developer is interested in the *WordCount* program from [\[116\]](#page-183-1), shown in Figure [5.15.](#page-129-0) *WordCount* reads a dataset of Strings and counts how often each space-separated word appears in the dataset. As a starting input dataset, the developer uses a 5MB sample of Wikipedia entries consisting of 49,930 records across 20 partitions.

```
1 val inputs = HybridRDD(sc.textFile("wiki_data")))
  2 val words = inputs.flatMap(line => line.split(" "))
  3 val wordPairs = words.map(word => (word, 1))
```

```
4 val counts = wordPairs.reduceByKey(_ + _)
```
Figure 5.15: The *WordCount* program implementation in Scala which counts the occurrences of each space-separated word.

Symptom. The developer wants to generate an input for which the number of shuffle records written per partition exhibits a statistical skew value of more than 2. They identify the *counts* variable on line 4 in Figure [5.15](#page-129-0) as the UDF of interest because it induces a data shuffle, and define the desired symptom by using the *Shuffle Write Records* metric in combination with a *Skewness* monitor template with a threshold of 2.0.

Mutations. The target UDF takes as input tuples of the type *(String, Integer)*. Expecting a large number of intermediate records, the developer configures PERFGEN to use a decreased duplication factor of 0.01. As the integer values are fixed to 1, the developer also disables mutations which modify values in the UDF inputs. In addition to these configurations, PERFGEN uses the data skew

symptom to produce the following mutations and adjusts their sampling weights to bias towards producing data skew:

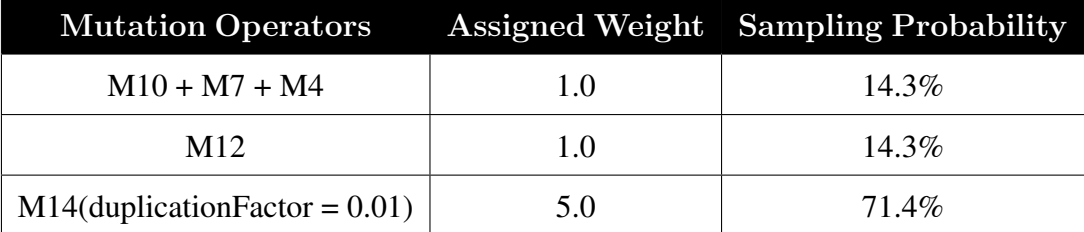

**Pseudo-Inverse Function.** As there is no way to reliably reconstruct the original strings from the tokenized words, the developer implements a simple pseudo-inverse function which constructs input lines from consecutive groups of up to 50 words.

```
1 def inverse(udfInput: RDD[(String, Int)]): RDD[String] = {
     val words = udfInput.map(\_ \cdot \_1)3 words.mapPartitions(wordIter =>
         4 wordIter.grouped(50).map(_.mkString(" ")))
5 }
```
# 5.4.2.2 PERFGEN Execution.

UDF Fuzzing. PERFGEN executes *WordCount* with the provided input dataset up until the target UDF to generate a UDF input consisting of each word paired with a "1". PERFGEN then applies mutations to this input until it generates a symptom-triggering input after 378,946 ms and 357 iterations.

**Program Fuzzing.** PERFGEN applies the pseudo-inverse function to the input from UDF Fuzzing to produce an input for the full *WordCount* program. It then tests this input and finds that the symptom is triggered, so no additional program fuzzing iterations are required.

#### 5.4.2.3 Baseline.

We evaluate *WordCount* under the baseline configurations specified earlier in Section [5.4,](#page-126-0) using the same sample of Wikipedia data. The baseline times out after approximately 4 hours and 46,884 iterations without producing any inputs that trigger the target symptom.

#### 5.4.2.4 Discussion.

Table [5.4](#page-139-0) summarizes the *WordCount* evaluation results, and Figure [5.18](#page-140-0) visualizes the progress of the maximum attained skewness statistics determined by the *Skewness* monitor template. Compared to the baseline which is unable to produce results after 4 hours, PERFGEN produces a speedup of at least 37.43X while requiring at most 0.0002% of the program fuzzing iterations. 98.48% of PERFGEN's total execution time is spent on UDF fuzzing.

While PERFGEN is able to meet the target skewness threshold of 2.0, the baseline times out while never exceeding a skewnesss of 0.7. This gap in skewness comes from the baseline's inability to produce large quantities of new words which directly contribute to the number of shuffle records written by Spark.<sup>[6](#page-131-1)</sup> Meanwhile, PERFGEN's *M14* mutation produces many distinct words in each iteration, and thus enables PERFGEN to quickly trigger the target symptom.

### <span id="page-131-0"></span>5.4.3 Case Study: DeptGPAsMedian

#### 5.4.3.1 Setup.

Suppose a developer is investigating the *DeptGPAsMedian* program, modified from [\[110\]](#page-182-0) and shown in Figure [5.16](#page-132-0) . Given a string dataset with lines in the format *"studentID,courseID,grade"*, the program first computes each course's average GPA. Next, it groups each average GPA according to the course's department and computes each department's median average course GPA.

<span id="page-131-1"></span> $6$ Due to Spark's map-side aggregation support, duplicate words do not increase the number of shuffle records written.

```
1 val lines = HybridRDD(sc.textFile("grades"))
\overline{2}3 val courseGrades = lines.map(line => {
4 val arr = line.split(",")
    val (courseId, grade) = (arr(1), arr(2) .toInt)6 (courseId, grade)
7 })
8
9 // assign GPA buckets
10 val courseGpas = courseGrades.mapValues(grade => {
11 if (grade >= 93) 4.0
12 else if (grade >= 90) 3.7
13 else if (grade >= 87) 3.3
14 else if (grade >= 83) 3.0
15 else if (grade >= 80) 2.7
16 else if (grade >= 77) 2.3
17 else if (grade >= 73) 2.0
18 else if (grade >= 70) 1.7
19 else if (grade >= 67) 1.3
20 else if (grade >= 65) 1.0
21 else 0.0
22 })
23
24
25 // Compute average per key
26 val courseGpaAvgs =
27 courseGpas.aggregateByKey((0.0, 0))(
28 { case ((sum, count), next) =>
29 (sum + next, count + 1) },
30 { case ((sum1, count1), (sum2, count2)) =>
31 (sum1 + sum2, count1 + count2) }
32 ).mapValues({ case (sum, count) =>
33 sum.toDouble / count })
34
35 val deptGpas = courseGpaAvgs.map({ case (courseId, gpa) =>
36 val dept = courseId.split("\\d", 2)(0).trim()
37 (dept, gpa)
38 })
39
40 // Use 3 partitions due to few keys
41 val grouped = deptGpas.groupByKey(3)
42
43 val median = grouped.mapValues(values => {
44 val sorted = values.toArray.sorted
45 val len = sorted.length
46 (sorted(len / 2) + sorted((len - 1) / 2)) / 2.0
47 })
```
Figure 5.16: The *DeptGPAsMedian* program implementation in Scala which calculates the median of average course GPAs within each department.

To investigate the program, the developer generates a 40-partition dataset with 5,000 records per partition, totaling 2.8MB. The dataset includes five departments, 20 courses per department, and 200 unique students.

Symptom. The developer is interested in inputs which produce data skew in the second aggregation, corresponding to the value grouping transformation that occurs before computing the median of course averages for each department. Thus, they specify the *grouped* variable as the target UDF. To better quantify their desired data skew symptom, the developer aims to produce a dataset for which a single post-aggregation partition reads at least 100 times the number of shuffle records as the other partitions. Using PERFGEN, the developer defines their symptom by using the *Shuffle Read Records* metric in combination with a *NextComparison* monitor template configured to a target ratio of 100.0.

Mutations. The target UDF takes as input tuples of the type *(String, Double)*. As the developer expects small intermediate partitions (100 course averages over 40 partitions), they configure PERFGEN to use an increased duplication factor of 5x in order to better generate data skew associated with the *Shuffle Read Records* metric. PERFGEN then produces the following mutations and sampling weights, where data skew-oriented mutations have larger weights and thus sampling probabilities:

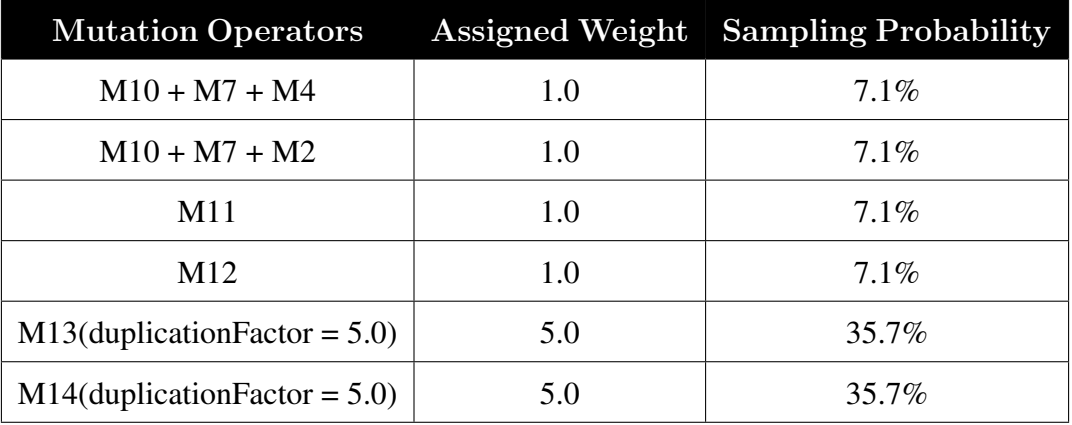

Pseudo-Inverse Function. The developer notes that each UDF input must correspond to a unique course and its average, and that student IDs are never used in the *DeptGPAsMedian* program. For simplicity, they assign each UDF input a unique course ID and generate a single record which approximates the course's average grade.

<sup>1</sup> **def** inverse(udfInput: **RDD**[(**String**, Double)]): **RDD**[**String**] = {

```
2 val unusedSID = 42
3 rdd.zipWithUniqueId().map({
4 case ((dept, avg), uniqueID) =>
5 val courseStr = dept + uniqueID
6 val grade = avg.toInt
7 s"$unusedSID, $courseStr, $grade"
8 })
9 }
```
While relatively easy to implement, it is worth noting that this function does not reliably produce program inputs that can be used to reproduce the intermediate course average values. For example, applying this pseudo-inverse function on a RDD containing a single single intermediate (UDF) record of *("EE", 80.7*) produces a RDD containing a single *DeptGPAsMedian* input record of *"42,EE,80"*. Running the *DeptGPAsMedian* program with this input to compute the intermediate UDF results then produces an intermediate RDD of a single record, *("EE", 80.0)*, which differs from the original input to the pseudo-inverse function. Nonetheless, the output of the pseudo-inverse function (i.e., the generated *DeptGPAsMedian* input RDD) is still a valid input to the *DeptGPAsMedian* program and the function thus satisfies PERFGEN's requirements as discussed in Section [5.3.4.](#page-122-0)

#### 5.4.3.2 PERFGEN Execution.

UDF Fuzzing. PERFGEN uses the generated dataset and partially executes *DeptGPAsMedian* to derive UDF inputs consisting of each course's department name paired with the course's average grade.

Next, PERFGEN applies mutations to generate new inputs and tests them to see if they trigger the target data skew symptom. After 259,205 ms and 1,519 iterations, it produces such an input by using a *M13* mutation which significantly increases the frequency of UDF inputs associated with the "EE" department.

**Program Fuzzing.** PERFGEN applies the pseudo-inverse function to the UDF Fuzzing result to produce an input which contains thousands of unique courses in the "EE" department. It then tests this input with the full *DeptGPAsMedian* program and finds that the target symptom is triggered with no additional modifications.

#### 5.4.3.3 Baseline.

We utilize the generated *DeptGPAsMedian* input and the baseline configuration specified earlier at the start of Section [5.4.](#page-126-0) Under these settings, the baseline is unable to generate any symptomtriggering inputs after approximately 4 hours and 21,575 iterations.

#### 5.4.3.4 Discussion.

The *DeptGPAsMedian* case study results are summarized in Table [5.4,](#page-139-0) and the progress of the best observed *NextComparison* ratios are displayed in Figure [5.18.](#page-140-0) Using PERFGEN over the baseline configuration produces at least 54.80X speedup while requiring at most 0.005% of the program fuzzing iterations. PERFGEN's UDF fuzzing process comprises 98.61% of its total execution time.

While PERFGEN is able trigger the target symptom of a *Next Comparison* ratio greater than 100.0, the baseline is unable to reach even 7% of this threshold. This gap in performance can be attributed to baseline's inability to target record mutations that significantly affect intermediate input records associated with the target data skew symptoms. On the other hand, PERFGEN is able to precisely target the appropriate stage in the Spark program through its use of UDF fuzzing, and is able to leverage skew-oriented mutations to modify the data distribution and produce data skew.

#### 5.4.4 Case Study: StockBuyAndSell

#### 5.4.4.1 Setup.

Suppose a developer is interested in the *StockBuyAndSell* program, which is based on the LeetCode *Best Time to Buy And Sell Stock III* coding problem [\[9\]](#page-173-1). Using a dataset of comma-separated strings in the form *"Symbol,Date,Open,High,Low,Close,Volume,OpenInt"*, the *StockBuyAndSell* calculates each stock's maximum achievable profit with at most three transactions (using a dynamic programming implementation adapted from [\[10\]](#page-173-2)) by grouping closing prices by stock symbol and chronologically sorting within each symbol. The program implementation (adapted from [\[10\]](#page-173-2)) is shown in Figure [5.17,](#page-137-0) where the *maxProfits* variable is the result of applying the profit calculation for each group.

As an initial dataset, the developer samples 1% of the 20 largest stock symbols from a Kaggle dataset [\[81\]](#page-179-0).<sup>[7](#page-136-0)</sup> The dataset consists of 2,389 records across 20 partitions, totaling 244KB of data in total.

Symptom. The developer wants to generate an input for which one partition increases the maximum observed profit of the dynamic programming loop in *maxProfits* (Figure [5.17,](#page-137-0) line 29) at least five times more frequently than other partitions. They specify *maxProfits* as their target UDF. As PERFGEN does not support such a metric by default, the developer implements this metric by extending their maximum profit calculation with Spark's Accumulator API<sup>[8](#page-136-1)</sup> to count the number of branch executions that result in an increase of the maximum observed profit for each partition. This metric is then passed to a *NextComparison* monitor template with a target ratio of 5.0.

Mutations. The target UDF takes *(String, Iterable[Double])* tuples as input. The developer uses their knowledge of the *StockBuyAndSell* program to disable key-based mutations for these inputs, as well as impose a restriction that UDF input keys must be unique due to an earlier aggregation. As a result, only the following two mutations and their weights are generated:

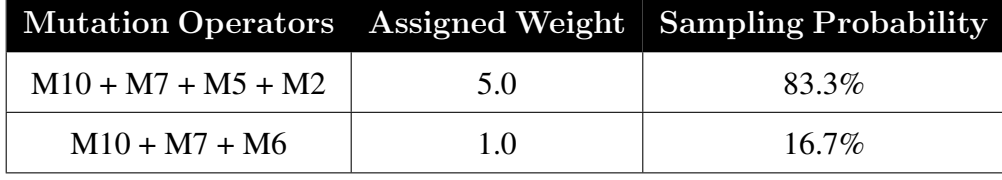

<span id="page-136-0"></span><sup>7</sup>Preprocessing is also applied to include stock symbols in each line.

<span id="page-136-1"></span><sup>8</sup>https://spark.apache.org/docs/2.4.4/rdd-programming-guide.html#accumulators

```
1 val accum = sc.collectionAccumulator("partitionCount")
\mathcal{L}3 val lines = HybridRDD(sc.textFile("stocks"))
4 val parsed = lines.map(line => {
    val split = line.split(",")
6 (split(0), split(1), split(4).toDouble) })
 7
8 val grouped = parsed.groupByKey()
9 val sortedPrices = grouped.mapValues(group => {
10 val sortedDedup = SortedMap(group.toSeq: _*)
11 sortedDedup.values })
12
13 val maxProfits = sortedPrices.mapPartitions(iter => {
14 var partitionCounter = 0
15 val dataIter: Iterator[(String, Double)] = iter.map(
16 // The buy+sell algorithm
17 { case (key, pricesIterable) =>
18 var maxProfit = 0.0
19 val prices = pricesIterable.toArray
20 val memo = Array.fill(MAX_TRANSACTIONS+1)(Array.fill(prices.length)(0.0))
21
22 (1 to 3).foreach(k => {
23 var tmpMax = memo(k - 1)(0) - prices(0)
24 (1 until prices.length).foreach(i => {
25 memo(k)(i) = Math.max(memo(k)(i-1), tmpMax + prices(i))
26 tmpMax = Math.max(tmpMax, memo(k-1)(i) - prices(i))
27 if(memo(k)(i) > maxProfit) {
28 partitionCounter += 1
29 maxProfit = memo(k)(i)30 } }) })
31 (key, maxProfit)
32 })
33
34 // Wrap iterator to update the accumulator.
35 val wrappedIter = new Iterator[(String, Double)] {
36 override def hasNext: Boolean = {
37 if(!dataIter.hasNext) { accum.add(partitionCounter) }
38 dataIter.hasNext
39 }
40 override def next(): (String, Double) = dataIter.next()
41 }
42
43 wrappedIter
44 })
```
Figure 5.17: The *StockBuyAndSell* program implementation in Scala which calculates maximum achievable profit with at most three transactions (*maxProfits*, lines 13-32), for each stock symbol. To support a user-defined metric, a Spark accumulator (line 1) is defined and updated via a custom iterator (lines 27-28, 34-41).

Pseudo-Inverse Function. The developer defines a pseudo-inverse function in three steps. First, they assign a chronological date to each price within a stock group. Next, they populate arbitrary values for unused program input fields. Finally, they join all values into the comma-separated string format required by *StockBuyAndSell*.

```
1 def inverse(udfInput: RDD[(String, Iterable[Double])]): RDD[String] = {
2 val datePrice = udfInput.flatMapValues(prices => {
     val DEFAULT_START_DATE = new java.util.Date(0)
4 val dateFormat = new SimpleDateFormat("yyyy-MM-dd")
5 val cal = Calendar.getInstance()
6 cal.setTime(DEFAULT_START_DATE)
7
8 val datePriceTuples: Iterable[(String, Double)] =
9 prices.map(price => {
10 val date = cal.getTime
11 val dateStr = dateFormat.format(date)
12 cal.add(Calendar.DATE, 1) // increment 1 day
13 (dateStr, price)
14 })
15 datePriceTuples
16 })
17
18 val stringJoin = datePrice.map({
19 case (key, valueTuple) =>
20 val (date, price) = valueTuple
21 val DEFAULT_VOLUME = 100000
22 val DEFAULT_OPEN_INT = 0
23 // "Date, Open, High, Low, Close, Volume, OpenInt"
24 Seq(key, date, price, price, price, DEFAULT_VOLUME, DEFAULT_OPEN_INT).mkString(",")
25 })
26
27 return stringJoin
28 }
```
#### 5.4.4.2 PERFGEN Execution.

UDF Fuzzing. PERFGEN partially executes *StockBuyAndSell* on the provided input dataset to generate a UDF input consisting of stock symbols and their chronologically ordered prices.

PERFGEN then applies mutations to this input and, after 205,084 ms and 4,775 iterations, produces an input which satisfies the monitor template. The resulting input is produced from a *M5* which directly affects the developer's custom metric by modifying individual values in the grouped stock prices.

**Program Fuzzing.** PERFGEN applies the pseudo-inverse function to this UDF input, tests the resulting *StockBuyAndSell* input, and finds that it also triggers the target symptom. As a result, no additional fuzzing iterations are necessary.

## 5.4.4.3 Baseline.

We evaluate the *StockBuyAndSell* program using the initially provided input dataset and the baseline configuration discussed at the start of Section [5.4.](#page-126-0) After approximately 4 hours and 40,010 iterations, no inputs that trigger the target symptom are generated.

#### 5.4.4.4 Discussion.

*StockBuyAndSell* evaluation results are summarized in Table [5.4,](#page-139-0) with the progress of the best observed *NextComparison* ratios plotted in Figure [5.18](#page-140-0) Compared to the baseline which times out after four hours, PERFGEN leads to at least 69.46X speedup and requires at most 0.002% of the program fuzzing iterations. Additionally, 98.91% of PERFGEN's execution time is spent on UDF fuzzing alone.

While PERFGEN is able trigger the target symptom of a *Next Comparison* ratio greater than 5.0, the baseline only reaches a ratio of approximately 2.5, indicating a substantial gap in the two approaches' effectiveness. This is because the baseline is unable to handle fields that are unused or parsed into numbers, nor is it able to significantly affect the distribution of data across each key. In contrast, PERFGEN overcomes these challenges through its phased fuzzing and tailored mutations.

<span id="page-139-0"></span>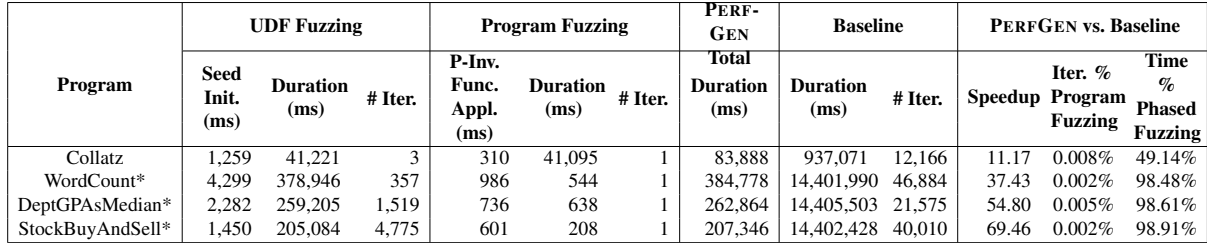

#### 5.4.5 Improvement in RQ1 and RQ2

Table 5.4: Fuzzing times and iterations for each case study program. For programs marked with a "\*", the baseline evaluation timed out after 4 hours and was unsuccessful in reproducing the desired symptom.

<span id="page-140-0"></span>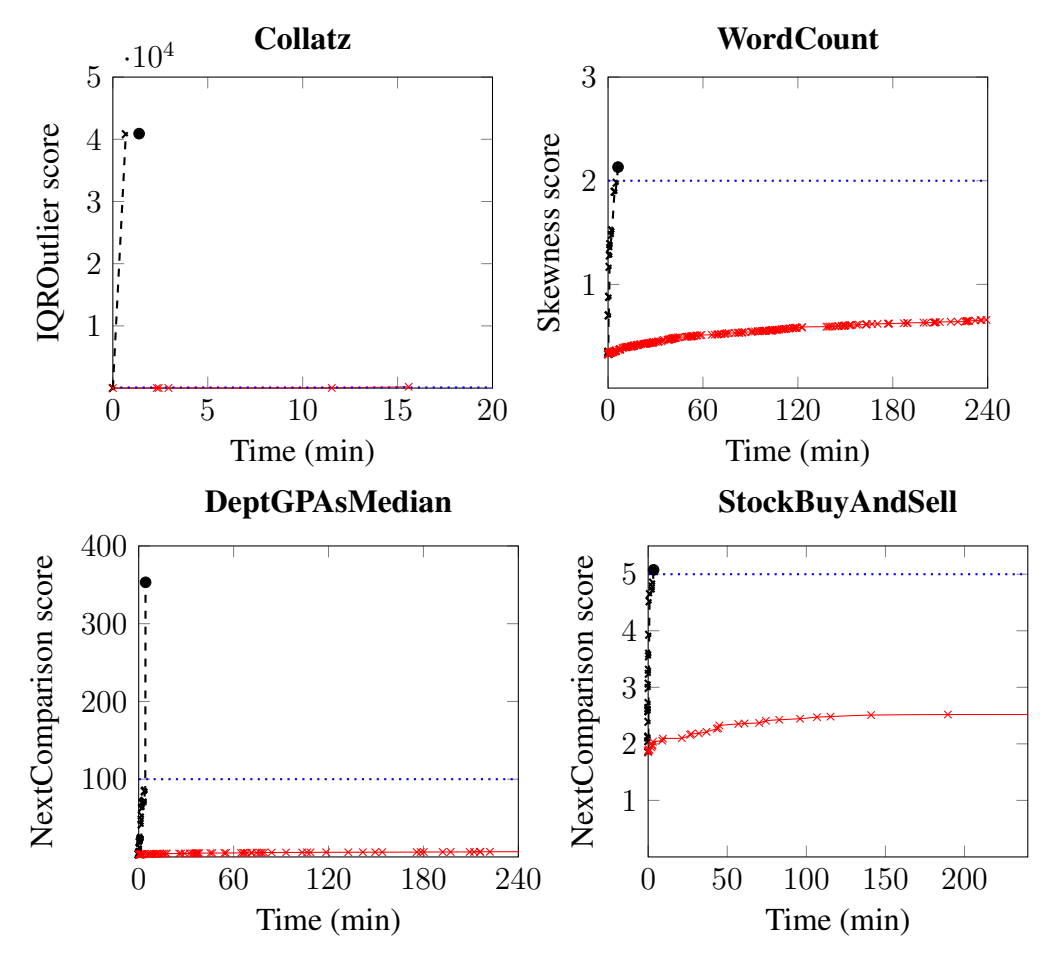

Figure 5.18: Time series plots of each case study's monitor template feedback score against time. PERFGEN results are plotted in black with the final program result indicated by a circle, while baseline results are plotted in red crosses. The target threshold for each case study's symptom definition is represented by a horizontal blue dotted line.

Table [5.4](#page-139-0) presents each case study's evaluation results, and Figure [5.18](#page-140-0) shows each case study's progress over time. Averaged across all four case studies,<sup>[9](#page-140-1)</sup> PERFGEN leads to a speedup of at least 43.22X while requiring no more than 0.004% of the program fuzzing iterations required by the baseline. Additionally, PERFGEN's UDF fuzzing process accounts for an average 86.28% of its total execution time.

<span id="page-140-1"></span><sup>9</sup>As three of the four case study baselines timed out after four hours, numbers are reported as bounds.

<span id="page-141-0"></span>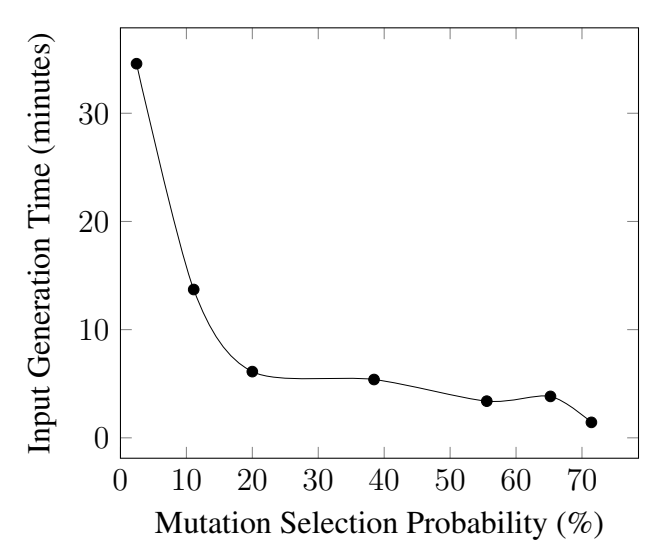

Figure 5.19: Plot of PERFGEN input generation time against varying sampling probabilities for the *M13* and *M14* mutations used in the *DeptGPAsMedian* program.

### 5.4.6 RQ3: Effect of mutation weights

Using the *DeptGPAsMedian* program, we experiment with the mutation sampling probabilities to evaluate their impact on PERFGEN's ability to generate symptom-triggering inputs. We reuse the same program, monitor template, and performance metric as in the case study (Section [5.4.3\)](#page-131-0), but vary the weight of the *M13* and *M14* mutations. As discussed in section [5.3.3,](#page-119-1) mutation sampling probabilities are determined by weighted random sampling. In addition to the original weight of 5.0 in the case study, we also experiment with weights of 0.1, 0.5, 1.0, 2.5, 7.5, and 10.0 which result in individual mutation probabilities ranging from 2.44% to 71.43%. For each value, we average over 5 executions and report the total time required for PERFGEN to generate an input that triggers the original *DeptGPAsMedian* symptom.

Execution times for each sampling weight are plotted in Figure [5.19.](#page-141-0) We find that PERFGEN's template-dependent weight of 5.0 leads to a speedup of 1.81X compared to a configuration in which no extra weight is assigned (i.e., uniform weights of 1.0). More generally, we also observe that the total time required to generate a satisfying input appears to be inversely proportional to the weights of the aforementioned mutations. In total, the range of execution times for each of the evaluated sampling weights ranged between 23.32% and 564.74% of the time taken for an unweighted evaluation.

# <span id="page-142-0"></span>5.5 Discussion

This chapter presents PERFGEN, an automated performance workload generation tool for reproducing performance symptoms. PERFGEN generates inputs that trigger specific performance system by targeting fuzzing to specific program components, defining monitor templates to detect performance symptoms, guiding fuzzing with feedback from performance metrics, and leveraging skew-inspired mutations and mutation selectors. Through our evaluation, we validate our subhypothesis (SH3) by demonstrating that PERFGEN is able to achieve an average speedup of at least 43.22X compared to traditional fuzzing approaches, while requiring at most 0.004% of the program fuzzing iterations. Using PERFGEN, developers can generate concrete inputs to trigger specific performance symptoms in their DISC applications.

# CHAPTER 6

# Conclusion and Future Work

## 6.1 Summary

The rapid and persisting growth of data has cemented the need for data-intensive scalable computing systems. As such systems become more widely adopted, a growing population of users lacking domain expertise is faced with the challenges of developing and maintaining their big data applications. Consequently, the underlying complexity of DISC systems has highlighted a gap in between existing support for writing applications and tools for investigating and understanding the behavior of those applications.

This dissertation explores methods to combine distributed systems debugging techniques with software engineering insights to produce accurate yet scalable approaches for debugging and testing the performance and correctness of DISC applications. In PERFDEBUG, we demonstrate how extending data provenance with record-level latency propagation can enable developers to investigate *computation skew*. To improve fault isolation precision in correctness debugging, we discuss FLOWDEBUG which extends data provenance with taint analysis and influence functions to rank input records based on their contributions towards output production. Finally, we demonstrate with PERFGEN that we can reproduce described performance symptoms by targeting fuzzing to specific subprograms, introducing performance feedback guidance metrics, and defining skewinspired mutations and mutation selection strategies. In summary, this dissertation validates our hypothesis that, by designing automated debugging and testing techniques with DISC computing properties in mind, we can improve the precision of root cause analysis for both performance and
correctness debugging and reduce the time required to reproduce performance symptoms.

While this dissertation presents our work towards advancing testing and debugging in DISC, there remain several unexplored opportunities for further research. In the following sections, we outline and discuss potential future directions.

#### 6.2 Future Research Directions

Defining Additional Record Contribution Patterns. In Chapter [4,](#page-75-0) we propose several *influence functions* which are used to estimate each input record's contribution towards producing an aggregation output. However, these functions are defined with an assumption that record contribution towards an output can be computed by individually analyzing input records or comparing them to a small set of other inputs. While this assumption holds for common mathematical aggregations such as *sum* and *max*, it does not hold for all possible aggregations in DISC applications. As a counterexample, consider an aggregation that applies the bitwise XOR operator to all inputs. Such an aggregation depends not on the values of input records, but rather the bit representation of each record as well as the other records within the same aggregation group. In order to investigate what inputs contribute most to the production of a specific output bit, a developer would also require knowledge about the corresponding bits from all other inputs.

To support debugging record contributions over a broader set of aggregation functions, we ask the research question *"What other record contribution patterns exist and how can we represent them?"* We propose beginning with an analysis of aggregation functions and their record contribution patterns in real world applications to determine what patterns are not captured by our work in Chapter [4.3.](#page-85-0) In addition to bitwise aggregations, we expect this to also include, at minimum, *distinct* aggregations and aggregations relying on probabilistic data structures (e.g., bloom filters that may be used for approximating set membership). After identifying additional record contribution patterns, we can then explore whether it is feasible to implement them as influence functions for our work in Chapter [4](#page-75-0) or if new approaches must be developed to support record contribution debugging for these patterns.

Improving Access to Debugging Input Contributions. Another limitation of the influence functions introduced in Chapter [4'](#page-75-0)s record contribution debugging technique is the requirement that they must be manually defined by users. This in turn requires that users possess some degree of understanding about how input records might contribute towards outputs. For developers with limited knowledge about the implementation of aggregation functions within their application (e.g., developers working with legacy code), this requirement prevents them from leveraging record contribution debugging without first investing time and manual effort into understanding application semantics. Motivated by this limitation, we pose the following research question: *"How can we make record contribution debugging more accessible for non-expert users?"*

One approach is to automatically infer record contribution patterns (influence functions) through unsupervised learning. Unsupervised learning operates on unlabeled data, making them suitable for our scenario in which users do not possess sufficient knowledge to suggest record contribution patterns. There are a variety of unsupervised learning approaches that may be applicable for inferring record contribution patterns. For example, clustering approaches such as K-Means clustering allow for grouping of data according to similarity, and thus may be useful for automatically identifying outliers or anomalous records that significantly affect an aggregation output. However, one potential challenge is identifying optimal configurations such as the ideal number of clusters to generate; suboptimal configurations can result in grouping high-contribution records with low-contribution records, which then decreases the precision of identified input records.

OptDebug [\[49\]](#page-177-0) offers inspiration for an alternate approach that reduces user requirements. It addresses a similar question of automatically enabling users to identify suspicious code statements that are likely to contribute to faulty outputs. OptDebug uses a user-defined test predicate, taint analysis, and spectra-based fault localization to automatically identify code statements belonging to passing and failing test cases. The key insight for ranking suspicious code statements is *suspicious scores* calculated from the number of passing or failing test cases for that operation as well as across the entire test suite. These suspicious scores are adopted from existing spectra-based fault localization literature. Compared to the work in Chapter [4,](#page-75-0) OptDebug replaces the need for *influence functions* with simpler test predicates that determine whether a given program output is faulty and do not require developer knowledge of internal program semantics. OptDebug's approach may also be applicable for record contribution debugging as follows: users can specify a test function for aggregation outputs to indicate whether or not the outputs are faulty. By selectively testing with subsets of aggregation inputs (e.g., by removing some records from the original aggregation input group), we can generate a test suite and apply similar *suspicious score* calculations to rank each input record. More investigation is required to evaluate the challenges and feasibility of adapting this approach for record contribution debugging; for example, the outlined approach only supports debugging record contributions within a single aggregation group, but DISC applications typically contain multiple such groups for a given dataset.

Influence-Guided Performance Remediation Suggestions. The work discussed in Chapter [3](#page-47-0) introduces fine-grained performance debugging and demonstrates that it is possible to identify influential records contributing to performance bugs. Furthermore, it shows that small changes such as removing a single record or making small code modifications can boost application performance. However, these fixes are determined by the developer on a case-to-case basis and, to our knowledge, no system currently suggests or automatically applies fixes based on expensive inputs identified through fine-grained performance debugging.

As a first step in this research direction, we propose a survey of bug reports and resolutions that specifically benefit from fine-grained performance debugging. In doing so, we can analyze the root cause, corresponding resolution action, and application requirements that restrict the flexibility of solutions such as whether or not the developer can modify the input data or application code. Given the low usage of fine-grained performance debugging in real world applications, we anticipate a challenge in identifying sufficient data for this survey. It may also be necessary to augment the survey findings by manually reproducing bug reports that do not leverage fine-grained performance debugging and investigating those reports with the technique discussed in Chapter [3.](#page-47-0) Once this survey has been completed, we can then integrate the results into debugging and monitoring systems by surfacing common fixes after inputs are identified. Dr. Elephant [\[3\]](#page-173-0) implements a similar monitoring system that applies heuristics based on job monitoring metrics to detect potential performance problems and suggests fixes through a web interface. We envision our survey results can be incorporated in a similar manner; based on characteristics of the expensive inputs identified through fine-grained performance debugging, we can reference similar cases in our survey and suggest corresponding fixes.

The suggested fixes we present can be enhanced by incorporating solutions from other research. For example, code rewriting suggestions may benefit from API usage analysis techniques from the software engineering community [\[130\]](#page-184-0). Similarly, data skew-related suggestions may benefit from the skew mitigation techniques discussed in Chapter [2,](#page-34-0) most of which are unobtrusive in that they do not require changes to data or application code.

#### 6.3 Final Remarks

Big data computing systems continue to grow in both scalability and functionality with no signs of slowing down. As a result, a growing population of both technical and non-technical users are faced with the difficulties of developing and maintaining big data analytics applications. In this dissertation, we seek to help these users by leveraging ideas from software engineering as well as properties of DISC computing to design automated tools which improve the precision of root cause analysis techniques and reduce the time required to reproduce performance symptoms. These proposed techniques automatically enable users to better comprehend big data application performance and correctness. As big data systems and their user populations continue to grow, it is essential that we continue to develop new tools and techniques that further boost developer productivity for all users regardless of their background and expertise.

# APPENDIX A

## Chapter [5](#page-106-0) Supplementary Materials

### A.1 Monitor Templates Implementation

Below is the implementation for the monitor templates API discussed in Section [5.3.2.](#page-116-0) The monitor templates defined in Table [5.1](#page-118-0) are implemented as subclasses of the top-level MonitorTemplate trait (interface), which defines the checkSymptoms method to determine if the desired performance symptom is reproduced as well as calculate a feedback score to guide fuzzing. An optional targetStageReversedOrderIdOpt parameter is provided to specify which stage's partition metrics to analyze; if not provided, the monitor template analyzes metrics across all partitions and stages. This logic and the process of applying the performance metric definition (Table [5.2\)](#page-119-0) are captured in the SpecifiedStageMonitorTemplate trait, allowing for subclasses to focus purely on analysis of the distribution of relevant partition metrics.

Not all class implementation names match directly to the definitions specified in Table [5.1.](#page-118-0) The MonitorTemplate object (line 32) includes public entry points for each definition as well as a comment mapping each implementation to the name specified in Table [5.1.](#page-118-0)

```
1 package edu.ucla.cs.hybridfuzz.metrictemplate
 2
   import edu.ucla.cs.hybridfuzz.observers.PerfMetricsListener.StageId
4 import edu.ucla.cs.hybridfuzz.observers.PerfMetricsStats
5 import edu.ucla.cs.hybridfuzz.phase.observers.SparkMetricsPhaseObserver.SparkJobStats
6 import edu.ucla.cs.hybridfuzz.rddhybrid.HybridRDD
   import edu.ucla.cs.hybridfuzz.util.{ExecutionResult, HFLogger, RunConfig}
8 import org.apache.commons.math3.stat.descriptive.moment.{Mean, Skewness, StandardDeviation}
9 import org.apache.commons.math3.stat.descriptive.rank.{Max, Median}
10
11 import scala.collection.mutable
12 import scala.reflect.ClassTag
13
14
15 sealed trait MonitorTemplate extends HFLogger {
```

```
16 val metric: Metric
17 // Documentation Note:
18 // type StageId = Int
19 // (AppId, JobId, etc. are also integer)
20 // PerfMetricsStats derived from PerfDebug, containing SparkListener performance metrics.
21 // type SparkJobStats = Map[(AppId, JobId, StageId, PartitionId), PerfMetricsStats]
2223 // Optional stage specifier relative to the end of the program (a negative lookup index).
24 def checkSymptoms(result: ExecutionResult, lastInput: HybridRDD[_], stat: SparkJobStats,
        targetStageReversedOrderIdOpt: Option[StageId]): SymptomResult
25
26 // partition metric optional and only used for debugging.
27 case class SymptomResult(meetsCriteria: Boolean, feedbackScore: Double, partitionMetrics:
        Array[Long] = Array())
28
29 def criteriaStr: String
30 }
31
32 object MonitorTemplate {
33 // IQROutlier
34 def IQRTemplate(metric: Metric,
35 thresholdFactor: Double = 1.5, includeLowerBound: Boolean = false):
                  IQRMonitorTemplate = {
36 new IQRMonitorTemplate(metric, thresholdFactor, includeLowerBound)
37 }
38
39 // ErrorDetection
40 def ErrorTemplate(errorMsgSubstring: String, underlying: MonitorTemplate):
        ErrorMonitorTemplate = {
41 new ErrorMonitorTemplate(errorMsgSubstring, underlying)
42 }
43
44 // LeaveOneOutRatio
45 def singleTaskAvgTemplate(metric: Metric,
46 minFactor: Double,
47 minValueThreshold: Long = 200): SingleTaskAvgMonitorTemplate = {
48 new SingleTaskAvgMonitorTemplate(metric, minFactor, minValueThreshold)
49 }
50
51 // ZScore
52 def maxZScoreThresholdMetricTemplate(metric: Metric,
53 lowerBound: Option[Double] = None,
54 upperBound: Option[Double] = Some(1.0)):
                                  MaxZScoreThresholdMonitorTemplate = {
55 new MaxZScoreThresholdMonitorTemplate(metric, lowerBound, upperBound)
56 }
57
58 // ModZScore
59 def maxModZScoreThresholdMetricTemplate(metric: Metric,
60 lowerBound: Option[Double] = None,
61 upperBound: Option[Double] = Some(1.0)):
                                   MaxModZScoreThresholdMonitorTemplate = {
62 new MaxModZScoreThresholdMonitorTemplate(metric, lowerBound, upperBound)
63 }
64
65 // Skewness
66 def skewThresholdTemplate(metric: Metric,
67 lowerBound: Option[Double] = None,
68 upperBound: Option[Double] = Some(1.0)):
                         SkewnessThresholdMonitorTemplate = {
69 new SkewnessThresholdMonitorTemplate(metric, lowerBound, upperBound)
70 }
71
72 // MaximumThreshold
```

```
125
```

```
73 def simpleThresholdTemplate(metric: Metric,
74 threshold: Long): SimpleThresholdMonitorTemplate = {
75 new SimpleThresholdMonitorTemplate(metric, threshold)
76 }
77
78 // NextComparison
79 def nextComparisonThresholdMetricTemplate(metric: Metric,
80 factor: Double): NextComparisonThresholdMonitorTemplate = {
81 new NextComparisonThresholdMonitorTemplate(metric, factor)
82 }
83
84 }
85
86
87 /** Interface to simplify looking up metrics for a specific stage. */<br>88 sealed trait SpecifiedStageMonitorTemplate extends MonitorTemplate {
   88 sealed trait SpecifiedStageMonitorTemplate extends MonitorTemplate {
89
90 protected var lastResult: ExecutionResult = _
91 protected var lastInput: HybridRDD[_] = _
9293
94 private var warnCounter = 0
95
96 override final def checkSymptoms(result: ExecutionResult, lastInput: HybridRDD[_], stats:
         SparkJobStats, targetStageReversedOrderIdOpt: Option[StageId]): SymptomResult = {
97 this.lastResult = result
98 this.lastInput = lastInput
99
100 if (!result.isSuccess) {
101 val (meetsCriteria, score) = checkError(result, lastInput)
102 return SymptomResult(meetsCriteria, score)
103 }
104
105 val statValues: Iterable[PerfMetricsStats] = if(targetStageReversedOrderIdOpt.isDefined) {
106 val targetStageReversedOrderId = targetStageReversedOrderIdOpt.get
107 // _3 = stageId: idea is to get the ordered stage IDs in reverse and use
            targetStageReverseOrderId to index into it.
108 val stageIds = stats.keys.map(_._3).toSeq.distinct.sorted(Ordering[StageId].reverse)
109 val targetStageIdOption: Option[StageId] =
            stageIds.lift(math.abs(targetStageReversedOrderId))
110 if(targetStageIdOption.isEmpty) {
111 val errorMsg = s"No stage corresponding to specified stage index
             $targetStageReversedOrderId was found: $stats"
112 if(RunConfig.getActiveConfig.errorOnMissingSparkMetrics) {
113 log("ERROR: " + errorMsg)
114 throw new RuntimeException(errorMsg)
115 } else {
116 val warnFreq = RunConfig.getActiveConfig.warnFreqOnMissingSparkMetrics
117 warnCounter = warnCounter + 1// % warnFreq
118 if(warnCounter % warnFreq == 0) {
119 log("WARN: " + errorMsg)
120 log(s"WARN: The above message is printed every $warnFreq instances ($warnCounter so
                far)")
121 }
122 return SymptomResult(false, Double.MinValue) // can't find partition metrics
123 }
124 }
125 val targetStageId = targetStageIdOption.get
126 stats.filterKeys(_._3 == targetStageId).values
127 } else {
128 stats.values
129 }
130 // Use performance metric to extract appropriate values from PerfMetricsStats.
131 val partitionMetrics: Array[Long] = metric.computeColl(statValues).toArray
```

```
132 log(s"Computed metric: ${partitionMetrics.sorted.reverse.mkString(",")}")
133
134
135 val (meetsCriteria, feedbackScore) = checkSymptoms(partitionMetrics)
136 //if(meetsCriteria) {
137 // log(s"Criteria met with feedback score $feedbackScore for metrics:
           ${partitionMetrics.mkString(",")}")
138 //}
139 metric.clear() // clear metrics afterwards, to avoid unintended side effects
140 SymptomResult(meetsCriteria, feedbackScore, partitionMetrics)
141 }
142
143 def checkError(result: ExecutionResult, lastInput: HybridRDD[_]): (Boolean, Double) = {
144 (false, -1.0) // TODO: default feedback value.
145 }
146
147 // Simplified endpoint for subclasses to implement.
148 def checkSymptoms(partitionMetrics: Array[Long]): (Boolean, Double)
149 }
150 // Checks for production of error with specified substring.
151 // feedback score: derived from underlying template, in this example an IQRMonitorTemplate
152 case class ErrorMonitorTemplate(val errorMsgSubstring: String,
153 val underlying: MonitorTemplate) extends MonitorTemplate {
154 override val metric: Metric = underlying.metric
155
156 override def checkSymptoms(result: ExecutionResult, lastInput: HybridRDD[_], stat:
         SparkJobStats, targetStageReversedOrderIdOpt: Option[StageId]): SymptomResult = {
157 if (!result.isSuccess) {
158 val msg = result.error.get.getMessage
159 val matched = msg.contains(errorMsgSubstring)
160 if(matched) {
161 SymptomResult(true, Double.MaxValue)
162 } else {
163 // wrong error message
164 SymptomResult(false, Double.MinValue)
165 }
166 } else {
167 val symptomResult = underlying.checkSymptoms(result, lastInput, stat,
            targetStageReversedOrderIdOpt)
168 SymptomResult(false, symptomResult.feedbackScore, symptomResult.partitionMetrics)
169 }
170
171 }
172
173 override def criteriaStr: String = s"produces an error containing message $errorMsgSubstring"
174 }
175
176 /** Monitor Template that monitors the specified metric according to the IQR range.<br>177 * See https://en.wikipedia.org/wiki/Outlier#Tukey's fences for details.
177 \star See https://en.wikipedia.org/wiki/Outlier#Tukey's_fences for details.<br>178 \star/
    * /
179 case class IQRMonitorTemplate(
180 override val metric: Metric,
181 val thresholdFactor: Double = 1.5,
182 val includeLowerBound: Boolean = true
183 extends SpecifiedStageMonitorTemplate {
184 override def checkSymptoms(partitionMetrics: Array[Long]): (Boolean, Double) = {
185 // simple solution for now, but note that it's inefficient in that it sorts everything
           when we only need Q1 and Q3.
186 // There's probably some improved approaches where you can use a median-finding algorithm
           three times to
187 // find Q2 and then Q1/Q3, if it's ever necesary.
188 val numPartitions = partitionMetrics.length
189
190 if(numPartitions < 2) {
```

```
191 return (false, 0.0) // no results to process because too few partitions
192 }
193
194
195
196 val sorted = partitionMetrics.sorted
197 // Use ceil - 1
198 val q1Index = Math.ceil(numPartitions * 0.25).toInt - 1
199 val q3Index = Math.ceil(numPartitions * 0.75).toInt - 1
200 val q1 = sorted(q1Index)
201 val q3 = sorted(q3Index)
202
203 val IQR = Math.max(q3 - q1, 1) // ensure that we don't deal with a divide-by-zero
204 val highFactor = (sorted.last - q3).toDouble / IQR // max - q3
205 val maxFactor = if(includeLowerBound) {
206 val lowFactor = (q1 - sorted.head).toDouble / IQR // q1 - min
207 Math.max(lowFactor, highFactor)
208 } else highFactor
209
210
211 (maxFactor >= thresholdFactor, maxFactor)
212 }
213
214 override def criteriaStr: String = s"contains any partition $metric that is at least
        $thresholdFactor IQR above Q3${if (includeLowerBound) " or below Q1"}."
215 }
216
217 // Checks the ratio between each partition and the average of remaining partitions after its
       removal.
218 case class SingleTaskAvgMonitorTemplate(
219 override val metric: Metric,
220 val minFactor: Double,
221 val minValueThreshold: Long = 200L,
222 ) extends SpecifiedStageMonitorTemplate {
223
224225 override def checkSymptoms(partitionMetrics: Array[Long]): (Boolean, Double) = {
226 if(partitionMetrics.isEmpty) {
227 return (false, 0.0) // no results to process.
228 }
229 // compute average for the entire set.
230 val sum = partitionMetrics.sum
231 val count = partitionMetrics.length
232
233
234 // For each partition metric, compute the other-average and output the corresponding ratio.
235 val partitionScores = partitionMetrics.map(partitionMetric => {
236 val allOthersAvg = (sum - partitionMetric).toDouble / (count - 1)
237 //(partitionMetrics, allOthersAvg)
238 val ratio = if(partitionMetric <= minValueThreshold) {
239 // we don't want to consider cases when the metric is below threshold, so we zero it
            out.
240 //Double.NegativeInfinity
241 0.0
242 } else if(allOthersAvg == 0.0) {
243 // divide-by-zero, so return infinity instead.
244 Double.PositiveInfinity
245 } else {
246 partitionMetric.toDouble / allOthersAvg
247 }
248 (partitionMetric, allOthersAvg, ratio)
249 })
250
251 val (maxMetric, maxMetricOtherAvg, maxRatio) = partitionScores.maxBy(_._3)
```

```
252
253 val meetsCriteria = maxRatio >= minFactor
254
255 if(meetsCriteria) {
256 log(f"Found partition metric with ratio $maxRatio%.2f, value $maxMetric >
            max($minValueThreshold, $minFactor * $maxMetricOtherAvg%.2f (($sum - $maxMetric) /
            $count - 1))")
257 } else {
258 // did not pass threshold check.
259 }
260
261 (meetsCriteria, maxRatio)
262 }
263
264 override def criteriaStr: String = s"has a single executor with metric $metric that is at
         least ${minFactor}x that of remaining average"
265 }
266
267 // Partial implementation to specify upper and lower bounds for some numerically computed
        feedback score.
268 abstract class BoundedThresholdMonitorTemplate(val lowerBound: Option[Double],
269 val upperBound: Option[Double]
270 ) extends SpecifiedStageMonitorTemplate {
271 assert(lowerBound.isDefined || upperBound.isDefined, "At least one of upper/lower bound must
        be defined.")
272
273 /** Compute the desired aggregation feedback score (e.g., max z-score). */<br>274 def computeFeedback (partitionMetrics: Array[Long]): Double
     274 def computeFeedback(partitionMetrics: Array[Long]): Double
275 val feedbackDescription: String
276
277
278 override final def checkSymptoms(partitionMetrics: Array[Long]): (Boolean, Double) = {
279 val metricValue = computeFeedback(partitionMetrics)
280 val belowRange = lowerBound.exists(metricValue <= _)
281 val aboveRange = upperBound.exists(metricValue >= _)
282 val outOfRange = belowRange || aboveRange
283 (outOfRange, metricValue)
284 }
285
286
287 private val lbStringOpt = upperBound.map(b => s"greater than or equal to $b")
288 private val ubStringOpt = lowerBound.map(b => s"less than or equal to $b")
289
290
291 override final lazy val criteriaStr: String = {
292 val sb = new StringBuilder(s"has a $feedbackDescription ")
293 ubStringOpt.foreach(sb.append)
294 if (ubStringOpt.isDefined && lbStringOpt.isDefined) {
295 sb.append(\cdot \text{ or } \cdot \cdot)296 }
297 lbStringOpt.foreach(sb.append)
298 sb.append(".")
299 sb.toString()
300 }
301 }
302
303 // Internal optimized array wrapper to only allocate more memory when necessary.
304 private class ResizableArrayConverter[T, U: ClassTag]() extends HFLogger {
305 private var reusable: Array[U] = _
306 private var maxLength = -1
307 private var lastLength = -1
308
309 def data: Array[U] = reusable
310 def currentLength: Int = lastLength
```

```
311 /** Applies the converter function into the reusable array and returns the new array +<br>\star the valid prefix length (which is always equal to the input length) \star/
       * the valid prefix length (which is always equal to the input length) */313 def convert (input: Array [T], fn: T => U): (\text{Array}[U], \text{Int}) = {
314 // Try to reuse an existing array if possible, rather than simply creating a new one each
           time.
315 // Many of the apache math libraries have APIs for supporting this sort of sub-array
           definition.
316 if(maxLength < input.length) {
317 log(s"INCREASING LENGTH FROM $maxLength to ${input.length}")
318 maxLength = input.length
319 reusable = new Array[U](maxLength)
320 maxLength = input.length
321 }
322 lastLength = input.length
323 input.zipWithIndex.foreach({case (value, index) => reusable(index) = fn(value)})
324 (data, currentLength)
325 }
326
327
328 }
329 /** Internally maintains a double-array and extends as needed. Subclasses accept a double
        array and a specified length
\begin{array}{rcl}\n 330 & \star \end{array} (extra elements after the specified length should be ignored).
331
332 sealed trait DoubleArrayTracker extends BoundedThresholdMonitorTemplate {
333 private val reusable: ResizableArrayConverter[Long, Double] = new ResizableArrayConverter()
334
335 /** Compute the metric on the provided array, using only the first 'length' values. */<br>336 def computeMetric (partitionMetrics: Array [Double]. length: Int): Double
     336 def computeMetric(partitionMetrics: Array[Double], length: Int): Double
337
338 override final def computeFeedback(partitionMetrics: Array[Long]): Double = {
339
340 val (doubleData, targetLength) = reusable.convert(partitionMetrics, _.toDouble)
341 computeMetric(doubleData, targetLength)
342 }
343
344
345 }
346
347 /** Computes the largest z-score from the provided metrics.
348 \star \star/<br>349 Case
    349 case class MaxZScoreThresholdMonitorTemplate(
350 override val metric: Metric,
351 override val lowerBound: Option[Double] = None,
352 override val upperBound: Option[Double] = Some(3.5),
353 ) extends BoundedThresholdMonitorTemplate(lowerBound,
                                           upperBound) with DoubleArrayTracker {
354 private val absMedianDiffConverter = new ResizableArrayConverter[Double, Double]()
355 val meanStat = new Mean() // for use with MeanAD if needed.
356 val stdDevStat = new StandardDeviation()
357 val maxStat = new Max()
358
359 override def computeMetric(partitionMetrics: Array[Double], length: Int): Double = {
360 val mean = meanStat.evaluate(partitionMetrics, 0, length)
361 val stdDev = stdDevStat.evaluate(partitionMetrics, 0, length)
362 val max = maxStat.evaluate(partitionMetrics, 0, length)
363
364 val maxZScore = (max - mean) / stdDev365 maxZScore
366 }
367
368 override val feedbackDescription: String = "maximum z-score"
369 }
370 /** Computes the largest modified z-score from the provided metrics.
```

```
371 * The modified z-score uses the median absolute deviation, rather than<br>372 * standard deviation.
372 \star standard deviation.<br>373 \star \star /
     * * /
374 case class MaxModZScoreThresholdMonitorTemplate(
375 override val metric: Metric,
376 override val lowerBound: Option[Double] = None,
377 override val upperBound: Option[Double] = Some(3.5),
378 ) extends BoundedThresholdMonitorTemplate(lowerBound, upperBound)
                                  with DoubleArrayTracker {
379 // Some resources:
380 // https://medium.com/analytics-vidhya/anomaly-detection-by-modified-z-score-f8ad6be62bac
381 // https://www.statology.org/modified-z-score/
382 / val meanStat = new Mean()
383 //val stdStat = new StandardDeviation()
384 private val absMedianDiffConverter = new ResizableArrayConverter[Double, Double]()
385 val medianStat = new Median()
386 val meanStat = new Mean() // for use with MeanAD if needed.
387 val maxStat = new Max()
388 val medianADScaleFactor = 1.4826 // https://en.wikipedia.org/wiki/Median_absolute_deviation
389 val meanADScaleFactor = 1.253314 //
         https://www.ibm.com/docs/en/cognos-analytics/11.1.0?topic=terms-modified-z-score
390
391 override def computeMetric(partitionMetrics: Array[Double], length: Int): Double = {
392 val median = medianStat.evaluate(partitionMetrics, 0, length)
393 val (medianDevs, _) = absMedianDiffConverter.convert(partitionMetrics, x => Math.abs(x -
           median))
394 val medianAD = medianStat.evaluate(medianDevs, 0, length)
395
396 val denominator = \textbf{if} (medianAD != 0.0) {
397 medianADScaleFactor * medianAD<br>398 else {
       398 } else {
399 // technically this is undefined. It seems IBM Cognos Analytics opts to use the mean abs
            deviation here instead.
400 // https://www.ibm.com/docs/en/cognos-analytics/11.1.0?topic=terms-modified-z-score
401 val meanAD = meanStat.evaluate(medianDevs, 0, length)
402 //log(s"Median absolute deviation is zero, using meanAD instead: $meanAD")
403 meanADScaleFactor * meanAD
404 }
405
406 // Impl note: medianDevs is the absolute maxes, which means an abnormally low value might
          be the 'max' absolute dev.
407 // This is why we still use the max value - median, despite repeating a calculation.
408 val maxValue = maxStat.evaluate(partitionMetrics, 0, length)
409 val maxModZScore = (maxValue - median)/denominator
410
411 //log(f"ModZScore: $maxModZScore%.2f from ($median%.2f, $medianAD%.2f, $maxValue%.2f,
          $denominator%.2f): ${partitionMetrics.mkString(",")}")
412 maxModZScore
413
414 }
415
416 override val feedbackDescription: String = "maximum modified z-score"
417 }
418
419 /** Computed based on the definition of Skewness: https://en.wikipedia.org/wiki/Skewness
420 \star Uses apache commons math3.<br>421 \star If provided. minValue is u
     * If provided, minValue is used to indicate that at least one value must exceed this before
         being accepted. (not impl)
422 * Note: Personal experimentation indicates this is not reliable for small sample sizes!
         (online searches also indicate
423 * it can fluctuate quite a bit at < 50 points)
424 + t425 case class SkewnessThresholdMonitorTemplate(
426 override val metric: Metric,
```

```
427 override val lowerBound: Option[Double] = None,
428 override val upperBound: Option[Double] = Some(1.0),
429 //val minValue: Option [Long] = None
430 ) extends BoundedThresholdMonitorTemplate(lowerBound, upperBound)
                             with DoubleArrayTracker {
431 val skewnessStat = new Skewness()
432
433 override def computeMetric(partitionMetrics: Array[Double], length: Int): Double = {
434 // skewnessStat.clear()
435 val skewness: Double = skewnessStat.evaluate(partitionMetrics, 0, length)
436 if(skewness.isNaN) {
437 // edge case to consider, e.g., if all values are equal
438 if (partitionMetrics.length < 3) {
439 log("Skewness metric requires at least three data points. Skipping (defaulting to 0)")
440 } else if (partitionMetrics.forall(_ == partitionMetrics.head)) {
441 //log("Skewness NaN due to uniform values")
442 // This is expected in some cases, e.g. GC
443 } else {
444 log("Unknown reason for NaN skewness. Defaulting to 0...")
445 log(partitionMetrics.mkString(","))
446 }
447 }
448 skewness
449 }
450
451 override val feedbackDescription: String = "skewness metric"
452 }
453
454 /** Checks if the largest metric meets or exceeds the specified threshold. */
455 case class SimpleThresholdMonitorTemplate(override val metric: Metric,
456 val threshold: Long
457 ) extends BoundedThresholdMonitorTemplate(None, Some(threshold)) {
458
459 override def computeFeedback(partitionMetrics: Array[Long]): Double = partitionMetrics.max
460
461 override val feedbackDescription: String = "maximum value"
462 }
463
464 /** Checks if the ratio between the max and second-largest values is greater than the
       specified factor. */
465 case class NextComparisonThresholdMonitorTemplate(override val metric: Metric,
466 val factor: Double) extends
                                         BoundedThresholdMonitorTemplate(None, Some(factor))
                                         {
467 assert(factor > 1.0, "Factor must be at least one (i.e., at least 1x the next greatest
        value)")
468
469 val minHeap = new mutable.PriorityQueue[Long]()(Ordering[Long].reverse)
470 val maxSize = 2
471 /** Compute the desired aggregation metric (e.g., max z-score). */
472 override def computeFeedback(partitionMetrics: Array[Long]): Double = {
473 if(partitionMetrics.length < maxSize) throw new IllegalArgumentException(s"Partition
         metrics too small: ${partitionMetrics.length}")
474 partitionMetrics.foreach(value => {
475 if(minHeap.size < maxSize) {
476 minHeap.enqueue(value)
477 } else if (minHeap.head < value) {
478 minHeap.enqueue(value)
479 minHeap.dequeue()
480 }
481 })
482
483 val values = minHeap.dequeueAll
484 val secondMax = values(0)
```

```
485 val max = values (1)486 val factor = max.toDouble / secondMax
487 factor
488 }
489
490 override val feedbackDescription: String = "ratio between largest and second largest value"
491 }
```
## A.2 Performance Metrics Implementation

Below is the implementation for the performance metrics API discussed in Section [5.3.2.](#page-116-0) The metrics discussed in Table [5.2](#page-119-0) are implemented in lines 37-45. The PerfMetricsStats data class comes from Chapter 3's implementation which collects performance metrics through the SparkListener API. [1](#page-157-0)

```
package edu.ucla.cs.hybridfuzz.metrictemplate
2
   import edu.ucla.cs.hybridfuzz.observers.PerfMetricsStats
   import edu.ucla.cs.hybridfuzz.util.HFLogger
5
6 sealed trait Metric extends HFLogger {
7
8 def computeColl(stats: Traversable[PerfMetricsStats]): Traversable[Long]
9
10 // Optional reset function in case anything needs to be cleaned up - does nothing by default.
11 def clear(): Unit = {}
12
13 def isDataSkew: Boolean
14 def isRuntimeSkew: Boolean
15
16 }
17
18 case class CustomMetric(computeFn: Traversable[PerfMetricsStats] => Traversable[Long],
       clearFn: Option[() => Unit] = None,
19 override val isDataSkew: Boolean = false, override val isRuntimeSkew:
                        Boolean = false,
20 description: Option[String] = None) extends Metric {
21 override def computeColl(stats: Traversable[PerfMetricsStats]): Traversable[Long] =
        computeFn(stats)
22
23 override def clear(): Unit = clearFn.foreach(_()) // call the function if it's defined,
        otherwise does nothing.
2425 override def toString: String = description.map(s =>
        s"${getClass.getSimpleName}($s)}").getOrElse(super.toString)
26
27 }
2829 object Metrics {
```
<span id="page-157-0"></span>https://github.[com/UCLA-SEAL/PerfDebug/blob/main/core/src/main/scala/org/](https://github.com/UCLA-SEAL/PerfDebug/blob/main/core/src/main/scala/org/apache/spark/lineage/perfdebug/perfmetrics/PerfMetricsStats.scala) [apache/spark/lineage/perfdebug/perfmetrics/PerfMetricsStats](https://github.com/UCLA-SEAL/PerfDebug/blob/main/core/src/main/scala/org/apache/spark/lineage/perfdebug/perfmetrics/PerfMetricsStats.scala).scala

```
30 private case class PerfStatsMetric(accessorFn: PerfMetricsStats => Long, name: String,
31 override val isDataSkew: Boolean = false, override val
                                 isRuntimeSkew: Boolean = false) extends Metric {
32 final def computeColl(stats: Traversable[PerfMetricsStats]): Traversable[Long] =
          stats.map(accessorFn)
33
34 override def toString: String = s"${getClass.getSimpleName}($name)}"
35 }
36
37 val Runtime: Metric = PerfStatsMetric(_.runtime, "Runtime", isRuntimeSkew = true)
38 val GC: Metric = PerfStatsMetric(_.gcTime, "GC")
39 val PeakMemory: Metric = PerfStatsMetric(_.peakExecMem, "PeakMemory")
40 val InputRecords: Metric = PerfStatsMetric(_.inputReadRecords, "InputRecords", isDataSkew =
        true)
41 val OutputRecords: Metric = PerfStatsMetric(_.outputWrittenRecords, "OutputRecords",
        isDataSkew = true)
42 val ShuffleReadRecords: Metric = PerfStatsMetric(_.shuffleReadRecords, "ShuffleReadRecords",
        isDataSkew = true)
43 val ShuffleWriteRecords: Metric = PerfStatsMetric(_.shuffleWriteRecords,
        "ShuffleWriteRecords", isDataSkew = true)
44 val ShuffleReadBytes: Metric = PerfStatsMetric(_.shuffleReadBytes, "ShuffleReadBytes",
        isDataSkew = true)
45 val ShuffleWrittenBytes: Metric = PerfStatsMetric(_.shuffleWrittenBytes,
        "ShuffleWrittenBytes", isDataSkew = true)
46
47 def customMetric(computeFn: Traversable[PerfMetricsStats] => Traversable[Long], clearFn:
        Option[() => Unit] = None,
48 isDataSkew: Boolean = false, isRuntimeSkew: Boolean = false, description:
                    Option[String] = None): Metric = {
49 CustomMetric(computeFn, clearFn, isDataSkew, isRuntimeSkew, description)
50 }
51 }
```
## A.3 Mutation Operator Implementations.

Below are the mutation operator described in Table [5.3.](#page-120-0) Mutations are currently defined at a partition or record level, and actual implementations are typically composed of other implementations (e.g., a mutation for a random integer record is composed of both a random record mutation and an integer mutation function). In cases where the mutation name differs from the name listed in Table [5.3,](#page-120-0) a comment is included to indicate the appropriate table mapping.

```
1 package edu.ucla.cs.hybridfuzz.phase.mutations
2
   import edu.ucla.cs.hybridfuzz.rddhybrid.{HybridRDD, LocalPartition, Partitions}
4 import edu.ucla.cs.hybridfuzz.util.{HFLogger, WeightedSampler}
5
6 import scala.reflect.{ClassTag, classTag}
7 import scala.util.Random
8
9 // New trait definition to separate fuzzing logic (eg. seed input management) from individual
       mutation definitions.
10 // While high-level, in practice it's generally easier to use the Partition-based one for
```

```
direct data type access
11 trait MutationFn[T] {
12 def mutate(input: HybridRDD[T]): HybridRDD[T]
13 }
14
15 object MutationFn {
16 // Logging utility, but it would be better to standardize somewhere else...
17 var mostRecent: Option[MutationFn[_]] = None
18 }
19
20 // Primary trait for definitions, as it allows direct access to underlying data types.
21 trait PartitionsBasedMutationFn[T] extends MutationFn[T] with HFLogger {
22 logEnabled = false
23
24 override final def mutate(input: HybridRDD[T]): HybridRDD[T] = {
25 val mutatedPartitions = mutatePartitions(input.collectAsPartitions())
26 HybridRDD(mutatedPartitions)(input.ctOutput)
27 }
28
29 // Partitions is an alias for Array[List[T]], for various serialization/management purposes
30 def mutatePartitions(partitions: Partitions[T]): Partitions[T]
31
32 }
33
34 // TABLE MAPPING: ReplaceRandomRecord
35 abstract class RandomRecordMutationFn[T: ClassTag] extends PartitionsBasedMutationFn[T] {
36 override final def mutatePartitions(partitions: Partitions[T]): Partitions[T] = {
37 // Utility function to randomly select a random record from a collection of partitions
38 import DataFuzzer.PartitionsRecordReplacer
39 /* Code reproduced here, where Partitions = Array[LocalPartitions[T]] and LocalPartitions
          = List.
40
41 def mutateRandomRecord(mutate: T => T): Partitions[T] = {
42 val (partitionIndex, indexWithinPartition) = randomRecordIndex()
43 val newElement: T = mutate(partitions(partitionIndex)(indexWithinPartition))
44
45 val newPartition: LocalPartition[T] = partitions(partitionIndex).updated(
46 indexWithinPartition, newElement
47 ).toLocalPartition
48
49 partitions.updated(partitionIndex, newPartition).toArray[LocalPartition[T]].toPartitions
50 \star /
51
52
53 partitions.mutateRandomRecord(this.mutateValue)
54
55 }
56
57 def mutateValue(input: T): T
58 }
59
60 abstract class StringSubstringReplacementMutationFn extends RandomRecordMutationFn[String] {
61 private val _mutateRecord =
        TypeFuzzingUtil.mutateStrBySubstring(generateSubstringReplacement)
62 override final def mutateValue(input: String): String = {
63 _mutateRecord(input)
64 }
65
66 def generateSubstringReplacement(orig: String): String
67 }
68
69 /** Base mutation function for String-types: replaces a random substring with a newly
       generated random substring. */
70 case class GenericStringMutationFn(minLength: Int = TypeFuzzingUtil.MIN_STRING_SUB_LENGTH,
```

```
135
```

```
71 maxLength: Int = TypeFuzzingUtil.MAX_STRING_SUB_LENGTH) extends
                              StringSubstringReplacementMutationFn {
72 override def generateSubstringReplacement(orig: String): String = {
73 TypeFuzzingUtil.randomString(minLength, maxLength)
74 }
75 }
76
77 case class GenericIntMutationFn(min: Int = TypeFuzzingUtil.DEFAULT_INT_MIN, max: Int =
        TypeFuzzingUtil.DEFAULT_INT_MAX) extends RandomRecordMutationFn[Int] {
78 override def mutateValue(input: Int): Int = {
79 TypeFuzzingUtil.randomIntInRange(min, max)
80 }
81 }
82
83 case class GenericBooleanMutationFn() extends RandomRecordMutationFn[Boolean] {
84 override def mutateValue(input: Boolean): Boolean = {
85 TypeFuzzingUtil.randBoolean()
86 }
87 }
88
89 /** Base class for key-specific mutations.
90 * TABLE MAPPING: ReplaceTupleElement */
91 class RandomKeyMutationFn[K: ClassTag, V: ClassTag](keyMutation: K => K) extends
       RandomRecordMutationFn[(K, V)] {
92 override def mutateValue(input: (K, V)): (K, V) = {
93 input.copy(1 = \text{keyMutation}(\text{input.1}))
94 }
95 }
96
97 /** Generic key mutation class relying on [[TypeFuzzingUtil.genericValueMutator()]] */
98 case class GenericRandomKeyMutationFn[K: ClassTag, V: ClassTag]()
99 extends RandomKeyMutationFn[K, V](TypeFuzzingUtil.genericValueMutator[K]()) {
100 }
101
102 /** Base class for value-specific mutations.<br>103 * TARLE MAPPING: ReplaceTupleElement*/
     * TABLE MAPPING: ReplaceTupleElement*/
104 class RandomValueMutationFn[K: ClassTag, V: ClassTag](valueMutation: V => V) extends
       RandomRecordMutationFn[(K, V)] {
105 override def mutateValue(input: (K, V)): (K, V) = {
106 input.copy(2 = \text{valueMutation}(\text{input.}2))
107 }
108 }
109
110 /** Generic value mutation class relying on [[TypeFuzzingUtil.genericValueMutator()]] */
111 case class GenericRandomValueMutationFn[K: ClassTag, V: ClassTag]()
112 extends RandomValueMutationFn[K, V](TypeFuzzingUtil.genericValueMutator[V]()) {
113 }
114
115 // TABLE MAPPING: AppendCollectionCopy
116 case class GenericValueArrayDuplMutationFn[K: ClassTag, V: ClassTag](duplFactor: Int = 2)
117 extends RandomValueMutationFn[K, Array[V]](
118 // duplicate array by concatenating with itself
119 if(duplFactor == 2) {
120 // hardcode for 2-case for efficiency
121 arr => arr ++ arr
122 } else {
123 arr => {
124 // Previously tried: Seq.fill(...)(...).flatten.toArray - flatten operation is expensive
125 // next tried replacing with Array.concat, but the initial Seq.fill can be expensive
            anyways.
126 // Now just doing it manually.
127 val arrLen = arr.length
128 val newArrLen = arrLen * duplFactor
129 //log(s"MEMDEBUG: Allocating array[$newArrLen]...")
```

```
130 val result = Array.ofDim[V](newArrLen)
131 //log("MEMDEBUG: Copying array...")
132 (0 until duplFactor).foreach(idx =>
133 Array.copy(arr, 0, result, idx * arrLen, arrLen)
134 )
135 //log("MEMDEBUG: Done copying array!")
136 result
137 }
138 }
139 )
140
141 // TABLE MAPPING: AppendCollectionCopy
142 case class GenericIterableValueDuplMutationFn[K: ClassTag, V: ClassTag](duplFactor: Int = 2)
143 extends RandomValueMutationFn[K, Iterable[V]](
144 // duplicate array by concatenating with itself
145 if(duplFactor == 2) {
146 // hardcode for 2-case for efficiency?
147 arr => arr ++ arr
148 } else {
149 arr => {
150 // Previously tried: Seq.fill(...)(...).flatten.toArray - flatten operation is expensive
151 // next tried replacing with Array.concat, but the initial Seq.fill can be expensive
            anyways.
152 // Now just doing it manually.
153 val arrLen = arr.size
154 val newArrLen = arrLen * duplFactor
155 //log(s"MEMDEBUG: Allocating array[$newArrLen]...")
156 val result = Array.ofDim[V](newArrLen)
157 //log("MEMDEBUG: Copying array...")
158 (0 until duplFactor).foreach(idx =>
159 Array.copy(arr, 0, result, idx * arrLen, arrLen)
160 )
161 //log("MEMDEBUG: Done copying array!")
162 result
163 }
164 }
165 )
166
167 // TABLE MAPPING: ReplaceCollectionElement
168 class IterableValueMutationFn[K: ClassTag, V: ClassTag](valueFn: V => V)
169 extends RandomValueMutationFn[K, Iterable[V]](trav => {
170 // quick, inefficient implementation to replace one element with a mutation.
171 val arr = trav.toArray
172 val choiceIdx = TypeFuzzingUtil.randomIntInRange(0, arr.length)
173 arr(choiceIdx) = valueFn(arr(choiceIdx))
174 arr
175 })
176
177 case class GenericIterableValueMutationFn[K: ClassTag, V: ClassTag]()
178 extends IterableValueMutationFn[K, V](TypeFuzzingUtil.genericValueMutator[V]())
179
180 object QuadrupleMutations {
181 // TABLE MAPPING: ReplaceQuadrupleElement
182 // Recommended to multi-edit or figure out a way to autogen these as they are very similar.
183
184 // V1
185 class RandomQuadrupleV1MutationFn[V1: ClassTag, V2: ClassTag, V3: ClassTag, V4:
         ClassTag](v1MutationFn: V1 => V1)
186 extends RandomRecordMutationFn[(V1, V2, V3, V4)] {
187 override def mutateValue(input: (V1, V2, V3, V4)): (V1, V2, V3, V4) = {
188 input.copy(1 = v1MutationFn(input.1))
189 }
190 }
191
```

```
192 case class GenericRandomQuadrupleV1MutationFn[V1: ClassTag, V2: ClassTag, V3: ClassTag, V4:
         ClassTag]()
193 extends RandomQuadrupleV1MutationFn[V1, V2, V3,
          V4](TypeFuzzingUtil.genericValueMutator[V1]())
194
195 // V2
196 class RandomQuadrupleV2MutationFn[V1: ClassTag, V2: ClassTag, V3: ClassTag, V4:
         ClassTag](v2MutationFn: V2 => V2)
197 extends RandomRecordMutationFn[(V1, V2, V3, V4)] {
198 override def mutateValue(input: (V1, V2, V3, V4)): (V1, V2, V3, V4) = {
199 input.copy(2 = v2MutationFn(input.2))
200 }
201 }
202
203 case class GenericRandomQuadrupleV2MutationFn[V1: ClassTag, V2: ClassTag, V3: ClassTag, V4:
         ClassTag]()
204 extends RandomQuadrupleV2MutationFn[V1, V2, V3,
          V4](TypeFuzzingUtil.genericValueMutator[V2]())
205
206 // V3
207 class RandomQuadrupleV3MutationFn[V1: ClassTag, V2: ClassTag, V3: ClassTag, V4:
         ClassTag](v3MutationFn: V3 => V3)
208 extends RandomRecordMutationFn[(V1, V2, V3, V4)] {
209 override def mutateValue(input: (V1, V2, V3, V4)): (V1, V2, V3, V4) = {
210 input.copy(_3 = v3MutationFn(input._3))
211 }
212 }
213
214 case class GenericRandomQuadrupleV3MutationFn[V1: ClassTag, V2: ClassTag, V3: ClassTag, V4:
         ClassTag]()
215 extends RandomQuadrupleV3MutationFn[V1, V2, V3,
          V4](TypeFuzzingUtil.genericValueMutator[V3]())
216
217 // V4
218 class RandomQuadrupleV4MutationFn[V1: ClassTag, V2: ClassTag, V3: ClassTag, V4:
         ClassTag](v4MutationFn: V4 => V4)
219 extends RandomRecordMutationFn[(V1, V2, V3, V4)] {
220 override def mutateValue(input: (V1, V2, V3, V4)): (V1, V2, V3, V4) = {
221 input.copy(4 = v4MutationFn(input.4))
222 }
223 }
224
225 case class GenericRandomQuadrupleV4MutationFn[V1: ClassTag, V2: ClassTag, V3: ClassTag, V4:
         ClassTag]()
226 extends RandomQuadrupleV4MutationFn[V1, V2, V3,
          V4](TypeFuzzingUtil.genericValueMutator[V4]())
227
228
229 }
230
231
232 /** Base class that exposes an endpoint to mutate a single random partition. By default, this
       class
233 * will attempt to find a non-empty partition to mutate. If all partition are empty, this
         mutation
234 \star returns the original input.\star/<br>235 abstract class RandomPartitionMut
   235 abstract class RandomPartitionMutationFn[T: ClassTag] extends PartitionsBasedMutationFn[T] {
236 override final def mutatePartitions(partitions: Partitions[T]): Partitions[T] = {
237 val nonEmptyPartitions = partitions.zipWithIndex.filter({
238 case (partition: LocalPartition[T], idx) =>
239 partition.nonEmpty})
240 if(nonEmptyPartitions.isEmpty) return partitions //
241
242 val choice = TypeFuzzingUtil.randomChoice(nonEmptyPartitions)._2
```

```
243 log(s"Selected partition #$choice")
244 val origPartition = partitions(choice)
245 /*
246 val choice = TypeFuzzingUtil.randomIntInRange(0, partitions.length)
247 val origPartition: LocalPartition[T] = partitions(choice)
248 \star/<br>249 \starval newPartition: LocalPartition[T] = this.mutatePartition(origPartition)
250 // cast due to build errors.
251 val result: Partitions[T] = partitions.updated(choice,
           newPartition).asInstanceOf[Partitions[T]]
252 result
253 }
254
255 def mutatePartition(partition: LocalPartition[T]): LocalPartition[T]
256
257 // helper function for subclasses
258 protected def randomRecord(partition: LocalPartition[T]): T = {
259 TypeFuzzingUtil.randomChoice(partition)
260 \}261 }
262
263
264 /** Pick a random key and reuse it to append (generate) additional records with different
        values.
265 * Up to 'duplProportion' * partitionSize records will be added, with the actual number
         selected randomly.)
266 * TABLEMAPPING: AppendSameKey
\frac{267}{268} \frac{\star}{\text{class}}268 class KeyDuplGenMutationFn[K: ClassTag, V: ClassTag](valueGenerator: V => V,
269 duplProportion: Double)
270 extends RandomPartitionMutationFn[(K, V)] {
271 override def mutatePartition(partition: LocalPartition[(K, V)]): LocalPartition[(K, V)] = {
272 val (key, origValue) = randomRecord(partition)
273 //println("DEBUG:" + partition.size)
274 val maxDupes = Math.ceil(duplProportion * partition.size).toInt<br>275 val numDupes = TypeFuzzingUtil randomIntInRange(1, maxDupes + 1)
       275 val numDupes = TypeFuzzingUtil.randomIntInRange(1, maxDupes + 1) // +1 because end range
           is exclusive.
276 val newRecords = (1 to numDupes).map(_ => (key, valueGenerator(origValue)))
277 partition ++ newRecords
278 }
279 }
280
281 // Concrete class with existing/available classtag to facilitate inference.
282 case class GenericKeyDuplGenMutationFn[K: ClassTag, V: ClassTag](duplProportion: Double =
        0.10) extends KeyDuplGenMutationFn[K, V](TypeFuzzingUtil.genericValueMutator[V](),
        duplProportion)
283
284 /** Identical to [[KeyDuplGenMutationFn]] except with key/value swapped.<br>285 * TABLEMAPPING: AppendSameValue
285 * TABLEMAPPING: AppendSameValue<br>286 */
     \star/287 class ValueDuplGenMutationFn[K: ClassTag, V: ClassTag](keyGenerator: K => K,
288 duplProportion: Double)
289 extends RandomPartitionMutationFn[(K, V)] {
290 //logEnabled = true // temp override.
291 override def mutatePartition(partition: LocalPartition[(K, V)]): LocalPartition[(K, V)] = {
292 val (origKey, value) = randomRecord(partition)
293
294 val maxDupes = Math.ceil(duplProportion * partition.size).toInt
295 val numDupes = TypeFuzzingUtil.randomIntInRange(1, maxDupes + 1) // +1 because end range
           is exclusive.
296 log(s"Adding $numDupes records out of potential max $maxDupes in partition of size
           ${partition.size} (* $duplProportion)")
297 val newRecords = (1 to numDupes).map(_ => (keyGenerator(origKey), value))
298 partition ++ newRecords
```

```
299 }
300 - 1301
302 // Concrete class with existing/available classtag to facilitate inference.
303 case class GenericValueDuplGenMutationFn[K: ClassTag, V: ClassTag](duplProportion: Double =
        0.10) extends ValueDuplGenMutationFn[K, V](TypeFuzzingUtil.genericValueMutator[K](),
        duplProportion)
304
305 /**
306 * Pick a random key and generate distinct records combining it with each value present in
        the partition.
307 \times This has the potential to drastically increase the number of values mapping to a
        particular key,
308 * but it might also have no effect (e.g. for a very popular key) and is very generalized so
        may violate
309 * some required application logic on key-value relationships.
310 * TABLE MAPPING: PairKeyToAllValues<br>311 */
    \star/
312 case class GenericKeyEnumerationMutationFn[K: ClassTag, V: ClassTag]()
313 extends RandomPartitionMutationFn[(K, V)] {
314 override def mutatePartition(partition: LocalPartition[(K, V)]): LocalPartition[(K, V)] = {
315 val (key, value) = randomRecord(partition) // value unused.
316 val newRecords = partition.filterNot(_._1 == key) // don't need to duplicate anything for
           our existing key
317 .map(_._2) // extract the values
318 .distinct // deduplicate
319 .map((key, \_)) // create new record with fixed key.
320 partition ++ newRecords
321 }
322 }
323
324 / \star \star325 * Pick a random value and generate distinct records combining it with each key present in
        the partition.
326 \rightarrow This has the potential to drastically increase the number of keys mapping to a particular
        value,
327 * but it might also have no effect (e.g. for a very popular value) and is very generalized
        so may violate
328 \star some required application logic on key-value relationships.<br>329 \star TABLE MAPPING: PairValueToAllKevs
    329 * TABLE MAPPING: PairValueToAllKeys
330 + 1331 case class GenericValueEnumerationMutationFn[K: ClassTag, V: ClassTag]()
332 extends RandomPartitionMutationFn[(K, V)] {
333 override def mutatePartition(partition: LocalPartition[(K, V)]): LocalPartition[(K, V)] = {
334 val (key, value) = randomRecord(partition) // key unused
335 val newRecords = partition.filterNot(_._2 == value) // don't need to duplicate anything
           for our existing value
336 .map(_._1) // extract the keys
337 .distinct // deduplicate
338 .map((_, value)) // create new record with fixed value.
339 partition ++ newRecords
340 }
341 }
342
343
344 /** Weight-based sampler that also supports the mutate operation (though it might be better
        to separate for debugging/clarity)
345 * Currently outdated as of 7/12/2021. */
346 class WeightedMutationFnSelector[T](mutatorsWithWeights: Map[MutationFn[T], Double], rand:
        Random = Random)
347 extends WeightedSampler[MutationFn[T]](mutatorsWithWeights, rand) with MutationFn[T] {
348
349 logEnabled = false
350
```

```
351 def selectMutator(): MutationFn[T] = sample() // alias
352
353 override def mutate(input: HybridRDD[T]): HybridRDD[T] = {
354 val (fn, mutation) = selectAndMutate(input)
355 mutation
356 }
357
358 def selectAndMutate(input: HybridRDD[T]): (MutationFn[T], HybridRDD[T]) = {
359 val mutator = selectMutator()
360 log(s"Selected mutation function: $mutator")
361 MutationFn.mostRecent = Some(mutator)
362 (mutator, mutator.mutate(input))
363 }
364 }
365
366 /** Weight-based sampler that also supports the mutate operation (though it might be better
        to separate for debugging/clarity) */
367 class WeightedPartitionMutationFnSelector[T](mutatorsWithWeights:
       Map[PartitionsBasedMutationFn[T], Double], rand: Random = Random)
368 extends WeightedSampler[PartitionsBasedMutationFn[T]](mutatorsWithWeights, rand) with
         PartitionsBasedMutationFn[T] {
369
370 logEnabled = false
371
372 // Use weighted random sampling.
373 def selectMutator(): PartitionsBasedMutationFn[T] = sample() // alias
374
375 override def mutatePartitions(input: Partitions[T]): Partitions[T] = {
376 val (fn, mutation) = selectAndMutate(input)
377 mutation
378 }
379
380
381 def selectAndMutate(input: Partitions[T]): (PartitionsBasedMutationFn[T], Partitions[T]) = {
382 val mutator = selectMutator()
383 log(s"Selected partition mutation function: $mutator")
384 MutationFn.mostRecent = Some(mutator)
385 (mutator, mutator.mutatePartitions(input))
386 }
387 }
388
389 object TypeFuzzingUtil extends HFLogger {
390 val rand = Random
391 val MAX_STRING_SUB_LENGTH = 25
392 val MIN_STRING_SUB_LENGTH = 0
393
394 // Note: MinValue means that Max-Min = -1, which results in an error
395 // when selecting within range (might also be why default nextInt is in range [0, max)? )
396 val DEFAULT_INT_MIN = 0
397 val DEFAULT_INT_MAX = Int.MaxValue
398
399 // TABLE MAPPING: ReplaceBoolean
400 def randBoolean(): Boolean = {
401 rand.nextBoolean()
402 }
403
404 /** Random integer in specified range [min, max). */
405 def randomIntInRange(min: Int, max: Int): Int = {
406 min + rand.nextInt(max - min)
407 }
408
409 /** Random double in specified range [min, max). */
410 def randomDoubleInRange(min: Double, max: Double): Double = {
411 min + (rand.nextDouble() * max - min)
```

```
413
414 def randomChoice[T](seq: Seq[T]): T = {
415 seq(rand.nextInt(seq.length))
416 }
417
418
419 /** Generate random string.
420 * Typically not used directly, instead you want to be able to mutate according to
           substring.
421 * (See [[mutateStrBySubstring()]])
422 \star /<br>423 def
     423 def randomString(minLength: Int = MIN_STRING_SUB_LENGTH, maxLength: Int =
         MAX_STRING_SUB_LENGTH) = {
424 val replacementLength = randomIntInRange(minLength, maxLength)
425 val replacementStr = rand.nextString(replacementLength)
426 replacementStr
427 }
428
429 // TABLE MAPPING: ReplaceInteger
430 def genericIntMutationFn(unused: Int): Int =
431 randomIntInRange(DEFAULT_INT_MIN, DEFAULT_INT_MAX)
432
433
434 // In the absence of any known bounds, we just default to the int range
435 // TABLE MAPPING: ReplaceDouble
436 def genericDoubleFn(unused: Double): Double =
437 randomDoubleInRange(DEFAULT_INT_MIN, DEFAULT_INT_MAX)
438
439
440 /** Mutate a string by replacing a random substring with a newly generated string (using the
         provided argument).
441 * By default, the newly generated string is random (see [[randomString()]]
442 * TABLE MAPPING: ReplaceSubstring<br>443 */
\frac{443}{444}444 def mutateStrBySubstring(replacementStrFn: String => String = _ => randomString()): String
         => String = {
445 s => {
446 val strLen = s.length
447 val startIndex = randomIntInRange(0, strLen + 1)
448 val endIndex = startIndex + randomIntInRange(0, strLen - startIndex + 1)
449 val replacementStr = replacementStrFn(s.substring(startIndex, endIndex))
450
451
452 val initCapacity = startIndex + replacementStr.length + (strLen - endIndex)
453
454 /*val prefix = s.substring(0, startIndex)<br>455 val suffix = s.substring(endIndex)
        val suffix = s.substring(endIndex)456 val builder = new StringBuilder(initCapacity, prefix)
457 builder.append(replacementStr).append(suffix).toString()*/
458
459 val builder = new StringBuilder(initCapacity, s)
460 builder.delete(startIndex, endIndex)
461 builder.insert(startIndex, replacementStr)
462 val result = builder.toString()
463 //println(s"$s => $result")
464 result
465 }
466 }
467
468 /** Generic functions for arbitrary values. Default mutations are configurable. */<br>469 def genericValueMutatorIT: ClassTagl(strFn: String => String = mutateStrBvSubstrin
     469 def genericValueMutator[T: ClassTag](strFn: String => String = mutateStrBySubstring(),
470 intFn: Int => Int = genericIntMutationFn,
471 doubleFn: Double => Double = genericDoubleFn,
```
}

```
472 boolFn: Boolean => Boolean = _ => randBoolean()): T => T = {
473
474 val result = classTag[T] match {
475 case strTag if strTag == classTag[String] =>
476 strFn
477 case intTag if intTag == classTag[Int] =>
478 intFn
479 case doubleTag if doubleTag == classTag[Double] =>
480 doubleFn
481 case boolTag if boolTag == classTag[Boolean] =>
482 boolFn
483 case arrTag if arrTag.runtimeClass.isArray =>
484 // Things are a bit trickier here, but checking for array is simple enough...
485 // Problem is the underlying/nested type of the array.
486 log(s"Unsupported tag for array inference. Defaulting to identity...: ${arrTag}")
487 identity[T] _ // T => T
488
489 case unknown =>
490 val msg = s"Unsupported tag for genericValueMutator inference: ${classTag[T]}"
1og(msg)
492 throw new UnsupportedOperationException(msg)
493 }
494 result.asInstanceOf[T => T]
495 }
496 }
```
#### A.4 Mutation Identification and Weight Assignment Implementation

Below is PERFGEN's implementation for identifying type-appropriate mutations and heuristically assigned weights based on the provided MonitorTemplate, discussed in Section [5.3.3.](#page-119-1) The MutationFnMaps class provides several endpoints for generating a map of mutations to sampling weights, though only getBaseMap, getTupleMap, and getTupleMapWithIterableValue are required for the evaluations. A modified version, getTupleMapRQ3DeptGPAsQuartiles is used to customize sampling weights for the purposes of RQ3 in Section [5.4.](#page-126-0)

```
1 package edu.ucla.cs.hybridfuzz.phase.mutations
 2
  import edu.ucla.cs.hybridfuzz.metrictemplate.{MonitorTemplate, Metrics}
4 import edu.ucla.cs.hybridfuzz.util.HFLogger
 5
6 import scala.collection.mutable
   import scala.collection.mutable.ListBuffer
8 import scala.reflect.{ClassTag, classTag}
 9
10 object MutationFnMaps extends HFLogger {
11
12 // Note: current dev support is specifically for partition-based, rather than general
        mutation fns.
```

```
13 type MutationMap[T] = Map[PartitionsBasedMutationFn[T], Double]
14 // Temporary structure for creating finalized maps.
15 type MutableMutationMap[T] = mutable.Map[PartitionsBasedMutationFn[T], Double]
16
17 // Mutation maps for base data types.
18 def getBaseMap[T: ClassTag](strMap: MutationMap[String] = Map(GenericStringMutationFn() ->
       1.0),
19 intMap: MutationMap[Int] = Map(GenericIntMutationFn() -> 1.0),
20 boolMap: MutationMap[Boolean] = Map(GenericBooleanMutationFn() ->
                         1.0)): MutationMap[T] = {
21 val result = classTaq[T] match {
22 case strTag if strTag == classTag[String] =>
23 strMap
24 case intTag if intTag == classTag[Int] =>
25 intMap
26 case boolTag if boolTag == classTag[Boolean] =>
27 boolMap
28 case arrTag if arrTag.runtimeClass.isArray =>
29 // Things are a bit trickier here, but checking for array is simple enough...
30 null
31
32 case unknown =>
33 log(s"Unsupported tag for genericValueMutator inference: ${classTag[T]}")
34 null
35 }
36 result.asInstanceOf[MutationMap[T]]
37 }
38
39 // helper
40 private def tryAppend[T](mutationFn: => PartitionsBasedMutationFn[T],
41 weight: Double,
42 name: String,
43 mutations: MutableMutationMap[T]): Unit = {
44 try {
45 mutations += (mutationFn -> weight)
46 }catch {
47 case e: Exception =>
48 log(s"Unable to include mutation: $name")
49 e.printStackTrace()
50 }
51 }
52
53 /** Constructs map of tuple-based mutations with equal weight.*/
54 def getTupleMap[K: ClassTag, V: ClassTag](duplGenProportion: Double = 0.10,
55 keyMutationEnabled: Boolean = true,
56 valueMutationEnabled: Boolean = true,
57 template: Option[MonitorTemplate] = None,
58 weighted: Boolean = true,
59 uniqueKeys: Boolean = false
60 ): MutationMap[(K, V)] = {
61 if(uniqueKeys) throw new UnsupportedOperationException("Unique keys in getTupleMap not yet
        supported")
62 // TODO: Future work: Incorporate uniqueKeys flag! (Should disable enumerations and
        key-duplication).
63 // Currently it's not required.
64 // note: it's technically possible, though unlikely, that value-duplication will result in
        a duplicate key.
65
66 // Tuple-based functions have some options:
67 // 1: Generic tuple mutation - mutate one or both fields randomly. This relies on
68 // The classtags of the key and value to generate default values.
69 // 2+3: Combine a key (or value) with every value (or key) in the partition.
70 // 4+5: Add additional records belonging to a key or value, but with 'new' mutated
         keys/values (based on an existing key/value).
```

```
71 val mutationMap: MutableMutationMap[(K, V)] = mutable.Map()
72
73 if(template.isEmpty) throw new IllegalArgumentException("Jason: Templates required for
         evaluations now.")
74 val isDataSkew = template.exists(_.metric.isDataSkew)
75 val isRuntimeSkew = template.exists(_.metric.isRuntimeSkew)
76 // Rule-based weight assignment:
77 // if data skew, then it helps to increase the number of keys/values. Random typically
         only affects by one while
78 // enumeration is capped and 'balanced' (i.e., not useful running multiple times), so
         upweight the duplications
79 // even more than usual.
80 val fixedDuplicationWeight =
81 if(isDataSkew && weighted) 5.0
82 else if (isRuntimeSkew && weighted) 3.0
83 else 1.0
84
85 // configure according to symptoms/templates,
86 // e.g comp skew is more value-focused vs data skew more key-focused
87 // deprecated in favor of smaller/more precise field mutations:
         tryAppend(GenericTupleMutationFn(), 1.0, "generic tuple mutation fn", mutationMap)
88 if(keyMutationEnabled) {
89 log("Key mutations enabled!")
90 tryAppend(GenericRandomKeyMutationFn[K,V](), 1.0, "generic key mutation", mutationMap)
91
92 // Note: This means fixed value and altered keys (duplicated value)
93 tryAppend(GenericValueEnumerationMutationFn[K, V](), 1.0, "generic value enum fn",
           mutationMap)
94 tryAppend(GenericValueDuplGenMutationFn[K, V](duplGenProportion), fixedDuplicationWeight,
           "generic value duplication", mutationMap)
95
96 }
97
98 if(valueMutationEnabled) {
99 log("Value mutations enabled!")
100 tryAppend(GenericRandomValueMutationFn[K, V](), 1.0, "generic value mutation",
           mutationMap)
101
102 // Note: This means fixed key and altered values
103 tryAppend(GenericKeyEnumerationMutationFn[K, V](), 1.0, "generic key enum fn",
           mutationMap)
104 tryAppend(GenericKeyDuplGenMutationFn[K, V](duplGenProportion), fixedDuplicationWeight,
           "generic key duplication", mutationMap)
105 }
106
107
108 mutationMap.toMap
109 }
110
111 /** A specialized version of TupleMap used only for RQ3 and DeptGPAsQuartiles.
112 \star The objective here is to experiment with different weights of mutations, so \star they have been parameterized.
113 \star they have been parameterized.<br>114 \star \star /
      * * /
115 def getTupleMapRQ3DeptGPAsQuartiles[K: ClassTag, V: ClassTag](
116 fixedDuplicationWeight: Double,
117 duplGenProportion: Double = 0.10,
118 keyMutationEnabled: Boolean = true,
119 valueMutationEnabled: Boolean = true,
120 template: Option [MonitorTemplate] = None,
121 weighted: Boolean = true,
122 uniqueKeys: Boolean = false,
123 ): MutationMap[(K, V)] = {
124 if(uniqueKeys) throw new UnsupportedOperationException("Unique keys in getTupleMap not yet
         supported")
```

```
125 // TODO: Future work: Incorporate uniqueKeys flag! (Should disable enumerations and
           key-duplication).
126 // Currently it's not required.
127 // note: it's technically possible, though unlikely, that value-duplication will result in
          a duplicate key.
128
129 // Tuple-based functions have some options:
130 // 1: Generic tuple mutation - mutate one or both fields randomly. This relies on
131 // The classtags of the key and value to generate default values.
132 // 2+3: Combine a key (or value) with every value (or key) in the partition.
133 // 4+5: Add additional records belonging to a key or value, but with 'new' mutated
          keys/values (based on an existing key/value).
134 val mutationMap: MutableMutationMap[(K, V)] = mutable.Map()
135
136 if(template.isEmpty) throw new IllegalArgumentException("Jason: Templates required for
          evaluations now.")
137 val isDataSkew = template.exists(_.metric.isDataSkew)
138 val isRuntimeSkew = template.exists(_.metric.isRuntimeSkew)
139
140 //Removed: fixedDuplicationWeight is now determined by parameter.
141
142 // configure according to symptoms/templates,
143 // e.g comp skew is more value-focused vs data skew more key-focused
144 // deprecated in favor of smaller/more precise field mutations:
          tryAppend(GenericTupleMutationFn(), 1.0, "generic tuple mutation fn", mutationMap)
145 if(keyMutationEnabled) {
146 log("Key mutations enabled!")
147 tryAppend(GenericRandomKeyMutationFn[K,V](), 1.0, "generic key mutation", mutationMap)
148
149 // Note: This means fixed value and altered keys (duplicated value)
150 tryAppend(GenericValueEnumerationMutationFn[K, V](), 1.0, "generic value enum fn",
            mutationMap)
151 tryAppend(GenericValueDuplGenMutationFn[K, V](duplGenProportion), fixedDuplicationWeight,
            "generic value duplication", mutationMap)
152
153 }
154
155 if(valueMutationEnabled) {
156 log("Value mutations enabled!")
157 tryAppend(GenericRandomValueMutationFn[K, V](), 1.0, "generic value mutation",
            mutationMap)
158
159 // Note: This means fixed key and altered values
160 tryAppend(GenericKeyEnumerationMutationFn[K, V](), 1.0, "generic key enum fn",
            mutationMap)
161 tryAppend(GenericKeyDuplGenMutationFn[K, V](duplGenProportion), fixedDuplicationWeight,
             "generic key duplication", mutationMap)
162 }
163
164
165 mutationMap.toMap
166 }
167
168 // Not used in any benchmarks.
169 def getQuadrupleMap[V1: ClassTag, V2: ClassTag, V3: ClassTag, V4: ClassTag]:
         MutationMap[(V1, V2, V3, V4)] ={
170 type Quadruple = (V1, V2, V3, V4)171 val mutationMap: MutableMutationMap[(V1, V2, V3, V4)] = mutable.Map()
172
173 import QuadrupleMutations._
174 tryAppend(GenericRandomQuadrupleV1MutationFn[V1, V2, V3, V4](), 1.0, "generic V1 mutation
           fn", mutationMap)
175 tryAppend(GenericRandomQuadrupleV2MutationFn[V1, V2, V3, V4](), 1.0, "generic V2 mutation
           fn", mutationMap)
```

```
176 tryAppend(GenericRandomQuadrupleV3MutationFn[V1, V2, V3, V4](), 1.0, "generic V3 mutation
          fn", mutationMap)
177 tryAppend(GenericRandomQuadrupleV4MutationFn[V1, V2, V3, V4](), 1.0, "generic V4 mutation
         fn", mutationMap)
178
179
180 mutationMap.toMap
181 }
182
183 // Not used in any benchmarks.
184 def getTupleMapWithArrayValue[K: ClassTag, V: ClassTag]: MutationMap[(K, Array[V])] = {
185 type ArrV = Array[V]186 val mutationMap: MutableMutationMap[(K, ArrV)] = mutable.Map()
187
188 // configure according to symptoms/templates,
189 // e.g comp skew is more value-focused vs data skew more key-focused
190 // tryAppend(GenericTupleMutationFn(), 1.0, "generic tuple mutation fn", mutationMap)
191 tryAppend(GenericRandomKeyMutationFn[K, ArrV](), 1.0, "generic key mutation", mutationMap)
192 // Due to classtag limitations, arrays need to be handled separately
193 // Heuristic assignment: array values need to be explored more frequently, so increase
          weight.
194 tryAppend(GenericValueArrayDuplMutationFn[K, V](10), 5.0, "generic value array dupl",
         mutationMap)
195 tryAppend(GenericKeyEnumerationMutationFn[K, ArrV](), 1.0, "generic key enum", mutationMap)
196 tryAppend(GenericValueEnumerationMutationFn[K, ArrV](), 1.0, "generic value enum",
         mutationMap)
197
198
199 mutationMap.toMap
200 }
201
202 // Collatz uses this with (Int, Iterable[Int])
203 def getTupleMapWithIterableValue[K: ClassTag, V: ClassTag](template: Option[MonitorTemplate]
        = None,
204 duplGenProportion: Double = 0.10,
205 keyMutationEnabled: Boolean = true,
206 valueMutationEnabled: Boolean = true,
207 weighted: Boolean = true,
208 uniqueKeys: Boolean = false
209 ): MutationMap[(K, Iterable[V])] = {
210 type IterV = Iterable[V]
211 val mutationMap: MutableMutationMap[(K, IterV)] = mutable.Map()
212 // uniqueKeys disables enumerations and key-duplication (key dupe not yet supported for
         iterable values though)
213 // note: it's technically possible, though unlikely, that value-duplication will result in
         a duplicate key.
214
215 // configure according to symptoms/templates,
216 // e.g comp skew is more value-focused vs data skew more key-focused
217 // if we're dealing with data or memory skew enumerations are more valuable in increasing
          record mapings/consumption at a time
218 val isDataSkew = template.exists(_.metric.isDataSkew)
219 val isRuntimeSkew = template.exists(_.metric.isRuntimeSkew)
220
221 // Heuristically assigned weights.
222 val enumerationWeight = if (isDataSkew) 3.0 else 0.5
223 val fixedDuplicationWeight = 1.0
224
225 if(keyMutationEnabled) {
226 tryAppend(GenericRandomKeyMutationFn[K, IterV](), 1.0, "generic key mutation",
           mutationMap)
227 if(!uniqueKeys) {
228 tryAppend(GenericValueEnumerationMutationFn[K, IterV](), enumerationWeight, "generic
            value enum", mutationMap)
```

```
229 }
230231 tryAppend(GenericValueDuplGenMutationFn[K, IterV](duplGenProportion),
            fixedDuplicationWeight, "generic key duplication", mutationMap)
232 }
233
234235 if(valueMutationEnabled) {
236 tryAppend(GenericIterableValueDuplMutationFn[K, V](), 1.0, "generic iterable value dupl",
            mutationMap)
237 tryAppend(GenericIterableValueMutationFn[K, V](),
238 5.0, "derived single-value mutation function", mutationMap)
239 if(!uniqueKeys) {
240 tryAppend(GenericKeyEnumerationMutationFn[K, IterV](), enumerationWeight, "generic key
             enum", mutationMap)
241 }
242
243
244
245 // Disabled: It's difficult to define a way to randomly generate new values in this case
            when the values are iterables, as
246 // that requires some sort of composition (e.g. valuedupl + valuemutation) that's not yet
            supported.
247 //tryAppend(GenericKeyDuplGenMutationFn[K, V](duplGenProportion), fixedDuplicationWeight,
            "generic key duplication", mutationMap)
248 }
249 // Due to classtag limitations, arrays need to be handled separately
250 //tryAppend(GenericValueArrayDuplMutationFn[K, V](10), 5.0, "generic value array dupl",
          mutationMap)
251
252 mutationMap.toMap
253 }
254
255 /** Generic functions for arbitrary values. Not currently used in any benchmarks. */<br>256 def genericValueMutationFn[T: ClassTag](strFn: MutationFn[String] =
     256 def genericValueMutationFn[T: ClassTag](strFn: MutationFn[String] =
         GenericStringMutationFn(),
257 intFn: MutationFn[Int] = GenericIntMutationFn(),
258 boolFn: MutationFn[Boolean] = GenericBooleanMutationFn()):
                                   MutationFn[T] = {
259 val result = classTaq[T] match {
260 case strTag if strTag == classTag[String] =>
261 strFn
262 case intTag if intTag == classTag[Int] =>
263 intFn
264 case boolTag if boolTag == classTag[Boolean] =>
265 boolFn
266 case arrTag if arrTag.runtimeClass.isArray =>
267 // Things are a bit trickier here, but checking for array is simple enough...
268 log(s"Unsupported tag for array type inference: ${classTag[T]}")
269 null
270
271 case unknown =>
272 log(s"Unsupported tag for genericValueMutator inference: ${classTag[T]}")
273 null
274 }
275 result.asInstanceOf[MutationFn[T]]
276 }
277 }
```
#### **REFERENCES**

- [1] Aggregatebykey. https://spark.apache.org/docs/2.1.[1/api/java/org/](https://spark.apache.org/docs/2.1.1/api/java/org/apache/spark/rdd/PairRDDFunctions.html) [apache/spark/rdd/PairRDDFunctions](https://spark.apache.org/docs/2.1.1/api/java/org/apache/spark/rdd/PairRDDFunctions.html).html.
- [2] Apache ignite. [https://ignite](https://ignite.apache.org/).apache.org/.
- <span id="page-173-0"></span>[3] Dr. elephant. https://github.[com/linkedin/dr-elephant](https://github.com/linkedin/dr-elephant).
- [4] Hadoop. [http://hadoop](http://hadoop.apache.org/).apache.org/.
- [5] Spark documentation. [http://spark](http://spark.apache.org/docs/1.2.1/).apache.org/docs/1.2.1/.
- [6] Out of memory error in customer review processing. https://stackoverflow.com/questions/20247185, 2015.
- [7] https://www.microsoft.[com/en-us/research/project/prose](https://www.microsoft.com/en-us/research/project/prose-framework/#!tutorial)[framework/#!tutorial](https://www.microsoft.com/en-us/research/project/prose-framework/#!tutorial), 2020.
- [8] https://www.microsoft.[com/en-us/research/group/prose/](https://www.microsoft.com/en-us/research/group/prose/), 2022.
- [9] https://leetcode.[com/problems/best-time-to-buy-and-sell](https://leetcode.com/problems/best-time-to-buy-and-sell-stock-iii/)[stock-iii/](https://leetcode.com/problems/best-time-to-buy-and-sell-stock-iii/), 2022.
- [10] https://leetcode.[com/problems/best-time-to-buy-and](https://leetcode.com/problems/best-time-to-buy-and-sell-stock-iii/discuss/39608/A-clean-DP-solution-which-generalizes-to-k-transactions)[sell-stock-iii/discuss/39608/A-clean-DP-solution-which](https://leetcode.com/problems/best-time-to-buy-and-sell-stock-iii/discuss/39608/A-clean-DP-solution-which-generalizes-to-k-transactions)[generalizes-to-k-transactions](https://leetcode.com/problems/best-time-to-buy-and-sell-stock-iii/discuss/39608/A-clean-DP-solution-which-generalizes-to-k-transactions), 2022.
- [11] H. Agrawal and J. R. Horgan. Dynamic program slicing. In *Proceedings of the ACM SIGPLAN 1990 Conference on Programming Language Design and Implementation*, PLDI '90, pages 246–256, New York, NY, USA, 1990. ACM.
- [12] F. Ahmad, S. Lee, M. Thottethodi, and T. Vijaykumar. Puma: Purdue mapreduce benchmarks suite. Technical report, 2012 . TRECE-12-11.
- [13] Y. Amsterdamer, S. B. Davidson, D. Deutch, T. Milo, J. Stoyanovich, and V. Tannen. Putting lipstick on pig: Enabling database-style workflow provenance. *Proc. VLDB Endow.*, 5(4):346–357, dec 2011.
- [14] M. K. Anand, S. Bowers, and B. Ludäscher. Techniques for efficiently querying scientific workflow provenance graphs. In *Proceedings of the 13th International Conference on Extending Database Technology*, EDBT '10, pages 287–298, New York, NY, USA, 2010. ACM.
- [15] D. Babić, S. Bucur, Y. Chen, F. Ivančić, T. King, M. Kusano, C. Lemieux, L. Szekeres, and W. Wang. Fudge: Fuzz driver generation at scale. In *Proceedings of the 2019 27th ACM Joint Meeting on European Software Engineering Conference and Symposium on the Foundations of Software Engineering*, ESEC/FSE 2019, page 975–985, New York, NY, USA, 2019. Association for Computing Machinery.
- [16] L. Bertossi, J. Li, M. Schleich, D. Suciu, and Z. Vagena. Causality-based explanation of classification outcomes. In *Proceedings of the Fourth International Workshop on Data Management for End-to-End Machine Learning*, DEEM'20, New York, NY, USA, 2020. Association for Computing Machinery.
- [17] L. Bindschaedler, J. Malicevic, N. Schiper, A. Goel, and W. Zwaenepoel. Rock you like a hurricane: Taming skew in large scale analytics. In *Proceedings of the Thirteenth EuroSys Conference*, EuroSys '18, New York, NY, USA, 2018. Association for Computing Machinery.
- [18] O. Biton, S. Cohen-Boulakia, S. B. Davidson, and C. S. Hara. Querying and managing provenance through user views in scientific workflows. In *Proceedings of the 2008 IEEE 24th International Conference on Data Engineering*, ICDE '08, pages 1072–1081, Washington, DC, USA, 2008. IEEE Computer Society.
- [19] S. M. Blackburn, P. Cheng, and K. S. McKinley. Myths and realities: The performance impact of garbage collection. *SIGMETRICS Perform. Eval. Rev.*, 32(1):25–36, June 2004.
- [20] T. Brennan, S. Saha, and T. Bultan. Jvm fuzzing for jit-induced side-channel detection. In *Proceedings of the ACM/IEEE 42nd International Conference on Software Engineering*, ICSE '20, page 1011–1023, New York, NY, USA, 2020. Association for Computing Machinery.
- [21] M. Carbin and M. C. Rinard. Automatically identifying critical input regions and code in applications. In *Proceedings of the 19th International Symposium on Software Testing and Analysis*, ISSTA '10, pages 37–48, New York, NY, USA, 2010. ACM.
- [22] T. W. Chan and A. Lakhotia. Debugging program failure exhibited by voluminous data. *Journal of Software Maintenance*, 1998.
- [23] A. Chapman, P. Missier, G. Simonelli, and R. Torlone. Capturing and querying fine-grained provenance of preprocessing pipelines in data science. *Proc. VLDB Endow.*, 14(4):507–520, dec 2020.
- [24] Q. Chen, J. Yao, and Z. Xiao. Libra: Lightweight data skew mitigation in mapreduce. *IEEE Transactions on parallel and distributed systems*, 26(9):2520–2533, 2014.
- [25] G. Cheng, S. Ying, B. Wang, and Y. Li. Efficient performance prediction for apache spark. *Journal of Parallel and Distributed Computing*, 149:40–51, 2021.
- [26] J.-D. Choi and A. Zeller. Isolating failure-inducing thread schedules. In *Proceedings of the 2002 ACM SIGSOFT International Symposium on Software Testing and Analysis*, ISSTA '02, pages 210–220, New York, NY, USA, 2002. ACM.
- [27] Z. Chothia, J. Liagouris, F. McSherry, and T. Roscoe. Explaining outputs in modern data analytics. *Proc. VLDB Endow.*, 9(12):1137–1148, Aug. 2016.
- [28] J. Clause, W. Li, and A. Orso. Dytan: A generic dynamic taint analysis framework. In *Proceedings of the 2007 International Symposium on Software Testing and Analysis*, ISSTA '07, pages 196–206, New York, NY, USA, 2007. ACM.
- [29] J. Clause and A. Orso. Penumbra: Automatically identifying failure-relevant inputs using dynamic tainting. In *Proceedings of the Eighteenth International Symposium on Software Testing and Analysis*, ISSTA '09, pages 249–260, New York, NY, USA, 2009. ACM.
- [30] H. Cleve and A. Zeller. Locating causes of program failures. In *Proceedings of the 27th International Conference on Software Engineering*, ICSE '05, pages 342–351, New York, NY, USA, 2005. ACM.
- [31] B. Contreras-Rojas, J.-A. Quiané-Ruiz, Z. Kaoudi, and S. Thirumuruganathan. Tagsniff: Simplified big data debugging for dataflow jobs. In *Proceedings of the ACM Symposium on Cloud Computing*, SoCC '19, page 453–464, New York, NY, USA, 2019. Association for Computing Machinery.
- [32] C. Csallner and Y. Smaragdakis. Jcrasher: an automatic robustness tester for java. *Software: Practice and Experience*, 34(11):1025–1050, 2004.
- [33] Y. Cui and J. Widom. Lineage tracing for general data warehouse transformations. *The VLDB Journal*, 12(1):41–58, May 2003.
- [34] A. Dave, M. Zaharia, and I. Stoica. Arthur: Rich post-facto debugging for production analytics applications. Technical report, 2013.
- [35] J. De Ruiter and E. Poll. Protocol state fuzzing of tls implementations. In *Proceedings of the 24th USENIX Conference on Security Symposium*, SEC'15, page 193–206, USA, 2015. USENIX Association.
- [36] J. Dean and S. Ghemawat. Mapreduce: Simplified data processing on large clusters. *Commun. ACM*, 51(1):107–113, Jan. 2008.
- [37] U. Demirbaga, Z. Wen, A. Noor, K. Mitra, K. Alwasel, S. Garg, A. Y. Zomaya, and R. Ranjan. Autodiagn: An automated real-time diagnosis framework for big data systems. *IEEE Transactions on Computers*, 71(5):1035–1048, May 2022.
- [38] R. Diestelkämper and M. Herschel. Capturing and querying structural provenance in spark with pebble. In *Proceedings of the 2019 International Conference on Management of Data*, SIGMOD '19, page 1893–1896, New York, NY, USA, 2019. Association for Computing Machinery.
- [39] L. Fang, K. Nguyen, G. Xu, B. Demsky, and S. Lu. Interruptible tasks: Treating memory pressure as interrupts for highly scalable data-parallel programs. In *Proceedings of the 25th Symposium on Operating Systems Principles*, pages 394–409, 2015.
- [40] A. Fariha, S. Nath, and A. Meliou. Causality-guided adaptive interventional debugging. In *Proceedings of the 2020 ACM SIGMOD International Conference on Management of Data*, SIGMOD '20, page 431–446, New York, NY, USA, 2020. Association for Computing Machinery.
- [41] A. D. Ferguson, P. Bodik, S. Kandula, E. Boutin, and R. Fonseca. Jockey: Guaranteed job latency in data parallel clusters. In *Proceedings of the 7th ACM European Conference on Computer Systems*, EuroSys '12, pages 99–112, New York, NY, USA, 2012. ACM.
- [42] K. Fisher and D. Walker. The pads project: An overview. In *Proceedings of the 14th International Conference on Database Theory*, ICDT '11, pages 11–17, New York, NY, USA, 2011. ACM.
- [43] G. Fraser and A. Arcuri. Evosuite: Automatic test suite generation for object-oriented software. In *Proceedings of the 19th ACM SIGSOFT Symposium and the 13th European Conference on Foundations of Software Engineering*, ESEC/FSE '11, page 416–419, New York, NY, USA, 2011. Association for Computing Machinery.
- [44] J. Galea and D. Kroening. The taint rabbit: Optimizing generic taint analysis with dynamic fast path generation. In *Proceedings of the 15th ACM Asia Conference on Computer and Communications Security*, ASIA CCS '20, page 622–636, New York, NY, USA, 2020. Association for Computing Machinery.
- [45] S. Gan, C. Zhang, X. Qin, X. Tu, K. Li, Z. Pei, and Z. Chen. Collafl: Path sensitive fuzzing. In *2018 IEEE Symposium on Security and Privacy (SP)*, pages 679–696, 2018.
- [46] S. Gulwani. Dimensions in program synthesis. In *Proceedings of the 12th International ACM SIGPLAN Symposium on Principles and Practice of Declarative Programming*, PPDP '10, page 13–24, New York, NY, USA, 2010. Association for Computing Machinery.
- [47] M. A. Gulzar, M. Interlandi, X. Han, M. Li, T. Condie, and M. Kim. Automated debugging in data-intensive scalable computing. In *Proceedings of the 2017 Symposium on Cloud Computing*, SoCC '17, page 520–534, New York, NY, USA, 2017. ACM, Association for Computing Machinery.
- [48] M. A. Gulzar, M. Interlandi, S. Yoo, S. D. Tetali, T. Condie, T. D. Millstein, and M. Kim. Bigdebug: Debugging primitives for interactive big data processing in spark. In *Proceedings of the 38th International Conference on Software Engineering, ICSE 2016, Austin, TX, USA, May 14-22, 2016*, ICSE '16, pages 784–795, New York, NY, USA, 2016. Association for Computing Machinery.
- <span id="page-177-0"></span>[49] M. A. Gulzar and M. Kim. Optdebug: Fault-inducing operation isolation for dataflow applications. In *Proceedings of the ACM Symposium on Cloud Computing*, SoCC '21, page 359–372, New York, NY, USA, 2021. Association for Computing Machinery.
- [50] M. A. Gulzar, M. Musuvathi, and M. Kim. Bigtest: A symbolic execution based systematic test generation tool for apache spark. In *Proceedings of the ACM/IEEE 42nd International Conference on Software Engineering: Companion Proceedings*, ICSE '20, page 61–64, New York, NY, USA, 2020. Association for Computing Machinery.
- [51] N. Gupta, H. He, X. Zhang, and R. Gupta. Locating faulty code using failure-inducing chops. In *Proceedings of the 20th IEEE/ACM International Conference on Automated Software Engineering*, ASE '05, pages 263–272, New York, NY, USA, 2005. ACM.
- [52] F. R. Hampel. The influence curve and its role in robust estimation. *Journal of the American Statistical Association*, 69(346):383–393, 1974.
- [53] T. Heinis and G. Alonso. Efficient lineage tracking for scientific workflows. In *Proceedings of the 2008 ACM SIGMOD International Conference on Management of Data*, SIGMOD '08, pages 1007–1018, New York, NY, USA, 2008. ACM.
- [54] H. Herodotou, H. Lim, G. Luo, N. Borisov, L. Dong, F. B. Cetin, and S. Babu. Starfish: A self-tuning system for big data analytics. In *In CIDR*, pages 261–272, 2011.
- [55] K. Hough and J. Bell. A practical approach for dynamic taint tracking with control-flow relationships. *ACM Trans. Softw. Eng. Methodol.*, 31(2), dec 2021.
- [56] R. Ikeda, J. Cho, C. Fang, S. Salihoglu, S. Torikai, and J. Widom. Provenance-based debugging and drill-down in data-oriented workflows. In *2012 IEEE 28th International Conference on Data Engineering*, pages 1249–1252, April 2012.
- [57] R. Ikeda, H. Park, and J. Widom. Provenance for generalized map and reduce workflows. In *In Proc. Conference on Innovative Data Systems Research (CIDR)*, 2011.
- [58] R. Ikeda, A. D. Sarma, and J. Widom. Logical provenance in data-oriented workflows? In *2013 IEEE 29th International Conference on Data Engineering (ICDE)*, pages 877–888, April 2013.
- [59] M. Interlandi, A. Ekmekji, K. Shah, M. A. Gulzar, S. D. Tetali, M. Kim, T. Millstein, and T. Condie. Adding data provenance support to apache spark. *The VLDB Journal*, 27(5):595–615, Oct. 2018.
- [60] M. A. Irandoost, A. M. Rahmani, and S. Setayeshi. Mapreduce data skewness handling: a systematic literature review. *International Journal of Parallel Programming*, 47(5):907– 950, 2019.
- [61] V. Jagannath, Z. Yin, and M. Budiu. Monitoring and debugging dryadlinq applications with daphne. In *2011 IEEE International Symposium on Parallel and Distributed Processing Workshops and Phd Forum*, pages 1266–1273, 2011.
- [62] Y. Jia and M. Harman. An analysis and survey of the development of mutation testing. *IEEE Transactions on Software Engineering*, 37(5):649–678, Sep. 2011.
- [63] R. Just, D. Jalali, L. Inozemtseva, M. D. Ernst, R. Holmes, and G. Fraser. Are mutants a valid substitute for real faults in software testing? In *Proceedings of the 22Nd ACM SIGSOFT International Symposium on Foundations of Software Engineering*, FSE 2014, pages 654–665, New York, NY, USA, 2014. ACM.
- [64] N. Khoussainova, M. Balazinska, and D. Suciu. Perfxplain: Debugging mapreduce job performance. *Proc. VLDB Endow.*, 5(7):598–609, Mar. 2012.
- [65] P. W. Koh and P. Liang. Understanding black-box predictions via influence functions, 2017.
- [66] P. W. Koh and P. Liang. Understanding black-box predictions via influence functions. In *Proceedings of the 34th International Conference on Machine Learning - Volume 70*, ICML'17, page 1885–1894, Sydney, NSW, Australia, 2017. JMLR.org.
- [67] Y. Kwon, M. Balazinska, B. Howe, and J. Rolia. A study of skew in mapreduce applications. *Open Cirrus Summit 11*, 2011.
- [68] Y. Kwon, M. Balazinska, B. Howe, and J. Rolia. Skewtune: Mitigating skew in mapreduce applications. In *Proceedings of the 2012 ACM SIGMOD International Conference on Management of Data*, SIGMOD '12, pages 25–36, New York, NY, USA, 2012. ACM.
- [69] S. Lee, B. Ludäscher, and B. Glavic. Approximate summaries for why and why-not provenance (extended version). *arXiv preprint arXiv:2002.00084*, 2020.
- [70] T. R. Leek, G. Z. Baker, R. E. Brown, M. A. Zhivich, and R. Lippmann. Coverage maximization using dynamic taint tracing. Technical report, 2007.
- [71] C. Lemieux, R. Padhye, K. Sen, and D. Song. Perffuzz: Automatically generating pathological inputs. In *Proceedings of the 27th ACM SIGSOFT International Symposium on Software Testing and Analysis*, pages 254–265. ACM, 2018.
- [72] D. Lemire, G. Ssi-Yan-Kai, and O. Kaser. Consistently faster and smaller compressed bitmaps with roaring. *Softw. Pract. Exper.*, 46(11):1547–1569, Nov. 2016.
- [73] K. Li, C. Reichenbach, Y. Smaragdakis, Y. Diao, and C. Csallner. Sedge: Symbolic example data generation for dataflow programs. In *Automated Software Engineering (ASE), 2013 IEEE/ACM 28th International Conference on*, pages 235–245. IEEE, 2013.
- [74] N. Li, Y. Lei, H. R. Khan, J. Liu, and Y. Guo. Applying combinatorial test data generation to big data applications. In *Proceedings of the 31st IEEE/ACM International Conference on Automated Software Engineering*, ASE 2016, page 637–647, New York, NY, USA, 2016. Association for Computing Machinery.
- [75] X. Liang, S. Shetty, D. Tosh, C. Kamhoua, K. Kwiat, and L. Njilla. Provchain: A blockchain-based data provenance architecture in cloud environment with enhanced privacy and availability. In *2017 17th IEEE/ACM International Symposium on Cluster, Cloud and Grid Computing (CCGRID)*, pages 468–477, 2017.
- [76] G. Liu, X. Zhu, J. Wang, D. Guo, W. Bao, and H. Guo. Sp-partitioner: A novel partition method to handle intermediate data skew in spark streaming. *Future Generation Computer Systems*, 86:1054–1063, 2018.
- [77] S. Liu, S. Mahar, B. Ray, and S. Khan. Pmfuzz: test case generation for persistent memory programs. In *Proceedings of the 26th ACM International Conference on Architectural Support for Programming Languages and Operating Systems*, pages 487–502, 2021.
- [78] Z. Liu, Q. Zhang, M. F. Zhani, R. Boutaba, Y. Liu, and Z. Gong. Dreams: Dynamic resource allocation for mapreduce with data skew. In *2015 IFIP/IEEE International Symposium on Integrated Network Management (IM)*, pages 18–26. IEEE, 2015.
- [79] D. Logothetis, S. De, and K. Yocum. Scalable lineage capture for debugging disc analytics. In *Proceedings of the 4th annual Symposium on Cloud Computing*, page 17. ACM, 2013.
- [80] R. Marcus and O. Papaemmanouil. Plan-structured deep neural network models for query performance prediction. *arXiv preprint arXiv:1902.00132*, 2019.
- [81] B. Marjanovic. Huge stock market dataset kaggle, 11 2017.
- [82] W. Masri, A. Podgurski, and D. Leon. Detecting and debugging insecure information flows. In *15th International Symposium on Software Reliability Engineering*, pages 198–209, Nov 2004.
- [83] A. Meliou, W. Gatterbauer, K. F. Moore, and D. Suciu. The complexity of causality and responsibility for query answers and non-answers. *PVLDB*, 4(1):34–45, 2010.
- [84] G. Misherghi and Z. Su. Hdd: Hierarchical delta debugging. In *Proceedings of the 28th International Conference on Software Engineering*, ICSE '06, pages 142–151, New York, NY, USA, 2006. ACM.
- [85] S. Mishra, N. Sethi, and A. Chinmay. Various data skewness methods in the hadoop environment. In *2019 International Conference on Recent Advances in Energy-efficient Computing and Communication (ICRAECC)*, pages 1–4, 2019.
- [86] J. Newsome and D. Song. Dynamic taint analysis: Automatic detection, analysis, and signature generation of exploit attacks on commodity software. In *In In Proceedings of the 12th Network and Distributed Systems Security Symposium*. Citeseer, 2005.
- [87] K. Nguyen, L. Fang, C. Navasca, G. Xu, B. Demsky, and S. Lu. Skyway: Connecting managed heaps in distributed big data systems. In *Proceedings of the Twenty-Third International Conference on Architectural Support for Programming Languages and Operating Systems*, ASPLOS '18, pages 56–69, New York, NY, USA, 2018. ACM.
- [88] K. Nguyen, L. Fang, G. Xu, B. Demsky, S. Lu, S. Alamian, and O. Mutlu. Yak: A highperformance big-data-friendly garbage collector. In *12th USENIX Symposium on Operating Systems Design and Implementation (OSDI 16)*, pages 349–365, Savannah, GA, 2016. USENIX Association.
- [89] Y. Noller, R. Kersten, and C. S. Păsăreanu. Badger: Complexity analysis with fuzzing and symbolic execution. In *Proceedings of the 27th ACM SIGSOFT International Symposium on Software Testing and Analysis*, ISSTA 2018, page 322–332, New York, NY, USA, 2018. Association for Computing Machinery.
- [90] NYC Taxi and Limousine Commission. Nyc taxi trip data 2013 (foia/foil). [https://](https://archive.org/details/nycTaxiTripData2013) archive.[org/details/nycTaxiTripData2013](https://archive.org/details/nycTaxiTripData2013). Accessed: 2019-05-31.
- [91] C. Olston, S. Chopra, and U. Srivastava. Generating example data for dataflow programs. In *Proceedings of the 2009 ACM SIGMOD International Conference on Management of Data*, SIGMOD '09, pages 245–256, New York, NY, USA, 2009. ACM.
- [92] C. Olston and B. Reed. Inspector gadget: A framework for custom monitoring and debugging of distributed dataflows. In *Proceedings of the 2011 ACM SIGMOD International Conference on Management of Data*, SIGMOD '11, page 1221–1224, New York, NY, USA, 2011. Association for Computing Machinery.
- [93] J. Oncina and P. Garcia. Identifying regular languages in polynomial time. In *ADVANCES IN STRUCTURAL AND SYNTACTIC PATTERN RECOGNITION, VOLUME 5 OF SERIES IN MACHINE PERCEPTION AND ARTIFICIAL INTELLIGENCE*, pages 99–108. World Scientific, 1992.
- [94] K. Ousterhout, R. Rasti, S. Ratnasamy, S. Shenker, and B.-G. Chun. Making sense of performance in data analytics frameworks. In *12th USENIX Symposium on Networked Systems Design and Implementation (NSDI 15)*, pages 293–307, Oakland, CA, 2015. USENIX Association.
- [95] C. Pacheco, S. K. Lahiri, M. D. Ernst, and T. Ball. Feedback-directed random test generation. In *29th International Conference on Software Engineering (ICSE'07)*, pages 75–84, 2007.
- [96] S. Padhi, P. Jain, D. Perelman, O. Polozov, S. Gulwani, and T. D. Millstein. Flashprofile: Interactive synthesis of syntactic profiles. *CoRR*, 2017.
- [97] R. Padhye, C. Lemieux, and K. Sen. Jqf: Coverage-guided property-based testing in java. In *Proceedings of the 28th ACM SIGSOFT International Symposium on Software Testing and Analysis*, ISSTA 2019, page 398–401, New York, NY, USA, 2019. Association for Computing Machinery.
- [98] R. Padhye, C. Lemieux, K. Sen, M. Papadakis, and Y. Le Traon. Semantic fuzzing with Zest. In *Proceedings of the 28th ACM SIGSOFT International Symposium on Software Testing and Analysis*, ISSTA 2019, page 329–340, New York, NY, USA, 2019. Association for Computing Machinery.
- [99] T. Petsios, J. Zhao, A. D. Keromytis, and S. Jana. Slowfuzz: Automated domainindependent detection of algorithmic complexity vulnerabilities. In *Proceedings of the 2017 ACM SIGSAC Conference on Computer and Communications Security*, CCS '17, page 2155–2168, New York, NY, USA, 2017. Association for Computing Machinery.
- [100] A. Phani, B. Rath, and M. Boehm. *LIMA: Fine-Grained Lineage Tracing and Reuse in Machine Learning Systems*, page 1426–1439. Association for Computing Machinery, New York, NY, USA, 2021.
- [101] F. Psallidas and E. Wu. Smoke: Fine-grained lineage at interactive speed. *Proc. VLDB Endow.*, 11(6):719–732, Feb. 2018.
- [102] S. Roy and D. Suciu. A formal approach to finding explanations for database queries. In *SIGMOD*, pages 1579–1590, 2014.
- [103] P. Ruan, G. Chen, T. T. A. Dinh, Q. Lin, B. C. Ooi, and M. Zhang. Fine-grained, secure and efficient data provenance on blockchain systems. *Proc. VLDB Endow.*, 12(9):975–988, may 2019.
- [104] S. Sarawagi. Explaining differences in multidimensional aggregates. In *Proceedings of the 25th International Conference on Very Large Data Bases*, VLDB '99, pages 42–53, San Francisco, CA, USA, 1999. Morgan Kaufmann Publishers Inc.
- [105] S. Sarawagi, R. Agrawal, and N. Megiddo. Discovery-driven exploration of olap data cubes. In *In Proc. Int. Conf. of Extending Database Technology (EDBT'98*, pages 168– 182. Springer-Verlag, 1998.
- [106] J. Scherbaum, M. Novotny, and O. Vayda. Spline: Spark lineage, not only for the banking industry. In *2018 IEEE International Conference on Big Data and Smart Computing (BigComp)*, pages 495–498. IEEE, 2018.
- [107] J. Somorovsky. Systematic fuzzing and testing of tls libraries. In *Proceedings of the 2016 ACM SIGSAC Conference on Computer and Communications Security*, CCS '16, page 1492–1504, New York, NY, USA, 2016. Association for Computing Machinery.
- [108] M. Stamatogiannakis, P. Groth, and H. Bos. Looking inside the black-box: Capturing data provenance using dynamic instrumentation. In B. Ludäscher and B. Plale, editors, *Provenance and Annotation of Data and Processes*, pages 155–167, Cham, 2015. Springer International Publishing.
- [109] Z. Tang, W. Lv, K. Li, and K. Li. An intermediate data partition algorithm for skew mitigation in spark computing environment. *IEEE Transactions on Cloud Computing*, 9(2):461– 474, 2021.
- [110] J. Teoh, M. A. Gulzar, and M. Kim. Influence-based provenance for dataflow applications with taint propagation. In *Proceedings of the 11th ACM Symposium on Cloud Computing*, SoCC '20, page 372–386, New York, NY, USA, 2020. Association for Computing Machinery.
- [111] J. Teoh, M. A. Gulzar, G. H. Xu, and M. Kim. Perfdebug: Performance debugging of computation skew in dataflow systems. In *Proceedings of the ACM Symposium on Cloud Computing*, SoCC '19, page 465–476, New York, NY, USA, 2019. Association for Computing Machinery.
- [112] H. Tian, Q. Weng, and W. Wang. Towards framework-independent, non-intrusive performance characterization for dataflow computation. In *Proceedings of the 10th ACM SIGOPS Asia-Pacific Workshop on Systems*, APSys '19, page 54–60, New York, NY, USA, 2019. Association for Computing Machinery.
- [113] H. Tian, M. Yu, and W. Wang. CrystalPerf: Learning to characterize the performance of dataflow computation through code analysis. In *2021 USENIX Annual Technical Conference (USENIX ATC 21)*, pages 253–267. USENIX Association, July 2021.
- [114] S. Venkataraman, Z. Yang, M. Franklin, B. Recht, and I. Stoica. Ernest: Efficient performance prediction for large-scale advanced analytics. In *Proceedings of the 13th Usenix Conference on Networked Systems Design and Implementation*, NSDI'16, pages 363–378, Berkeley, CA, USA, 2016. USENIX Association.
- [115] A. Verma, L. Cherkasova, and R. H. Campbell. Aria: Automatic resource inference and allocation for mapreduce environments. In *Proceedings of the 8th ACM International Conference on Autonomic Computing*, ICAC '11, pages 235–244, New York, NY, USA, 2011. ACM.
- [116] L. Wang, J. Zhan, C. Luo, Y. Zhu, Q. Yang, Y. He, W. Gao, Z. Jia, Y. Shi, S. Zhang, C. Zheng, G. Lu, K. Zhan, X. Li, and B. Qiu. Bigdatabench: A big data benchmark suite from internet services. In *2014 IEEE 20th International Symposium on High Performance Computer Architecture (HPCA)*, pages 488–499, 2014.
- [117] M. Weiser. Program slicing. In *Proceedings of the 5th International Conference on Software Engineering*, ICSE '81, pages 439–449, Piscataway, NJ, USA, 1981. IEEE Press.
- [118] C. Wen, H. Wang, Y. Li, S. Qin, Y. Liu, Z. Xu, H. Chen, X. Xie, G. Pu, and T. Liu. Memlock: Memory usage guided fuzzing. In *ICSE 2020*, ICSE '20, page 765–777, New York, NY, USA, 2020. Association for Computing Machinery.
- [119] K. Werder, B. Ramesh, and R. S. Zhang. Establishing data provenance for responsible artificial intelligence systems. *ACM Trans. Manage. Inf. Syst.*, 13(2), mar 2022.
- [120] E. Wu and S. Madden. Scorpion: Explaining away outliers in aggregate queries. *Proc. VLDB Endow.*, 6(8):553–564, June 2013.
- [121] H. Xu, Z. Zhao, Y. Zhou, and M. R. Lyu. Benchmarking the capability of symbolic execution tools with logic bombs. *IEEE Transactions on Dependable and Secure Computing*, 17(6):1243–1256, 2020.
- [122] C. Yang, Y. Li, M. Xu, Z. Chen, Y. Liu, G. Huang, and X. Liu. *TaintStream: Fine-Grained Taint Tracking for Big Data Platforms through Dynamic Code Translation*, page 806–817. Association for Computing Machinery, New York, NY, USA, 2021.
- [123] Q. Ye and M. Lu. s2p: Provenance research for stream processing system. *Applied Sciences*, 11(12), 2021.
- [124] Z. Yu, Z. Bei, and X. Qian. Datasize-aware high dimensional configurations auto-tuning of in-memory cluster computing. In *Proceedings of the Twenty-Third International Conference on Architectural Support for Programming Languages and Operating Systems*, pages 564–577, 2018.
- [125] M. Zalewski. American fuzz loop. [http://lcamtuf](http://lcamtuf.coredump.cx/afl/).coredump.cx/afl/, 2021.
- [126] A. Zeller. Yesterday, my program worked. today, it does not. why? In *Proceedings of the 7th European Software Engineering Conference*, ESEC, pages 253–267, London, UK, UK, 1999. Springer-Verlag.
- [127] A. Zeller. Isolating cause-effect chains from computer programs. In *Proceedings of the 10th ACM SIGSOFT Symposium on Foundations of Software Engineering*, SIGSOFT '02/FSE-10, pages 1–10, New York, NY, USA, 2002. ACM.
- [128] A. Zeller and R. Hildebrandt. Simplifying and isolating failure-inducing input. *Software Engineering, IEEE Transactions on*, 28(2):183–200, 2002.
- [129] Q. Zhang, J. Wang, M. A. Gulzar, R. Padhye, and M. Kim. Bigfuzz: Efficient fuzz testing for data analytics using framework abstraction. In *The 35th IEEE/ACM International Conference on Automated Software Engineering*, 2020.
- [130] T. Zhang, G. Upadhyaya, A. Reinhardt, H. Rajan, and M. Kim. Are code examples on an online q amp;a forum reliable?: A study of api misuse on stack overflow. In *2018 IEEE/ACM 40th International Conference on Software Engineering (ICSE)*, pages 886–896, 2018.
- [131] Z. Zvara, P. G. Szabó, B. Balázs, and A. Benczúr. Optimizing distributed data stream processing by tracing. *Future Generation Computer Systems*, 90:578–591, 2019.
- [132] Z. Zvara, P. G. Szabó, G. Hermann, and A. Benczúr. Tracing distributed data stream processing systems. In *2017 IEEE 2nd International Workshops on Foundations and Applications of Self\* Systems (FAS\*W)*, pages 235–242, 2017.